# **UNIVERSIDADE DE BRASÍLIA FACULDADE DE TECNOLOGIA DEPARTAMENTO DE ENGENHARIA MECÂNICA**

# **ANÁLISE MODAL EXPERIMENTAL COM FONTE CALIBRADA DE CAVIDADE ACÚSTICA**

**Noé Geraldo Rocha de Melo Filho**

## **ORIENTADOR: MARIO OLAVO MAGNO DE CARVALHO**

**DISSERTAÇÃO DE MESTRADO EM CIÊNCIAS MECÂNICAS**

**PUBLICAÇÃO: ENM.DM-191A/2013**

# **BRASÍLIA/DF: MAIO – 2013 UNIVERSIDADE DE BRASÍLIA FACULDADE DE TECNOLOGIA DEPARTAMENTO DE ENGENHARIA MECÂNICA**

# **ANÁLISE MODAL EXPERIMENTAL DE CAVIDADE ACÚSTICA COM FONTE CALIBRADA**

## **NOÉ GERALDO ROCHA DE MELO FILHO**

**DISSERTAÇÃO SUBMETIDA AO DEPARTAMENTO DE ENGENHARIA MECÂNICA DA FACULDADE DE TECNOLOGIA DA UNIVERSIDADE DE BRASÍLIA COMO PARTE DOS REQUISÍTOS NECESSÁRIOS PARA A OBTENÇÃO DO GRAU DE MESTRE EM CIÊNCIAS MECÂNICAS.** 

**APROVADA POR:**

**Prof. Mario Olavo Magno de Carvalho, PhD (ENM-UnB) (Orientador)**

**\_\_\_\_\_\_\_\_\_\_\_\_\_\_\_\_\_\_\_\_\_\_\_\_\_\_\_\_\_\_\_\_\_\_\_\_\_\_\_\_\_\_\_\_\_\_\_\_\_**

**\_\_\_\_\_\_\_\_\_\_\_\_\_\_\_\_\_\_\_\_\_\_\_\_\_\_\_\_\_\_\_\_\_\_\_\_\_\_\_\_\_\_\_\_\_\_\_\_\_**

**Prof. Marcus Vinícius Girão Morais, PhD (ENM-UnB) (Co-Orientador)**

**\_\_\_\_\_\_\_\_\_\_\_\_\_\_\_\_\_\_\_\_\_\_\_\_\_\_\_\_\_\_\_\_\_\_\_\_\_\_\_\_\_\_\_\_\_\_\_\_\_**

**\_\_\_\_\_\_\_\_\_\_\_\_\_\_\_\_\_\_\_\_\_\_\_\_\_\_\_\_\_\_\_\_\_\_\_\_\_\_\_\_\_\_\_\_\_\_\_\_\_**

**Prof. Alberto C. G. Castro Diniz, PhD (ENM-UnB) (Examinador Interno)**

**Prof. Fernando J. Rodrigues Neves, PhD (Examinador Externo)**

## **BRASÍLIA/DF, 27 DE MAIO DE 2013**

## **FICHA CATALOGRÁFICA**

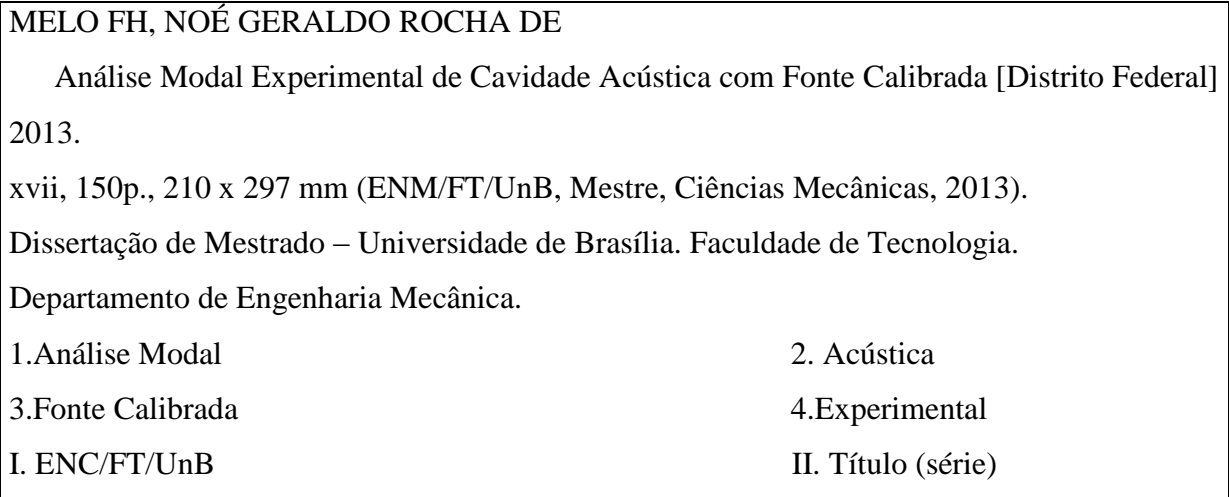

## **REFERÊNCIA BIBLIOGRÁFICA**

MELO FH, NOÉ G. R. DE (2013). Análise Modal Experimental de Cavidade acústica com Fonte Calibrada. Dissertação de Mestrado em Ciências Mecânicas, Publicação /13, Departamento de Engenharia Mecânica, Universidade de Brasília, Brasília, DF, 150p.

### **CESSÃO DE DIREITOS**

AUTOR: Noé Geraldo Rocha de Melo Filho. TÍTULO: Análise Modal Experimental de Cavidade acústica com Fonte Calibrada. GRAU: Mestre ANO: 2013

É concedida à Universidade de Brasília permissão para reproduzir cópias desta dissertação de mestrado e para emprestar ou vender tais cópias somente para propósitos acadêmicos e científicos. O autor reserva outros direitos de publicação e nenhuma parte dessa dissertação de mestrado pode ser reproduzida sem autorização por escrito do autor.

\_\_\_\_\_\_\_\_\_\_\_\_\_\_\_\_\_\_\_\_\_\_\_\_\_\_\_\_

Cond. Jd. Europa II Mod. U Cs. 06 Sobradinho

Noé Geraldo Rocha de Melo Filho

<sup>73.105-904</sup> Brasília – DF – Brasil.

## **Dedicatória**

*Aos meus pais e meu irmão.* 

*Noé Geraldo R. de Melo. Filho*

### **Agradecimentos**

*Agradeço a Deus porque só eu e ele sabemos o quanto foi árduo terminar esse mestrado. Agradeço aos meus pais, amigos e irmão pelo apoio, sei que sem isso poderia ter sido muito mais difícil. Ao pessoal do trabalho por ter segurado as pontas quando eu precisei. E ao Prof. Marcus Vinícius pela paciência e orientação e que depois de 5 anos de trabalho posso dizer que é um amigo.*

#### **RESUMO**

# **ANÁLISE MODAL EXPERIMENTAL ACÚSTICA DE CAVIDADE COM FONTE CALIBRADA**

A presente dissertação apresenta uma identificação modal acústica experimental para uma cavidade acústica com fonte calibrada em algumas configurações: cavidade rígida, cavidade acoplada à placa flexível e duas cavidades acopladas com placa flexível entre elas. O objetivo principal do estudo é obter conhecimento fazendo os experimentos e assim aplica-los em cavidades mais complexas como uma cavidade veicular. Para tanto, fora da cavidade, uma fonte sonora é conectada a um tubo flexível com um microfone na extremidade e o tubo é inserido na cavidade para excitá-la. Um microfone no interior da cavidade realiza a aquisição dos sinais para a realização da FRF entre os sinais. Com esses dados são utilizados dois métodos para identificação dos parâmetros modais os métodos: de Dobson e o método Polinomial de Razão Fracionais (PRF). Os dados foram coletados utilizando placa *National Instruments* e o seu *software* e os métodos programados em MatLab. Para a cavidade rígida os resultados foram comparados com a solução numérica e analítica, como forma de validação do experimento. Para as outras configurações os resultados foram comprados entre si.

#### **ABSTRACT**

## **EXPERIMENTAL MODAL IDENTIFICANTION OF VIBRO-ACOUSTIC CAVITIES WITH CALIBRATED SOURCE**

The present work show experimental modal identification of an acoustic cavity with a calibrated source in some configurations: rigid cavity, cavity+flexible plate coupled and cavity+flexible plate+cavity coupled. The objective is study a simple cavity to with this knowledge do experiments in more complicated cavities like a car cavity. Than outside of the cavity, the acoustic source is delivered by a speaker connected to a flexible duct w ith one microphone at the end. This experimental apparatus allow s identifying the acoustic excitation inside the rigid box. With another microphone inside the cavity, it's possible to obtain FRFs measurements and make acoustic modal identification of the rigid box. With this data Dobson's method and RFP method is applied to obtain the modal parameters and forms of the cavity. The data was collected using LabView and the methods were programmed in MatLab. To conclude experimental data are compared with numerical results and analytical solution.

# <span id="page-7-0"></span>**SUMÁRIO**

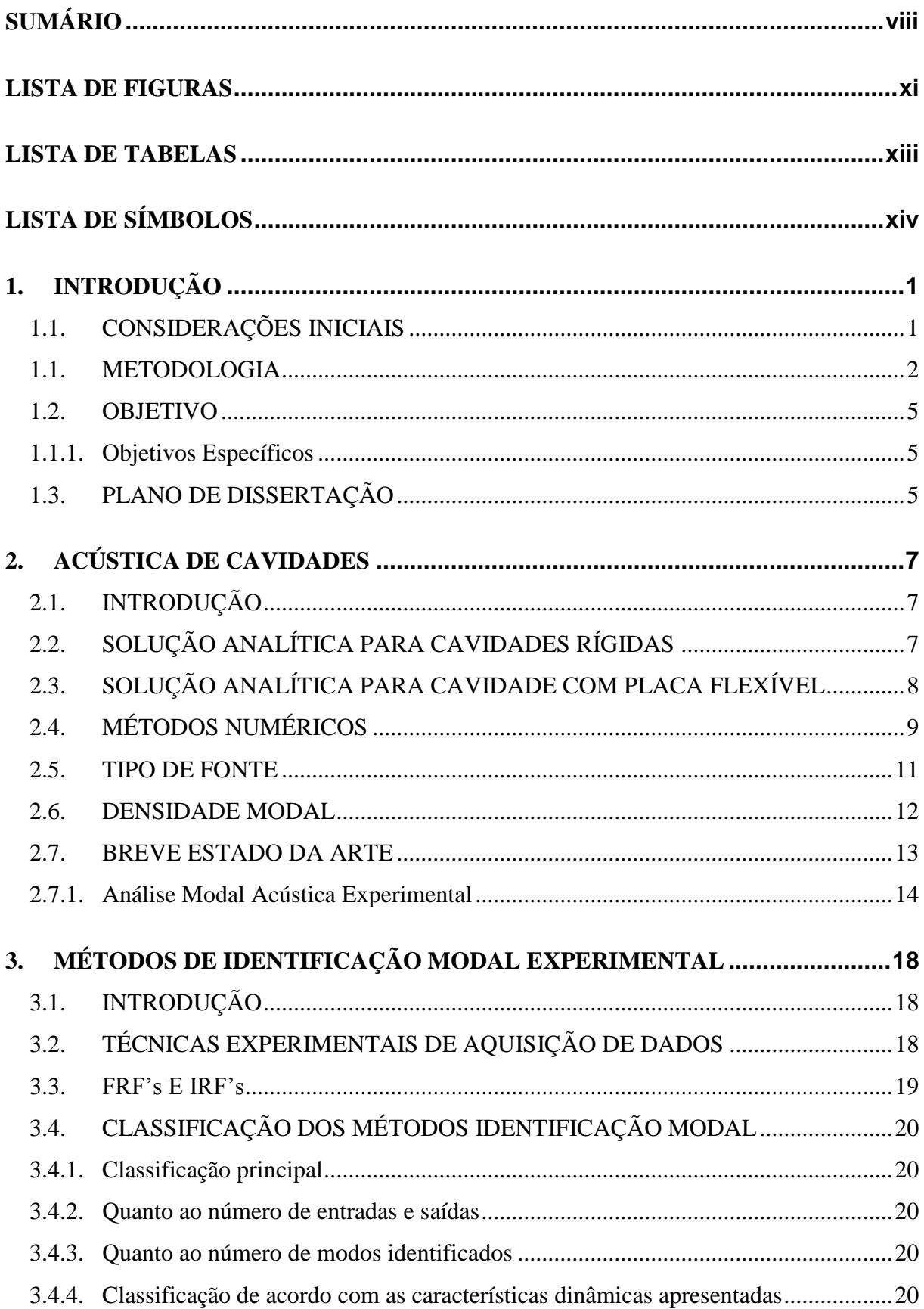

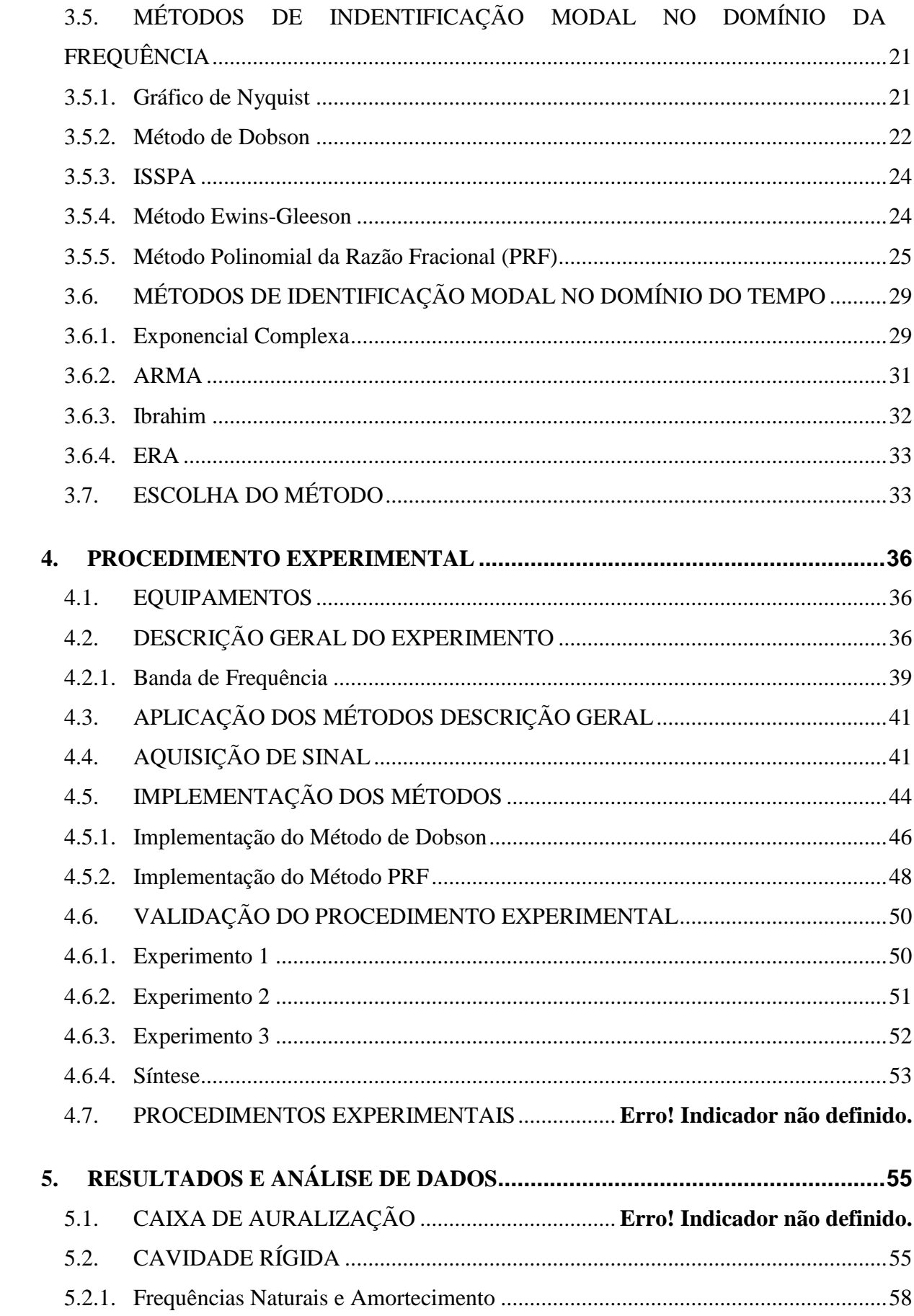

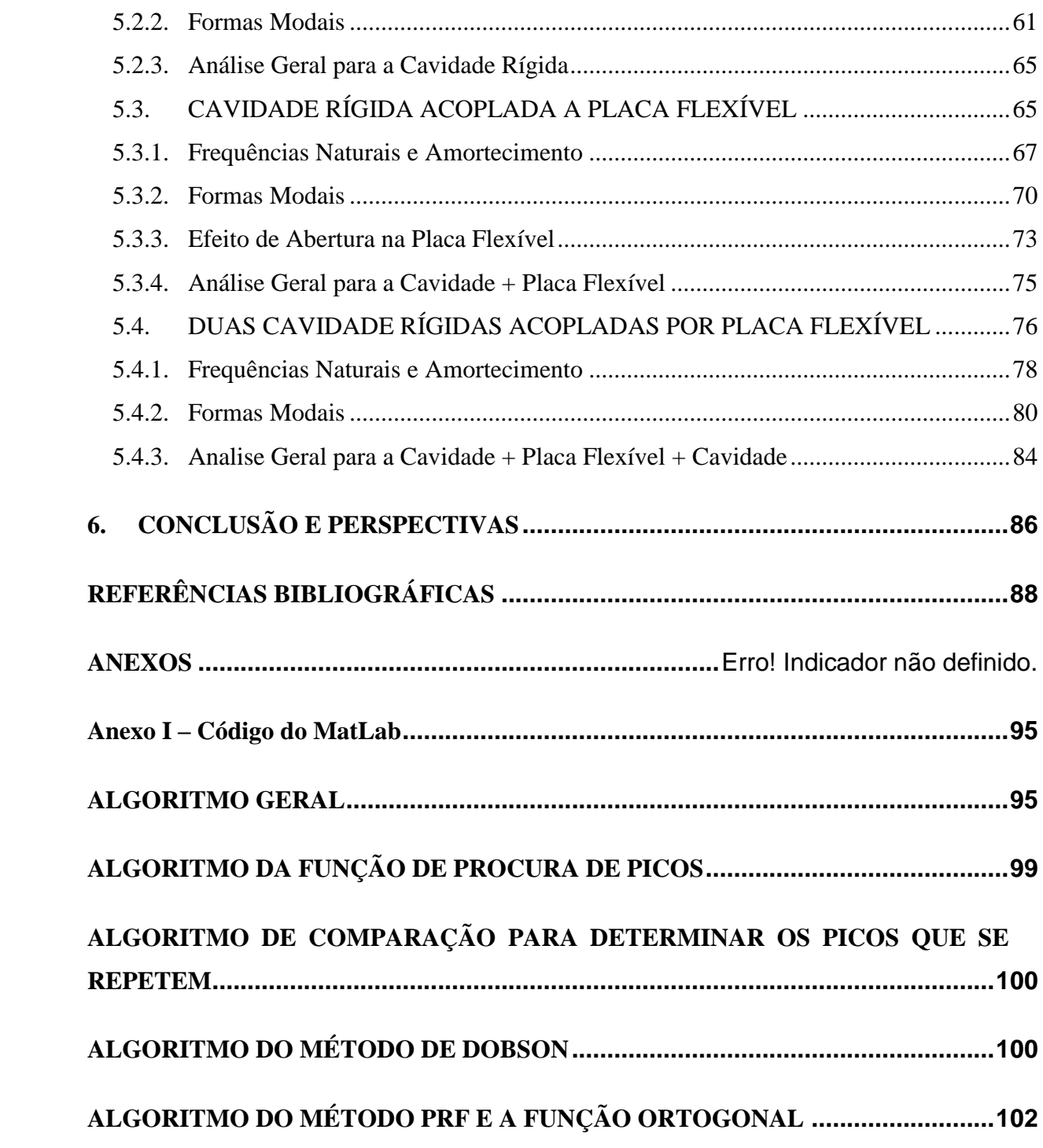

# <span id="page-10-0"></span>**LISTA DE FIGURAS**

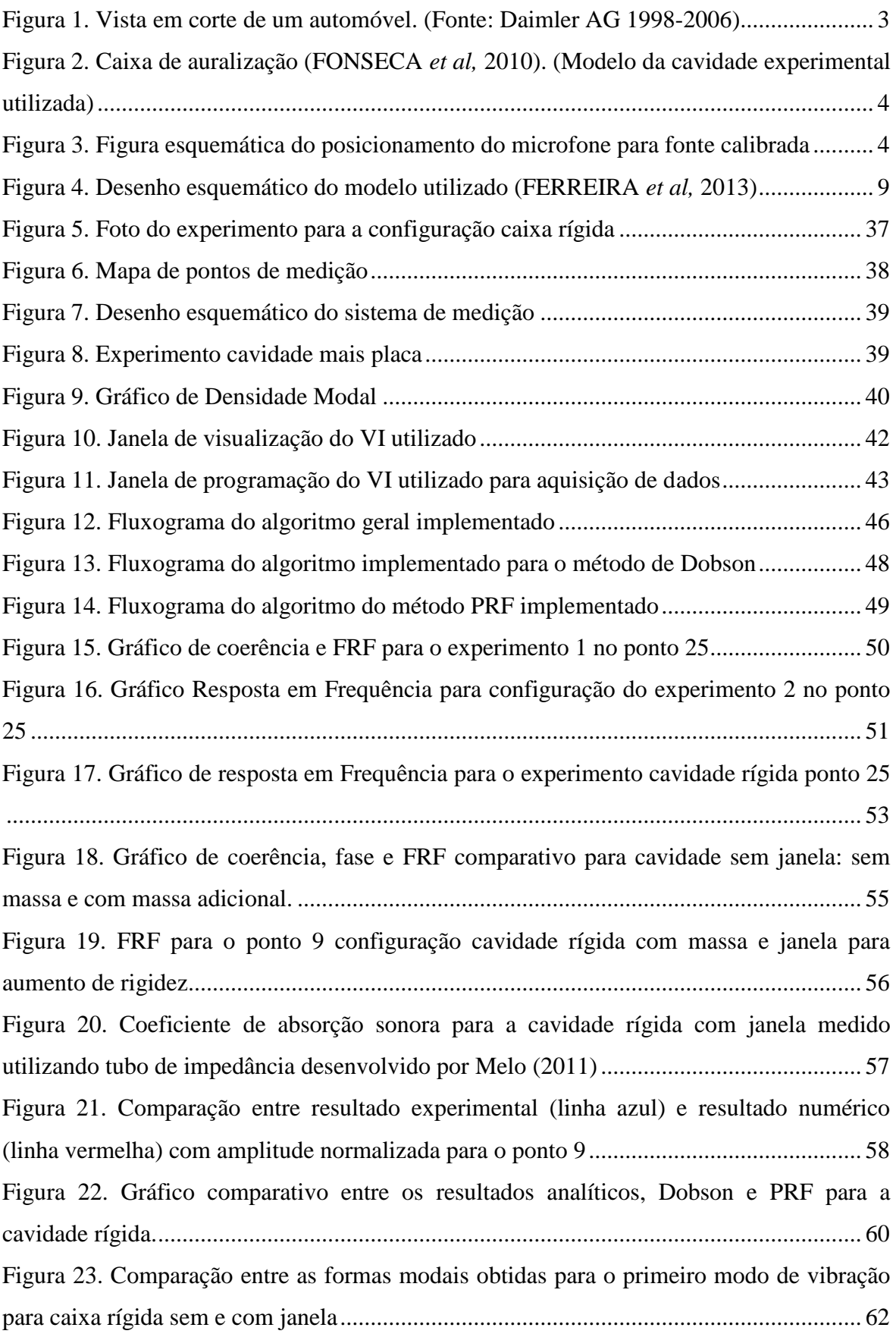

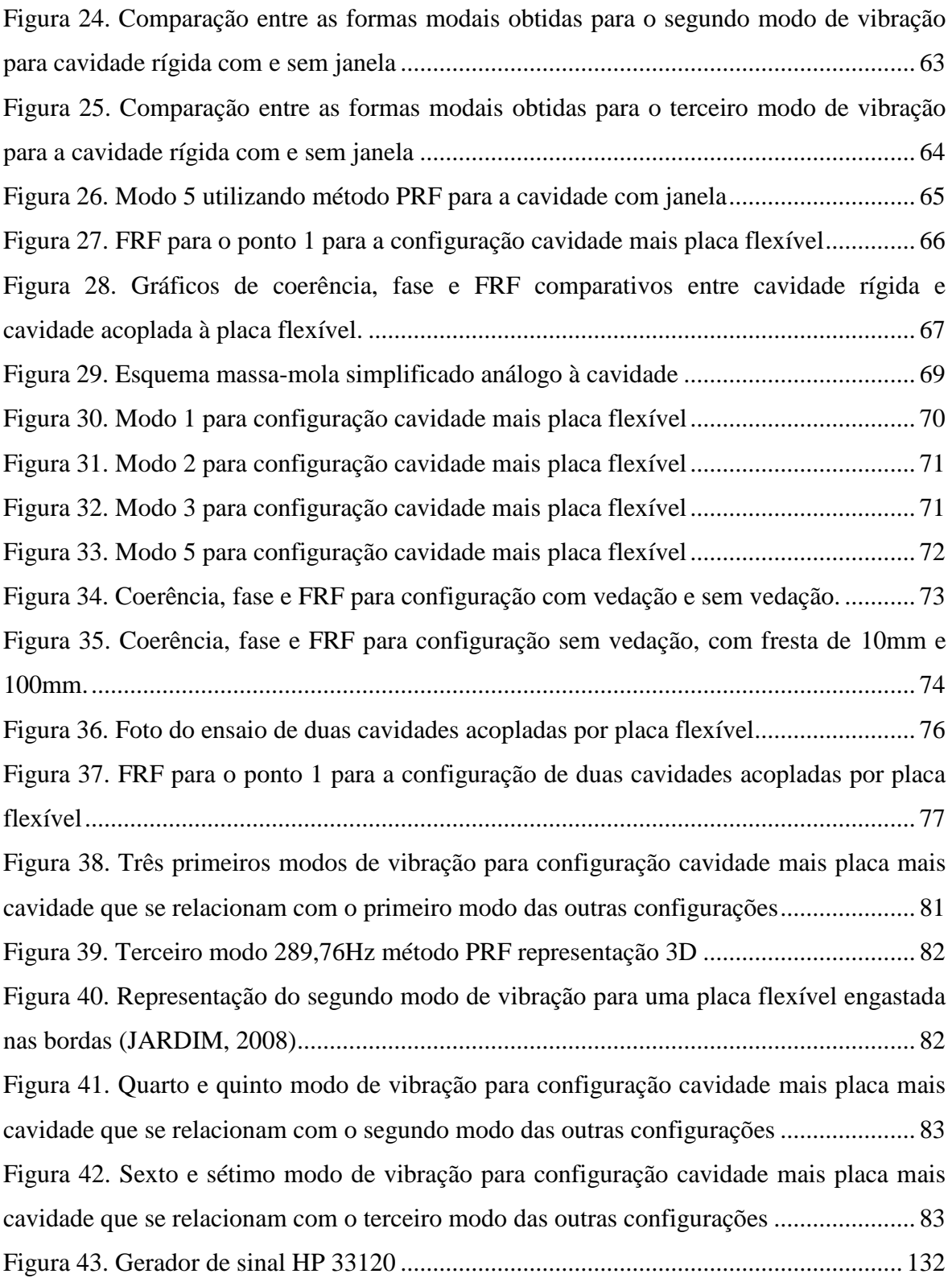

## <span id="page-12-0"></span>**LISTA DE TABELAS**

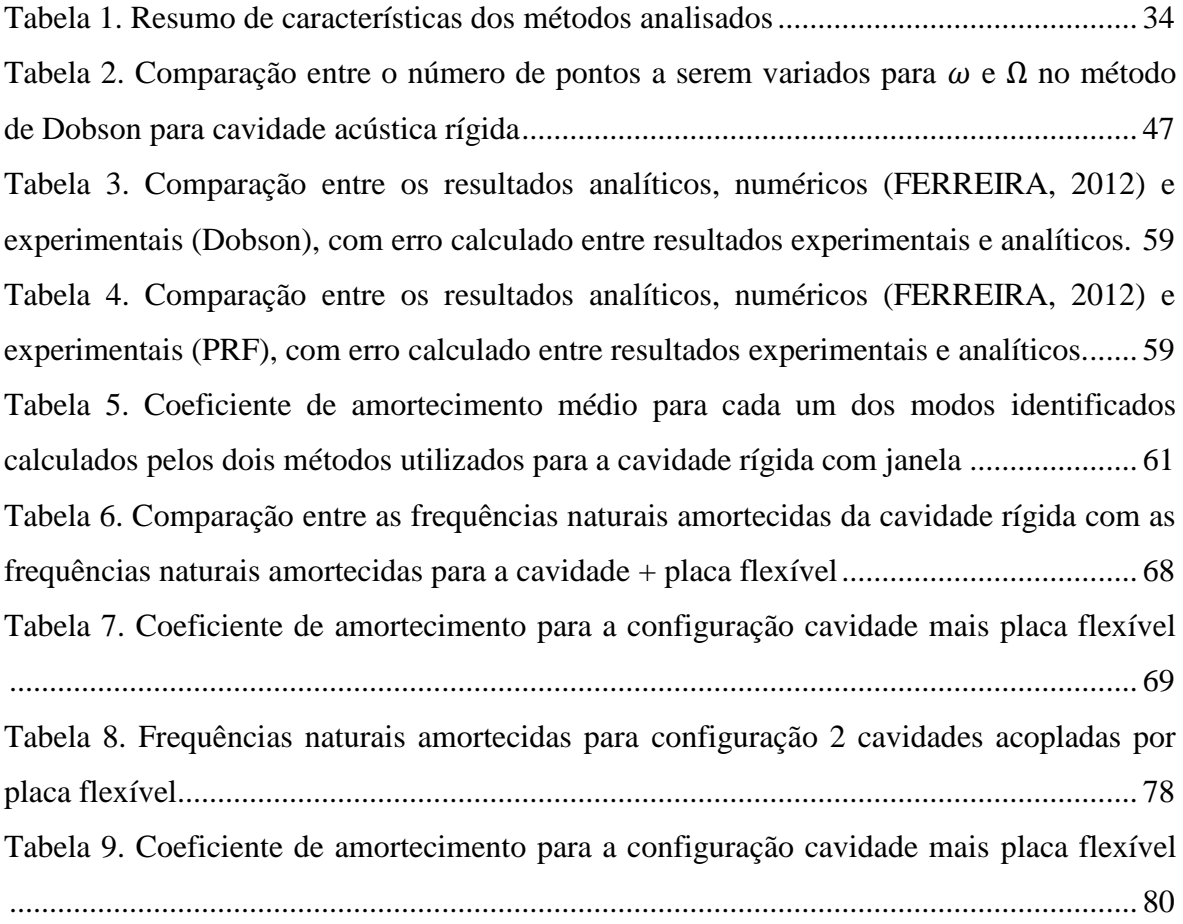

# <span id="page-13-0"></span>**LISTA DE SÍMBOLOS**

#### **Símbolos Latinos**

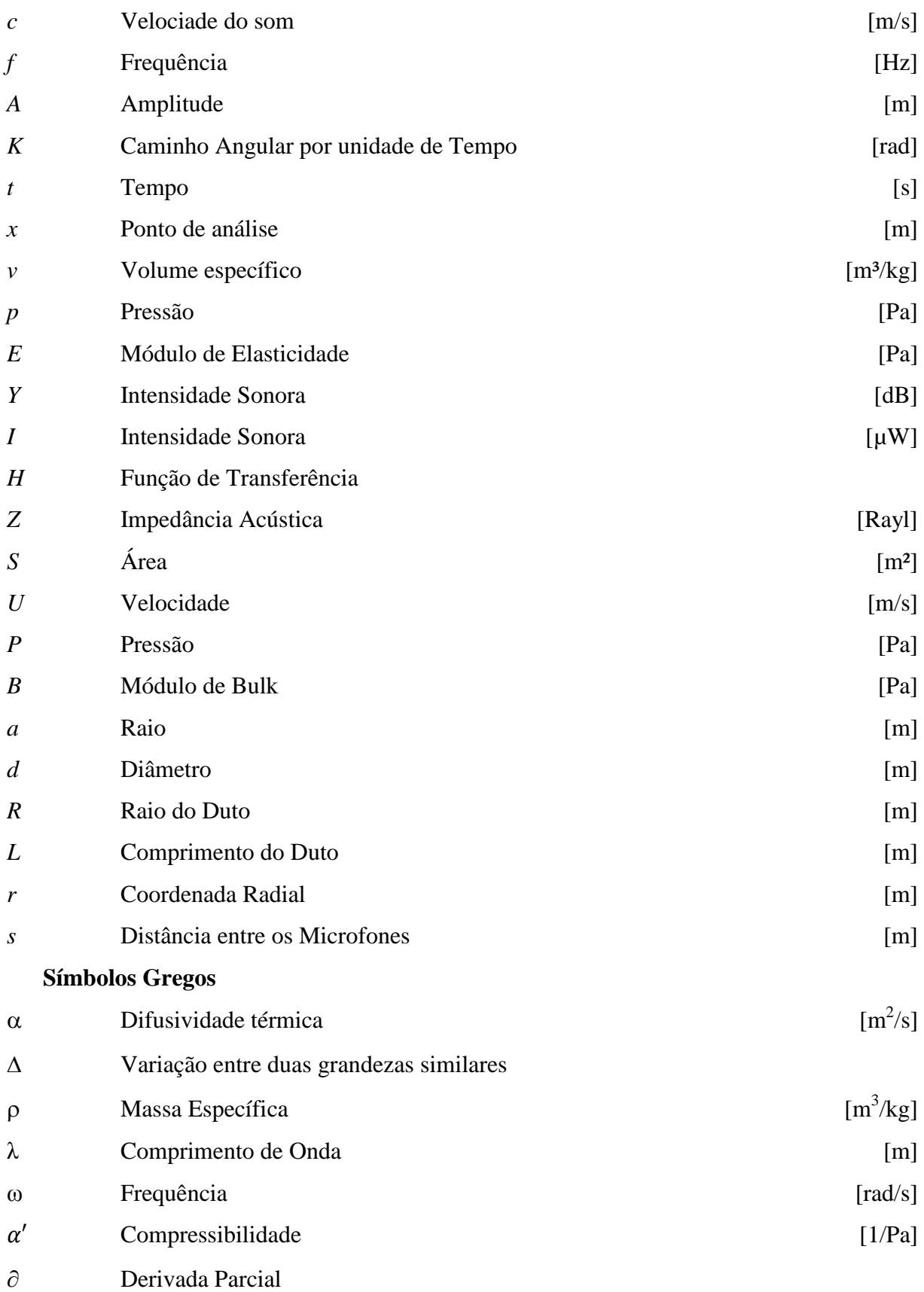

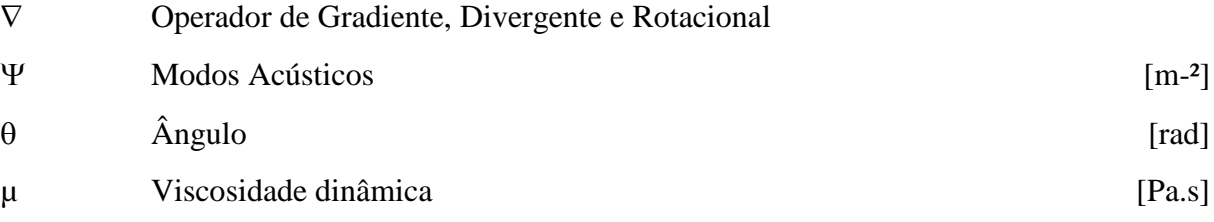

## **Grupos Adimensionais**

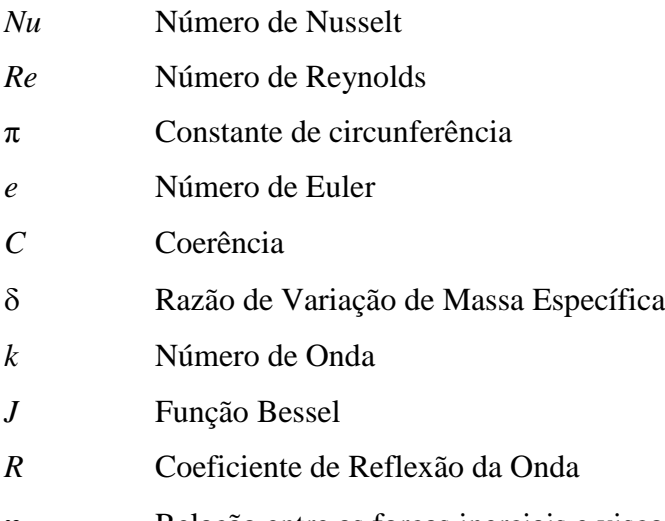

# Relação entre as forças inerciais e viscosas

#### **Subscritos**

- *1* medição em 1
- *2* medição em 2
- *x* dados em x
- *y* dados em y
- *0* Condição inicial
- *n* Normalizada
- *min* Mínimo
- *máx* Máximo
- *m* Microfone

#### **Sobrescritos**

- Variação temporal
- Valor médio
- $\rightarrow$  Vetor

### *Siglas*

ABNT Associação Brasileira de Normas Técnicas

## <span id="page-16-0"></span>**1. INTRODUÇÃO**

#### <span id="page-16-1"></span>**1.1. CONSIDERAÇÕES INICIAIS**

O som, de diversas maneiras, está sempre presente em nossas vidas. Com a constante procura do ser humano por conforto, saúde e redução de poluição (poluição sonora), a redução de ruído é importante de ser estudada.

Os habitáculos automobilísticos são onde um ser humano adulto passa parte da sua vida tornando-os importantes para estudo de redução de ruído. A qualidade vibracional e sonora de automóveis são umas das características mais importantes para percursos calmos e confortáveis aos consumidores (FOULADI *et al* 2009) (NOR *et al* 2006). Porém para que isso aconteça é necessário entender o que ocorre dentro desses habitáculos e uma das formas é fazendo uma análise modal, e assim avaliar o comportamento acústico do habitáculo.

Outra questão demandada é a busca por automóveis mais leves, assim mais econômicos e por sua vez menos poluentes. Uma das formas de se realizar essa redução de massa é reduzindo a espessura da carenagem do automóvel. Porém essa redução de massa não pode ser feita indiscriminadamente, pois essa começa a reduzir a segurança e o conforto para os usuários.

A fabricação do automóvel deve ter integração entre seus processos a fim de que estes se relacionem as variáveis veiculares que se apresentam durante a concepção (YANNOU *et al* 2003). E então uma redução de massa indiscriminada pode levar a um desconforto sonoro no interior do automóvel. Yannou *et al.* (2003) buscou estabelecer uma estratégia aplicada a avaliação do desempenho acústico da estrutura de apoio do sistema de potência do veículo. Mas é necessário estender esta compreensão do comportamento acústico para duas cavidades automotivas consideradas principais, cavidade motora e o habitáculo veicular. A interação entre elas é feita através de uma estrutura metálica flexível chamada parede corta-fogo (ingl. *fire-wall*).

A cavidade veicular é um domínio sustentado pelo chassi e recoberto por diversos materiais poro-elásticos, plásticos, vidros, metais, etc. Outra cavidade é a cavidade motora onde se encontra o sistema *powertrain* (motor + embreagem) de um automóvel. As vibrações produzidas pelo *powertrain* e pela pista de rolagem transmitem-se pela estrutura do chassi. Ao alcançar estruturas flexíveis, como parede corta-fogo ou carenagem, esta vibração mecânica se irradia em forma de pressão acústica para o interior do habitáculo. Essa pressão acústica pode ou excitar partes estruturais ou ser absorvida pelos isolantes sonoros dispostos no interior do habitáculo. Sendo assim, esta pressão acústica de origem estrutural é a maior responsável pelo desconforto sonoro dos ocupantes do habitáculo (FERREIRA, 2012).

O estudo da cavidade é importante para o controle do ruído em suas duas formas: o controle passivo e o controle ativo. O controle passivo é uma técnica tradicional e consiste em selecionar e posicionar materiais que podem reduzir o nível de ruído no interior da cavidade. Essa técnica funciona muito bem para regiões de alta frequência. Para baixas frequências (abaixo de 150Hz) o controle ativo é o mais indicado (GULYAS *et al*, 2002). O controle ativo é baseado na superposição de ondas, especificamente, uma onda com mesma amplitude e fase oposta à onda do ruído a ser cancelado é gerada para que a combinação das duas cancele os dois ruídos. (KUO, 1999)

Para uma perfeita compreensão do habitáculo diversos métodos numéricos já foram desenvolvidos, porém apesar da sua grande maioria ser extremamente precisos, ensaios experimentais para validação e comparação ainda são necessários. E sempre existirão situações em que a determinação correta das condições de contorno serão muito complexas para serem determinadas, e então somente uma análise experimental poderá elucidar essa situação. De forma que o estudo de um habitáculo veicular real também se torna muito complexo para uma análise modal acústica experimental, principalmente em um primeiro trabalho. Então se reduziu o problema a compreensão e estudo experimental de uma cavidade retangular em três configurações: cavidade rígida, cavidade rígida acoplada à placa flexível e duas cavidades acopladas por uma placa flexível.

#### <span id="page-17-0"></span>**1.1. METODOLOGIA**

A cavidade veicular, apresentada na [Figura 1,](#page-18-0) mostra a complexidade destas cavidades exemplificando o motivo das simplificações a serem feitas. Assim, com a aquisição gradual desse conhecimento possa-se aumentar o grau de complexidade a ser estudado.

2

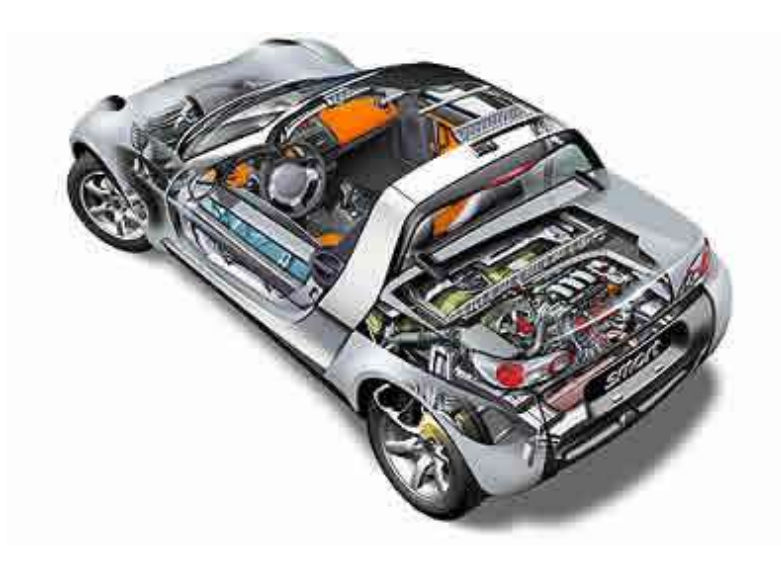

Figura 1. Vista em corte de um automóvel. (Fonte: Daimler AG 1998-2006)

<span id="page-18-0"></span>O presente trabalho busca simplificar a cavidade a uma geometria simples que possibilite o uso de soluções analíticas ou outros estudos experimentais aumentando gradualmente o nível de complexidade dos experimentos. Sendo eles:

- Cavidade Rígida (para se comprar com a solução analítica já conhecida);
- Cavidade acoplada à placa flexível;
- Duas cavidades acopladas por placa flexível (maior aproximação da cavidade veicular).

A cavidade experimental utilizada mostrada na [Figura 2,](#page-19-0) já havia sido construída por diferentes instituições em outros trabalhos (FONSECA *et al*, 2010 ; TOURINHO, 2011) para fins de comparação. Sendo assim considerou-se utilizar a mesma cavidade com fins de maior facilidade de comparação e credibilidade nos resultados obtidos.

O trabalho já desenvolvido se baseia no estudo dos métodos de análise e síntese de caminhos de transmissão através de auralização que consiste em criar som audível a partir de dados numéricos, sejam eles medidos, simulados ou sintetizados, para que assim possa se ter a real experiência do ouvir. E por isso a caixa leva o nome de Caixa de Auralização. O modelo [\(Figura 2\)](#page-19-0) permite a verificação da transmissão sonora por meio aéreo de fontes sonoras internas ou externas à cavidade, também como a propagação vibro-acústica de fontes presas em seu tampo (placa flexível). Tourinho (2011) desenvolveu a cavidade com espessura de 22mm, feita em MDF. As dimensões devido a falhas construtivas foram 500x800x326mm. A vedação foi feita utilizando EVA. O tampo é de alumínio com 1mm de espessura. E a janela de vidro possui 300x200mm

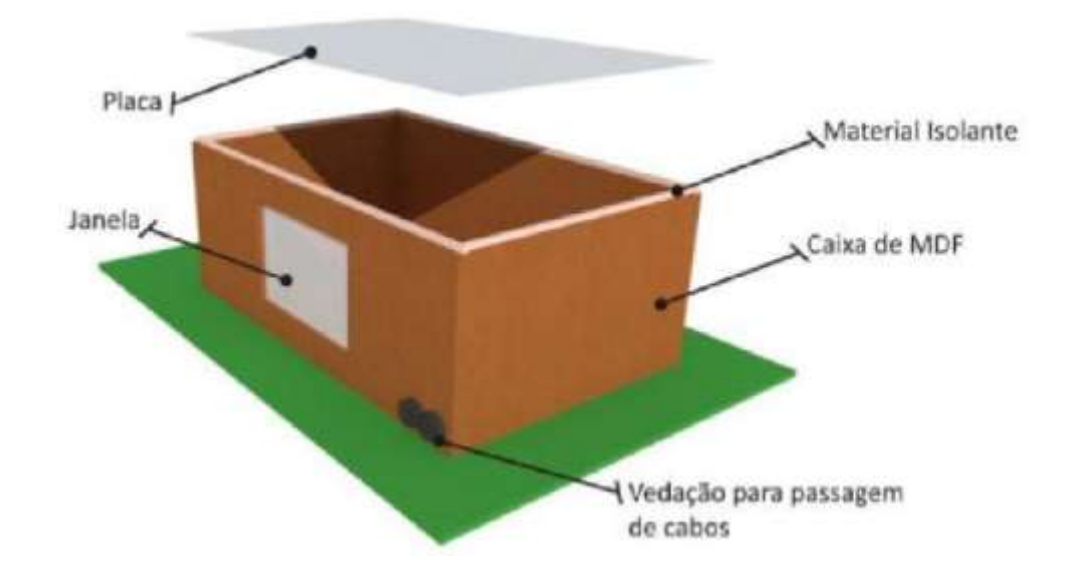

<span id="page-19-0"></span>Figura 2. Caixa de auralização (FONSECA *et al,* 2010). (Modelo da cavidade experimental utilizada)

Para a configuração rígida observou-se na literatura que Rossetto (2001) usou uma fonte calibrada. Existem duas formas de se utilizar uma fonte calibrada, pode-se adquiri-la do mercado por preços elevados, ou levar a excitação sonora para dentro da cavidade através de um tubo e posicionar um ou dois microfone próximo da entrada da cavidade [\(Figura](#page-19-1) 3).

<span id="page-19-1"></span>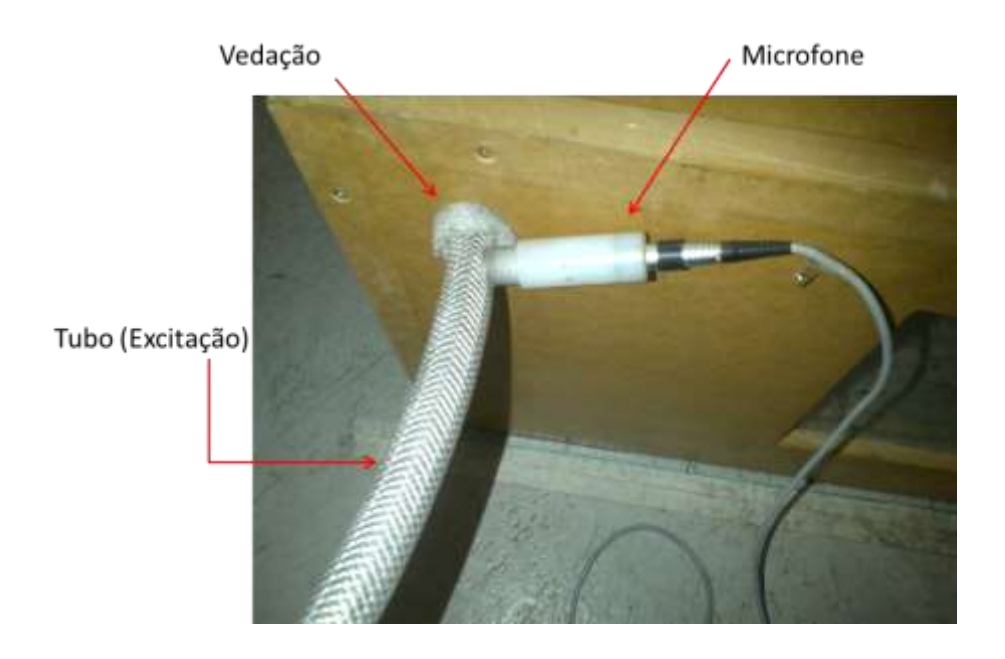

Figura 3. Figura esquemática do posicionamento do microfone para fonte calibrada

Para essa configuração a fonte foi considerada um monopolo mais independente possível do meio que a cerca (ROSSETTO, 2001), porém a cavidade é reverberante então para essa consideração assume-se o erro do microfone externo medir tanto o som que entra na caixa pelo tubo, quanto o som que reverbera na caixa e entra no tubo.

Nota-se no trabalho do Rossetto (2001) que quando se comprara a FRF analítica com a experimental existe um pequeno erro entre as duas o que o fez utilizar dois microfones e determinar uma função de transferência de forma que ele pudesse distinguir o som que entrava na cavidade e o som que saia da cavidade. Como já havia sido desenvolvido um Tubo de Impedância pela Universidade de Brasília (MELO, 2011), usou-o para testar a impedância da cavidade. Devido a limitações físicas teve-se que optar pelo uso de um só microfone externo.

Sendo assim na presente dissertação se irá fazer a análise modal de uma cavidade acústica em diferentes configurações utilizando fonte calibrada.

#### <span id="page-20-0"></span>**1.2. OBJETIVO**

Realizar análise modal experimental com fonte calibrada utilizando métodos de identificação modal já conhecidos de uma cavidade acústica rígida, de uma cavidade rígida acoplada à placa flexível e de duas cavidades acopladas por uma placa flexível.

#### <span id="page-20-1"></span>**1.1.1. Objetivos Específicos**

- 1. Buscar conhecimento sobre análise modal acústica experimental.
- 2. Implementar e adaptar ferramentas necessárias para execução do objetivo geral.
- 3. Estabelecer um procedimento para análise modal experimental acústica de cavidades.

#### <span id="page-20-2"></span>**1.3. PLANO DE DISSERTAÇÃO**

*Capítulo 1 –* Mostra-se uma breve descrição da dissertação. Apresenta-se a metodologia da dissertação e seus objetivos gerais e específicos.

*Capítulo 2 –* Trata-se de uma revisão bibliográfica para acústica em cavidades, apresentando alguns conceitos básicos. Apresenta-se também um breve estado da arte.

*Capítulo 3 –* Trata-se de uma revisão bibliográfica dos métodos para subsidiar a escolha dos métodos a serem utilizados na dissertação.

*Capítulo 4* – Apresenta-se uma descrição detalhada dos procedimentos experimentais, de forma que seja possível a reprodução desse experimento. E também apresenta-se a implementação dos métodos escolhidos.

*Capítulo 5* – Mostra-se e analisam-se os resultados obtidos para as diversas configurações utilizadas nos ensaios.

*Capítulo 6 –* Apresentam-se conclusões e perspectivas para trabalhos futuros.

## <span id="page-22-0"></span>**2. ACÚSTICA DE CAVIDADES**

#### <span id="page-22-1"></span>**2.1. INTRODUÇÃO**

O estudo acústico de ambientes fechados deve considerar diversas variáveis, tais como: a forma da cavidade, a absorção, as fontes sonoras e suas posições, efeitos de aberturas nas cavidades, entre outras. (GERGES *et al*, 2005)

Então este capítulo apresenta o estado da arte dos estudos sobre cavidades acústicas (trabalhos desenvolvidos, controle passivo e ativo entre outros), tratará sobre densidade modal e dedução analítica e numérica para cavidade rígida e acoplada a placa flexível.

## <span id="page-22-2"></span>**2.2. SOLUÇÃO ANALÍTICA PARA CAVIDADES RÍGIDAS**

Para dedução da solução analítica para uma cavidade acústica rígida primeiramente devese conhecer a equação da onda.

Considera-se o ar dentro da cavidade em equilíbrio, ou seja, com velocidade média igual a zero. Considera-se o mesmo invíscido (para que assim os efeitos de parede possam ser desconsiderados), homogêneo e isotrópico. As perturbações acústicas devem ser pequenas o suficiente para que ele permaneça como um meio elástico e linear. (BETTS, 1998)

Pode-se deduzir uma equação que mostre a relação entre a posição, o tempo e o deslocamento. Essa equação pode ser deduzida através de três equações, a equação de Euller, a equação da continuidade, e a equação de estado.

Com isso obtém-se a equação de Helmoltz da acústica ou equação de onda:

<span id="page-22-4"></span><span id="page-22-3"></span>
$$
\nabla^2 p = \frac{1}{c^2} \frac{\partial^2 p}{\partial t^2} \tag{1}
$$

Onde  $p$  é a pressão acústica e  $c$  a velocidade do som.

A partir da Eq. [\(1\)](#page-22-3) utilizando separação de variáveis, Transformada de Fourier e algumas manipulações matemáticas obtém-se a equação para a solução analítica da equação da onda para cavidades completamente rígidas (KINSLER *et al*, 1982).

$$
p' = \sum_{i=0}^{\infty} \sum_{j=0}^{\infty} \sum_{k=0}^{\infty} \bar{p} \cos\left(\frac{i\pi x}{a}\right) \cos\left(\frac{j\pi y}{b}\right) \cos\left(\frac{k\pi z}{c}\right) e^{i\omega t}
$$
(2)

$$
w_{ijk} = \pi c \cdot \sqrt{\frac{i^2}{a^2} + \frac{j^2}{b^2} + \frac{k^2}{c^2}}
$$
 (3)

Onde  $a, b$  e  $c$  são as dimensões da cavidade.

Com uma última manipulação algébrica, define-se uma variável nova,  $\varphi$ , que é o razão da amplitude da pressão de cada forma modal com a pressão absoluta dessa forma. Essa variável foi definida para realizar as operações e obterem-se os resultados apenas das formas modais, sem a preocupação nem com a pressão nem com sua amplitude, apenas com a razão entre elas para cada forma modal e cada ponto no espaço (KINSLER *et al*, 1982).

$$
\varphi_{ijk_{xyz}} = \cos\left(\frac{i\pi x}{a}\right)\cos\left(\frac{j\pi y}{b}\right)\cos\left(\frac{k\pi z}{c}\right) \tag{4}
$$

## <span id="page-23-0"></span>**2.3. SOLUÇÃO ANALÍTICA PARA CAVIDADE COM PLACA FLEXÍVEL**

Essa solução foi deduzida em Ferreira, *et al* (2013), sendo baseada no método pseudoacoplado primeiramente apresentado por Ribeiro (2010), e deduzida para uma cavidade fechada.

Utilizando separação de variáveis obteve-se a solução analítica do campo de pressão acústica sobre a parede flexível. Logo, função do deslocamento da parede flexível, este campo de pressão resulta em uma força inercial sobre a estrutura e é então modelada como uma massa adicional. Isto possibilita o cálculo das frequências naturais do sistema acoplado pela seguinte expressão:

$$
\widetilde{K} - \omega^2 \widetilde{M}_{total} = 0 \tag{5}
$$

Em que:

$$
\widetilde{K} = \int_0^{Ly} EI(y) \left[ \frac{d^2 \phi(y)}{dy^2} \right]^2 dy \tag{6}
$$

$$
\widetilde{M}_{total} = \int_0^{L_y} \mu(y) [\varphi(y)]^2 dy + \int_0^{L_y} \frac{P(0, y)}{\bar{A}} \varphi(y) dy \tag{7}
$$
\n
$$
\varphi(y) = \sin\left(\frac{j\pi y}{L_y}\right) \tag{8}
$$

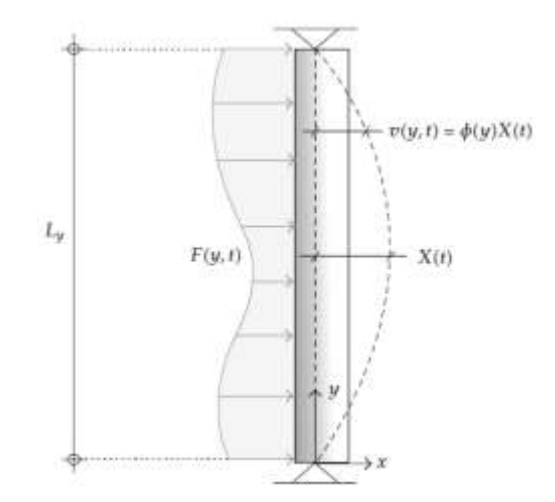

Figura 4. Desenho esquemático do modelo utilizado (FERREIRA *et al,* 2013)

<span id="page-24-1"></span>Sendo  $L_y$  o comprimento para o eixo y, ou seja, o eixo onde a análise será feita, El é rigidez flexível da estrutura,  $\overline{A}$  uma constante que depende das condições de contorno e  $\mu$  a densidade linear da estrutura em relação ao eixo y. A [Figura 4](#page-24-1) ilustra o problema de forma esquemática.

### <span id="page-24-0"></span>**2.4. MÉTODOS NUMÉRICOS**

Devido a grande complexidade nos sistemas estudados pelo homem, alguns dele não são passíveis de uma solução analítica. Sendo assim métodos numéricos são desenvolvidos de forma a facilitar a compreensão desses sistemas. Os métodos de elementos finitos, utilizados nesse trabalho, se baseiam na compreensão de pequenas partes do sistema (discretização), para que ligadas mostrem o sistema como inteiro (ZIENKIEWICZ e NEWTON, 1969).

O sistema discretizado é calculado através de computadores, permitindo uma elevada discretização do sistema. Assim melhor representando o sistema como um todo. Esses

métodos já são desenvolvidos desde a década de 60. Atualmente possuem baixo custo e evitam a necessidade de procedimentos experimentais em diversos casos (FERREIRA, 2012).

Reescrevendo a equação da onda Eq. [\(1\)](#page-22-4) utilizando a seguinte notação:  $\nabla$ . () = {L}<sup>t</sup> e  $\nabla$ ( ) = {L} e p = p', considerando apenas a variação da pressão acústica obtém-se:

<span id="page-25-0"></span>
$$
\frac{1}{c^2}\frac{d^2p}{dt^2} - \{L\}(\{L\}p) = 0\tag{9}
$$

Utilizando o procedimento de Galerkin para a discretização da Eq. [\(9\).](#page-25-0) E ainda multiplicando a Eq. [\(9\)](#page-25-0) por uma variação de pressão virtual e integrando em todo o volume do domínio. E simplificando o problema para que a única força aplicada na superfície seja o campo de pressão  $\{n\}(\{L\}p) = -\rho_0\{n\}\frac{d^2\{u\}}{dt^2}$  $\frac{d}{dt^2}$  obtém-se:

<span id="page-25-1"></span>
$$
\int_{V} \frac{1}{c^2} dp \frac{d^2 p}{dt^2} dV + \int_{V} (\{L\}^t dp)(\{L\} p) dV = \int_{S} \rho_0 dp \{n\}^t \left(\frac{d^2 \{u\}}{dt^2}\right) dS \tag{10}
$$

Em que  $V$  é o volume do domínio,  $dp$  a variação virtual de pressão,  $S$  superfície de controle,  $\{n\}$  vetor normal à superfície e  $\{u\}$  vetor de deslocamento da estrutura na interface. Em que os elementos de variação são dados por:

$$
p = \{N\}^t \{p_e\} \tag{11}
$$

$$
u = \{N'\}^t \{u_e\}
$$

Em que  $\{u_e\} = \{u_{xe}\} + \{u_{ye}\} + \{u_{ze}\}$  são vetores de deslocamento nodal,  $\{p_e\}$  é o vetor de pressão nodal e  $\{N\}$  e  $\{N'\}$  são o elementos de função de forma da pressão e deslocamento respectivamente. Sendo esses últimos elementos considerados independentes do tempo, mas dependentes do espaço determina-se as seguintes propriedades:

$$
\frac{d^2p}{dt^2} = \{N\}^t \{\ddot{p}_e\} \n\frac{d^2\{u\}}{dt^2} = \{N'\}\{\ddot{u}_e\} \ndp = \{N\}^t \{dp_e\} \n[B] = \{L\}\{N\}^t
$$
\n(12)

Em que  $[B]$  é a matriz de deformação-deslocamento. Substituindo essas relações na Eq. [\(10\)](#page-25-1) retirando os termos que não variam através do elemento da integral. E considerando  ${dp_e}$  como desprezível. Obtém-se na forma matricial:

$$
[M_e^p]{\{\ddot{p}_e\}} + [K_e^p]{\{p_e\}} + \rho_0 [R_e]^t {\{\ddot{u}_e\}} = \{0\}
$$
\n(13)

Em que  $\left[M_e^p\right] = \frac{1}{a^2}$  $\frac{1}{c^2} \int_V \{N\} {\{N\}}^t dV$  matriz massa do fluido,  $[K_e^p] = \int_V [B]^t [B] dV$  matriz rigidez do fluido e  $\rho_0[R_e^t] = \rho_0 \int_{\mathcal{S}} \{N\} \{n\}^t \{N'\}^t dS$  matriz acoplamento de massa.

Introduzindo o termo de dissipação de energia a Eq. [\(10\)](#page-25-1) devido ao amortecimento (CRAGGS, 1986), sendo esse termo:

$$
D = \int_{S} dp \left(\frac{r}{\rho_0 c}\right) \frac{1}{c} \frac{dp}{dt} dS \tag{14}
$$

Em que  $r$  é absorção na fronteira assumindo assim que a dissipação somente ocorre na fronteira. Permitindo que a integral seja realizada somente no contorno  $(S)$  do domínio. Utilizando as mesmas aproximações utilizadas anteriormente define-se um parâmetro de absorção na fronteira dado por  $\beta = \frac{r}{g}$  $\frac{1}{\rho_0 c}$ . Esse parâmetro é definido por Ferreira (2012) como MU no ANSYS. Assim obtém-se:

$$
[C_e^p]\{\dot{p}_e\} = \frac{\beta}{c} \int_S \{N\} \{N\}^t dS \{\dot{p}_e\} \tag{15}
$$

Sendo  $\lbrack \mathcal{C}^p_e \rbrack$  a matriz amortecimento do fluido e com isso finalmente se obtém à equação de onda discretizada com perdas para um sistema fluido-estrutura:

$$
[M_e^p]{\{\ddot{p}_e\}} + [C_e^p]{\{\dot{p}_e\}} + [K_e^p]{\{p_e\}} + \rho_0[R_e]^t{\{\ddot{u}_e\}} = \{0\}
$$
\n(16)

#### <span id="page-26-0"></span>**2.5. TIPO DE FONTE**

Para o uso da configuração de fonte calibrada, segundo Rossetto (2001), é necessário que a fonte seja um monopolo e possua impedância elevada o suficiente para ser independente do meio circundante.

Definem-se como monopolos as fontes acústicas que irradiam som igualmente em todas as direções (omnidirecionais) (RUSSEL *et al*, 1998). Para que ondas em um tubo sejam consideradas omnidirecionais seu comprimento de onda deve ser muito maior que o raio do tubo onde ela percorre (MORSE e INGARD, 1986), ou seja, ondas planas. Em Kinsler *et al* (1982) mostra que o limite superior para um tubo apresentar uma onda plana é dado por:

$$
f \approx \frac{101}{a} \tag{17}
$$

em que *a* é raio do tubo.

Em relação à impedância, pode-se encontrar em Kinsler *et al* (1982) a fórmula para o cálculo da impedância de um tubo aberto. Seria de se esperar uma impedância nula, porém essa simplificação é incorreta devido ao meio que cerca a fonte ser reverberante. Uma simplificação feita é a consideração de zona de baixa frequência que para a fonte de Rossetto (2001) vai até 6,4kHz, como as dimensões de tubo se aproximam (Rossetto (2001) e o tubo da presente dissertação) e a região de análise de dados é bem menor que o limite superior essa consideração também foi feita. Assim a fórmula apresentada para regiões de baixa frequência (Kinsler *et al*, 1982) apresentada em Rossetto (2001):

$$
z = \rho_0 c \left[ \frac{1}{4} (ka)^2 + i 0.6133ka \right]
$$
 (18)

Em que  $\rho_0$  é a massa específica do ar, c a velocidade do som no meio, k o número de onda $(\omega / c)$  e  $\alpha$  é o raio do tubo.

#### <span id="page-27-0"></span>**2.6. DENSIDADE MODAL**

Segundo Gerges *et al* (2005) o número aproximado de modos presente numa faixa de frequência de 0Hz até frequência de interesse pode ser dada por:

$$
N = \frac{4\pi f^3 V}{3c^3} + \frac{\pi f^2 S}{4c^2} + \frac{fL}{8c}
$$
\n(19)

em que  $c$  é a velocidade do som,  $f$  é a frequência de análise,  $V$  o volume da cavidade,  $S$  é a área da superfície de interesse da cavidade, e  $L$  o perímetro total da cavidade.

Para o presente trabalho a velocidade do som é fixada em  $c = 346m/s$  devido à temperatura em que o experimento foi executado. A área  $S$  foi utilizada como a maior área da cavidade e L foi calculado pela soma de todas as bordas da cavidade (GERGES, *et al* 2005).

#### <span id="page-28-0"></span>**2.7. BREVE ESTADO DA ARTE**

Como mencionado na introdução existe uma crescente busca por conforto sonoro. O ruído no interior do veículo vem se tornando fator decisivo na hora da escolha do cliente pela compra do seu veículo (YIN, 2002).

Então estudo vibro-acústicos tem aumentado, apesar de já serem realizados há décadas. A abordagem usada normalmente é a de separar as estruturas, cavidade e parte flexível, para depois juntá-las e assim calcular os modos vibro-acústicos (JARDIM, 2008).

Lyon (1963) analisa o caso de uma cavidade retangular com duas placas flexíveis submetidas a ruído externo e avalia o nível de ruído interno. Ele calcula através de métodos analíticos as frequências naturais para os casos desacoplados cavidade e placa flexível. Para o cálculo da redução de ruído no interior da cavidade ele utiliza métodos de energia, para as faixas de frequência de interesse. Com esse trabalho ele nota que para regiões de frequência em que as placas flexíveis são ressonantes pode existir uma amplificação da pressão sonora externa no interior da cavidade. O método usado por Lyon tornou-se o método mais usado para a análise de problemas vibro-acústicos, sendo nomeado de Análise Estatística Energética (SEA, sigla em inglês) apresentado por ele mesmo em 1975. Esse método trata estatisticamente de situações em que o comprimento de onda é menor que a cavidade.

Para as situações em que o comprimento de onda possui mesma ordem de grandeza que as principais dimensões da cavidade, Pretlove (1964) propôs utilizar o modelo modal para predição da resposta acústica. O modelo numérico é baseado na velocidade potencial acústica e na soma das finitas contribuições dos modos de vibrar da cavidade e da placa flexível desacoplados. Assim nota-se que a interação da estrutura com a cavidade está fortemente ligada às frequências naturais dos sistemas desacoplados e que a primeira frequência natural da estrutura pode ser alterada se for menor que a primeira frequência da cavidade. Tornando necessária a utilização de vários modos para a convergência do método.

Guy e Bhattacharya (1973) utilizando os trabalhos de Lyon (1963) e de Pretlove (1964) desenvolveram um modelo teórico e experimental da perda de transmissão de ruído externo para uma placa apoiada sobre uma cavidade acústica, utilizando a velocidade potencial acústica e os modos desacoplados da placa e da cavidade. Com os resultados obtidos se fez uma grande análise sobre os acoplamentos vibro-acústicos como os efeitos da ressonância da placa na cavidade, com o aumento da transmissão de som para a cavidade, impedância acústica.

Porém nota-se que esses métodos numéricos levam em consideração a solução analítica do problema, o que faz com que se restrinjam as cavidades a formas geométricas simples. Um trabalho mais abrangente foi desenvolvido por Dowell *et al* (1977). Para o seguinte trabalho Dowell *et al* (1977) desenvolveu um conjunto de equações ordinárias para descrever a pressão sonora dentro de cavidades. Essas equações foram obtidas através da expansão ortogonal dos modos acústicos e estruturais desacoplados. E assim os modos vibro-acústicos puderam ser obtidos apenas utilizando as condições de contorno e parâmetros modais para cada sistema desacoplado.

Recentemente Pluymers (2006), desenvolveu o método de predição baseado em onda (WBM, sigla em inglês), esse método une as qualidades dos métodos de onda e dos métodos de elementos finitos. Possui alta eficiência computacional, e diferente dos métodos de elementos finitos permite a resolução de problemas em alta frequência (PLUYMERS, 2006). Devido aos elementos híbridos utilizados permite a resolução de geometrias com maior complexidade, o que os métodos de onda não são capazes de resolver.

Porém para o conhecimento puramente acústico ou vibro-acústico de um sistema uma das formas mais usadas é a análise modal experimental, que é a área de concentração dessa dissertação.

#### <span id="page-29-0"></span>**2.7.1.Análise Modal Acústica Experimental**

A análise modal experimental de estruturas é um tema bem discutido (EWINS, 1986; MAIA, 1997). Para essa análise são utilizados diversos métodos (que serão apresentados

no capítulo 3), para extração dos parâmetros modais. Esses métodos apesar de terem sido desenvolvidos para análise modal experimental de estruturas em sua maioria, também podem ser usados para análise modal experimental acústica, respeitando e entendendo as diferenças entre sistemas estruturais e acústicos (JARDIM, 2008). Em uma análise modal, em geral, o objetivo é determinar uma relação entre a excitação e a resposta do sistema e identificar os parâmetros modais dessa relação. Relação que tem nome de função de transferência. Em uma análise modal estrutural utiliza-se como resposta: aceleração, velocidade ou deslocamento. E como excitação utiliza-se força ou deslocamento. (MAIA, 1997).

Nos estudos acústicos ainda se quer obter a relação entre o sinal de resposta e de excitação. Porém a forma como a resposta e a excitação é medida é onde a análise acústica difere da análise estrutural. Para os casos acústicos a resposta melhor mensurada é a pressão acústica (por meio, em geral, de microfones) e a excitação o deslocamento volumétrico do fluido no interior da cavidade (JARDIM, 2008). Porém a presente dissertação se baseia no trabalho desenvolvido por Rossetto (2001) e então na excitação também se mede pressão acústica. Com a relação obtida entre excitação e resposta os parâmetros modais podem ser identificados.

Nieter e Singh (1982) realizaram uma análise modal acústica completa em um duto utilizando um pistão e um *shaker*, que foi conectado a esse pistão através de uma biela. Assim a velocidade do pistão é medida por um transdutor que fornece a velocidade volumétrica da pressão acústica. Porém o problema desse tipo de medição é a imprecisão que ele carrega (ROSSETTO, 2001), apesar de atualmente existirem transdutores comerciais para aplicações acústicas (BREE *et al.* 2000) a banda de frequência continua limitada (ROSSETTO, 2001). Para a medição da resposta um microfone foi utilizado e essa medição foi feita em diversos pontos ao longo do cilindro. Os resultados obtidos foram comparados com resultados numéricos e analíticos.

Kung e Singh (1985) realizaram experimentos em cavidades tridimensionais anulares. Os métodos utilizados foram os convencionais e os resultados comparados com resultados analíticos para as cavidades com solução analítica e resultados numéricos para as cavidades sem solução analítica devido à sua forma.

Para ambos os experimentos de Nieter e Singh (1982) e Kung e Singh (1985), as comparações obtiveram resultados satisfatórios, os métodos de análise estrutural mostramse aptos para problemas acústicos desacoplados.

Wolde *et al.* (1975) e Norris e Rebinsky (1993) estudaram a aplicação do conceito de reciprocidade utilizado em estruturas ao acoplamento fluido estrutura. Nesses trabalhos nota-se uma relação entre a razão da resposta acústica e a excitação estrutural com a da resposta estrutural e a excitação acústica. Então baseado nessa reciprocidade Wyckaert *et al.* (1996) obtiveram dados vibro-acústicos de uma cavidade de geometria irregular feita em PVC com forma parecida a de uma cavidade veicular e com base de alumínio (placa flexível). Assim alguns ajustes foram necessários para adaptar os métodos de análise modal convencional para a análise vibro-acústica. Isso devido ao acoplamento que gera matrizes não simétricas.

O problema da falta de simetria das matrizes foi posteriormente analisado por Everstine (1980) e Sandberg e Goransson (1988) e eles propuseram métodos para simetrizacão das matrizes. Porém isso leva a criação de termos muito difíceis de serem medidos em testes experimentais (WYCKAERT *et al*, 1996). Existem grandes avanços nessa área de medição da vibração total do sistema, porém o acoplamento é sempre causa de grandes dificuldades (JARDIM, 2008). O que faz com que para o melhor entendimento primeiro se obtenha resultados para a cavidade e resultados para a placa flexível em separado.

Rossetto (2001) trata sobre a utilização de fontes calibradas. Ele afirma que fontes calibradas são de alto custo, e por isso ele desenvolve duas técnicas. A primeira desenvolvida é o uso de um microfone para medição do sinal de excitação, levado para dentro da cavidade através de um tubo de borracha. A outra é a mesma situação, porém com o uso de dois microfones. Ele utiliza essa segunda técnica devido à parte da excitação, que após entra na cavidade, retorna pelo tubo, já que, a cavidade é reverberante, podendo então gerar erros na medição. Ele mostra que o uso de dois microfones melhora os resultados, mas que com o uso de um só microfone é possível obter resultados satisfatórios.

Jardim (2008) dirige sua atenção à análise do acoplamento fluido-estrutura. Seu primeiro ensaio foi feito com cavidade acoplada à placa flexível. Primeiramente foi ensaiada a cavidade rígida e a placa em separado para depois juntá-las. Assim ele consegue melhor visualizar a interação fluido-estrutura. Com os resultados de uma cavidade simplificada obtidos, construiu-se a carenagem de um carro em miniatura em madeira para o estudo dessa cavidade. Não se utilizou a fonte calibrada de Rossetto (2001).

Kouroussis, *et al* (2012) desenvolveu a partir do método de Dobson o programa intitulado EasyMod. Seu objetivo é facilitar a análise modal experimental, é um programa livre feito em MatLab. Esse programa foi utilizado como base para implementação do método de Dobson na presente dissertação.

## <span id="page-33-0"></span>**3. MÉTODOS DE IDENTIFICAÇÃO MODAL EXPERIMENTAL**

#### <span id="page-33-1"></span>**3.1. INTRODUÇÃO**

A análise modal experimental é feita devido à grande dificuldade em se obterem soluções analíticas (nem sempre possíveis) que representem de forma satisfatória o comportamento acústico ou vibratório do sistema de medição.

Então, para obter bons modelos matemáticos que reproduzam de forma mais fiel o estado real da estrutura, ensaios são realizados. Esses resultados servem de base de comparação com os resultados numéricos, calibrando-os.

Assim se podem criar modelos matemáticos mais próximos do real ou então aproveitar dados de uma análise modal experimental para criação de modelos diferentes. Por exemplo, ensaiar uma junta para descobrir seu amortecimento e assim colocá-la em um modelo maior para que o resultado final seja mais fiel.

A análise modal experimental se tornou popular na década de 70. E com isso vieram os métodos de identificação modal, que aproveitam o poder de cálculo dos computadores, para acelerar a obtenção de resultados.

Este capítulo mostra brevemente as principais características de alguns métodos. Somente aprofundando nos métodos escolhidos para uso nos ensaios realizados. E se baseia principalmente em Maia e Silva (2001)

#### <span id="page-33-2"></span>**3.2. TÉCNICAS EXPERIMENTAIS DE AQUISIÇÃO DE DADOS**

Existem duas formas principais de aquisição de dados. Uma forma é medindo resultados em condições de vibração livre, como um decaimento livre. Em alguns casos a excitação pode ser desconhecida ou muito difícil de medir, por exemplo, a excitação do vento em uma ponte. Com esse tipo de medição mesura-se a resposta.

Outra forma de medir é sabendo a força de excitação ou controlando ela. Assim a medição que se obtém é uma razão entre a excitação e a resposta do sistema.

#### <span id="page-34-0"></span>**3.3. FRF's E IRF's**

Para um sistema com N graus de liberdade e com amortecimento viscoso, a equação de equilíbrio dinâmico do sistema pode ser descrita:

$$
[M]{\ddot{x}} + [C]{\dot{x}} + [K]{x} = {f}
$$
\n(20)

onde [M],[C] e [K] são as matrizes massa, amortecimento e rigidez respectivamente.

Em uma condição de regime permanente de uma excitação harmônica é possível estabelecer uma relação entre a amplitude complexa de resposta do sistema e a amplitude de excitação formando assim uma matriz  $[H]$ , ou seja, a matriz de resposta em frequência. E assim a coordenada j da matriz se relaciona com a resposta e a k com a excitação. Cada elemento da matriz pode ser obtido por:

$$
H_{jk}(\omega) = \sum_{r=1}^{N} \left( \frac{A_r + i\omega B_r}{\omega_r^2 - \omega^2 + i2\xi_r \omega_r \omega} \right)
$$
(21)

onde  $A_r$  e  $B_r$ , são resíduo,  $\omega_r$  e  $\xi_r$  a frequência natural e o amortecimento viscoso médio para o modo r, respectivamente. E quando  $\omega = \omega_r$  o numerador é conhecido como constante modal.

Para o amortecimento histerético a FRF é:

$$
H_{jk}(\omega) = \sum_{r=1}^{N} \frac{rC_{jk}}{\omega_r^2 - \omega^2 + i\eta_r \omega_r^2}
$$
 (22)

onde  $\eta_r$  é o amortecimento histerético.

A função resposta ao impulso é análoga à equação do amortecimento viscoso, porém no domínio do tempo e é dada por:

$$
h_{jk}(t) = \sum_{r=1}^{2N} r A_{jk} e^{s_r t}
$$
 (23)

onde  $s_r = -\omega_r \xi_r + i \omega_r \sqrt{1 - \xi_r^2}$ .

## <span id="page-35-0"></span>**3.4. CLASSIFICAÇÃO DOS MÉTODOS IDENTIFICAÇÃO MODAL**

#### <span id="page-35-1"></span>**3.4.1.Classificação principal**

A classificação dos métodos é dada por aqueles que usam dados no domínio do tempo e por aqueles que usam dados no domínio da frequência. Os que usam dados no domínio do tempo podem usar excitação livre ou controlada e conhecida, já os no domínio da frequência só podem usar os dados em que a força de excitação é conhecida (MAIA e SILVA, 2001).

#### <span id="page-35-2"></span>**3.4.2.Quanto ao número de entradas e saídas**

Para cada tipo de domínio existem métodos que usam uma só medição de resposta do sistema ou várias medições de respostas simultâneas. E da mesma forma várias entradas de força ou somente uma. Assim eles se dividem da seguinte forma (siglas em inglês):

- Uma Entrada Uma Saída (SISO);
- Uma Entrada Múltiplas Saídas (SIMO);
- Múltiplas Entradas e Múltiplas Saídas (MIMO);
- Múltiplas Entradas Uma Saída (MISO).

#### <span id="page-35-3"></span>**3.4.3.Quanto ao número de modos identificados**

Nos métodos no domínio do tempo não é possível identificar as frequências naturais em um espaço de tempo somente analisando gráficos. Por isso seus métodos obtêm como resposta várias frequências naturais. Assim são chamados de métodos de Múltiplos Graus de Liberdade (MDOF, sigla em inglês,*Multiple Degree Of Freedom*) ou multimodos, porque eles identificam simultaneamente várias frequências naturais. Apesar de ser preponderante nos métodos no domínio do tempo também existem métodos multimodos no domínio da frequência.

Os métodos no domínio da frequência devido à presença de picos tornam-se passíveis de uma identificação unimodal. Então os métodos que fazem esse tipo de identificação são chamados de métodos de único grau de liberdade SDOF (sigla em inglês) ou métodos pico a pico ou modo a modo.

#### <span id="page-35-4"></span>**3.4.4.Classificação de acordo com as características dinâmicas apresentadas**

Os métodos podem ser divididos em dois grupos, identificação direta que estima as propriedades dinâmicas de acordo com a massa, rigidez e amortecimento. Ou podem ser
indiretos que estimam essas propriedades dinâmicas através de parâmetros modais: frequência natural, amortecimento médio e constantes modais (amplitude e fase).

# **3.5. MÉTODOS DE INDENTIFICAÇÃO MODAL NO DOMÍNIO DA FREQUÊNCIA**

Descrevem-se alguns métodos modo-a-modo: de Gráfico de Nyquist e Dobson. E os métodos multimodos: ISSPA, Ewins-Gleeson, Polinomial da Razão Fracional.

#### **3.5.1.Gráfico de Nyquist**

Até a década de 70 a grande contribuição na análise modal foi dada por Kennedy e Pancu (1947). Eles perceberam que a FRF pode ser representada no plano complexo, criando assim o gráfico de Nyquist. Próximo de cada frequência natural o gráfico se aproxima a uma circunferência. Esse método não só identifica claramente as frequências naturais como também permite o cálculo das propriedades dinâmicas associadas com cada ressonância, através de ajuste de curva. Esse processo foi melhorado e se tornou o método de ajuste de curva, é um método simples de usar e de programar, permite uma boa interação com o usuário. Porém este método é lento e a identificação das propriedades é feita modo por modo.

O modelo para um amortecimento histerético e com uma condição assumida de que a contribuição dos outros modos no modo em análise é uma constante complexa. É dado pela seguinte função:

$$
H_{jk}(\omega) = \frac{rC_{jk}}{\omega_r^2 - \omega^2 + i\eta_r \omega_r^2} + rD_{jk}
$$
\n(24)

O primeiro termo é o círculo amplificado e rotacionado por  ${}_{r}C_{ik}$  e o segundo termo é o que desloca o círculo.

O método funciona da seguinte maneira, primeiro se identifica os modos individualmente, depois se faz a análise para cada modo, dessa vez subtraindo da FRF obtida à contribuição dos outros modos que já foram identificados. Como todo experimento existe uma faixa de frequência a ser analisada então alguns modos ficam fora do experimento e é necessário contar com a contribuição deles. Para isso se faz o seguinte ajuste:

$$
D_{jk}(\omega) = \frac{R_{jk}}{\omega^2} + S_{jk} \tag{25}
$$

onde  $R_{jk}$  e  $S_{jk}$  são termos complexos. A razão  $\frac{R_{jk}}{\omega^2}$  representa o termo de 'massa' e representa o termo de rigidez. No mínimo dois pontos dos dados são necessários para identificar os dois termos complexos desconhecidos. Então esse método pode ser classificado como: SISO, no domínio na frequência e indireto.

### **3.5.2.Método de Dobson**

O método de Dobson (1987) trata-se de uma aprimoração do método Inverso, que por sua vez trata-se de uma variação ao método do Ajuste de Círculo. O método inverso foi também apresentado por Dobson em 1984, porém ele não leva em conta os modos complexos.

Trata-se de um método modo a modo no domínio da frequência. Primeiramente escreve-se a receptância para um sistema com amortecimento histérico:

<span id="page-37-0"></span>
$$
\alpha(\omega) = \frac{G_r + iB_r}{\omega_r^2 - \omega^2 + i\eta_r \omega_r^2} + \text{termo residual}
$$
\n(26)

Reescrevendo a Eq. [\(26\)](#page-37-0) para uma frequência próxima a ressonância ( $\Omega \neq \omega$ ) e considerando o termo residual constante por todo o período escolhido e assim fazendo um delta obtém-se:

$$
\alpha(\omega) - \alpha(\Omega) = (G_r
$$
  
+  $iB_r \left[ \frac{\omega^2 - \Omega^2}{(\omega_r^2 - \omega^2)(\omega_r^2 - \Omega^2) - \eta_r^4 \omega_r^4 + i\eta_r \omega_r^2 (2\omega_r^2 - \omega^2 - \Omega^2)} \right]$  (27)

Definindo então uma função  $\Delta$ , de forma a separar a parte real da imaginária obtém-se:

<span id="page-38-2"></span><span id="page-38-1"></span>
$$
\Delta = \frac{\omega^2 - \Omega^2}{\alpha(\omega) - \alpha(\Omega)}
$$
  
= 
$$
\frac{G_r - iB_r}{G_r^2 + B_r^2} [(\omega_r^2 - \omega^2)(\omega_r^2 - \Omega^2) - \eta_r^4 \omega_r^4
$$
  
+ 
$$
i\eta_r \omega_r^2 (2\omega_r^2 - \omega^2 - \Omega^2)]
$$
 (28)

Percebe-se que  $\Delta$  é uma função linear de  $\omega^2$  então separando a parte real e imaginária:

$$
Re(\Delta) = c_R + t_R \omega^2
$$
  
\n
$$
Im(\Delta) = c_I + t_I \omega^2
$$
\n(29)

onde as inclinações são dadas por:

<span id="page-38-0"></span>
$$
t_R = \frac{1}{G_r^2 + B_r^2} [G_r(\omega_r^2 - \Omega^2) + B_r \eta_r \omega_r^2]
$$
  
\n
$$
t_I = \frac{1}{G_r^2 - B_r^2} [G_r \eta_r \omega_r^2 + B_r(\omega_r^2 - \Omega^2)]
$$
\n(30)

Assim varia-se  $\Omega$  em torno de  $\omega_r$ , com  $\Omega \neq \omega_r$ , dessa forma obtém-se um conjunto de retas para os deltas reais e imaginários. Então analisando as Eqs.[\(30\)](#page-38-0) nota-se que elas são funções lineares de  $\Omega^2$ , dessa forma pode-se derivar os parâmetros modais:

<span id="page-38-3"></span>
$$
t_R = d_R + u_R \Omega^2
$$
  
\n
$$
t_I = d_I + u_I \Omega^2
$$
\n(31)

Em que:

<span id="page-38-4"></span>
$$
d_r = -\frac{(G_r + B_r \eta_r)\omega_r^2}{G_r^2 + B_r^2} \qquad e \qquad u_r = \frac{G_r}{G_r^2 + B_r^2}
$$
  

$$
d_l = -\frac{(G_r \eta_r - B_r)\omega_r^2}{G_r^2 + B_r^2} \qquad e \quad u_l = -\frac{B_r}{G_r^2 + B_r^2}
$$
  
(32)

É um método que leva em conta o efeito de modos vizinhos devido à variação do  $\Omega$  e de fácil programação. Porém por se tratar de um método modo a modo possui resultados inferiores aos resultados de métodos multimodo.

#### **3.5.3.ISSPA**

O métdo ISSPA é um método MIMO, e utiliza dados no domínio da frequência é o método da identificação dos parâmetros do sistema estrutural (ISSPA, sigla em inglês). Foi desenvolvido por Link & Vollan (1978).

Essa técnica usa os dados das FRFs e diretamente calcula as matrizes do sistema  $([K], [M] \in [C])$  constituindo o modelo espacial ao invés de calcular os parâmetros modais. A principal ideia dos métodos diretos é utilizar a equação que descreve o sistema dinâmico por matrizes de massa, amortecimento e rigidez multiplicados respectivamente por aceleração velocidade e deslocamento, porém usa-se essa equação no domínio da frequência. Usa-se essa equação para cada resultado de frequência obtido na FRF, obtendose assim um sistema sobre determinado de equações da seguinte forma:

$$
\begin{cases}\n[-\omega_1^2[M] + i\omega_1[C] + [K]]\{\overline{Y}_1\} = \{F\} \\
[-\omega_2^2[M] + i\omega_2[C] + [K]]\{\overline{Y}_2\} = \{F\} \\
\vdots \\
[-\omega_L^2[M] + i\omega_L[C] + [K]]\{\overline{Y}_L\} = \{F\}\n\end{cases} (33)
$$

E com sua resolução se obtém os parâmetros dinâmicos do sistema.

### **3.5.4.Método Ewins-Gleeson**

É um método MDOF, SISO, indireto e no domínio da frequência. Foi desenvolvido por Ewins e Gleeson(1982). É um método para sistemas com baixo amortecimento, sendo assim ele é desprezado nos primeiros passos do método. A receptância é calculada da seguinte forma:

$$
Re\big(H(\omega)\big) = \sum_{r=1}^{N} \frac{C_r}{\omega_r^2 - \omega^2} \tag{34}
$$

Como a estrutura é de baixo amortecimento as frequências naturais são facilmente detectadas por simples inspeção já que os picos são finos e bem aparentes. Então as constantes modais são a parte desconhecida do sistema. Então com as  $N$  frequências  $\Omega$  e as correspondentes receptâncias experimentais  $\tilde{H}$  leva-se ao sistema linear de equações:

$$
\begin{Bmatrix}\nC_1 \\
C_2 \\
\vdots \\
C_N\n\end{Bmatrix} = \begin{bmatrix}\n\frac{1}{\omega_1^2 - \Omega_1^2} & \frac{1}{\omega_2^2 - \Omega_1^2} & \cdots & \frac{1}{\omega_N^2 - \Omega_1^2} \\
\frac{1}{\omega_1^2 - \Omega_2^2} & \frac{1}{\omega_2^2 - \Omega_2^2} & \cdots & \frac{1}{\omega_N^2 - \Omega_2^2} \\
\vdots & \vdots & \ddots & \vdots \\
\frac{1}{\omega_1^2 - \Omega_N^2} & \frac{1}{\omega_2 - \Omega_N^2} & \cdots & \frac{1}{\omega_1^2 - \Omega_N^2}\n\end{bmatrix}\n\begin{Bmatrix}\nRe(\widetilde{H}_1) \\
Re(\widetilde{H}_2) \\
\vdots \\
Re(\widetilde{H}_N)\n\end{Bmatrix}
$$
\n(35)

Então depois os fatores de amortecimento são calculados para cada pico pelo método de ajuste de curva (Nyquist).

### **3.5.5.Método Polinomial da Razão Fracional (PRF)**

O Método Polinomial da Razão Fracional (PRF) é um método SISO, indireto e com uso de dados no domínio da frequência, multimodos, foi desenvolvido por Richardson e Formenti (1982). O método é baseado no amortecimento viscoso e a FRF é expressa pela razão de dois polinômios:

<span id="page-40-2"></span>
$$
H(\omega) = \frac{\sum_{k=0}^{2N-1} a_k (i\omega)^k}{\sum_{k=0}^{2N} b_k (i\omega)^k}
$$
(36)

Reescrevendo na forma de frações parciais:

<span id="page-40-0"></span>
$$
\alpha(\omega) = \sum_{r=1}^{N} \frac{G_r + i\omega B_r}{\omega_r^2 - \omega^2 + i2\zeta_r \omega_r \omega}
$$
\n(37)

em que  $G_r$  e  $B_r$  são constantes. Ao analisar a Eq. [\(37\)](#page-40-0) podem-se decompor seus polinômios do numerador e do denominador em zeros e polos respectivamente. Obtendo:

<span id="page-40-1"></span>
$$
\alpha(\omega) = \sum_{k=1}^{N} \left[ \frac{r_k}{i\omega - p_k} + \frac{r_k^*}{\omega - p_k^*} \right]
$$
(38)

em que  $p_k$  são as raízes do polinômio conhecido como polos e  $r_k$  os resíduos. Pode-se fazer então:

$$
p_k = -\sigma_k + i\theta_k \tag{39}
$$

Dessa forma:

$$
\omega_k = \frac{\theta_k}{2\pi} \qquad e \qquad \zeta_k = \frac{\sigma_k}{|p_k|} \tag{40}
$$

em que  $\omega_k$  é a frequência modal e  $\zeta_k$  é o amortecimento viscoso.

Uma função erro  $(e_i)$  entre a FRF escrita na forma de polinômios e a FRF experimental obtida por simples subtração entre as duas FRFs para cada frequência medida (j). Através da função erro modificada  $(e_i')$  pode-se obter:

$$
e'_{j} = e_{j} \sum_{k=1}^{2N} b_{k} (i\omega_{j})^{k} \tag{41}
$$

Com  $b_{2N} = 1$ , a função erro modificada torna-se:

$$
e'_{j} = \sum_{k=1}^{2N-1} a_{k} (i\omega_{j})^{k} - \alpha_{exp} (i\omega_{j}) \left[ \sum_{k=0}^{2N-1} b_{k} (i\omega_{j})^{k} + (i\omega_{j})^{2N} \right]
$$
(42)

Com isso obtém-se um sistema linear de  $j$  equações que não requerem nenhuma estimativa inicial dos parâmetros modais. Dessa forma a descrição matricial de  ${E}$  é dada por:

$$
\{E\}_{jx1} = [P]_{jx2N} \{a\}_{2Nxj} - [T]_{jx2N} \{b\}_{2Nx1} - \{W\}_{jx1}
$$
\n<sup>(43)</sup>

Os coeficientes  $\{a\}$  e  $\{b\}$  são calculados por mínimos quadrados. O funcional  $L =$  ${E^*}^T{E}$  corresponde ao quadrado da função erro  ${E}$ , em que  ${E^*}$  é a matriz conjugada de  ${E}$ . Logo o funcional  $L$  é reescrito da seguinte forma:

<span id="page-41-0"></span>
$$
L = \{a\}^T Re([P^*]^T [P])\{a\} + \{b\}^T Re([T^*]^T [T])\{b\} + \{W^*\}^T \{W\}
$$
  
- 2{a}^T Re([P^\*]^T \{W\}) - 2{b}^T Re([T^\*]^T \{W\}) (44)

Deriva-se L em relação à  $\{a\}$  e  $\{b\}$  e igualam-se as duas expressões a zero, ou seja, minimiza-se o funcional L. Isso resulta em duas expressões na forma matricial:

$$
\begin{bmatrix} [Y] & [X] \\ [X]^T & [Z] \end{bmatrix} \begin{Bmatrix} \{a\} \\ \{b\} \end{Bmatrix} = \begin{Bmatrix} \{G\} \\ \{F\} \end{Bmatrix}
$$
(45)

em que:

$$
[Y] = Re([P^*]^T[P]) , [X] = -Re([P^*]^T[T] , [Z] = Re([T^*]^T[T]) ,
$$
  

$$
{G} = Re([P^*]^T{W}) , \qquad {F} = -Re([T^*]^T{W})
$$
 (46)

A solução por mínimos quadrados obtém-se pela resolução do sistema da Eq. [\(45\)](#page-41-0). Um problema comum devido à precisão numérica dos computadores é o mau condicionamento das matrizes  $[P]$  e  $[T]$ .

Uma forma de minimizar o mau condicionamento é transformar  $[Y]$  e  $[Z]$  em matrizes identidade. As matrizes  $[P]$  e  $[T]$  precisam ser formadas por polinômios ortogonais complexos  $\psi_{i,j}$  e  $v_{i,j}$ , onde *j* é a ordem do polinômio avaliado na frequência  $\omega_i$ . Em forma matricial os polinômios complexos fomam as matrizes  $[\Psi]$  e  $[Y]$ . Uma nova FRF é reescrita:

$$
\alpha(\omega) = \frac{\sum_{k=0}^{2N-1} c_k \psi_k}{\sum_{k=0}^{2N} d_k v_k} \tag{47}
$$

Então é necessário definir os polinômios ortogonais equivalentes. Pela definição de polinômios ortogonais, a função peso para os polinômios  $\psi_k$  é unitária; do polinômio  $v_k$  a função peso é dada por  $|\alpha_{exp}(\omega)|^2$ . Então pela propriedade de ortogonalidade:

<span id="page-42-0"></span>
$$
Re\left(\sum_{s=-j}^{j} \psi_{s,k} \psi_{s,i}\right) = \begin{cases} 0 & k \neq 1 \\ 1 & k = i \end{cases}
$$
\n(48)

<span id="page-42-1"></span>
$$
Re\left(\sum_{s=-j}^{j} v_{s,k}^{*} v_{s,i}^{+} |\alpha_{exp}(\omega_{j})|^{2}\right) = \begin{cases} 0 & k \neq 1\\ 1 & k = i \end{cases}
$$
(49)

A natureza hermitiana da FRF, ou seja, a parte real é uma função par e a parte imaginária uma função ímpar isso obviamente extrapolando para frequências negativas. Sendo assim pode-se definir  $\psi_k$  e  $v_k$  em termos de funções pares e ímpares. Sendo assim as Eq. [\(48](#page-42-0) e [49\)](#page-42-1) se transformam em:

<span id="page-42-2"></span>
$$
Re\left(\sum_{s=1}^{j} (\psi_{s,k}^{+})^{*} (\psi_{j,i}^{+})\right) = \begin{cases} 0 & k \neq 1 \\ 0,5 & k = i \end{cases}
$$
 (50)

<span id="page-43-0"></span>
$$
Re\left(\sum_{s=1}^{j} (\upsilon_{s,k}^{+})^{*} (\upsilon_{s,i}^{+}) |\alpha_{exp}(\omega_{j})|^{2}\right) = \begin{cases} 0 & k \neq 1\\ 0,5 & k = i \end{cases}
$$
(51)

O método de ortogonalização utilizado por Richadson e Formenti(1982) foi o método Forsythe. Usando uma notação de forma a preservar a notação já usada e utilizando a simplificação feita nas Eq. [\(50](#page-42-2) e [51\)](#page-43-0),  $\gamma_k$  representa  $\psi_k$  e  $v_k$  e  $q_j$  a função peso. Obtêm-se os valores de  $\gamma_k^+$  a partir de:

<span id="page-43-1"></span>
$$
\gamma_0^+(\omega) = 1 \n\gamma_1^+(\omega) = \omega \gamma_0^+(\omega) \n\gamma_2^+(\omega) = \omega \gamma_1^+(\omega) - \nu_1^+(\omega) \gamma_{k-2}^+(\omega) \n\vdots \qquad \vdots \qquad \vdots \n\gamma_k^+(\omega) = \omega \gamma_{k-1}^+(\omega) - \nu_{k-1}^+(\omega) \gamma_{k-2}^+(\omega)
$$
\n(52)

onde:

<span id="page-43-2"></span>
$$
\nu_k^+ = \frac{2\sum_{s=1}^j \omega_s \gamma_k^+ (\omega_s) \gamma_{k-1}^+ (\omega_s) q_s}{D_{k-1}^+}
$$
\n(53)

<span id="page-43-3"></span>
$$
D_k^+ = 2\sum_{s=1}^j (\gamma_k^+(\omega_s))^2 q_s \tag{54}
$$

Com os valores de  $\gamma_k^+$ , faz-se necessário normalizá-los dividindo por  $\sqrt{D_k^+}$  e assim multiplicar os resultados normalizados por  $i^k$  para que se obtenha os polinômios complexos. Para minimizar os erros numéricos aconselha-se normalizar a frequência pela frequência máxima. Depois de calculados os polinômios  $\psi_k^+$  e  $v_k^+$  o sistema de Eq. [\(45\)](#page-41-0) se transforma em:

$$
\begin{bmatrix} [I] & [X'] \\ [X']^T & [I] \end{bmatrix} \begin{Bmatrix} \{c\} \\ \{d\} \end{Bmatrix} = \begin{Bmatrix} \{G'\} \\ \{0\} \end{Bmatrix}
$$
\n
$$
(55)
$$

em que  $[X'] = 2[X]$  e  $\{G'\} = 2\{G\}$  e o vetor  $\{F\}$  é nulo, devido as propriedades de ortogonalidade. A solução do sistema de equações acima é dada por:

$$
\{d\} = -\big[[I] - [X']^T [X']\big]^{-1} [X']^T \{G'\}
$$
\n<sup>(56)</sup>

$$
\{c\} = \{G'\} - [X']\{d\} \tag{57}
$$

De posse dos valores de  $\psi_k^+$  e  $v_k^+$ , uma transformação linear simples relacionando  $a_k$  e com  $\boldsymbol{c}_k$ e $\boldsymbol{d}_k$  conforme expressões abaixo:

$$
\{a\} = [T_{ac}]\{c\} \tag{58}
$$

$$
\{b\} = [T_{bd}]\{d\} + \{R\} \tag{59}
$$

Com os valores de { $a$ } e { $b$ } consegue-se decompor  $\alpha(\omega)$  conforme mostrada na Eq. [\(38\)](#page-40-1), em que os polos estarão diretamente relacionados com as frequências naturais e com os fatores de amortecimento e os resíduos as constantes modais.

# **3.6. MÉTODOS DE IDENTIFICAÇÃO MODAL NO DOMÍNIO DO TEMPO**

Os métodos no domínio do tempo são multimodais, apresentarão brevemente alguns exemplos desses métodos como: Método da Exponencial Complexa, Método ARMA, Método de Ibrahim e o Método ERA. Nessa dissertação o foco devido a experiência foi nos métodos no domínio da frequência.

### **3.6.1.Exponencial Complexa**

O método de identificação por Exponencial Complexa (CE) É um método com domínio no tempo, indireto e SISO. Desenvolvido por Spitznogle e Quazi(1970). É baseado na IRF, onde L intervalos de tempo iguais são adquiridos, formando as seguintes equações:

$$
\begin{cases}\n h_0 = h(0) = \sum_{r=1}^{2N} A_r \\
 h_1 = h(\Delta t) = \sum_{r=1}^{2N} A_r V_r \\
 \vdots \\
 h_L = h(L\Delta t) = \sum_{r=1}^{2N} A_r V_r^L\n\end{cases} (60)
$$

onde  $V_r = e^{s_r \Delta t}$ . O expoente  $s_r$  e a variável  $V_r$  são um par complexo conjugado para um sistema sub amortecido. Sendo assim existe um polinômio com coeficientes reais  $\beta$  de forma que:

$$
\beta_0 + \beta_1 V_r + \beta_2 V_r^2 + \dots + \beta_L V_r^L = 0 \tag{61}
$$

Mostra-se que para cada  $V_r$ ,  $\sum_{j=0}^{L} \beta_j h_j = 0$ , de onde os valores de  $\beta$  são obtidos. Com os valores de  $\beta$  se torna possível calcular  $V_r$  através do polinômio. Então as frequências naturais e os amortecimentos médios são determinados.

Esse método não requer nenhuma estimativa inicial até porque não é um método iterativo. No entanto existe uma incerteza sobre a quantidade de modos existentes e então os cálculos são refeitos variando o número de modos, até que se encontre o número de modos ideal.

Existem variações desse método, por exemplo, o dos Mínimos Quadrados da Exponencial Complexa (LSCE, sigla em inglês *Last Square Complex Exponential*). É um método SIMO e adquiri simultaneamente vários dados de IRFs obtidos através da excitação de um só ponto da estrutura. Esse método gera um conjunto global de dados dos parâmetros, frequência natural e fator de amortecimento médio, assim ele consegue superar as variações produzidas no método da exponencial complexa quando várias IRFs são usadas com diferentes excitações.

A transformação do método CE para o LSCE é simples. Os coeficientes  $\beta$  do polinômio característico são globais então eles têm de ter os mesmos valores. Então se forma um sistema de equações sobre determinado e a solução é achada por mínimos quadrados. Com  $\beta$  e  $V_r$  calculados então é possível obter as frequências naturais o amortecimento médio e as constantes modais para cada IRF. Porém o problema de definir o número de modos do método da Exponencial Complexa permanece.

Outra variação do método da exponencial complexa é o método da exponencial complexa poli referencial (PRCE, sigla em inglês *Poly Referential Complex Exponential*), foi desenvolvido em 1982 por Vold e mais alguns coautores, é um método MIMO. Então além de ser mais geral e de forma mais automática e analisar ele consegue superar o problema de uma excitação ficar no nó de um modo e assim não excitá-lo como acontece nos métodos SIMO.

#### **3.6.2.ARMA**

O método de Médias Móveis Auto Regressivas (ARMA, sigla em inglês *Auto Regressive Mobile Averages*) foi desenvolvido na década de 60, utiliza dados no domínio do tempo, é indireto e é um método SISO em sua origem. O comportamento de um sistema linear com única entrada f(t) e uma única saída y(t) está descrito na equação diferencial de coeficientes constantes a baixo:

$$
a_n \frac{d^n y(t)}{dt^n} + a_{n-1} \frac{d^{n-1} y(t)}{dt^{n-1}} + \dots + a_1 \frac{dy(t)}{dt} + a_0 y(t)
$$
  
= 
$$
b_m \frac{d^m f(t)}{dt^m} + \dots + b_1 \frac{df(t)}{dt} + b_0 f(t)
$$
 (62)

Dessa equação e com amostras com o mesmo espaço de tempo podem-se obter para um sistema com N graus de liberdade a seguinte equação:

$$
y(t) = -\sum_{k=1}^{2N} \alpha_k y(t-k) + \sum_{k=0}^{2N-1} \beta_k f(t-k)
$$
\n(63)

onde  $\alpha_k$ e $\beta_k$ são os parâmetros auto regressivos e de médias móveis respectivamente. $\alpha_0$ e  $\beta_0$  são tomados como 1. Assume-se que a saída y(t) é contaminada com uma sequência zero média de um ruído aditivo e que a série temporal de entrada f(t) é uma história de média zero não correlacionada.

Com amostras suficientes a função de erro quadrático pode ser definida e minimizada e assim levando aos valores dos parâmetros  $\alpha_k$  e  $\beta_k$ . Pode ser mostrado que os  $\alpha_k$  são os coeficientes do polinômio característico de ordem 2N, e são relacionados com os polos. Resolvendo o polinômio podem-se calcular as frequências naturais e os fatores de amortecimento. Os coeficientes  $\beta_k$  são de outro polinômio relacionado com os zeros e levam as constantes modais.

Existem algumas variações dos métodos ARMA para que ele passe de SISO para MIMO. O princípio de funcionamento é o mesmo, porém as séries no tempo são expressas em forma de matrizes de equações diferenciais e os coeficientes também são organizados em forma de matrizes.

Esse método é bem vantajoso quando a excitação é desconhecida e é geralmente tomada estatisticamente como ruído branco. Devido se tratar da resolução de polinômios característicos para o cálculo das propriedades dinâmicas do sistema é usado, por exemplo, para análise de pontes sujeitas e excitação do tráfego de carros ou do vento.

### **3.6.3.Ibrahim**

O método de Ibrahin é um método no domínio do tempo, indireto, SIMO e usa com dados a resposta a aceleração livre e não a IRFs. Foi um método desenvolvido por Ibrahim e Mikulck (1973). Assume-se uma resposta individual para cada modo:

$$
x_i(t_j) = \sum_{r=1}^{2N} \psi_{ir} e^{s_r t_j}
$$
 (64)

onde  $\psi_{ir}$  é o iésimo componente do autovetor complexo  $\{\psi_r\}$ . Para uma resposta localizada em  $q$  e um instante de tempo  $L$ , temos a seguinte expressão:

$$
[X]_{q \times L} = [\Psi]_{q \times 2N} [\Lambda]_{2N \times L} \tag{65}
$$

onde [ $\Lambda$ ] é constituída por vários elementos  $e^{s_r t_j}$ . Uma expressão similar pode ser escrita para o segundo espaço de tempo L com um espaço temporal  $\Delta t$  em relação ao primeiro, e com algumas manipulações matemática a matriz do sistema característico  $[A_s]$  de ordem é definida pelos dados medidos. E assim um problema padrão de autovetor e autovalor é obtido:

$$
\left[ [A_s] - e^{s_r \Delta t} [I] \right] \{ \psi_r \} = \{ 0 \}
$$
\n
$$
(66)
$$

Os parâmetros modais são obtidos através dos autovalores e autovetores. A dificuldade se encontra em determinar a ordem  $q$ . Se a ordem  $q \notin$  mais alta que o número de ressonâncias verdadeiras então se cria algumas soluções que não são fisicamente significantes o método acaba gerando métodos 'computacionais' e eles não são facilmente diferenciados dos modos reais.

Uma forma de avaliar se os modos são verdadeiros é com o fator de confiança modal que é calculado repetindo-se os cálculos para os diferentes dados adquiridos com o mesmo intervalo de tempo, mas em tempos diferentes. Assim comparando os dados subsequentes.

### **3.6.4.ERA**

É um método desenvolvido por Juang e Pappa (1985) que utiliza o *eigensystem realization algorithm* (ERA). É um método MIMO, indireto e que utiliza dados no domínio do tempo.

A equação de equilíbrio escrita no espaço e com as matrizes de resposta impulsiva:

$$
[X(k)] = [R][A]^{k-1}[B] \tag{67}
$$

onde  $[A]$  e  $[B]$  são relacionados com a matriz de estado espacial do sistema,  $[R]$  é a transformação entre a matriz estado espacial e o vetor de coordenadas espaciais e  $k$  está relacionado com a amostra de tempo.

As várias matrizes  $[X]$  podem ser agrupadas e formar uma nova matriz do tipo:

$$
[H(k)] = [Q][A]^k[W] \tag{68}
$$

Em que  $[Q]$  e  $[W]$  são chamados de matrizes de observabilidade e controlabilidade do sistema e estão relacionadas com  $[A],[B]$  e  $[R]$ . Uma vantagem dessa formulação é que em  $[H(k)]$  pode-se incluir somente as respostas com baixo ruído. O objetivo é construir a equação  $[X(k)]$  a partir dos dados experimentais. Esse processo é chamado, realização e é a determinação das matrizes  $[R], [A]$  e  $[B]$ . No entanto existe um número infinito de realizações o objetivo então é obter um número mínimo de realizações que represente o comportamento dinâmico do sistema de forma satisfatória. Esse número mínimo de realizações é conseguido através da aplicação da decomposição do valor singular, SVD (sigla em inglês), na matriz  $[H]$ , ao invés de calcular o rank da matriz e depois a ordem do sistema. Conhecendo a matriz  $[A]$  e seus autovalores e autovetores pode se calcular as propriedades dinâmicas do sistema.

# **3.7. ESCOLHA DO MÉTODO**

A Tabela 1 resume as características de cada dos métodos descritos neste capítulo.

|                      | Domínio      |            | <b>Análise</b> |                       | Entrada |   | Saída |   |
|----------------------|--------------|------------|----------------|-----------------------|---------|---|-------|---|
| Método               | <b>Tempo</b> | Frequência |                | Unimodal   Multimodal | 1       | N | 1     | N |
| <b>Nyquist</b>       |              |            |                |                       |         |   |       |   |
| Dobson               |              |            |                |                       |         |   |       |   |
| <b>ISSPA</b>         |              |            |                |                       |         |   |       |   |
| <b>Ewins-Gleeson</b> |              |            |                |                       |         |   |       |   |
| <b>PRF</b>           |              |            |                |                       |         |   |       |   |
| <b>CE</b>            |              |            |                |                       |         |   |       |   |
| <b>ARMA</b>          |              |            |                |                       |         |   |       |   |
| Ibrahim              |              |            |                |                       |         |   |       |   |
| <b>ERA</b>           |              |            |                |                       |         |   |       |   |

Tabela 1. Resumo de características dos métodos analisados

Com essas informações sobre cada método, foi possível selecionar os métodos que serão usados no desenvolvimento do programa para análise modal em cavidades acústicas.

Primeiramente o método precisa ser o mais automatizado possível. Várias análises serão feitas então um método que necessite de interferência constante de usuário pode se tornar cansativo e mais suscetível a erros. Outra característica importante é que ele fosse um método SIMO para que a primeira característica seja satisfeita. E para aumentar a automatização foi feita uma programação no Matlab.

Testou-se primeiro utilizar somente os picos da FRF. Porém esse método se mostrou de pequena precisão. Outro método utilizado foi o método ERA. O método possui grande complexidade e não foi possível obter resultados satisfatórios. Com o corte de frequência mínima na fonte e o método ser no domínio do tempo não se conseguiu repetir esse corte de frequência no método.

Então devido à simplicidade na programação o primeiro método escolhido foi o método de Dobson. Apesar de o método ser unimodal, pode-se automatizá-lo para analisar todos os modos de interesse de uma só vez. O método é de pequena precisão e de fácil programação e leva em consideração a influência de outros modos.

Porém devido a essa baixa precisão por ser um método unimodal, fez-se necessário a procura por um método multimodal crendo-se que seus resultados seriam mais satisfatórios. E por isso o outro método escolhido foi o PRF (Método Polinomial de Razão Fracional) que é um método multimodos e atualmente um dos métodos mais usados na

indústria e robustos existentes. E devido a limitações físicas, acabou-se não usando um método SIMO.

# **4. PROCEDIMENTO EXPERIMENTAL**

Os ensaios foram realizados na cidade de Brasília, Brasil, a aproximadamente 1000m acima do nível do mar a uma temperatura de 24°C, mantida por meio de ar condicionado. Os ensaios foram realizados em vários dias, porém feitos por completo em todos os dias, o que garante uma mesma condição para um mesmo ensaio.

### **4.1. EQUIPAMENTOS**

Foram utilizados os seguintes equipamentos:

- Placa National Instruments CompactDAQ NI9174 e NI9234
- Amplificador e condicionador Nexus Brüel&Kjaer
- Microfones Brüel&Kjaer 194537
- Computador com os seguintes softwares:
	- o LabView
	- o MatLab
- 2 caixas 500x800x326mm com 25mm de espessura de parede feita de madeira com janela de vidro de 300x200mm.
- Cabos BNC
- Acelerômetro PCB
- Gerador de Sinal HP 33120A
- $\bullet$  Caixa de som Selenium D220TI 8 $\Omega$  com banda de frequência de 20-20k Hz

# **4.2. DESCRIÇÃO GERAL DO EXPERIMENTO**

A cavidade é uma caixa retangular de 500 x 800 x 326 mm com 25 mm de espessura de parede feita de madeira com janela de vidro de 300 x 200 mm. A placa utilizada é de alumínio e possui 800 x 326 mm com 1 mm de espessura.

As bordas da caixa foram cobertas com uma espuma para permitir a vedação da cavidade acústica. Essa espuma também visa reduzir as excitações exteriores na cavidade e evitar fenômenos não lineares de vibro-impacto resultado do contato da borda da caixa com o solo ou com a placa metálica.

O experimento consiste na medição ponto a ponto, da resposta em frequência do ar no interior da caixa onde foram marcados 49 pontos dividindo em 7 por 7 a base da caixa e assim obtidas as FRF's em cada ponto. A [Figura 5](#page-52-0) mostra o experimento. A [Figura 6](#page-53-0) mostra o mapa de como foram numerados os pontos de medição.

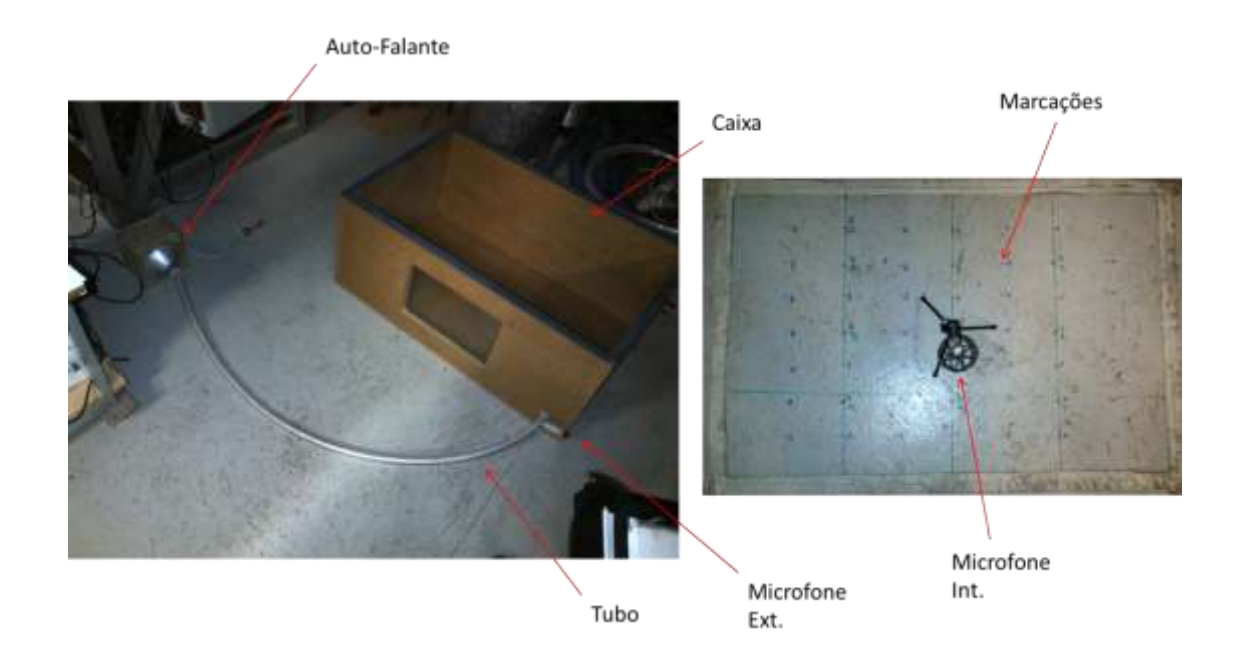

Figura 5. Foto do experimento para a configuração caixa rígida

<span id="page-52-0"></span>Para obtenção das FRF's foram utilizados dois microfones um interno e outro externo, como pode ser visto na [Figura 5,](#page-52-0) e por isso considera-se o experimento feito com fonte calibrada. Para conduzir o som até dentro da caixa foi utilizado um tubo de 0,5" de diâmetro feito em borracha. O microfone externo foi posicionado logo antes da entrada do tubo dentro da caixa, de forma a medir o mais fielmente possível a excitação que é imposta no ar dentro da caixa. E o interno foi apoiado no suporte mostrado na [Figura 5](#page-52-0) e media-se a resposta a excitação imposta, para cada ponto de medição.

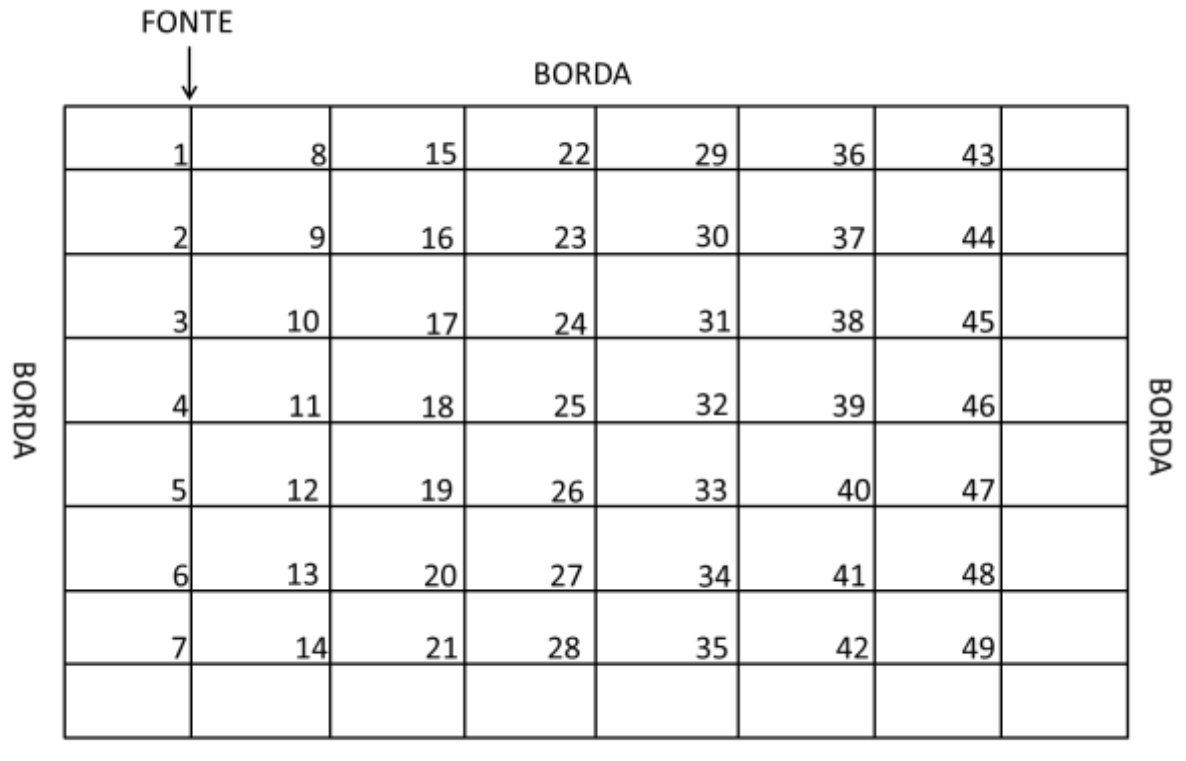

**BORDA** 

Figura 6. Mapa de pontos de medição

<span id="page-53-0"></span>A excitação acústica foi imposta utilizando uma fonte HP 33120A, os sinais dos microfones passaram pelo condicionador e amplificador Nexus, e assim entraram na placa de aquisição de dados da National Instruments. Esses dados foram processados pelo LabView, em que a FRF é feita e salva. As FRFs foram processados no MatLab, onde os métodos de identificação foram aplicados. A [Figura 7](#page-54-0) esquematiza a cadeia de medição.

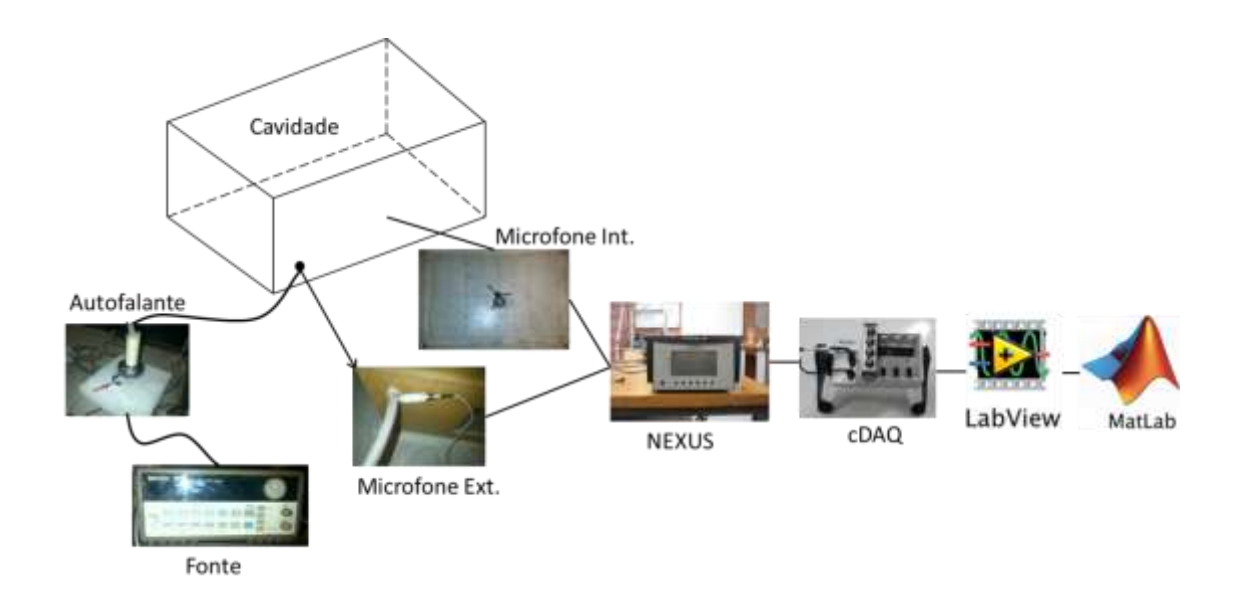

Figura 7. Desenho esquemático do sistema de medição

<span id="page-54-0"></span>Para as configurações caixa acoplada à placa flexível e duas caixas acopladas por placa flexível, foram feitas marcações iguais às mostradas na [Figura 5,](#page-52-0) porém no fundo da caixa. A caixa foi apoiada em uma câmara de ar para evitar interferências da vibração do solo no experimento, como pode ser visto na [Figura 8.](#page-54-1)

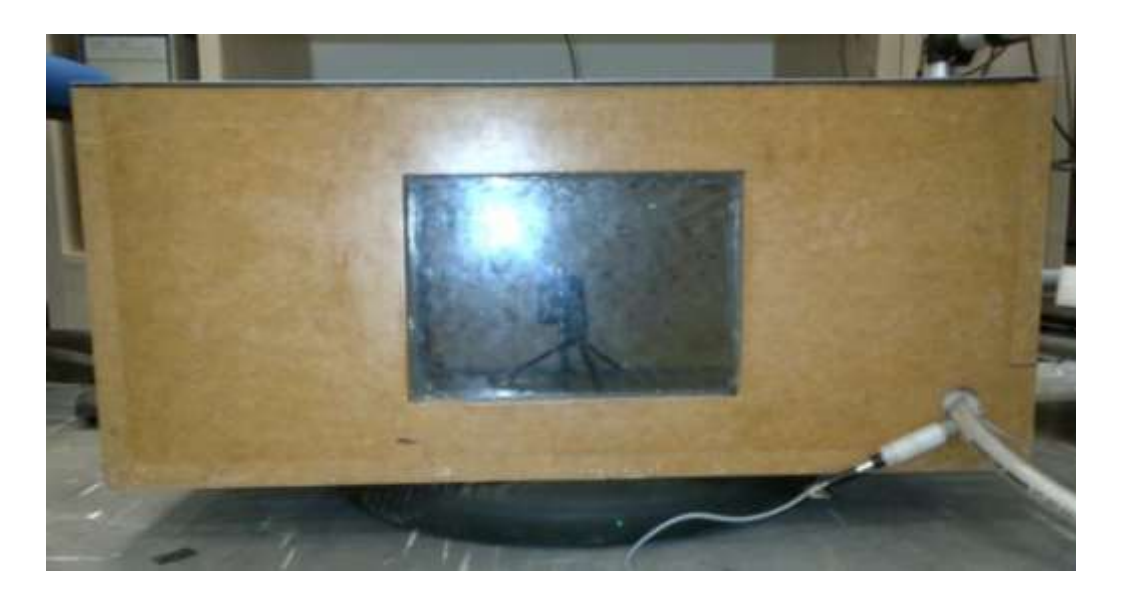

Figura 8. Experimento cavidade mais placa

### <span id="page-54-1"></span>**4.2.1.Banda de Frequência**

Os critérios utilizados para determinar a banda de frequência foram: a consideração de monopolo, a elevada impedância e a densidade modal.

Para ser considerada um monopolo a fonte deve ser omnidirecional e para que isso ocorra em um tubo a onda deve ser plana (KINSLER *et al*, 1982). Utilizando a Eq[.\(17\)](#page-27-0) para o tubo (de raio  $a=6,35$ mm) a frequência máxima será de aproximadamente 15kHz. Outro fator importante para consideração de onda plana é, segundo a norma ISO 10534-2, é que ela deve se propagar por três diâmetros do tubo onde ela percorre, o tubo utilizado possui 1,5m de comprimento e 12,7mm de diâmetro, sendo assim essa condição é satisfeita. Então para uma frequência de até 15kHz pode-se considerar a fonte utilizada como um monopolo.

A impedância acústica tem de ser elevada para que a utilização de um só microfone externo não traga grandes erros, devido à reverberância da cavidade. Quanto maior a frequência maior a impedância acústica, porém para a utilização da simplificação mostrada na Eq[.\(18\)](#page-27-1) (Kinsler *et al* 1982) conforme mostrado por Rossetto (2001) a frequência máxima não poderia ultrapassar 5kHz para que a condição de elevada impedância seja satisfeita.

Para a densidade modal foi feito o gráfico mostrado na [Figura 9](#page-55-0) variando a Eq.[\(19\)](#page-27-2) por uma faixa de frequência de 0 a 4000 Hz.

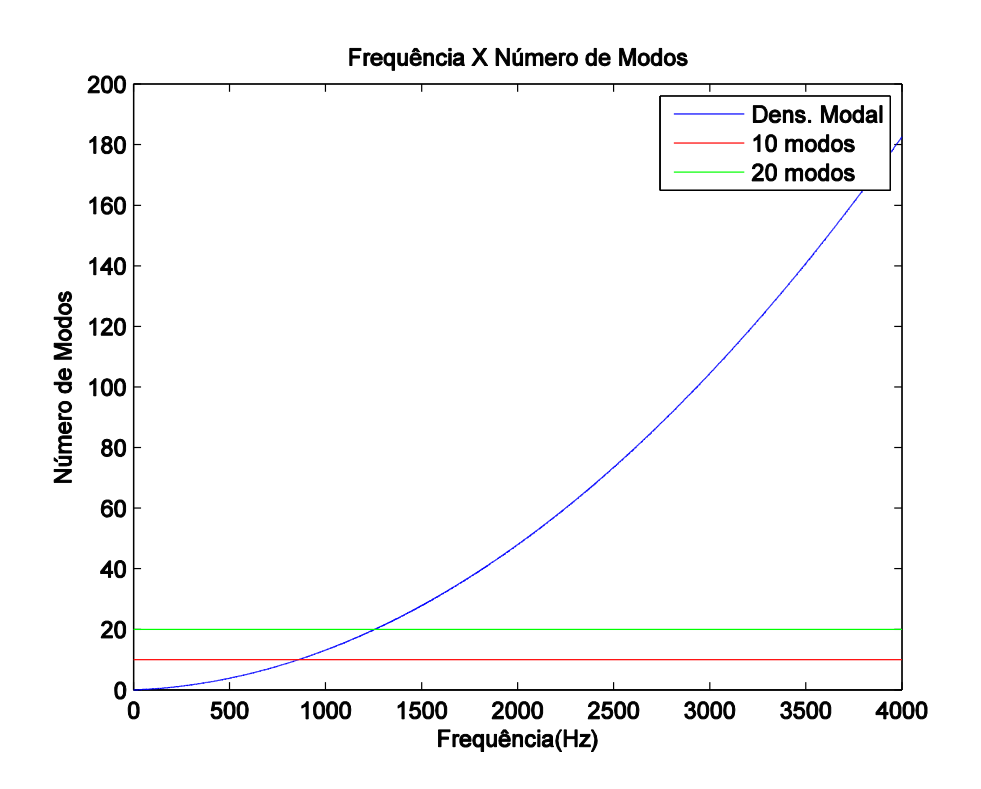

<span id="page-55-0"></span>Figura 9. Gráfico de Densidade Modal

Pode-se notar um crescimento acentuado no número de modos, quase que de forma exponencial. Para uma frequência de 859 Hz o experimento já possui 10 modos, e em 1255 Hz já possui 20 modos o que mostra a alta densidade modal do experimento.

A determinação da frequência mínima é função das limitações físicas da fonte excitadora. O alto-falante utilizado é limitado a 20 Hz, porém foi determinada uma frequência mínima de 100 Hz, para evitar falhas no alto-falante, programada na fonte e com resultados satisfatórios acima de 180 Hz.

# **4.3. APLICAÇÃO DOS MÉTODOS DESCRIÇÃO GERAL**

Os dois métodos implementados foram programados em MatLab. A programação base para esses métodos é descrita em Emrich (2008), Kouroussis, *et al,*( 2012) e Acuña (2002). Algumas adaptações foram feitas, para melhorar o funcionamento e a interação com o usuário. Os dados foram adquiridos utilizando LabView.

### **4.4. AQUISIÇÃO DE SINAL**

Foi desenvolvido um VI *(Virtual Instrument)* simples, para a aquisição de dados em forma de FRFs. O VI é divido em duas partes janela de visualização *(Front Panel)* e janela de programação *(Block Digram)*. Na janela de visualização mostrada na [Figura 10](#page-57-0) o usuário seleciona as opções para aquisição de dados.

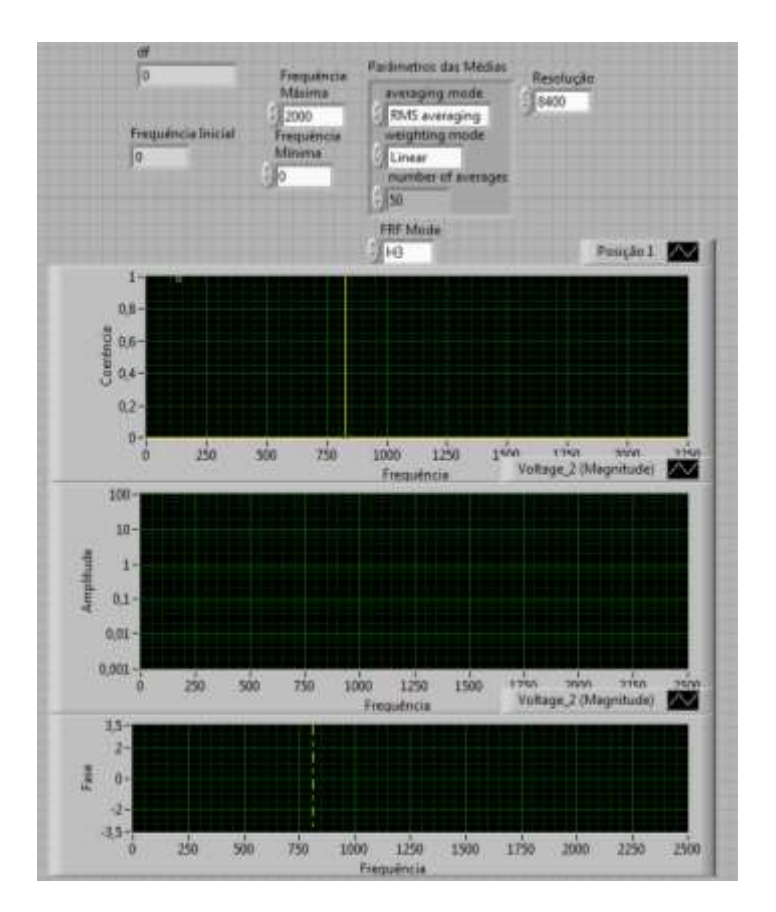

Figura 10. Janela de visualização do VI utilizado

<span id="page-57-0"></span>A frequência máxima e mínima de análise, no caso dos ensaios a faixa de frequência escolhida foi de 100 Hz a 2000 Hz, como já foi mencionado acima, e observa-se que de acordo com o Teorema de Amostragem de Shanon a máxima frequência é dada pela metade da frequência de amostragem (NATIONAL, 2004). Então se fez a frequência de amostragem o dobro da frequência máxima definida.

Foram estabelecidas FRF's com 4200 pontos e um passo de frequência de aproximadamente 0,5 Hz. Essa alta resolução é necessária devido à alta densidade modal do problema.

A FRF utiliza janela Hanning, 50 médias aritméticas lineares, e quanto ao modo têm-se três opções. O modo H1 para sinal de entrada contaminado por ruído, H2 para sinal de saída contaminado H3 para ambos contaminados por ruído (NATIONAL, 2004). Utilizouse a opção H3 já que são utilizados dois microfones para medição, ambos sujeitos a presença de ruído, melhorando assim os resultados da medição.

E como pode ser visto na [Figura 10](#page-57-0) gráficos permitem o monitoramento dos resultados medidos, sendo eles respectivamente coerência, resposta em frequência e fase. A coerência permite julgar a confiabilidade da medição, sendo ela o parâmetro mais observado durante a medição. Esse parâmetro permitiu também selecionar o sinal de excitação mais apropriado e o nível de amplificação de sinal tanto dos microfones quanto a fonte sonora.

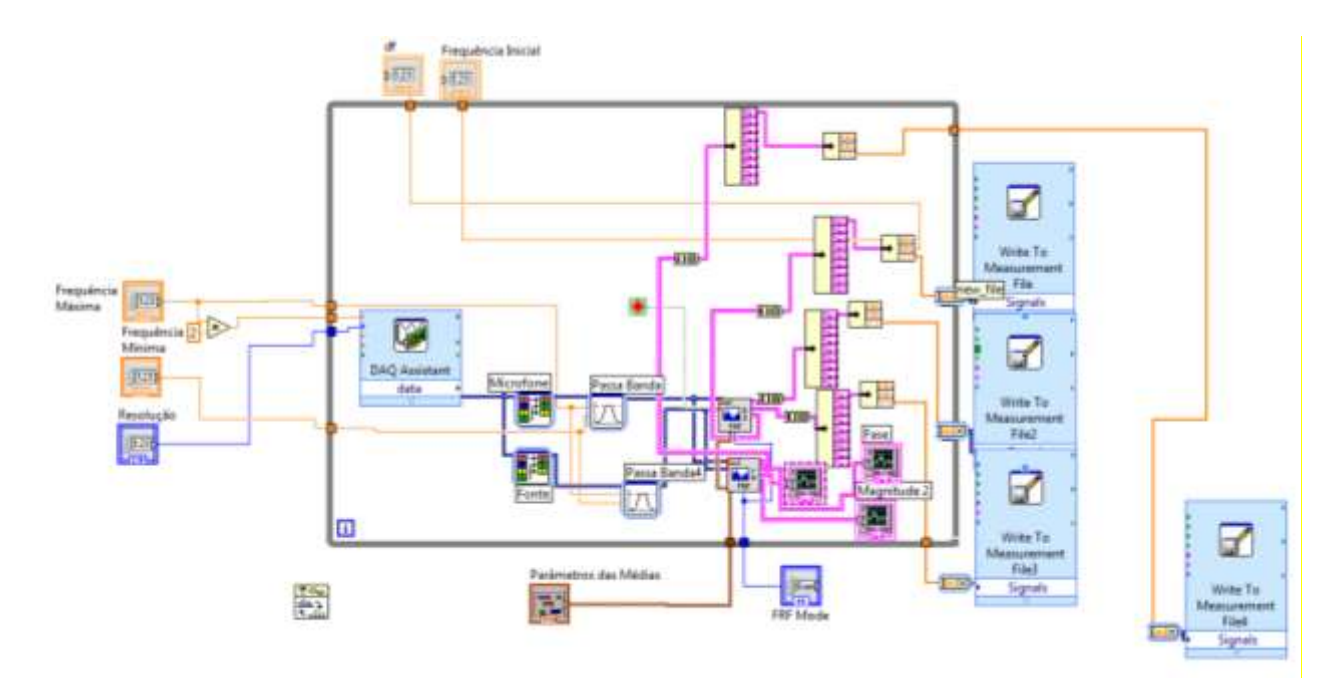

Figura 11. Janela de programação do VI utilizado para aquisição de dados

<span id="page-58-0"></span>A [Figura 11](#page-58-0) mostra a janela de programação. Nela tem-se o *DAQ Assistant*, que é utilizado para obtenção do sinal da placa da *National*, ele possui controladores numéricos para a banda de frequência, e número de amostras (resolução) e está configurado para medir amostras contínuas (*Continuous Samples*).

A frente do *DAQ Assistant* divisores de sinal já que o sinal da fonte e do microfone vem pelo mesmo fio, mais a frente filtros passa banda também com controle numérico na janela de visualização e FRF's sendo a mais acima para obtenção dos valores usados em cálculo (valor real e imaginário da FRF) e a abaixo para mera visualização dos resultados de magnitude e coerência. Essas FRF's possuem controles numéricos na janela de visualização.

Depois das FRF's se tem transformadores de vetores em *clusters* (que são formas de guardar diversos tipos de dados). Logo após tem-se dois separadores de dados de cluster de modo a sobrar somente os valores numéricos da FRF. Esses valores são armazenados pelas

últimas três caixas à direita, de acordo com o caminho e nome dos arquivos selecionados e programados internamente dentro das caixas. Como vários experimentos seriam feitos foi selecionada opções para salvamento automático de vários arquivos.

### **4.5. IMPLEMENTAÇÃO DOS MÉTODOS**

O algoritmo apresentado no Anexo A, primeiramente pergunta ao usuário a discretização usada tanto em x quanto em y, no caso do experimento, sete pontos para os dois eixos. Após isso o usuário é questionado sobre a distância entre os pontos na direção x e na direção y que serão usados somente para gerar a malha do gráfico de forma modal e por isso foram arredondados para 7 cm e 11 cm respectivamente.

Em seguida, a frequência máxima para análise deve ser informada. Essa frequência máxima é obtida através da análise do gráfico de coerência. Por questão de segurança, para os presentes ensaios selecionou-se uma frequência máxima de 1400Hz. Porém o maior modo identificado foi abaixo de 700Hz.

Assim com a Eq.[\(19\)](#page-27-2) calcula-se a densidade modal para que haja uma primeira seleção do número de modos que devem ser encontrados.

Logo após entra-se em um laço de *for* que adquire os dados gravados e executa a função nomeada "gráfico". Esta função define o vetor magnitude. Define também a frequência mínima de análise com base na coerência, pois a fonte não é própria para excitar baixas frequências o que leva a uma perda de coerência para essa região de frequência. Então se definiu que quando a coerência atinge o valor de 0,98 a frequência correspondente é considerada a frequência mínima de análise.

A função "gráfico" termina com a identificação dos picos presentes nos gráficos feitos utilizando os dados adquiridos. A identificação é feita simplesmente comparando, se os dados antes de um ponto estão crescendo e se depois do ponto estão decrescendo. Se isso ocorrer para quatro pontos anteriores e posteriores o ponto em análise é considerado um pico. E assim, possivelmente uma frequência natural.

Saindo do laço de *for* entra-se em outra função nomeada "compara" essa função nada mais faz que comparar os picos encontrados pela função "gráfico" em todos os 49 pontos. Se eles se repetirem por quinze vezes com uma diferença de frequência de 5Hz para mais ou para menos essa frequência é considerada uma potencial frequência natural e então é feito uma média entre os valores encontrados nos 49 pontos.

Com isso encontram-se nos vetores de frequência a posição correspondente para essas potenciais frequências naturais.

Com esses picos encontrados, aplica-se o método de Dobson. O método de Dobson necessita da posição dos picos para identificação dos parâmetros modais, por se tratar de um método unimodal como já foi dito. O método não foi programado, foi encontrado na bibliografia (EMRICH, 2008 e KOUROUSSIS *et al*, 2012)) e utiliza a formulação mostrada anteriormente.

Com os dados obtidos pelo método de Dobson é feito uma média entre os parâmetros modais encontrados para os 49 pontos.

Monta-se a malha com os dados de discretização e distância entre os pontos. Com os valores de amplitude encontrados para cada frequência natural é feito gráfico da forma modal no MatLab. Para esse gráfico utiliza-se a função *interp2* para interpolar os dados entre os pontos, *csaps* para suavizar as curvas e a função *surf* para plotar o gráfico.

O método de Dobson por ser mais simples foi o primeiro a ser programado. Porém seus resultados não foram satisfatórios. Logo isso levou a busca por outro método. O método PRF foi selecionado devido a sua robustez e largo uso.

O método PRF se baseia em mínimos quadrados, então ele precisa que se selecione o número de graus de liberdade, ou seja, de forma análoga o grau do polinômio. O número de graus de liberdade indica o número de frequências naturais, assim um número mais alto que o número de frequências naturais realmente existentes leva o método a informar frequências naturais inexistentes. No entanto um número baixo ou o número de modos a serem encontrados leva a uma baixa aproximação da função polinomial, pois o método deixa de levar em conta a presença dos modos naturais vizinhos.

Richardson e Formenti (1982) indicam duas soluções para esse problema de graus de liberdade: aumentar o número de termos do numerador ou aumentar o número de graus de liberdade do polinômio para melhorar o resultado do método. A solução escolhida foi aumentar os graus de liberdade. Depois de alguns testes determinou-se o número de graus de liberdade igual ao dobro do número de modos encontrados no algoritmo de procura de picos. Pois dessa forma o método não divergiu. Para selecionar somente as frequências naturais, compararam-se as frequências ditas naturais, que são dadas como resposta pelo método, com as encontradas na procura de picos. Assim com essa comparação somente são obtidas as frequências naturais.

O método de plotagem de forma modal é o mesmo usado no método de Dobson. A [Figura](#page-61-0)  [12](#page-61-0) mostra o fluxograma do algoritmo implementado.

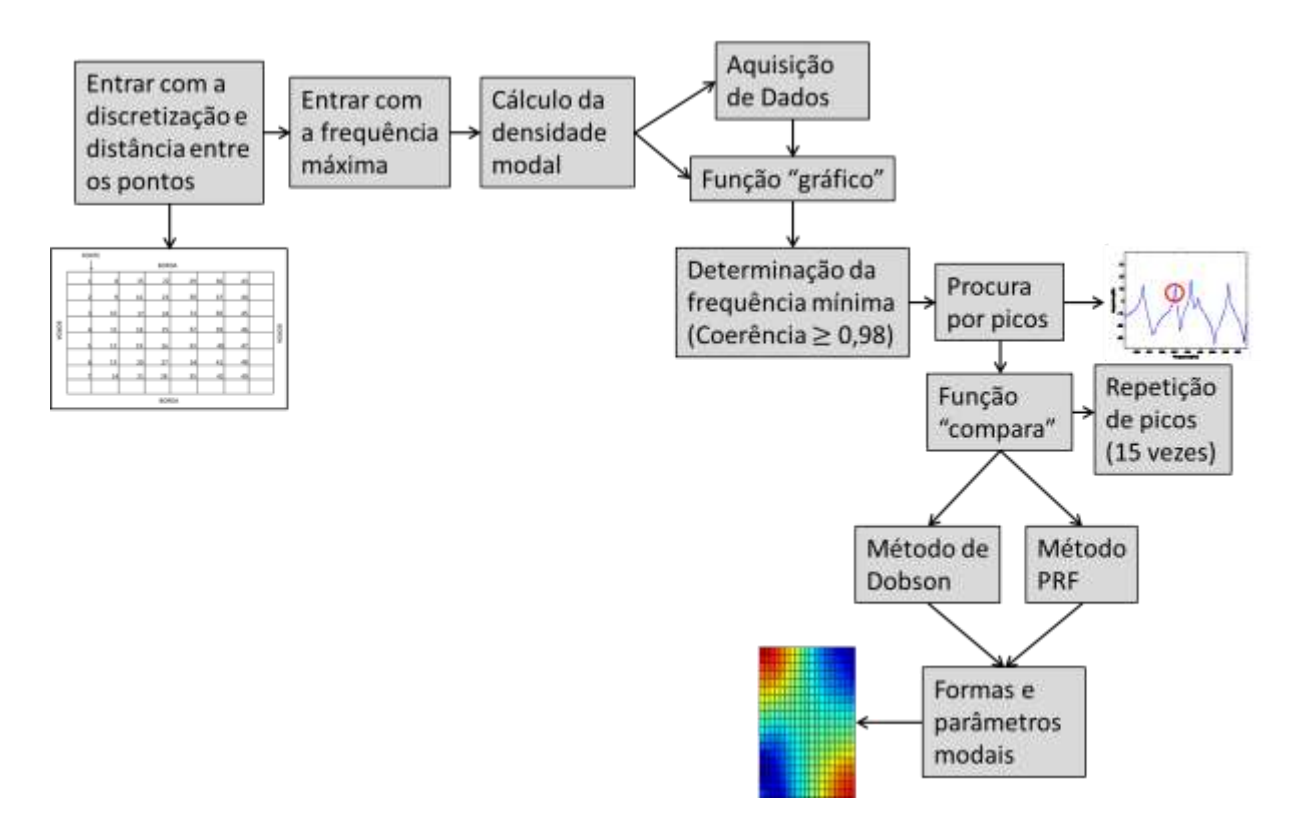

Figura 12. Fluxograma do algoritmo geral implementado

#### <span id="page-61-0"></span>**4.5.1.Implementação do Método de Dobson**

O algoritmo do método de Dobson está em uma função com o mesmo nome do método. Esse algoritmo foi adaptado por Emrich (2008). Esse método, unimodal, tem como entrada de dados a posição no vetor de frequência em que se encontra o pico e os vetores de magnitude tanto a parte real quanto a imaginária e o vetor de frequência. Os dados de saída são a constante modal, o fator de amortecimento e a frequência natural em relação ao modo analisado. Todos esses dados de saída são armazenados em variáveis no programa principal.

Primeiramente a função transforma a unidade do vetor frequência de hertz para radianos por segundo. Logo após define-se o número de pontos que se irá variar em torno do pico, sendo a variável N para  $\omega$  (variação da posição do pico) e a variável n para  $\Omega$  (variação em torno do pico).

Alguns testes foram feitos. Notou-se que 10 pontos para  $\omega$  e o dobro para  $\Omega$  são suficientes. Um número menor aumenta a imprecisão do método e um número maior leva o método ou a divergir e consumir mais tempo computacional ou a somente consumir mais tempo computacional sem nenhum resultado significativo como pode ser notado na [Tabela](#page-62-0)  [2.](#page-62-0)

 $N=2$  e  $n=4$  $N=10$  e n=20  $N=15$  e  $n=30$ N=50 e n=100 1° Modo: 215,63Hz(Analítico) 212,60Hz 214,08Hz 214,47Hz 218,15Hz Tempo(s) 12,42s  $\begin{array}{|c|c|c|c|c|c|c|c|} \hline 12,42s & 23,39s & 31,25s & 85,16s \ \hline \end{array}$ 

<span id="page-62-0"></span>Tabela 2. Comparação entre o número de pontos a serem variados para  $\omega$  e  $\Omega$  no método de Dobson para cavidade acústica rígida

Logo após as frequências correspondentes a  $\omega$  e  $\Omega$  são separadas em dois vetores. Montase o vetor magnitude complexa e separam-se as magnitudes correspondentes a  $\omega$  e  $\Omega$ também em dois vetores.

Com esses vetores definidos calculam-se os  $\Delta$  em um laço de *for* de acordo com a Eq. [\(28\)](#page-38-1). Tem-se que  $\omega \neq \Omega$  para isso são colocados condicionais de *if* para que quando  $\omega = \Omega$  o algoritmo substitua o  $\Omega$  atual pelo  $\Omega$  anterior.

Com os deltas definidos, separa-se a parte real da parte imaginária e faz-se a regressão linear para cada um deles utilizando a função *polyfit* que já é pré-programada no MatLab. Ela utiliza a técnica de mínimos quadrados e necessita que se informe: os dados nos eixos coordenado e ordenado e o grau do polinômio. Sua saída são os coeficientes polinomiais. No caso, segundo a Eq. [\(29\)](#page-38-2), entra-se com  $\omega^2$  em ambas as regressões e em uma regressão com os dados de delta reais e em outra com os dados imaginários.

Com os dados dos coeficientes lineares para os dados reais e imaginários da primeira regressão se faz a segunda regressão linear para cada um utilizando a mesma função  $polyfit$ . Porém os dados de entrada são os coeficientes lineares e  $\Omega^2$  conforme as Eq. [\(31\)](#page-38-3).

E finalizando o algoritmo obtêm-se os dados da identificação modal segundo as Eq. [\(32\)](#page-38-4), e se reconstrói os dados de receptância a partir da constante modal. A [Figura 13](#page-63-0) mostra o fluxograma do algoritmo implementado para o método de Dobson.

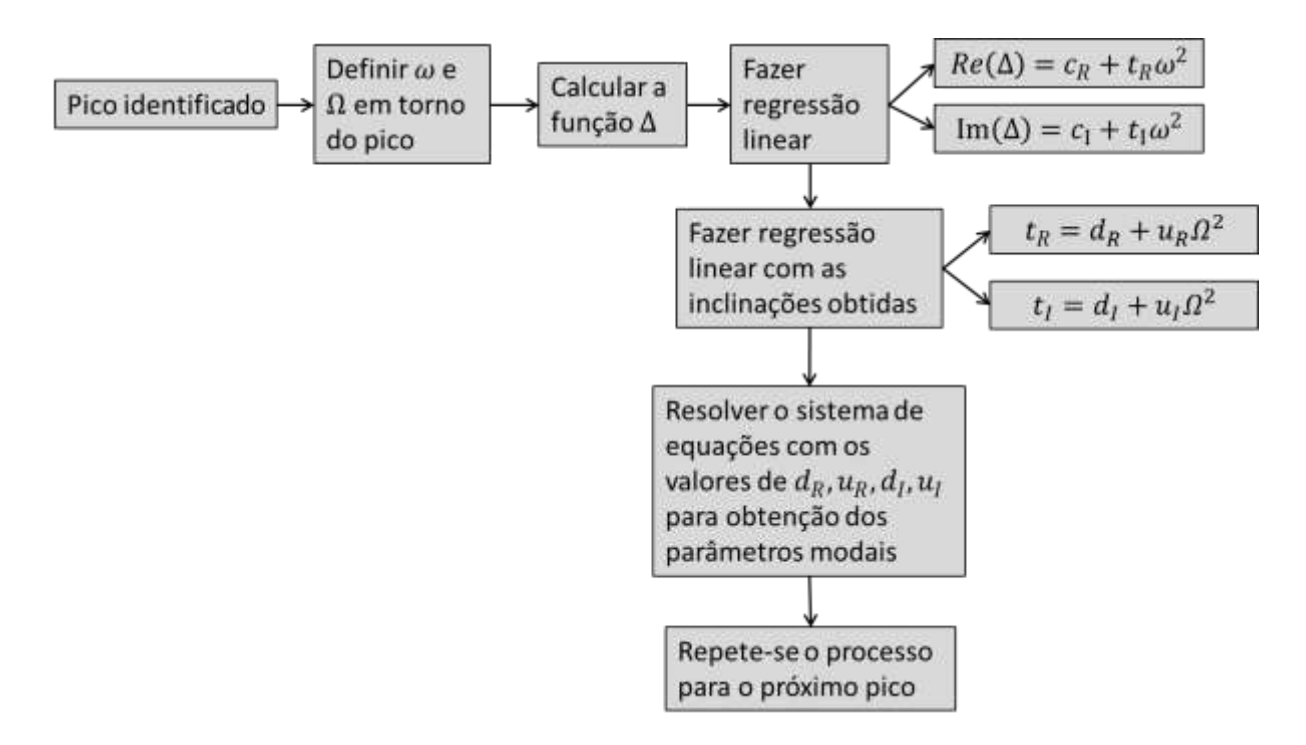

<span id="page-63-0"></span>Figura 13. Fluxograma do algoritmo implementado para o método de Dobson

### **4.5.2.Implementação do Método PRF**

O algoritmo está em uma função com o nome "rfp". Esse algoritmo foi adaptado de Acuña (2002). E é baseado na formulação desenvolvida na presente dissertação exposta no subcapitulo 3.5.5.

O algoritmo tem como entrada de dados o vetor magnitude complexa, o vetor frequência, o número de graus de liberdade e a frequência máxima e mínima. Por se tratar de um método multimodos tem como saída o vetor magnitude das frequências naturais encontradas em relação à FRF reconstruída, as frequências naturais, os coeficientes de amortecimento dos devido modos naturais, as constantes modais e a fase modal.

O algoritmo faz a conversão de unidades do vetor de frequência de hertz para radianos por segundo. E gera dois novos vetores com os cortes de frequência máxima e mínima impostas. Logo após transforma os vetores em colunas, utilizando a função condicional *if.* E normaliza o vetor frequência em relação à frequência máxima. Sendo essa uma forma de se reduzir erros numéricos.

Assim como na Eq. [\(36\)](#page-40-2) o número de termos no numerador e no denominador são determinados pelo grau do polinômio escolhido. Assim como dito anteriormente, faz-se a ortogonalização das matrizes para redução dos erros numéricos e consumo de tempo computacional através da função nomeada "othogonal". Essa função também foi desenvolvida por Acuña (2002). É baseado no método Forsythe de ortogonalização, descrito nas Eq. [\(52,](#page-43-1) [53,](#page-43-2) [54\)](#page-43-3).

Os resíduos e os polos são calculados, a partir dos polos se calcula a frequências naturais e o amortecimento e dos resíduos se obtém as constantes modais e a fase.

Essa função por ser baseada em um método multimodal está também em um laço de *for,* porém variando somente os pontos e não os modos. A [Figura 14](#page-64-0) mostra o fluxograma do algoritmo implementado.

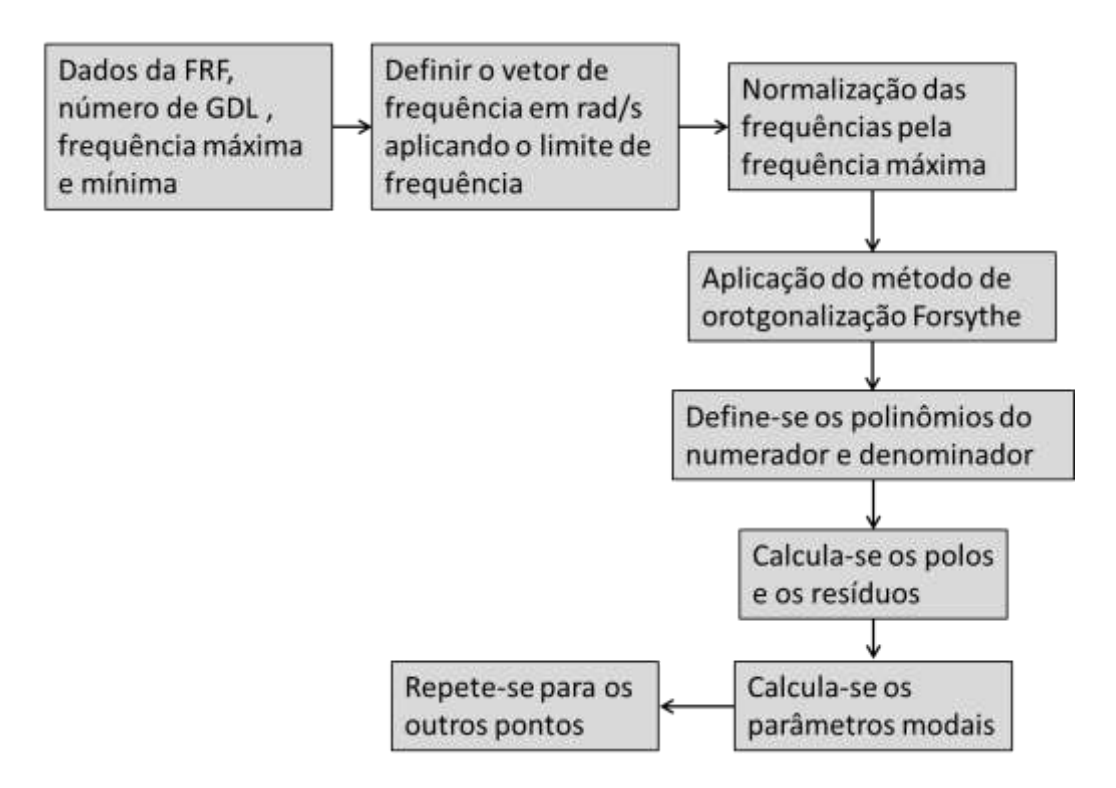

<span id="page-64-0"></span>Figura 14. Fluxograma do algoritmo do método PRF implementado

## **4.6. VALIDAÇÃO DO PROCEDIMENTO EXPERIMENTAL**

Vários experimentos foram feitos para determinação da amplificação, tanto da fonte sonora quanto dos microfones, do sinal de excitação e da resolução a ser usada. Como já foi dito os resultados foram julgados principalmente pelos gráficos de coerência.

Primeiramente fizeram-se vários testes até se ter resultados que começaram a indicar que se estava indo na direção correta.

#### **4.6.1.Experimento 1**

O primeiro experimento em que se obteve algum tipo de resultado, foi feito com ruído branco em *burst* com frequência de 5Hz e amplificação na fonte de 10,0Vpp e mais um amplificador externo posicionado para amplificação 4 com 1600 linhas de resolução. O microfone externo com amplificação de 10mV/Pa e o interno com 316mV/Pa. A [Figura 12](#page-61-0) apresenta os resultados de coerência e FRF entre a excitação (microfone externo) e o microfone interno no ponto 25 [\(Figura 6\)](#page-53-0).

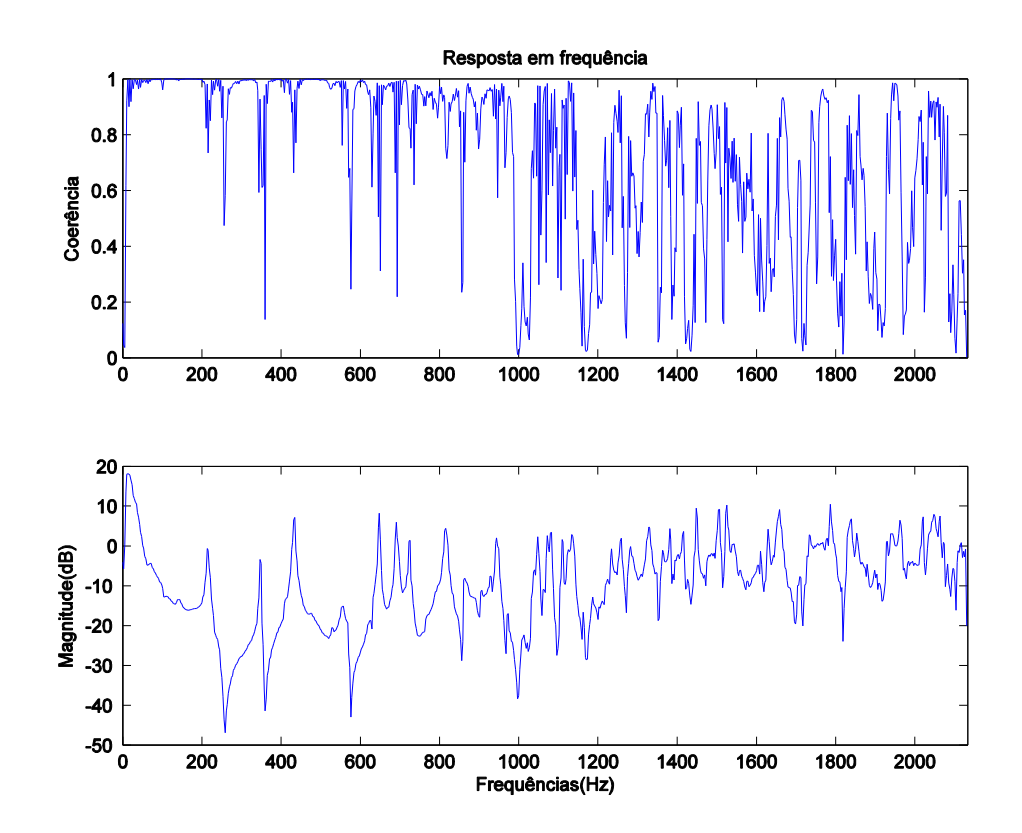

Figura 15. Gráfico de coerência e FRF para o experimento 1 no ponto 25

Pode-se notar que existe uma perda de coerência em toda a banda de frequência sendo que acima de 600 Hz ela se torna mais acentuada. O que mostra que o sinal da forma que estava sendo reproduzido não possuía energia para excitar frequências mais altas. O sinal *burst* reproduzido era semelhante a "batidas" e por isso ele apresenta bons resultados para as baixas frequências (100 a 500 Hz).

Na tentativa de aumentar a energia do sinal para que se conseguisse excitar frequências mais elevadas aumentou-se mais a amplificação do sinal, porém a fonte não resistiu a elevada amplificação e queimou.

### **4.6.2.Experimento 2**

Depois de testar vários sinais, testou-se uma varredura de senos de 100 a 10 kHz, 5 Vpp de amplificação de sinal, com as mesmas características de amplificação dos microfones utilizadas no experimento 1 (1600 linhas de resolução). A [Figura 13](#page-63-0) apresenta os dados de coerência e FRF entre a excitação e o microfone interno no ponto 25 [\(Figura 6\)](#page-53-0).

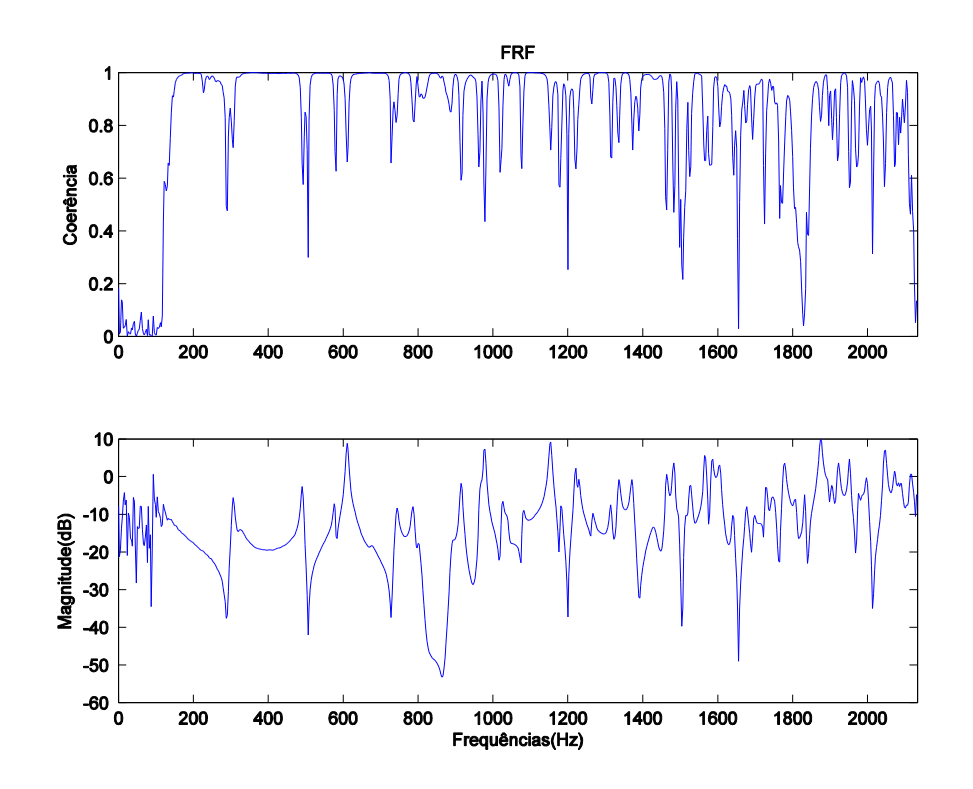

Figura 16. Gráfico Resposta em Frequência para configuração do experimento 2 no ponto

25

Pode-se notar então que houve uma perda de coerência para frequências muito baixas, devido ao corte de frequência na fonte. Porém pode-se notar que a coerência melhorou significativamente para mais elevadas.

Contudo houve um deslocamento dos picos em relação ao experimento 1, e como já se sabia o valor da frequência natural por meio de resultados numéricos e analíticos notou-se que o resultado do experimento 2 estava errado o que foi comprovado com os resultados experimentais obtidos.

Sendo assim, para melhorar a coerência tentou-se aumentar a rigidez da caixa colocando massa sobre ela e analisou-se a densidade modal, notando então que um número maior de linhas de resolução seriam necessárias. Também se notou que a banda de frequência programada na fonte estava demasiadamente grande para o tempo de varredura e a isso se creditou o deslocamento dos picos. Para solucionar isso se programou diferentes bandas de frequência até chegar-se ao resultado satisfatório.

### **4.6.3.Experimento 3**

Assim depois de um longo caminho, de várias configurações chegou-se a configuração ideal para o experimento proposto. Sendo ela varredura de senos com banda de frequência de 100 a 3000 Hz, variando de forma crescente, com tempo de duração por varredura de 1,5 s em escala logarítmica, pois dessa forma se privilegia as regiões de mais baixa frequência. A amplificação da fonte para o caso da caixa rígida foi de 2,5 Vpp sendo as dos microfones o externo 10 mV/Pa e a do interno 316 mV/Pa. E foram programadas 8400 linhas de resolução o que faz com que se adquira 4200 pontos.

Para aumentar a inércia da caixa e assim os resultados se aproximarem mais da solução analítica usou-se um acréscimo de massa colocado em cima da cavidade. A [Figura 17](#page-68-0) mostra a FRF para o mesmo ponto 25 dos ensaios anteriores [\(Figura 6\)](#page-53-0):

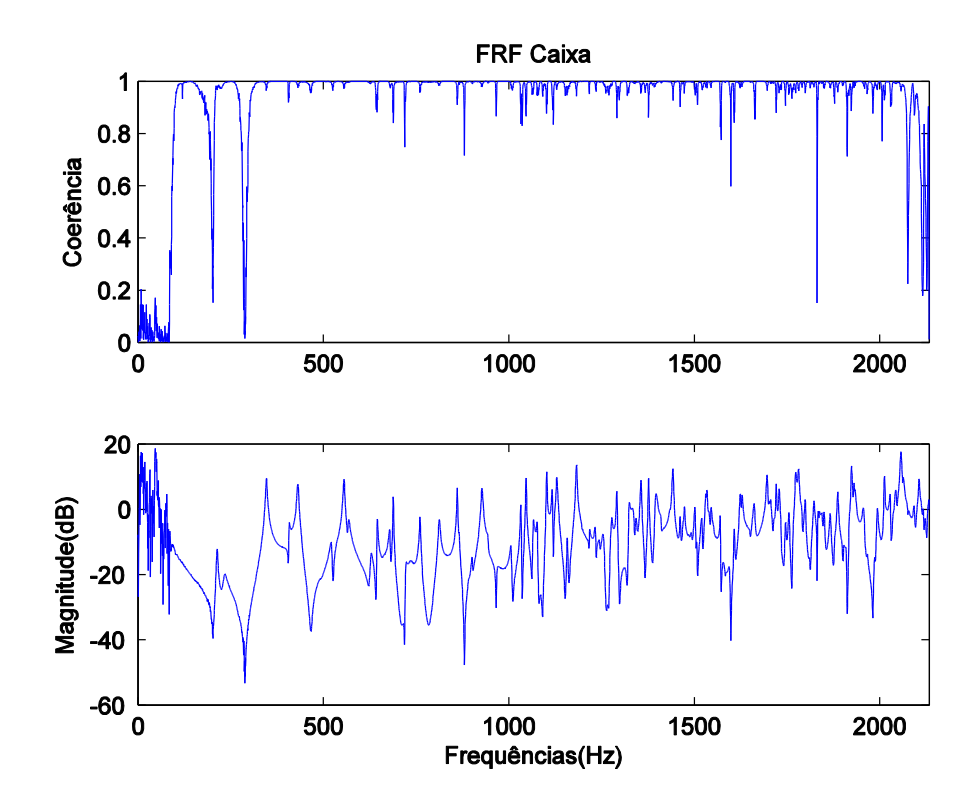

<span id="page-68-0"></span>Figura 17. Gráfico de resposta em Frequência para o experimento cavidade rígida ponto 25

Pode-se notar pelo gráfico de coerência que os resultados são confiáveis, pois ela está próxima de um em quase todo o gráfico. Apresenta uma queda inicial devido ao corte de frequência feito na excitação. Nota-se que até aproximadamente 1 kHz ainda é possível distinguir os picos, mas acima disso devido a alta densidade modal os picos já se tornam mais difíceis de serem distinguidos.

Os picos de frequência voltaram a se aproximar do valor analítico devido à redução na banda de frequência do excitador e aumento no tempo de varredura.

Assim com esse resultado satisfatório utilizou-se essa configuração para os experimentos.

### **4.6.4.Síntese**

Depois da realização dos testes determinou-se que a configuração ideal para os experimentos seriam para a excitação: varredura de senos de 100 a 3000 Hz, com tempo de 1,5 s e amplificação de 2,5Vpp. Para o microfone interno amplificação de 316 mV/Pa e externo de 10 mV/Pa. Com 8400 linhas de resolução.

Com essa configuração atingiu-se resultados considerados satisfatórios para o prosseguimento dos ensaios de análise modal.

Para os experimentos de cavidade acoplada placa flexível e duas cavidades acopladas por placa flexível. Ajustes na amplificação de sinal emitido pela fonte foram necessários devido ao acréscimo de amortecimento gerado por essas configurações.

# **5. RESULTADOS E ANÁLISES**

# **5.1. CAVIDADE RÍGIDA**

Os experimentos para cavidade rígida foram feitos, nas condições espaciais descritas nos procedimentos. Para aumentar a inércia da cavidade cinco massas foram posicionadas em cima do tampo da cavidade. Massas que somadas totalizam 45,52 kg. A [Figura 18](#page-70-0) apresenta duas FRFs obtidas para cavidade rígida com massa e sem massa. Nota-se que as massas reduzem levemente a frequência natural e acentuam levemente os picos. O que para o experimento inicial se mostrou de grande ajuda para a identificação dos picos.

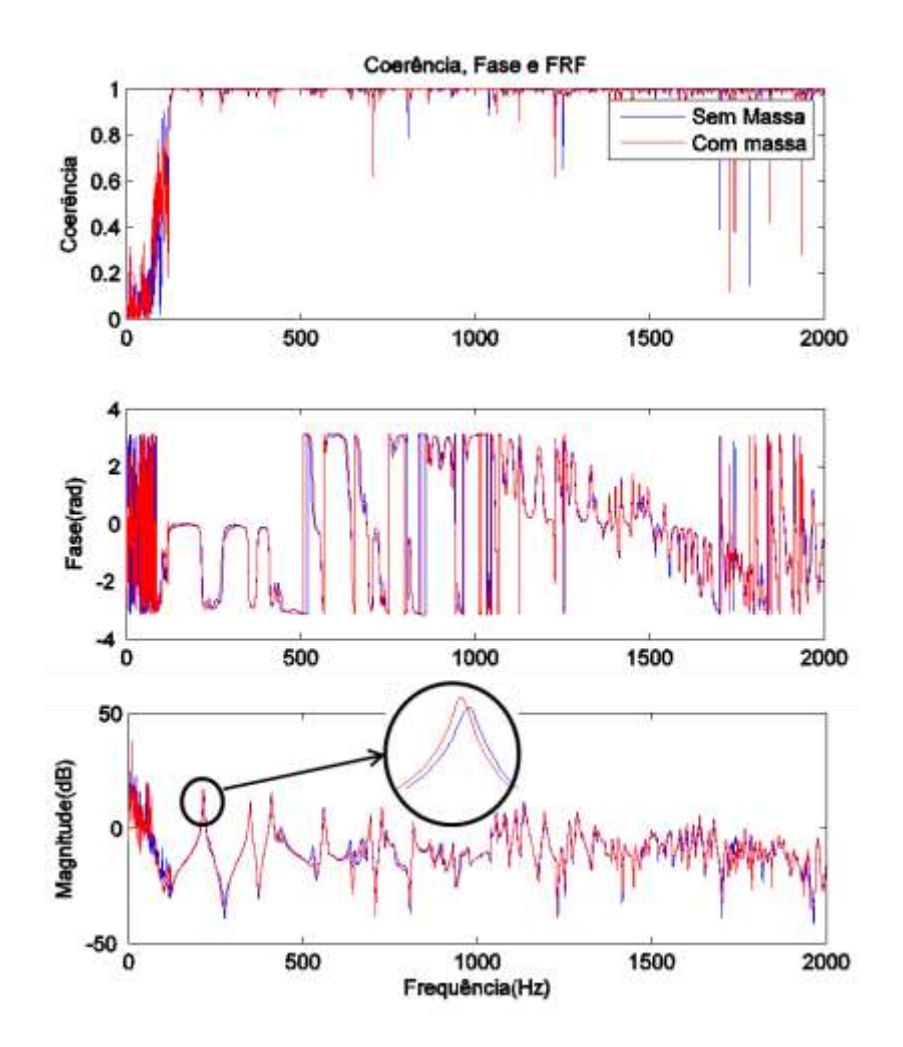

<span id="page-70-0"></span>Figura 18. Gráfico de coerência, fase e FRF comparativo para cavidade sem janela: sem massa e com massa adicional.

Outra análise que será feita é a influência da janela de visualização nos resultados. Para isso fez-se a análise modal experimental de duas cavidades iguais, porém uma sem janela e outra com janela. Devido ao trabalho ser uma preparação para ensaios em cavidades automotivas reais, considerou-se a cavidade com janela como a principal a ser estudada.

Com as massas e a configuração descrita nos procedimentos obtiveram-se as 49 FRFs de acordo com o procedimento explicitado anteriormente. Analisando-as pode-se notar picos distintos até aproximadamente 1000 Hz. De 1000 a 1500 Hz tem-se um vertiginoso aumento do número de frequências naturais devido a alta densidade modal [\(Figura 9\)](#page-55-0) e de 1500 a 2000 Hz observa-se uma queda de coerência do sinal. Um exemplo é mostrado na [Figura 19.](#page-71-0)

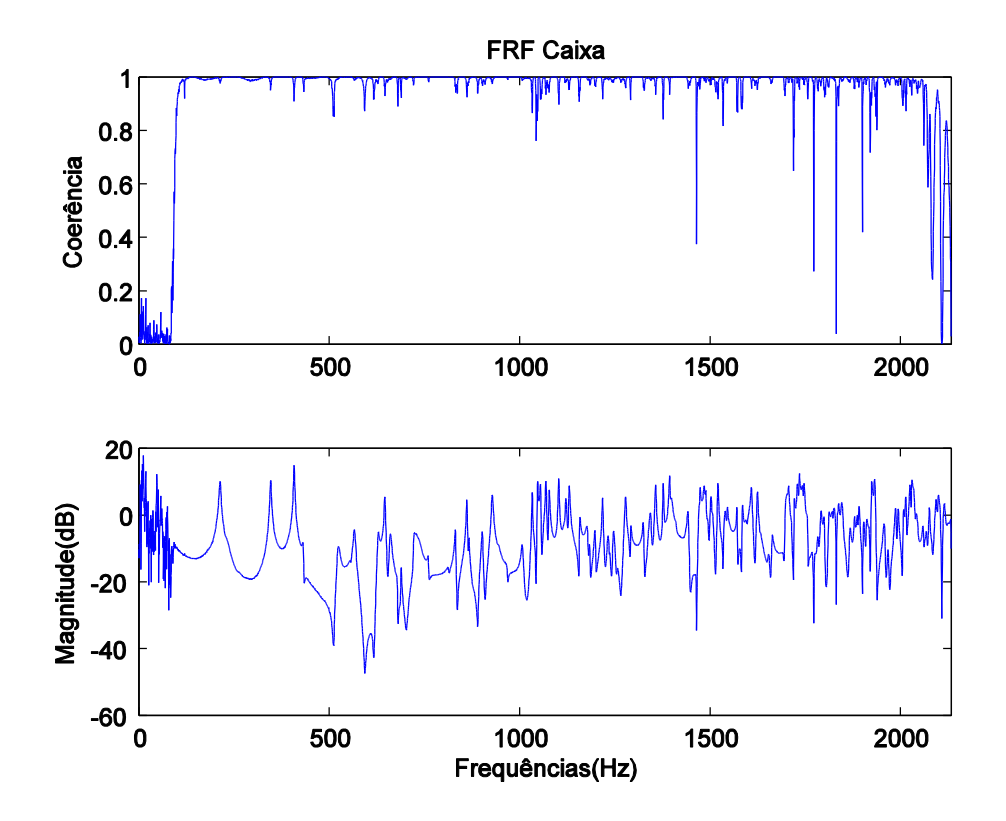

<span id="page-71-0"></span>Figura 19. FRF para o ponto 9 configuração cavidade rígida com massa e janela para aumento de rigidez

Outro fator testado foi à impedância da caixa. Usando o tubo de impedância desenvolvido pela Universidade de Brasília (MELO, 2011), que utiliza a técnica de um só microfone (CHU, 1986), e utilizam-se médias móveis para obtenção do fator de absorção sonora. A [Figura 20](#page-72-0) mostra que para a faixa de 100 a 700Hz o coeficiente de absorção sonora mensurado é baixo podendo ser considerado nulo.
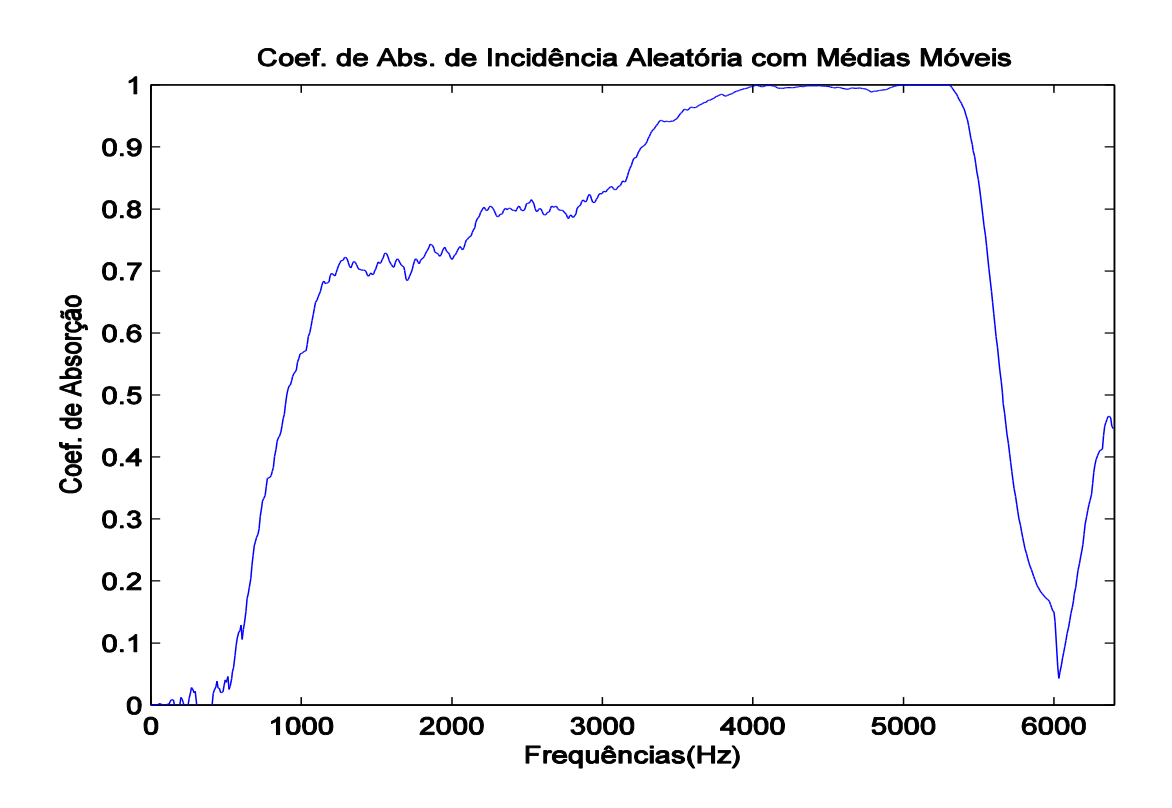

<span id="page-72-0"></span>Figura 20. Coeficiente de absorção sonora para a cavidade rígida com janela medido utilizando tubo de impedância desenvolvido por Melo (2011)

A [Figura 21](#page-73-0) apresenta gráfico comparativo entre a FRF experimental e a FRF numérica obtida por análise harmônica (MELO *et al*, 2012). As diferenças entre os resultados numéricos e experimentais se creditam a erros numéricos devido à pobre discretização espacial, a erros de modelagem da fonte acústica e a grosseira discretização do passo de frequência para a realização da análise harmônica (MELO *et al*, 2012).

Outra fonte de erros para que essa diferença apresentada na [Figura 21](#page-73-0) ocorra é a absorção sonora [\(Figura 20\)](#page-72-0). Esses erros também não foram significativos devido ao material do tubo de impedância (MELO, 2011) ser de alumínio e o do tubo usado para conduzir o som nos ensaios ser de borracha. Outro fator é a diferença entre os diâmetros dos tubos, sendo o de impedância com o mesmo diâmetro do furo feito na cavidade e o do tubo de borracha metade do diâmetro do furo, o que dificultaria a volta das ondas sonoras para dentro do tubo, fazendo com que a consideração de elevada impedância da fonte seja melhor satisfeita. Essa consideração é utilizada por várias fontes atualmente. Porém no caso de necessidade de um experimento mais robusto uma fonte com dois microfones se faz necessária para medição de quanto de som entra na cavidade e quanto sai (Rossetto, 2001).

Porém devido a limitações físicas (só se possuía dois microfones) a consideração da impedância elevada teve de ser imposta.

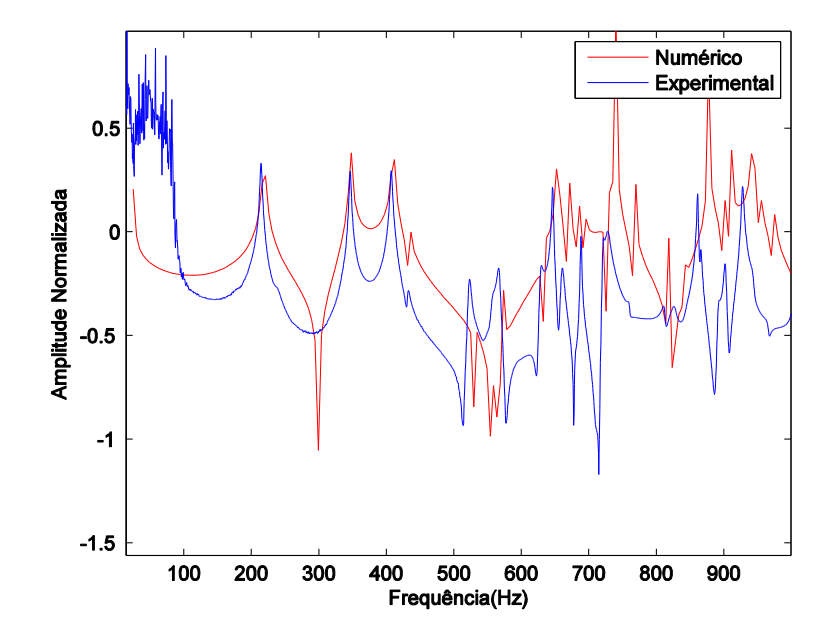

<span id="page-73-0"></span>Figura 21. Comparação entre resultado experimental (linha azul) e resultado numérico (linha vermelha) com amplitude normalizada para o ponto 9

#### **5.1.1.Frequências Naturais e Amortecimento**

Com a cavidade caracterizada e as considerações feitas comprovadas, obtiveram-se as frequências naturais amortecidas das cavidades com e sem janela. Realizando uma comparação entre os resultados experimentais para ambos os métodos com os resultados numéricos e analíticos obtidos por Melo, *et al* (2012). Obtiveram-se as [Tabela 3](#page-74-0) e 4. Considerando que os resultados apresentam uma distribuição normal e então utilizando dois desvios padrões para se englobar 95,5% dos dados.

| N <sub>o</sub>  | Forma<br>modal<br>(i, j, k) | Analítico<br>(Hz) | Numérico<br>(Hz) | Experimental<br>$s/$ janela<br>(Dobson)(Hz) | Experimental<br>$c/$ janela<br>(Dobson)<br>(Hz) | Erro<br>(% ) |
|-----------------|-----------------------------|-------------------|------------------|---------------------------------------------|-------------------------------------------------|--------------|
| $\mathbf{1}$    | 0, 0, 1                     | 215,63            | 215,85           | $215,05\pm0,24$                             | $214,08 \pm 1,65$                               | $-0,7%$      |
| 2               | 0, 1, 0                     | 345,00            | 345,35           | 349,05±0,22                                 | $347,20 \pm 1,2$                                | 0,6%         |
| 3               | 0, 1, 1                     | 406,84            | 407,26           | $410,65 \pm 1,0$                            | $408,61 \pm 1,72$                               | 0,4%         |
| $\overline{4}$  | 0, 0, 2                     | 431,25            | 433,03           | $427,36 \pm 0.86$                           | $431,73\pm4,36$                                 | 0,1%         |
| 5               | 0, 1, 2                     | 529,14            | 529,69           | 533,37±0,64                                 | $524,64\pm1,6$                                  | $-0.8%$      |
| 6               | 1, 0, 0                     | 552,27            | 553,88           | $560,38 \pm 1,18$                           | $557,54 \pm 5,55$                               | 1,0%         |
| $7\phantom{.0}$ | 1, 0, 1                     | 571,39            | 571,98           | $569,45 \pm 1,41$                           | 567,89±5,42                                     | $-1,0%$      |
| 8               | 1, 1, 0                     | 631,68            | 632,33           | $633,54\pm2,96$                             | $630,79 \pm 4,48$                               | $-0.1%$      |

<span id="page-74-0"></span>Tabela 3. Comparação entre os resultados analíticos, numéricos (FERREIRA, 2012) e experimentais (Dobson), com erro calculado entre resultados experimentais e analíticos.

Tabela 4. Comparação entre os resultados analíticos, numéricos (FERREIRA, 2012) e experimentais (PRF), com erro calculado entre resultados experimentais e analíticos.

| N <sub>0</sub> | Forma<br>modal<br>(i, j, k) | Analítico<br>(Hz) | Numérico<br>(Hz) | Experimental<br>s/ janela<br>$(PRF)$ $(Hz)$ | Experimental<br>$c/$ janela<br>$(PRF)$ $(Hz)$ | Erro<br>(% ) |
|----------------|-----------------------------|-------------------|------------------|---------------------------------------------|-----------------------------------------------|--------------|
| 1              | 0, 0, 1                     | 215,63            | 215,85           | $214,74\pm0.42$                             | $213,35\pm2,43$                               | $-1,0\%$     |
| 2              | 0, 1, 0                     | 345,00            | 345,35           | $348,62 \pm 0.64$                           | $346,76\pm1,8$                                | 0,5%         |
| 3              | 0, 1, 1                     | 406,84            | 407,26           | $410,70\pm2,28$                             | $407,92 \pm 1,35$                             | 0,3%         |
| $\overline{4}$ | 0, 0, 2                     | 431,25            | 433,03           | 427,89±6,81                                 | $431,47 \pm 3,93$                             | 0,05%        |
| 5              | 0, 1, 2                     | 529,14            | 529,69           | $532,29 \pm 2,21$                           | $523,46\pm1,35$                               | $-1,1%$      |
| 6              | 1, 0, 0                     | 552,27            | 553,88           | $560,24 \pm 2,2$                            | $556,33\pm4,08$                               | 0,7%         |
| 7              | 1, 0, 1                     | 571,39            | 571,98           | $569,5 \pm 2,8$                             | $567,54 \pm 4,42$                             | $-0.7%$      |
| 8              | 1, 1, 0                     | 631,68            | 632,33           | $634,78 \pm 3,79$                           | $630,10\pm2,97$                               | $-0,2%$      |

Pelas [Tabela 3](#page-74-0) e 4, analisa-se que o método polinomial de razão fracional apresenta erros ligeiramente menores quando comparados com o método de Dobson. Observa-se que em ambos os métodos os erros seguem o mesmo padrão. Isto indica que esses erros estão associados ao procedimento experimental.

Nota-se que a janela pouco influência nos resultados de frequência natural. Conforme mostrado por Tourinho (2011). Então as discrepâncias entre as frequências naturais são creditadas a erros experimentais.

O desvio padrão reduz quando se aplica o método PRF. O que mostra sua melhor confiabilidade nos resultados.

A [Figura 22](#page-75-0) mostra um gráfico comparativo entre os dois métodos e os resultados analíticos para cavidade com janela. Nota-se que os resultados se confundem, tornando difícil de distinguir os resultados. Percebe-se que a maioria dos resultados ficou dentro das barras de erro.

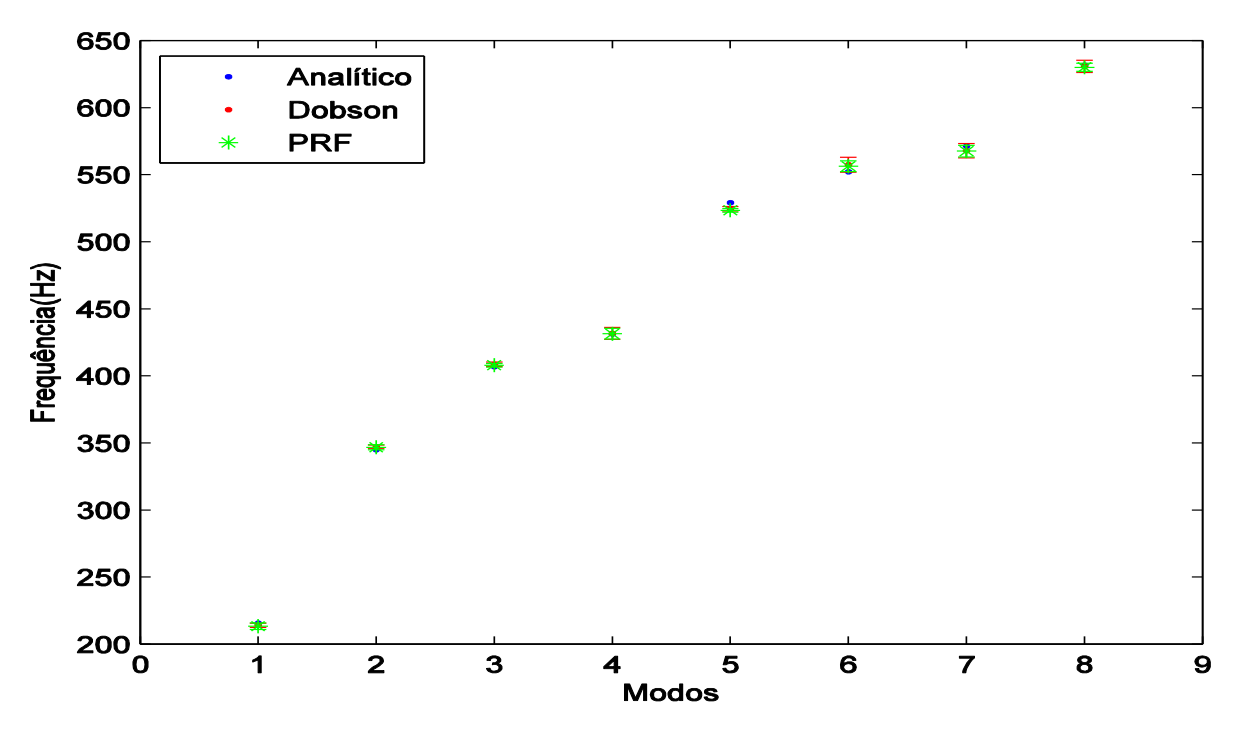

<span id="page-75-0"></span>Figura 22. Gráfico comparativo entre os resultados analíticos, Dobson e PRF para a cavidade rígida.

| N <sub>o</sub> | Forma<br>modal<br>(i, j, k) | Amortecimento<br>(Dobson) | Amortecimento<br>(PRF) |
|----------------|-----------------------------|---------------------------|------------------------|
| 1              | 0, 0, 1                     | $0,0157\pm0,0129$         | $0,0091 \pm 0,0156$    |
| $\overline{2}$ | 0, 1, 0                     | $0,0068 \pm 0,0029$       | $0,0039 \pm 0,0022$    |
| 3              | 0, 1, 1                     | $0,0027 \pm 0,0101$       | $0,0024\pm0,0012$      |
| 4              | 0, 0, 2                     | $0,0055 \pm 0,0152$       | $0,0037 \pm 0,0079$    |
| 5              | 0, 1, 2                     | $0,0065 \pm 0,0036$       | $0,0040\pm0,0046$      |
| 6              | 1, 0, 0                     | $0,0049 \pm 0,0109$       | $0,0057 \pm 0,0095$    |
| 7              | 1, 0, 1                     | $0,0085 \pm 0,0391$       | $0,0064\pm0,0107$      |
| 8              | 1, 1, 0                     | $0,0061 + 0,0103$         | $0,0049 \pm 0,0052$    |

Tabela 5. Coeficiente de amortecimento médio para cada um dos modos identificados calculados pelos dois métodos utilizados para a cavidade rígida com janela

Não se obteve resultados considerados satisfatórios para o amortecimento, fato comum em análises modais experimentais. Nota-se para ambos os métodos altos desvios padrões, sendo em alguns casos maiores que a resultado obtido.

O que se pode inferir desses resultados é que para a cavidade rígida têm-se pequenos coeficientes de amortecimento, pois isso ocorre para ambos os métodos. O amortecimento aumenta com o aumento da frequência modal, como também já previsto pelo gráfico de coeficiente de absorção sonora mostrado na [Figura 20.](#page-72-0)

### **5.1.2.Formas Modais**

Assim como a comparação entre os resultados numéricos analíticos (FERREIRA, 2013) e experimentais foram satisfatórias, podem-se obter as formas modais, conforme descrito nos procedimentos. A [Figura 23](#page-77-0) compara a primeira forma modal experimental obtida com a obtida numericamente.

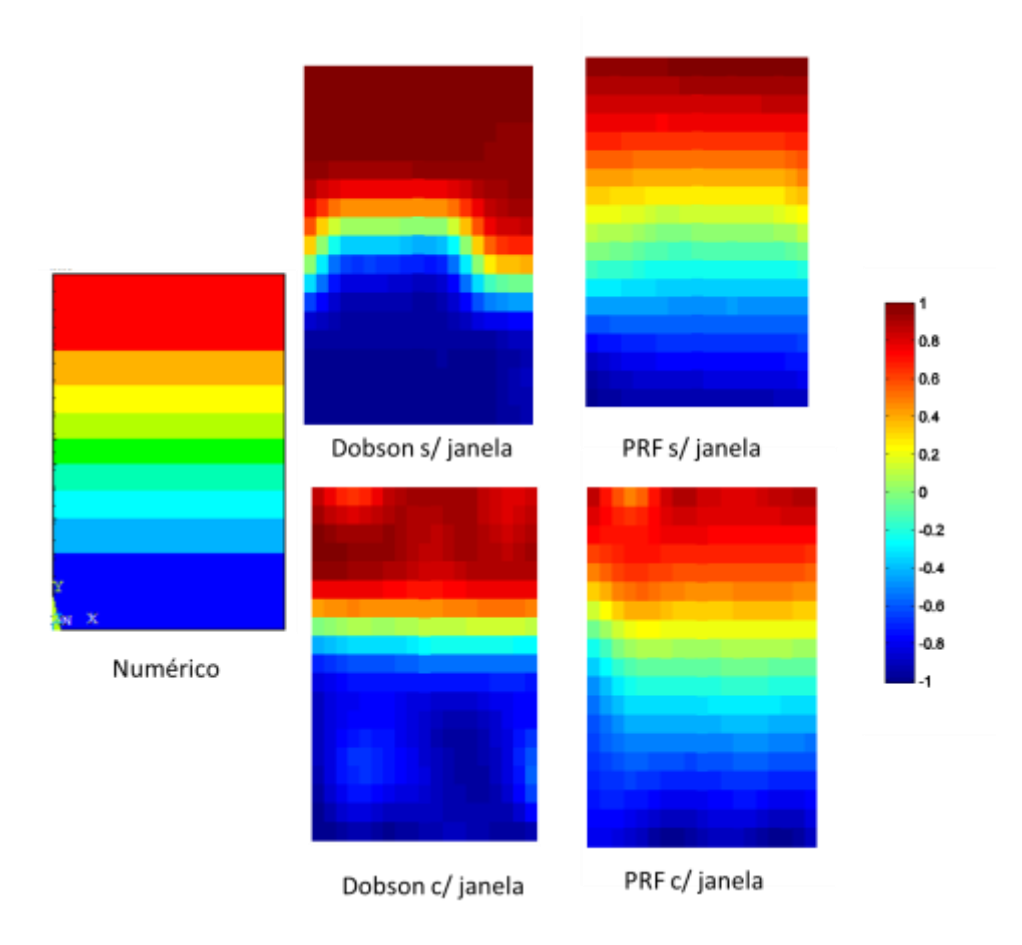

<span id="page-77-0"></span>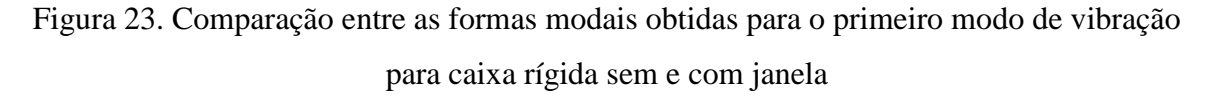

Percebe-se uma grande similaridade com o resultado numérico para ambos os casos e métodos. Nota-se principalmente no resultado da cavidade com janela utilizando o método PRF, a influência da janela de vidro, criando uma zona de baixa pressão (mancha azul na esquerda). Janela que depois dos ensaios foi-se descobrir que estava aparentemente folgada. Com isso pode-se inferir o que ocorre em uma cavidade quando uma placa lateral não é rígida.

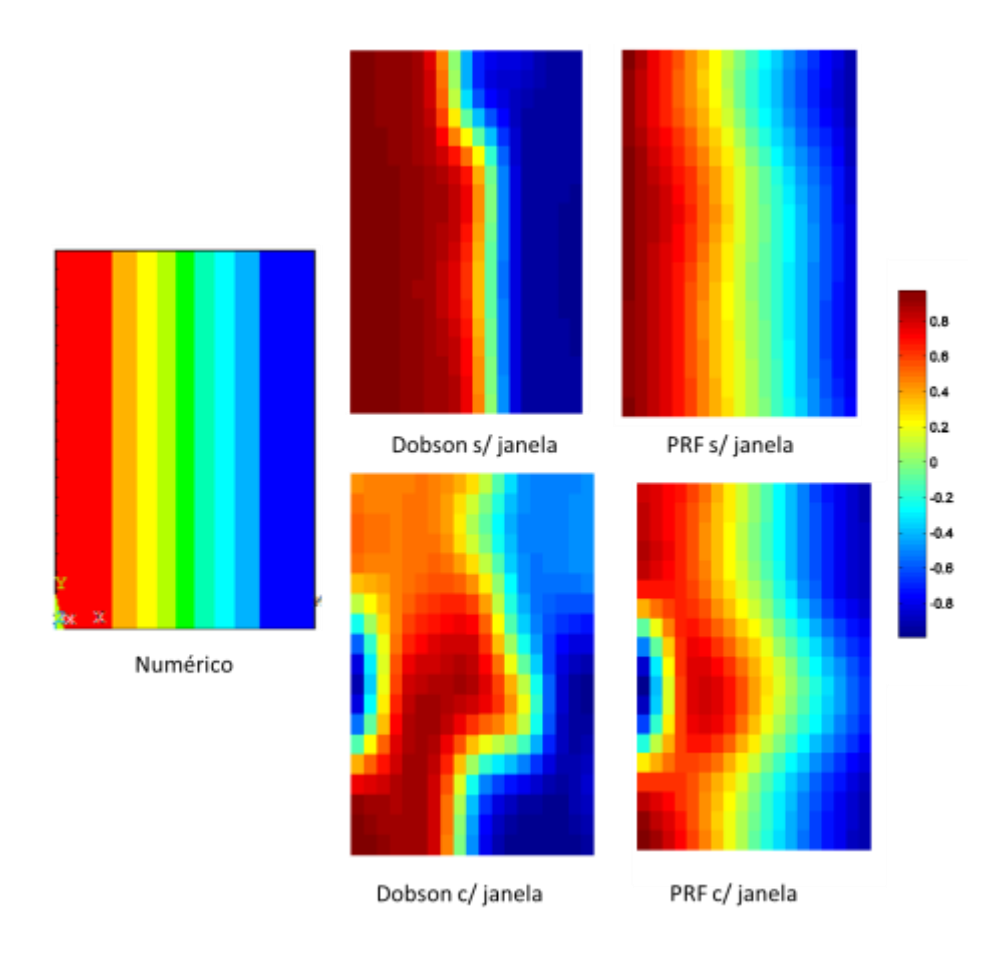

<span id="page-78-0"></span>Figura 24. Comparação entre as formas modais obtidas para o segundo modo de vibração para cavidade rígida com e sem janela

A segunda forma modal de vibração, mostrada na [Figura 24,](#page-78-0) apresenta claramente a influência da janela em ambos os métodos gerando uma zona de baixa pressão (mancha azul). Essa mancha é notada para o ensaio realizado na cavidade com janela. Percebe-se uma grande similaridade entre as formas modais com a forma numérica. Sendo as formas modais mostradas pelo método PRF, por se tratar de um método multimodos, as que mais se aproximam do resultado numérico.

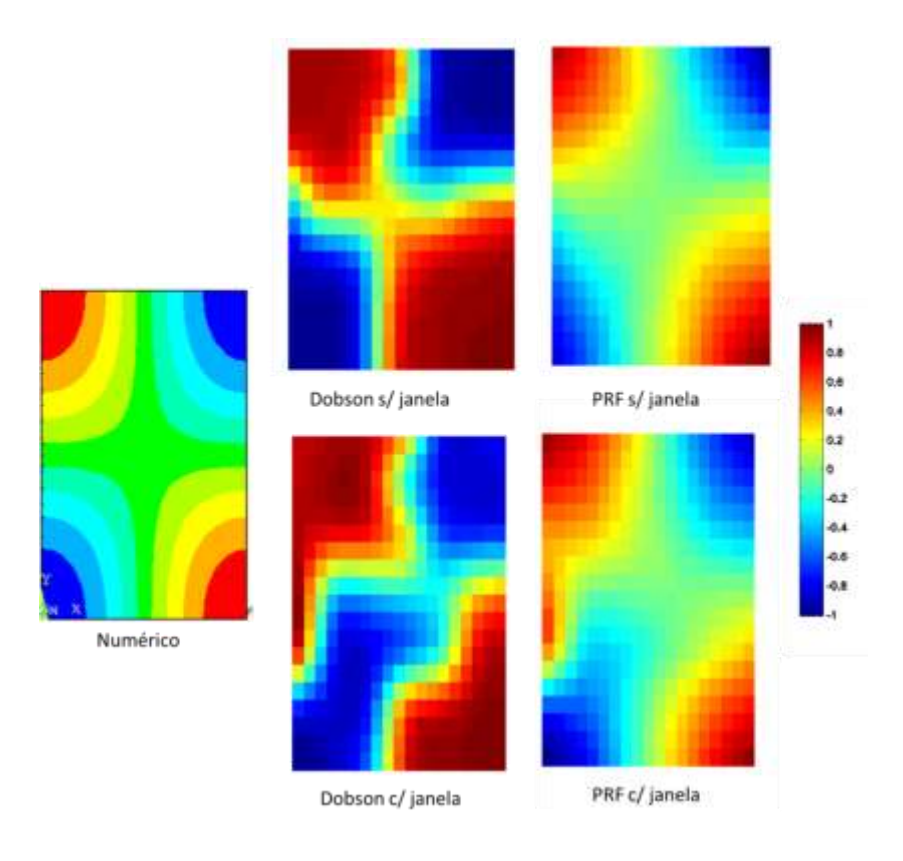

<span id="page-79-0"></span>Figura 25. Comparação entre as formas modais obtidas para o terceiro modo de vibração para a cavidade rígida com e sem janela

O terceiro modo [\(Figura 25\)](#page-79-0) também nota-se a influência da janela de vidro porém criando uma zona da alta pressão (mancha vermelha) e pode-se notar um resultado quase simétrico para a cavidade sem janela.

O modo transversal identificado no experimento foi o quinto modo. Sua forma modal experimental obtida tanto pelo método de Dobson quanto pelo método PRF foi aproximadamente um plano, como mostra a [Figura 26.](#page-80-0) Isso é comprovado utilizando à formulação de Qaisi (1988) na configuração cavidade acoplada a placa flexível.

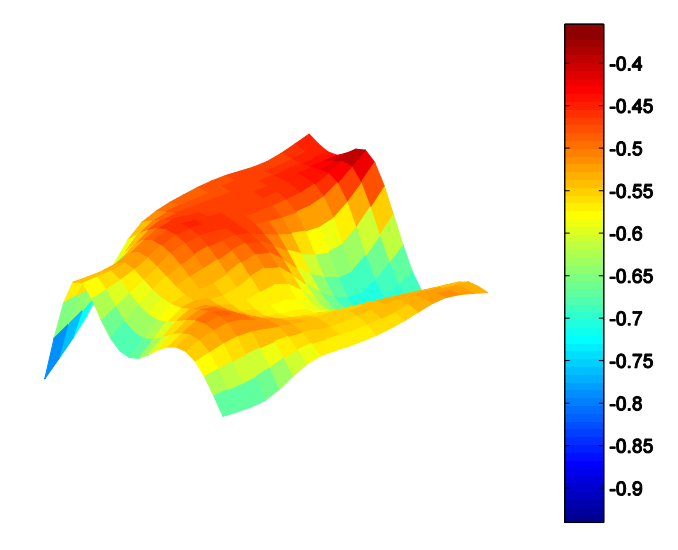

Figura 26. Modo 5 utilizando método PRF para a cavidade com janela

#### <span id="page-80-0"></span>**5.1.3.Análise Geral para a Cavidade Rígida**

Como as comparações das formas modais e das frequências naturais amortecidas com as obtidas numericamente apresentaram erros pequenos e esperados pode-se dizer que os métodos estão corretamente aplicados e pode-se dar seguimento a coleta de dados para as outras configurações.

O método PRF apresentou resultados mais próximos do analítico e numérico que o método de Dobson, mostrando resultados ainda mais superiores nas formas modais. A comparação dos métodos em relação ao tempo de processamento resultou no método PRF quase 3,5 vezes mais rápido que o método de Dobson. Isso mostra que o método PRF por se tratar de um método multimodos é além de mais rápido (também devido à ortogonalização) um método que mais se aproximou dos resultados numéricos e analíticos.

A presença da janela exemplificou a influência de um elemento flexível na forma modal da cavidade. Pensando em uma conjectura para uma cavidade automotiva imagina-se que as formas modais sofreram interferência de partes mais flexíveis presas na carenagem mais rígida do carro. E com o aumento da concentração dessas partes flexíveis pode se esperar formas modais complexas até mesmo para os primeiros modos.

# **5.2. CAVIDADE RÍGIDA ACOPLADA A PLACA FLEXÍVEL**

O ensaio foi montado utilizando a cavidade com janela sobre uma câmara de ar, com a placa de alumínio como tampo, conforme mostra [Figura 8.](#page-54-0)

A consideração de elevada impedância foi imposta novamente, pois ela foi satisfatória para a cavidade rígida. Assim com o acréscimo de uma placa flexível aumenta-se o amortecimento, reduzindo a reverberância da cavidade. A janela de vidro teve, por segurança, sua adesão na cavidade reforçada para minimizar o ocorrido na caixa rígida, já que, uma placa flexível já é utilizada nessa configuração.

Para obtenção desses resultados uma nova configuração nos procedimentos foi feita a fim de vencer o amortecimento imposto pelo uso da placa. Para isso foi acrescido amplificação na fonte que foi de 2,5Vpp para 3,0Vpp. A [Figura 27](#page-81-0) mostra a FRF obtida para o ponto 3 da malha [\(Figura 6\)](#page-53-0), para a configuração escolhida. Nota-se que para essa configuração os picos ficaram melhores definidos que para o experimento com a caixa rígida credita-se a isso a melhor aproximação da fonte a consideração de elevada impedância. Porém percebese a mesma queda de coerência ocorrida para o caso da cavidade rígida.

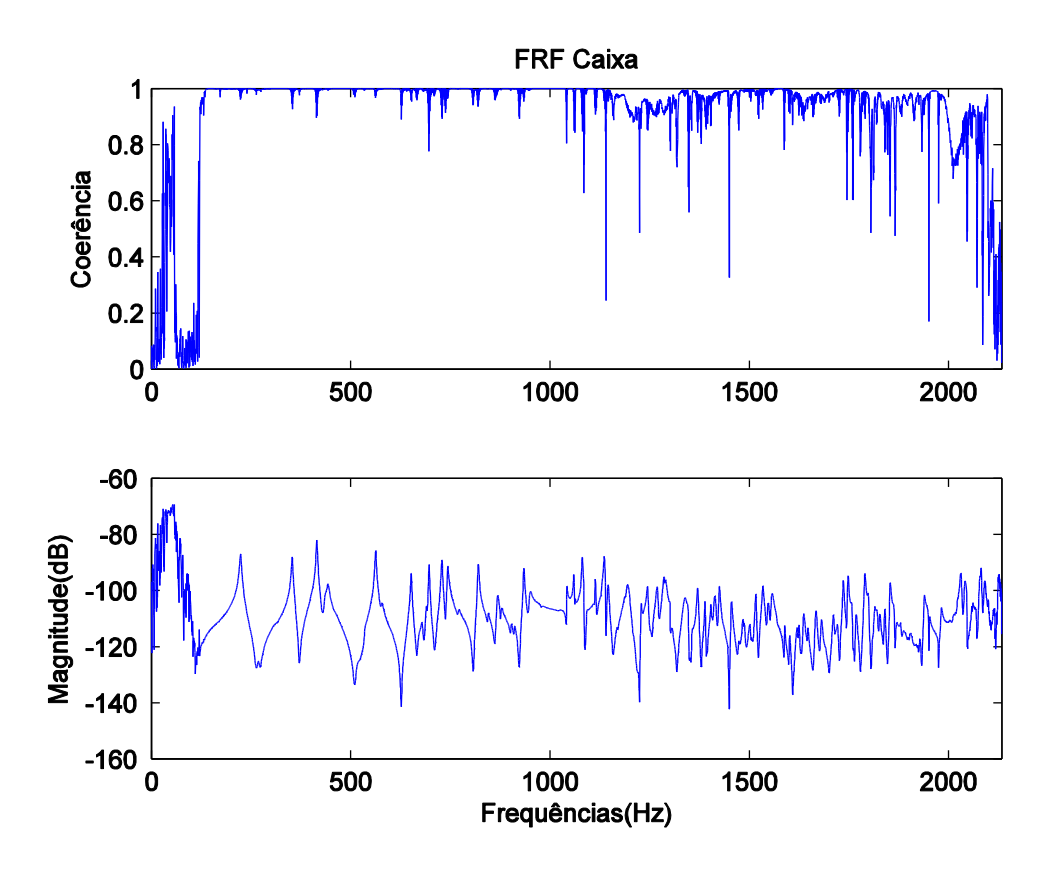

<span id="page-81-0"></span>Figura 27. FRF para o ponto 1 para a configuração cavidade mais placa flexível

Como não se obteve resultados analíticos nem numéricos para essa configuração experimental, utilizou-se dos resultados da cavidade rígida para comparação. A [Figura 28](#page-82-0) mostra gráficos de coerência, fase e FRF comparativos entre cavidade rígida e cavidade

acoplada à placa flexível. Nota-se um avanço nos picos da cavidade acoplada à flexível em relação à cavidade rígida. Percebem-se também mudanças no gráfico de fase.

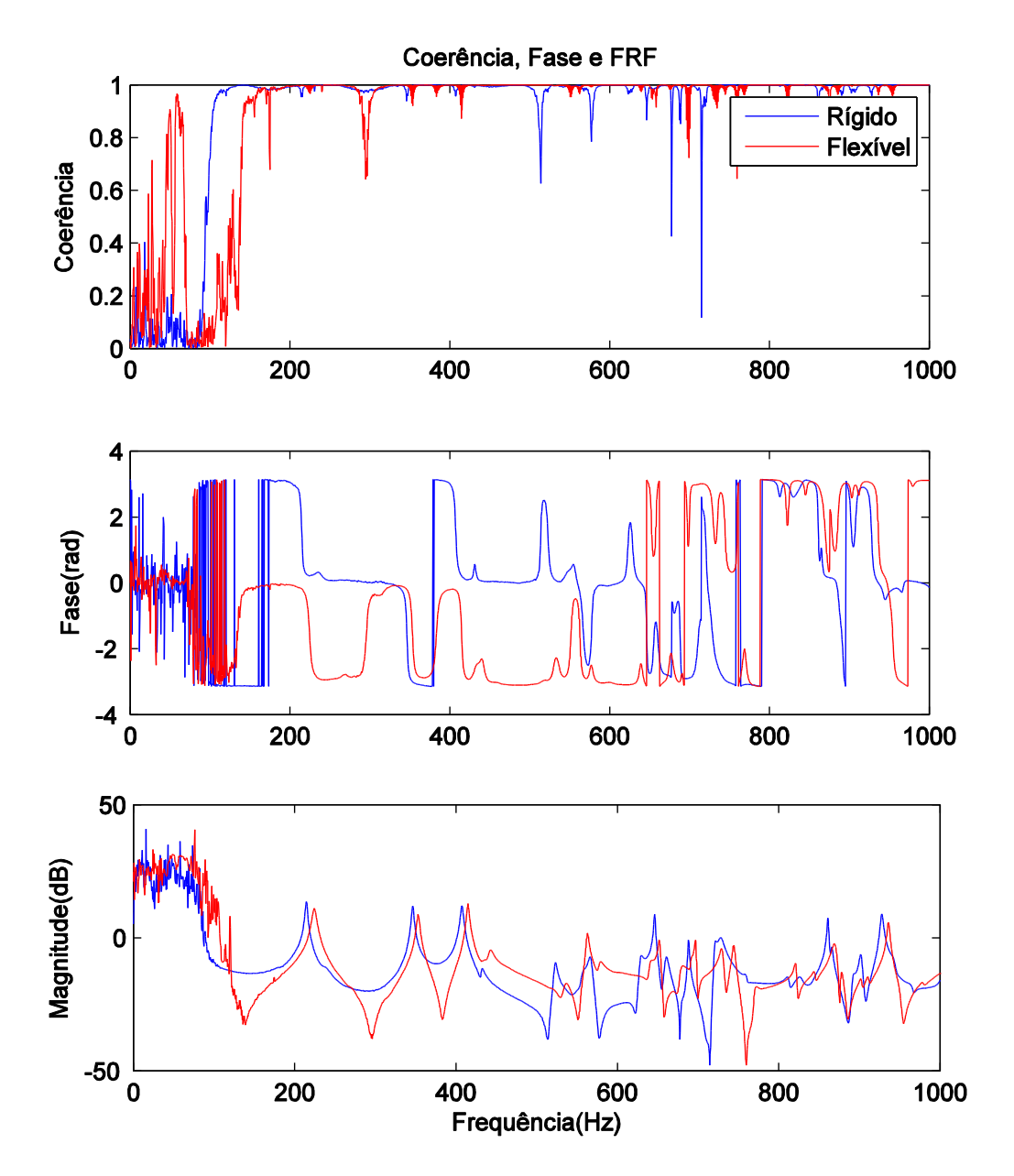

<span id="page-82-0"></span>Figura 28. Gráficos de coerência, fase e FRF comparativos entre cavidade rígida e cavidade acoplada à placa flexível.

## **5.2.1.Frequências Naturais e Amortecimento**

A [Tabela 6](#page-83-0) apresenta as frequências naturais amortecidas, considerando novamente uma distribuição normal e utilizando dois desvios padrões para se englobar 95,5% dos dados.

Nota-se um alto desvio padrão para as altas frequências em ambos os métodos isso se deve a alta densidade modal que com o aumento do amortecimento concentrou ainda mais os modos. Porém ambos os resultados ficaram bem próximos um do outro com diferença máxima de 0,6%.

| N <sub>o</sub> | Forma<br>modal<br>(i, j, k) | Experimental<br>Rígida<br>(PRF)(Hz) | Experimental<br>Placa Flexível<br>(Dobson)(Hz) | Experimental<br>Placa<br>Flexível<br>$(PRF)$ $(Hz)$ | Diferença<br>(Dob. vs<br>PRF)<br>(% ) |
|----------------|-----------------------------|-------------------------------------|------------------------------------------------|-----------------------------------------------------|---------------------------------------|
| $\mathbf{1}$   | 0, 0, 1                     | $213,35\pm2,43$                     | $224,71\pm0.28$                                | $224,73\pm0.9$                                      | $-0,001%$                             |
| 2              | 0, 1, 0                     | $346,76 \pm 1,8$                    | $353,83\pm0,49$                                | $353,54 \pm 1,0$                                    | 0,08%                                 |
| 3              | 0, 1, 1                     | $407,92 \pm 1,35$                   | $415,68 \pm 1,11$                              | $414,62 \pm 5,65$                                   | 0,2%                                  |
| 4              | 0, 0, 2                     | $431,47 \pm 3,93$                   | $443,18\pm0,51$                                | $441,57 \pm 4,28$                                   | 0,4%                                  |
| 5              | 0, 1, 2                     | $523,46\pm1,35$                     | $534,94 \pm 1,55$                              | $534,76 \pm 9,13$                                   | 0,03%                                 |
| 6              | 1, 0, 0                     | $556,33\pm4,08$                     | $563,51\pm0,61$                                | 564,44±12,99                                        | $-0,2%$                               |
| 7              | 1, 0, 1                     | $567,54 \pm 4,42$                   | $578,37 \pm 1,03$                              | $576,55 \pm 12,16$                                  | 0,3%                                  |
| 8              | 1, 1, 0                     | $630,10\pm2,97$                     | $640,90\pm15,44$                               | $637,02 \pm 12,05$                                  | 0,6%                                  |

<span id="page-83-0"></span>Tabela 6. Comparação entre as frequências naturais amortecidas da cavidade rígida com as frequências naturais amortecidas para a cavidade + placa flexível

Era esperada uma redução no valor das frequências naturais devido à redução na rigidez da cavidade com a presença do tampo de alumínio. Porém o sistema vibra como um todo, então com o tampo de alumínio reduziu-se a massa do sistema. Uma analogia simplificada com um sistema massa mola de um grau de liberdade é mostrada na [Figura 29.](#page-84-0) Essa analogia é feita considerando que o tampo de madeira está engastado na cavidade enquanto a placa de alumínio está solta em cima da cavidade.

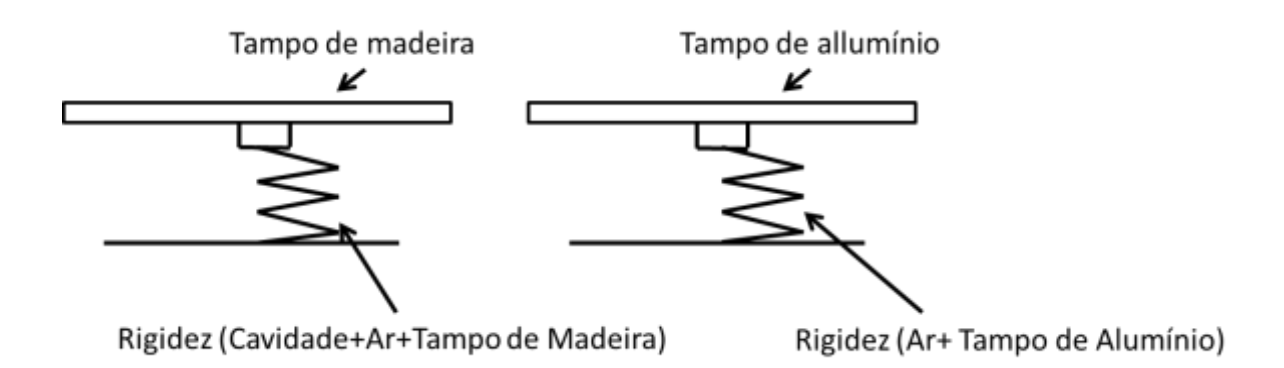

Figura 29. Esquema massa-mola simplificado análogo à cavidade

<span id="page-84-0"></span>Essa redução de massa leva ao aumento nas frequências naturais sobrepondo-se a redução de rigidez. Outra conclusão é que apesar da rigidez do tampo de madeira ser mais alta que a do tampo de alumínio, principalmente devido à diferença de espessura e engaste, a diferença de massa se sobrepõe a isso, mostrando o já sabido que o alumínio é um material mais rígido que o MDF.

Com as frequências naturais amortecidas obtidas outro fator importante é o amortecimento, que é mostrado na [Tabela 7,](#page-84-1) utiliza-se a mesma consideração de distribuição normal já utilizada.

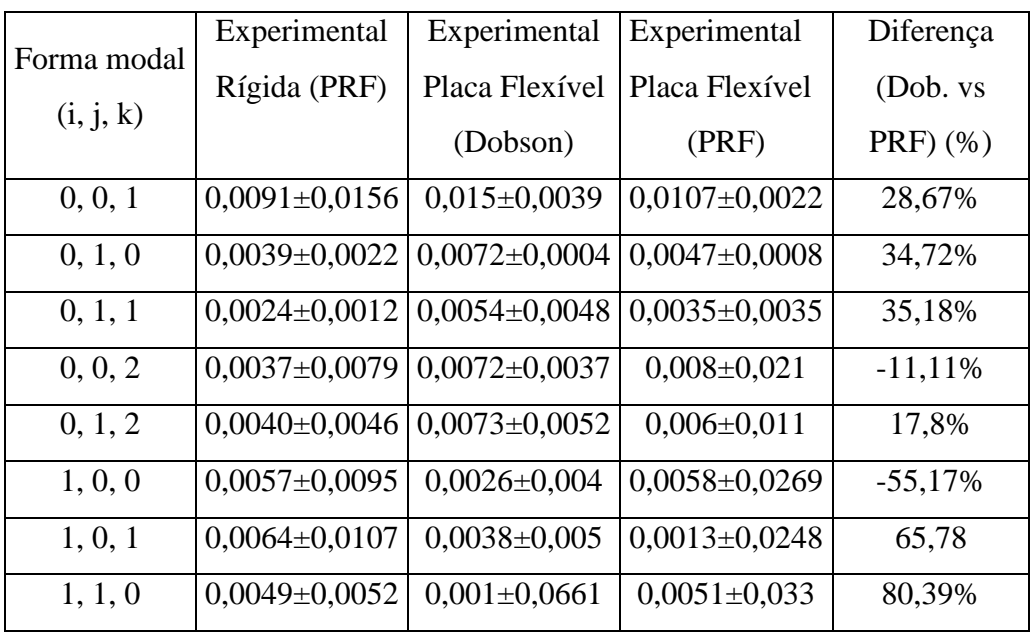

<span id="page-84-1"></span>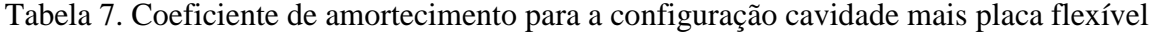

Como já mencionado, coeficientes de amortecimento não são simples de se obter e para o presente ensaio não é diferente, os resultados de amortecimento não são satisfatórios, devido aos altos desvios padrões e a altíssima diferença entre os dois resultados. E então o que se pode inferir com os resultados obtidos é que, como esperado, o amortecimento na cavidade acoplada a placa flexível aumentou em relação à configuração cavidade rígida.

#### **5.2.2.Formas Modais**

As formas modais obtidas foram semelhantes as das formas modais para a cavidade rígida, porém em frequências ligeiramente mais altas. Não se tem mais a influência tão clara da janela de vidro, devido ao reforço feito na sua fixação.

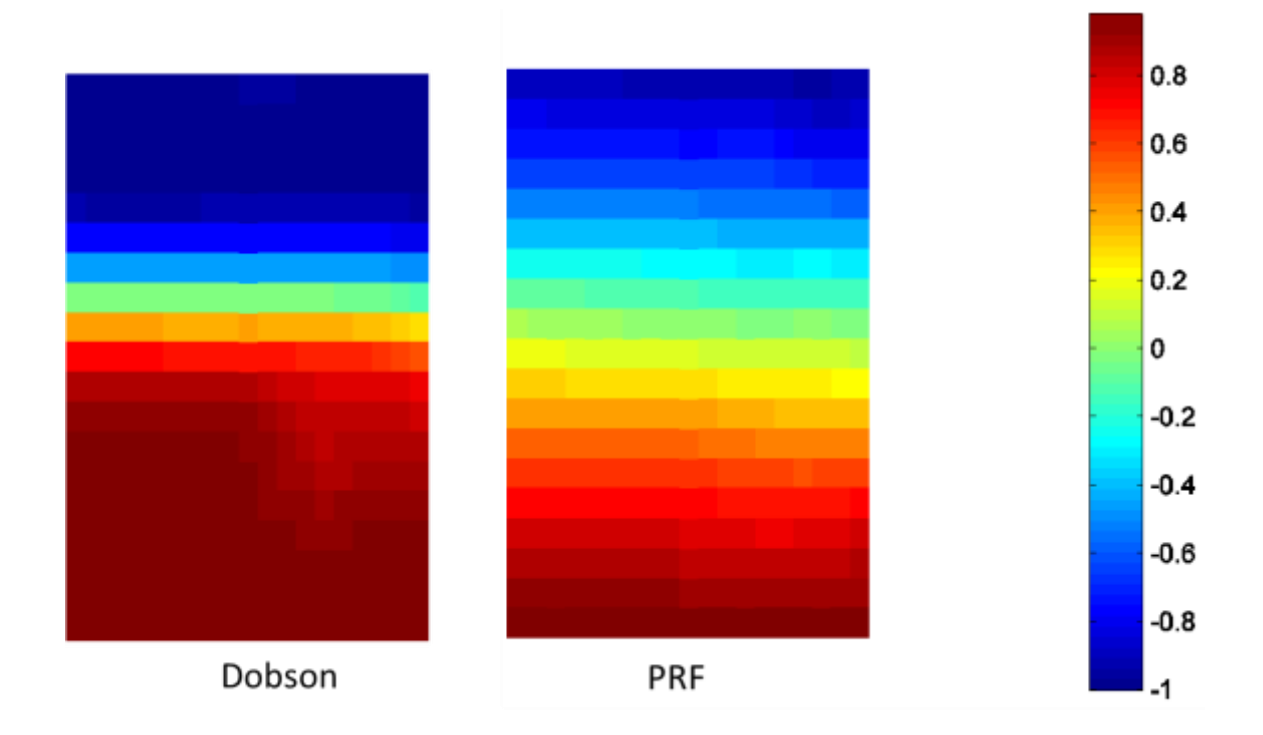

Figura 30. Modo 1 para configuração cavidade mais placa flexível

Uma análise cuidadosa nota-se uma assimetria para a esquerda na forma modal identificada pelo método PRF está um pouco acima em relação à direita. Isso se deve a janela de vidro. Nota-se também que a placa flexível fez com que se obtivesse uma inversão de fase em relação à cavidade rígida [\(Figura 28\)](#page-82-0).

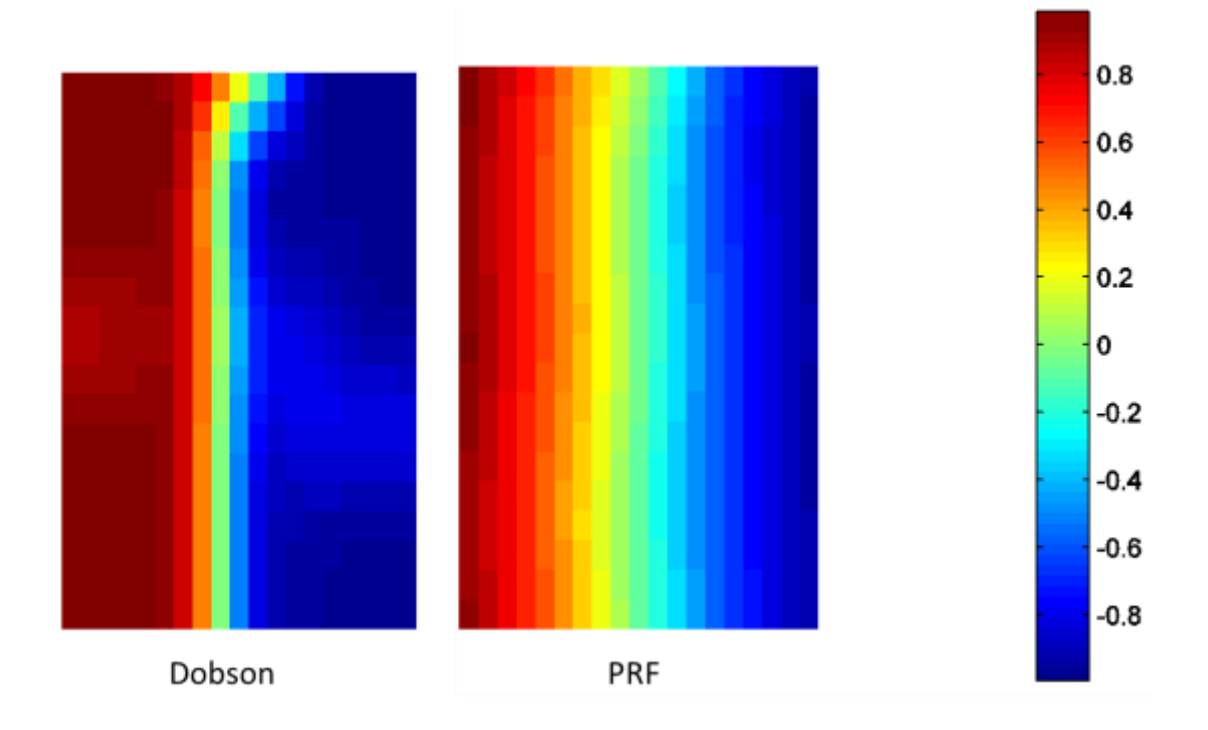

Figura 31. Modo 2 para configuração cavidade mais placa flexível

<span id="page-86-0"></span>A [Figura 31](#page-86-0) apresenta os resultados para a segunda forma modal. Não se observa a inversão de fase e a presença da janela de vidro não é nítida. Porém apresenta uma forma modal bem definida.

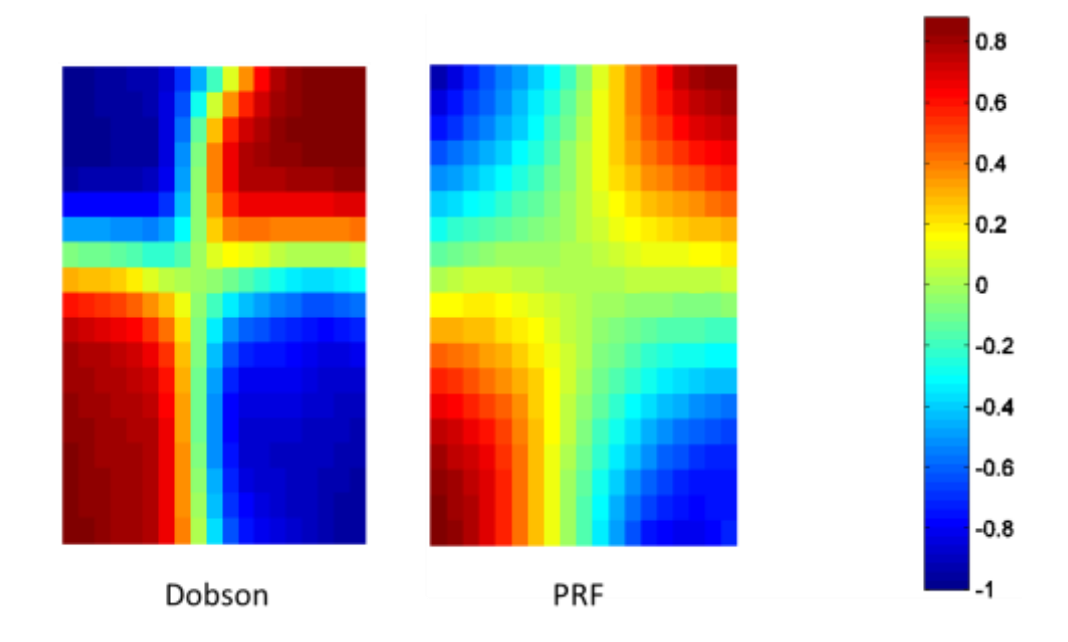

<span id="page-86-1"></span>Figura 32. Modo 3 para configuração cavidade mais placa flexível

A [Figura 32](#page-86-1) apresenta resultados para a terceira forma modal observa-se novamente uma inversão de fase e pode-se notar agora mais claramente a presença da janela de vidro dada pela assimetria à esquerda, tanto para o método de Dobson quanto para o método PRF.

O modo transversal identificado pelas mesmas características da cavidade rígida, também foi o quinto modo, como mostra a [Figura 33.](#page-87-0)

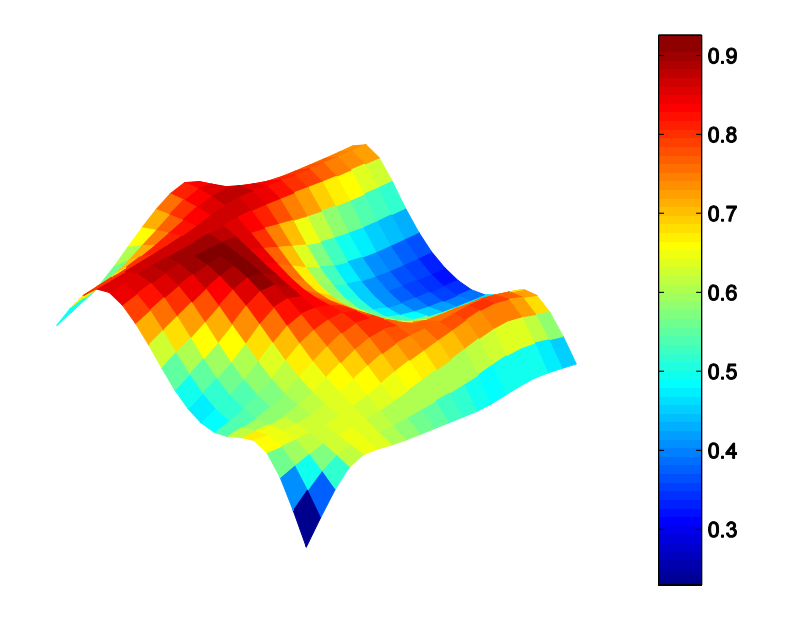

<span id="page-87-1"></span>Figura 33. Modo 5 para configuração cavidade mais placa flexível

<span id="page-87-0"></span>Isso pode ser comprovado utilizando a formulação desenvolvida por Qaisi (1988), que trata sobre vibração em um sistema cavidade mais placa. A formulação desenvolvida se concentra em descobrir os modos excitados pela placa, ou seja, os modos transversais.

$$
\omega^2 \left( 1 - \frac{\alpha \rho c}{\rho_s h} \frac{\cot \left( \frac{\omega a}{c_0} \right)}{\omega} \right) - \omega_{11}^2 = 0 \tag{69}
$$

Em que  $\omega$  é a frequência procurada,  $\alpha$  a profundidade da cavidade,  $\rho$  a massa específica do ar,  $\rho_s$  a massa específica da placa de alumínio,  $\alpha$  é a constante de suporte da placa (que para uma placa simplesmente apoiada tem o valor de  $64/\pi^4$ ) e  $\omega_{11}$  a primeira frequência natural da placa no vácuo, essa frequência foi obtida analiticamente no valor de 12,46Hz. Assim utilizando a Eq. [\(69\)](#page-87-1) obteve-se que a primeira frequência natural transversal é 50,77Hz e a segunda 534,12Hz. Comprovando que o quinto modo se trata de um modo transversal.

#### **5.2.3.Efeito de Abertura na Placa Flexível**

Este ensaio visa observar qualitativamente o efeito da vedação em comportamentos acústicos. Para realizar esses ensaios, primeiramente com o auxílio de fita adesiva foi "vedada" (reduziu-se ao máximo o vazamento de ar) e obteve-se a FRF, depois se utilizou as medições da cavidade sem vedação e para finalizar forçaram-se duas frestas, deslocando a placa flexível, e obtiveram-se as respectivas FRF's. O deslocamento foi feito na direção do seu lado maior. As frestas criadas foram: uma de 10x500mm e outra de 100x500mm. Essa fresta foi aberta ao lado contrário de onde o tubo com a excitação sonora adentra na cavidade.

As medições feitas foram no ponto 1 (ponto próximo da fonte, então distante da fresta) para as seguintes configurações: cavidade "vedada", com a placa sem vedação, com fresta de 10mm e com fresta de 100mm. Nas medições realizadas obteve-se a FRF, coerência e fase.

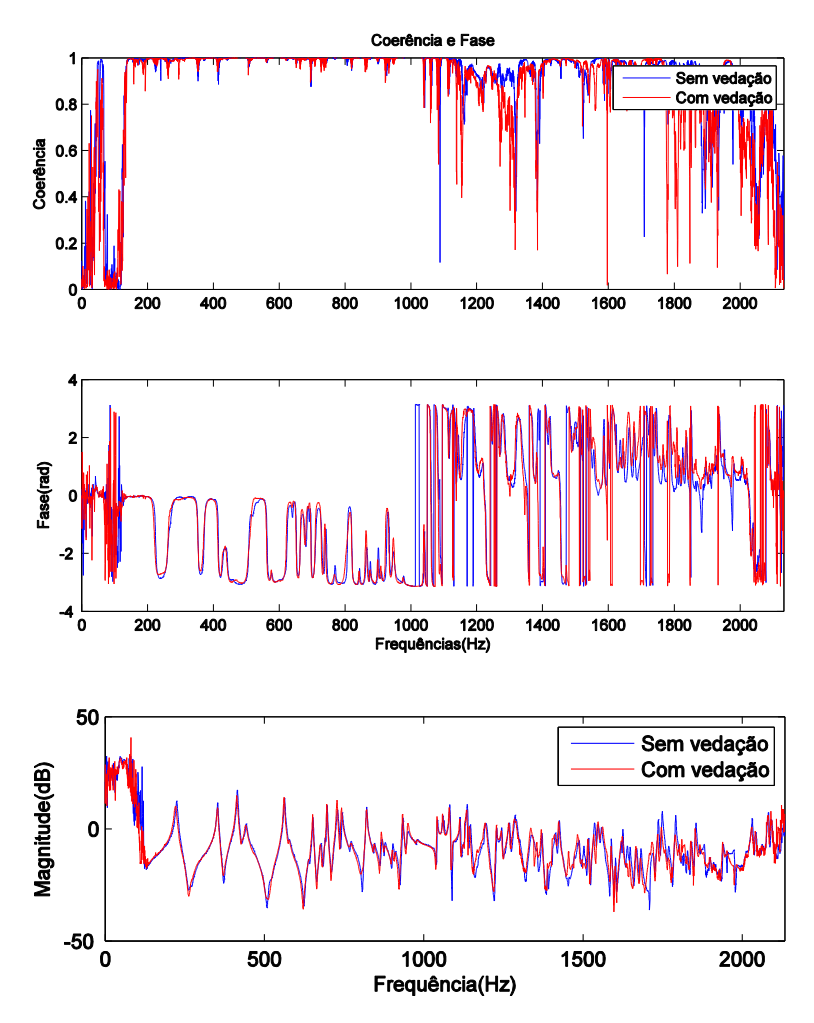

<span id="page-88-0"></span>Figura 34. Coerência, fase e FRF para configuração com vedação e sem vedação.

Nota-se pela [Figura 34](#page-88-0) que a vedação não obteve resultados significativos. Percebe-se uma pequena melhora na coerência, nenhuma mudança perceptível no gráfico de fase. E no gráfico da FRF nota-se uma pequena melhora na apresentação dos picos o que indica uma redução no amortecimento, provavelmente ocasionado pela fita adesiva que "engastou" a placa. Porém eles se mantiveram no mesmo lugar o que indica que pequenos vazamentos para a cavidade estudada não alteram as frequências naturais.

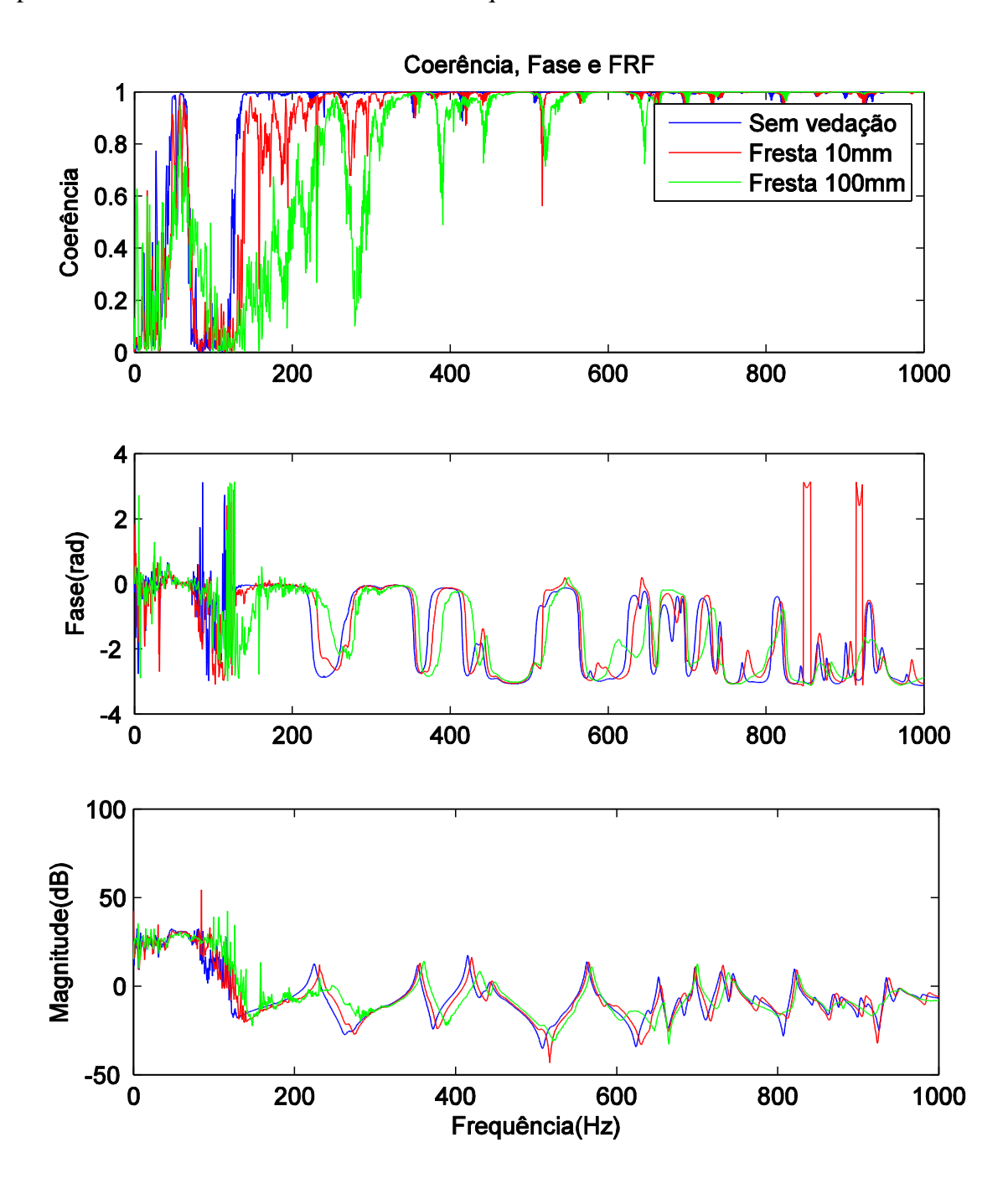

<span id="page-89-0"></span>Figura 35. Coerência, fase e FRF para configuração sem vedação, com fresta de 10mm e 100mm.

A [Figura 35](#page-89-0) compara os resultados sem fresta e com fresta de 10mm e 100mm. A abertura de frestas diminui consideravelmente a coerência da medição, consequentemente piora os resultados obtidos. Porém existe uma faixa de 300Hz a 650Hz onde os resultados são satisfatórios. A abertura também desloca os picos para frequências maiores, isso é melhor notado para a fresta de 10mm, pois ela não deteriora tanto os resultados.

#### **5.2.4.Análise Geral para a Cavidade + Placa Flexível**

As frequências naturais amortecidas aumentaram para o caso da cavidade com placa flexível, sobrepondo o efeito de redução de massa em relação ao de redução de rigidez. Não se obteve bons resultados para o amortecimento para o presente caso, somente comprovou-se o esperado: um aumento no amortecimento.

Obtiveram-se melhores formas modais do que na cavidade rígida, sendo o método PRF novamente o que apresentou formas mais definidas, por se tratar de um método multimodal. Os modos foram melhores definidos devido a consideração de impedância elevada ser mais bem satisfeita. Isso se deve ao fato do aumento do amortecimento, conforme comprovado com os resultados obtidos.

Percebeu-se que mesmo reforçando a fixação da janela de vidro, sua presença pode ser notada, o que permiti conjecturar que para uma cavidade veicular real o para-brisa e outras partes de vidro mesmo fixas interferem na forma modal. Com isso pode-se esperar um maior grau de complexidade para obtenção da forma modal de uma cavidade veicular real.

Utilizando a formulação Qaisi (1988) notou-se a possibilidade da existência de uma primeira frequência natural não obtida nos resultados experimentais, devido estar abaixo dos 100Hz. Assim nota-se que o uso do martelo de análise modal para comprovação da existência dessa frequência deve ser feita em trabalhos futuros.

No estudo de aberturas na cavidade notou-se a necessidade de grandes aberturas para que se tenham mudanças nos resultados. Essas mudanças são perda de coerência e um deslocamento dos picos para frequências superiores. Então em análises modais em uma cavidade veicular real é importante reduzir os vazamentos de ar. Porém pode-se inferir que não se necessita de uma vedação hermética.

Outro fator percebido é que não se pode notar para esse caso estudado a interação fluido estrutura nas formas modais, devido à falta de engaste na placa, seus modos se equivaleram com os da cavidade essa interação será notada na próxima configuração do experimento.

## **5.3. DUAS CAVIDADE RÍGIDAS ACOPLADAS POR PLACA FLEXÍVEL**

Essa configuração se deu apoiando a cavidade com janela de vidro com sua abertura voltada para cima sobre uma câmara de ar. Colocou-se o tampo de alumínio sobre a cavidade e a posicionou-se a outra cavidade (sem janela de vidro e com a abertura voltada para o tampo de alumínio) acima. A excitação foi feita na cavidade de cima e o microfone de medição foi posicionado na cavidade de baixo. O furo na cavidade de baixo foi vedado com espuma. A [Figura 36](#page-91-0) mostra a foto esquemática do ensaio realizado.

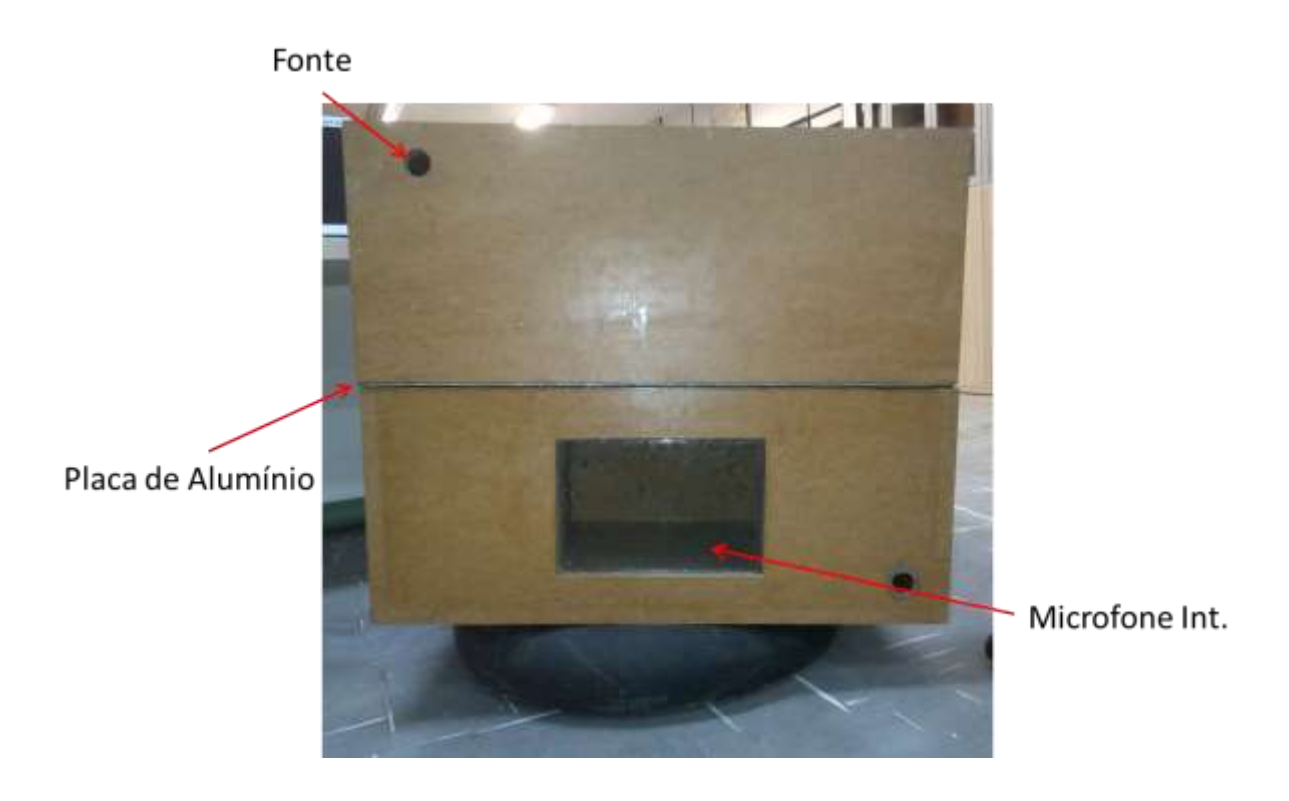

Figura 36. Foto do ensaio de duas cavidades acopladas por placa flexível

<span id="page-91-0"></span>Para essa configuração a consideração de monopolo e elevada impedância também foi imposta pelo mesmo motivo da cavidade rígida acoplada a placa flexível. Como o sinal da fonte foi colocado em uma cavidade e o microfone interno na outra cavidade separada pela placa flexível de alumínio, uma amplificação maior foi necessária para se excitar propriamente a cavidade onde estava o microfone. Depois de alguns testes determinou-se

utilizar 10,0Vpp de amplificação do sinal da fonte, pois assim obteve-se uma coerência satisfatória.

Outra característica que foi adaptada foi que uma das cavidades não possuía espuma nas bordas, gerando então uma interação das bordas com a placa que gerava ruído e assim atrapalhava-se a medição. Colocou-se espuma nas bordas e obteve-se uma melhora considerável nos resultados. E assim obteve-se o resultado mostrado na [Figura 37.](#page-92-0)

Analisando a FRF mostrada na [Figura 37](#page-92-0) se pode notar uma perda de coerência em relação com os resultados obtidos nas configurações anteriores. Isso se deve a alta densidade modal, já que, com duas cavidades ela é ainda maior. E nota-se também a presença de picos duplos, ou seja, picos muito próximos um dos outros. Isso se deve ao uso de duas cavidades sendo um pico em relação a uma cavidade e outro em relação à outra.

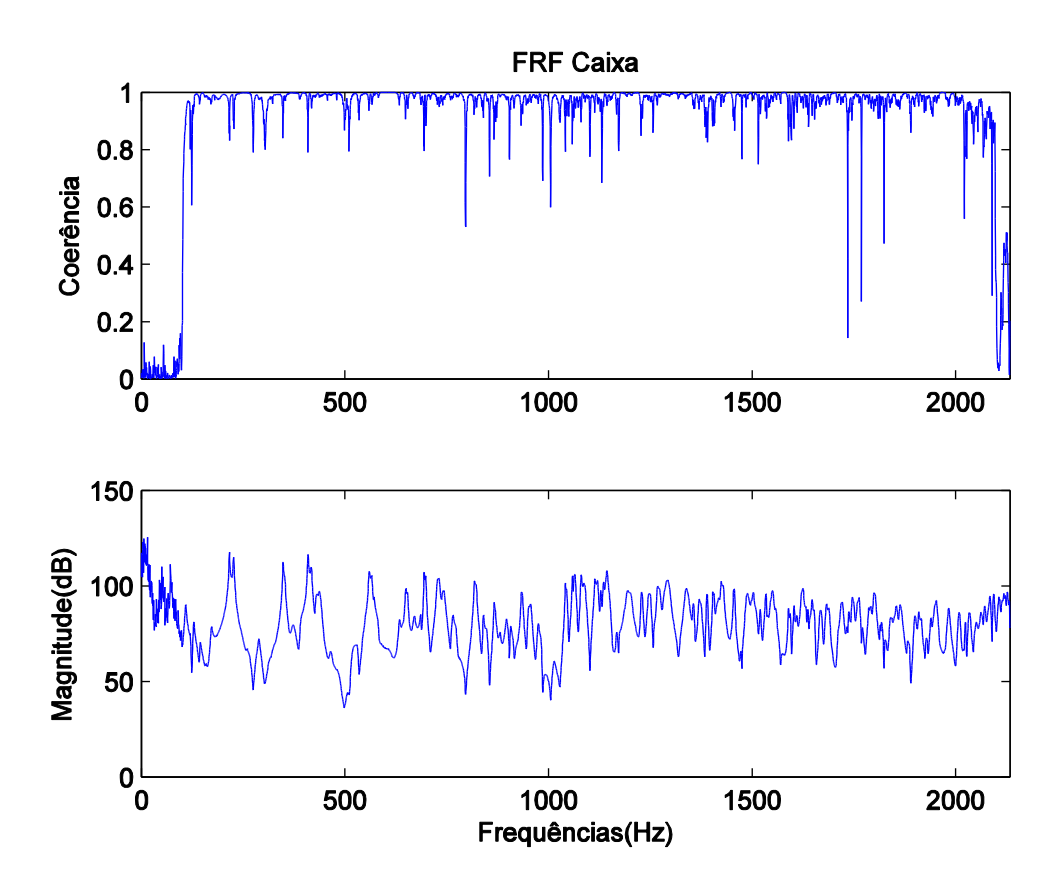

<span id="page-92-0"></span>Figura 37. FRF para o ponto 1 para a configuração de duas cavidades acopladas por placa flexível

#### **5.3.1.Frequências Naturais e Amortecimento**

Com as adaptações feitas obtiveram-se os resultados da mesma forma para as configurações anteriores. Uma adaptação no algoritmo de análise modal foi feita, a informação de número de modos a serem obtidos informados ao programa foi dobrada. Isso ocorreu devido à presença de duas cavidades, mesmo sabendo que a densidade modal mais que dobrou, foi com o dobro de modos que se obtiveram melhores resultados. Tevese que aumentar o número de modos no método PRF para que nas frequências mais baixas se obtivesse melhores resultados.

A [Tabela 8](#page-93-0) mostra as frequências naturais obtidas para a presente configuração. Nota-se um grande número de modos naturais. Identificou-se 10 frequências naturais antes de se chegar a 500Hz. Analisando as formas modais se poderá notar que existe apenas uma mudança de fase entre os 3 primeiros modos. Os dois primeiros são relacionados com a cavidade rígida e com a cavidade mais placa flexível (para a cavidade que fica acima, pois é essa onde está à fonte e assim a que mais se aproxima do experimento cavidade mais placa flexível), pois seus valores se aproximam com os resultados obtidos anteriormente.

| No             | Experimental<br>Cav. Rígida<br>$(PRF)$ (Hz) | Experimental<br>Placa<br>Flexível<br>$(PRF)$ (Hz) | Experimental<br>$Cav+PF+Cav$<br>(Dobson)(Hz) | Experimental<br>$Cav+PF+Cav$<br>$(PRF)$ (Hz) | Diferença<br>(Dob. vs<br>PRF)<br>(% ) |
|----------------|---------------------------------------------|---------------------------------------------------|----------------------------------------------|----------------------------------------------|---------------------------------------|
| $\mathbf{1}$   |                                             |                                                   | $216,56 \pm 0,16$                            | $216,45\pm0,18$                              | 0,05%                                 |
| $\overline{2}$ | $213,35\pm2,43$                             | $224,73\pm0.9$                                    | $227,11\pm0,17$                              | $226,92\pm0.21$                              | 0,08%                                 |
| 3              |                                             |                                                   | $289,44 \pm 1,06$                            | $289,76\pm4,51$                              | $-0.1\%$                              |
| $\overline{4}$ | $346,76 \pm 1,8$                            | $353,54 \pm 1,0$                                  | 348,99±0,22                                  | $348,33\pm0.59$                              | $-0,2%$                               |
| 5              |                                             |                                                   | $372,65 \pm 0.75$                            | $353,03\pm3,2$                               | 5,26%                                 |
| 6              | $407,92 \pm 1,35$                           | $414,62 \pm 5,65$                                 | $409,86 \pm 0,31$                            | $409,54\pm2,51$                              | 0,1%                                  |
| $\overline{7}$ |                                             |                                                   | $417,81\pm0.84$                              | $416,17\pm8,25$                              | 0,4%                                  |
| 8              | $431,47 \pm 3,93$                           | $441,57 \pm 4,28$                                 | $437,00\pm0.85$                              | $437,18\pm8,00$                              | $-0.04%$                              |
| 9              |                                             |                                                   | $465,16\pm2,16$                              | $461,81 \pm 27,54$                           | 0,7%                                  |

<span id="page-93-0"></span>Tabela 8. Frequências naturais amortecidas para configuração 2 cavidades acopladas por placa flexível

A terceira frequência está relacionada com o modo de vibração para toda a configuração, isso pode ser comprovado pela forma modal. A interação do fluido com a placa flexível só foi identificada para a forma modal que se assemelha com o primeiro modo das outras configurações.

Para os outros modos identificaram-se frequências naturais somente relacionadas à cavidade rígida e a cavidade mais placa flexível. E pode-se notar que todos esses modos apresentaram um leve aumento nas frequências naturais devido à presença da outra cavidade.

Observou-se que para a configuração atual o método de Dobson apresentou resultados mais fáceis de serem obtidos. Devido a grande concentração de modos, o método PRF programado não conseguiu obter resultados bem definidos na identificação das frequências naturais, sendo necessárias duas configurações para obtenção desses resultados.

O método de Dobson obteve resultados mais bem definidos, pois ele usa os picos prédefinidos pelo programa desenvolvido de procura de picos. E como o maior problema é a identificação desses picos, o método conseguiu apresentar resultados mais facilmente e mais bem definidos.

Para o amortecimento novamente os resultados obtidos não são satisfatórios, em função do alto desvio padrão e a alta discrepância entre os dados obtidos conforme [Tabela 9.](#page-95-0) O que se pode inferir é que o amortecimento aumenta à medida que a frequência aumenta para um mesmo modo.

|                | Experimental        | Experimental        | Experimental        | Experimental        | Diferença<br>(Dob. vs |
|----------------|---------------------|---------------------|---------------------|---------------------|-----------------------|
| No             | Cav. Rígida         | Placa Flexível      | $Cav+PF+Cav$        | $Cav+PF+Cav$        | PRF)                  |
|                | (PRF)               | (PRF)               | (Dobson)            | (PRF)               | (% )                  |
|                |                     |                     |                     |                     |                       |
| $\mathbf{1}$   |                     |                     | $0,0057 \pm 0,004$  | $0,003\pm0,0006$    | 47,4%                 |
| $\overline{2}$ | $0,0091 \pm 0,0156$ | $0,0107\pm0,0022$   | $0,006 \pm 0,0005$  | $0,0036 \pm 0,0044$ | 40,0%                 |
| 3              |                     |                     | $0,0117\pm0,004$    | $0,013\pm0,0256$    | $-11,1%$              |
| $\overline{4}$ | $0,0039 \pm 0,0022$ | $0,0047 \pm 0,0008$ | $0,003\pm0,0002$    | $0,0024\pm0,0101$   | 20%                   |
| 5              |                     |                     | $0,0113\pm0,0041$   | $0,0057 \pm 0,0112$ | 50,0%                 |
| 6              | $0,0024\pm0,0012$   | $0,0035 \pm 0,0035$ | $0,0038 \pm 0,0007$ | $0,002\pm0,003$     | 47,36%                |
| 7              |                     |                     | $0,0099 \pm 0,0041$ | $0,0054\pm0,0074$   | 45,4%                 |
| 8              | $0,0037 \pm 0,0079$ | $0,008 \pm 0,021$   | $0,0099 \pm 0,0027$ | $0,0039 \pm 0,0044$ | 60,6%                 |
| 9              |                     |                     | $0,0058 \pm 0,0107$ | $0,0044\pm0,0052$   | 24,14%                |

<span id="page-95-0"></span>Tabela 9. Coeficiente de amortecimento para a configuração cavidade mais placa flexível

#### **5.3.2.Formas Modais**

Para a configuração atual não foi possível obter com facilidade as formas modais, isso se deve ao fato do aumento no número de picos.

A [Figura 38](#page-96-0) apresenta os 3 primeiros modos. Obteve-se seis formas modais 3 para o método de Dobson e 3 para o método PRF. Notam-se mais evidências que a frequência mais baixa obtida para esse modo está relacionada com a cavidade rígida e a segunda mais baixa para a cavidade mais placa flexível, pois a fase da forma modal também é igual. As outras formas modais também reforçam a inferência de que essas frequências estão ligadas a cavidade acoplada à placa flexível e a cavidade geral mais placa flexível, tudo isso também devido à fase ser semelhante.

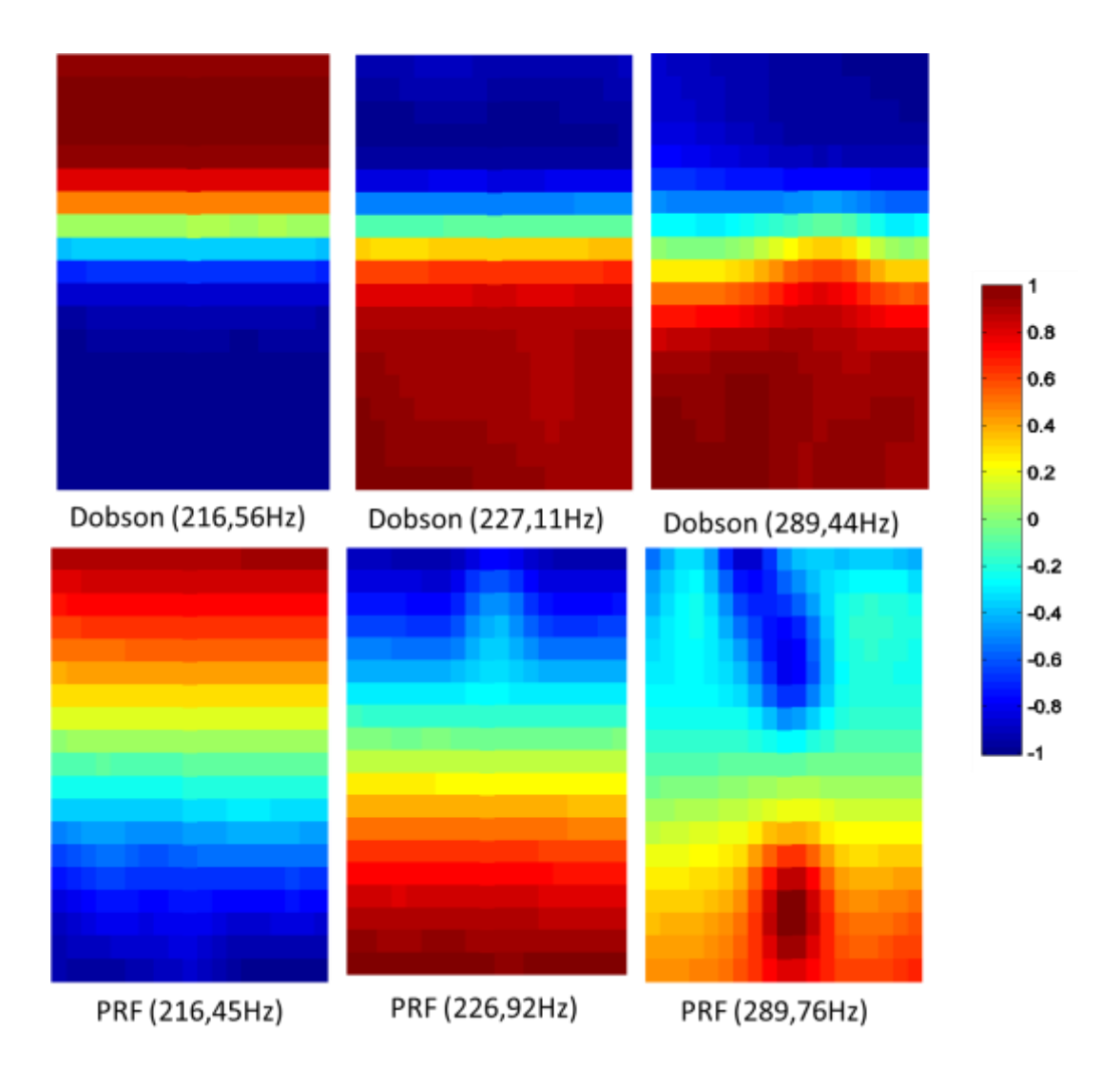

<span id="page-96-0"></span>Figura 38. Três primeiros modos de vibração para configuração cavidade mais placa mais cavidade que se relacionam com o primeiro modo das outras configurações

Para a primeira forma modal mostra-se a interação fluido-estrutura de forma mais evidente. Nota-se a presença de manchas no centro e próximo de cada borda no sentido longitudinal para as frequências de 254,82Hz e 289,76Hz mostradas na [Figura 38.](#page-96-0) Em uma visualização em 3D mostrada na [Figura 39](#page-97-0) se torna mais perceptível essa interação. Os ressaltos mostrados na [Figura 39](#page-97-0) são as interações fluido-estrutura que podem ser comprovadas com os resultados obtidos por Jardim (2008) para a vibração de uma placa engastada como mostra a [Figura 40.](#page-97-1)

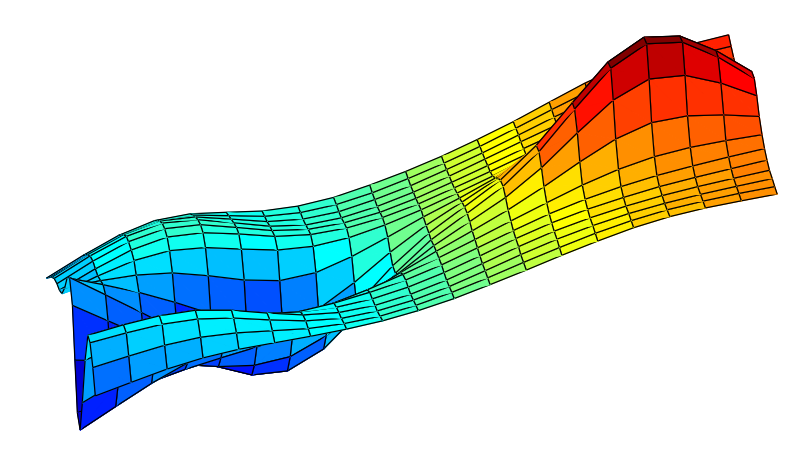

Figura 39. Terceiro modo 289,76Hz método PRF representação 3D

<span id="page-97-1"></span><span id="page-97-0"></span>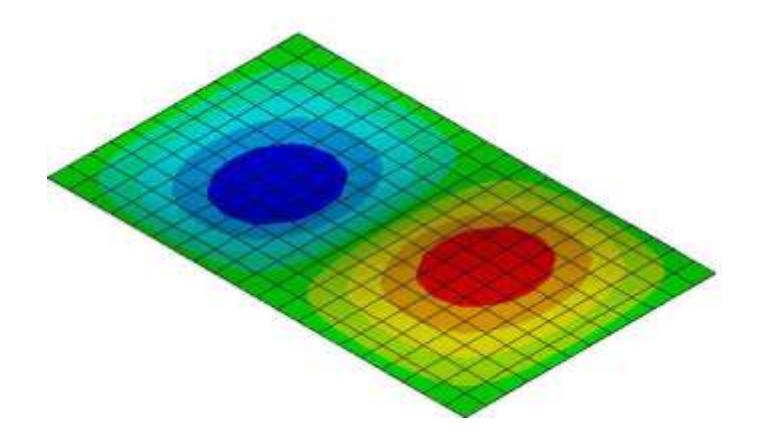

Figura 40. Representação do segundo modo de vibração para uma placa flexível engastada nas bordas (JARDIM, 2008)

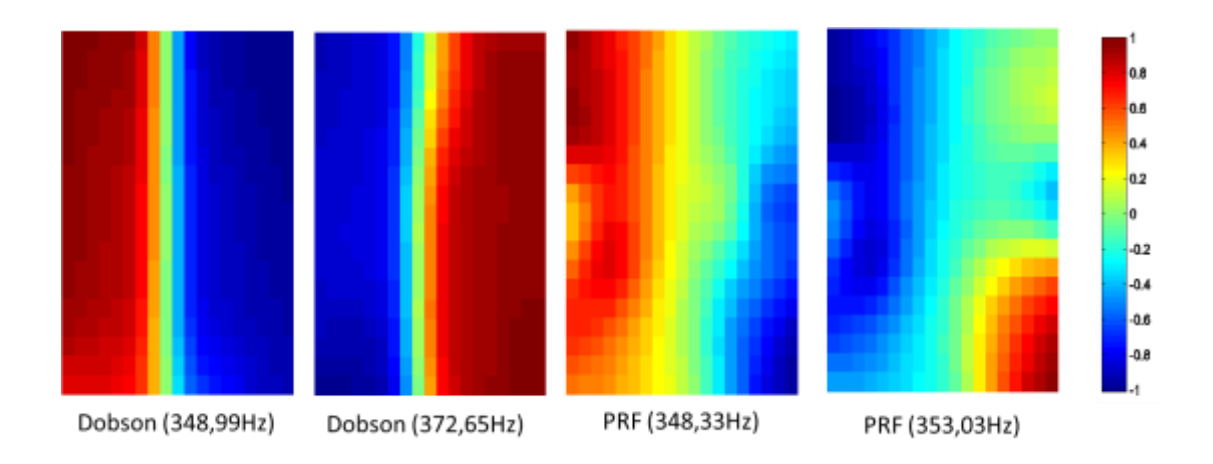

<span id="page-98-0"></span>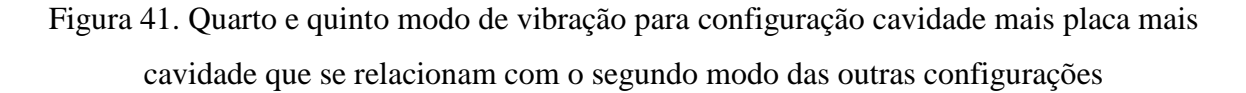

A [Figura 41](#page-98-0) apresenta o quarto e o quinto modo. Nota-se uma inversão de fase que não ocorre em nenhum outro resultado obtido. Inversão essa que ocorre para os dois métodos aplicados. Infere-se que essa inversão de fase esteja ligada ao engaste que a placa de alumínio sofre devido às duas cavidades uma acima da outra.

Nota-se que o método PRF consegue notar a presença da janela de vidro, porém sua forma modal não está tão bem definida como a apresentada pelo método de Dobson. O que indica que a forma modal pode sofrer pequenas alterações devido ao acoplamento das cavidades com a placa. De forma que apesar da forma estar menos definida no método PRF, ele aparenta ter melhor coerência com a realidade, pois mostra a presença da janela de vidro como nos experimentos anteriores.

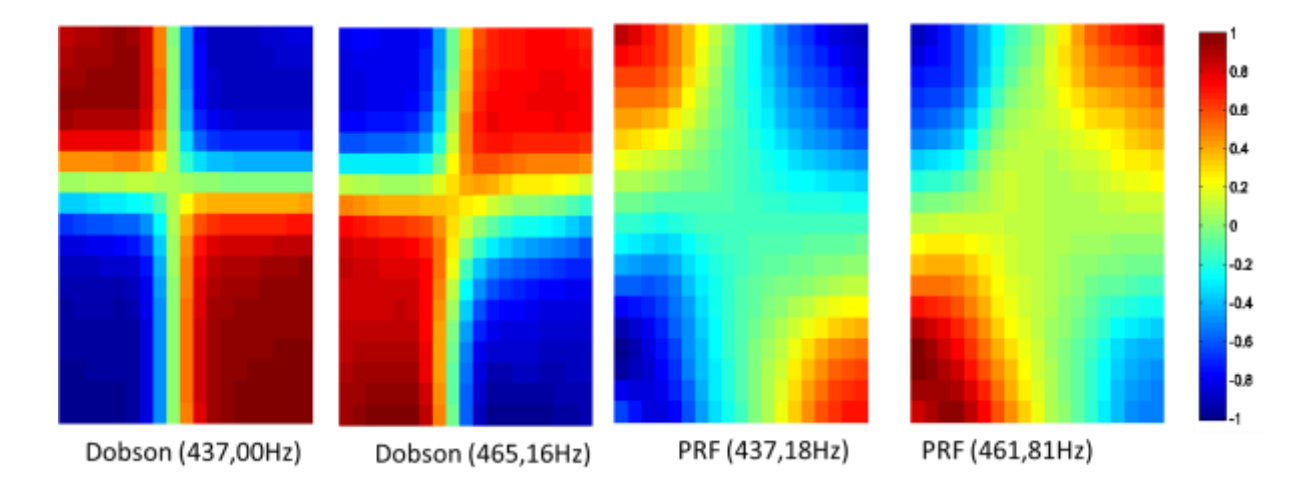

<span id="page-98-1"></span>Figura 42. Sexto e sétimo modo de vibração para configuração cavidade mais placa mais cavidade que se relacionam com o terceiro modo das outras configurações

A [Figura 42](#page-98-1) representa o sexto e sétimo modo de vibração. Aqui nota-se a inversão de fase que é a mesma obtida nos experimentos anteriores. Confirmando ainda mais a inferência de que as duas frequências mais baixas representam modos para a cavidade rígida e as duas mais altas representam modos para a cavidade mais placa flexível.

Não foi possível pelos resultados obtidos mostrar ou distinguir a influência da janela de vidro na terceira forma modal [\(Figura 42\)](#page-98-1). Nota-se uma assimetria nas formas modais, porém como elas ocorrem em ambos os lados e não estão próximas ao centro transversal da forma mostrada, não se pode garantir que seja uma influência da janela de vidro.

Para esse caso não se identificou o modo transversal devido à alta densidade modal, parouse de analisar antes da frequência em que esse modo apareceria.

#### **5.3.3.Analise Geral para a Cavidade + Placa Flexível + Cavidade**

Notou-se mais de uma frequência natural com forma modal semelhante. Sendo que para o primeiro modo chegou-se a obter três frequências naturais com essas características. Para os outros modos obtiveram-se somente duas frequências, a não obtenção da outra se deu por motivo da complexidade do experimento e o aumento do amortecimento com o aumento da frequência para um mesmo modo. Para as duas frequências obtidas em todos os modos relacionaram-nas com os modos de cavidade rígida e cavidade mais placa flexível, devido aos seus valores serem próximos e as formas modais semelhantes quando comparadas com os experimentos anteriores.

Percebeu-se que as frequências naturais apresentaram valores superiores aos valores dos experimentos passados, e isso indica um aumento na rigidez do sistema. E esse aumento de rigidez pode ser explicado pelo "engaste" da placa de alumínio e pela presença da massa de ar confinado em cima dessa placa.

O método PRF dessa vez apresentou resultados menos definidos que o método de Dobson. O método de Dobson por já utilizar os picos pré-definidos conseguiu apresentar melhores resultados quando comparados com os resultados teóricos esperados. E também devido o método PRF, por ser multimodal, conseguir mostrar de forma mais significativa a influência dos outros modos no modo em análise.

O amortecimento, que para os casos mais simples não foi possível de obter medidas confiáveis, para o presente caso não fugiu do esperado, apresentando resultados em que só se podem fazer inferências. Inferências essas de que o amortecimento sobe com o aumento da frequência para um mesmo modo. E que no geral o amortecimento cresce para esse experimento em relação às outras configurações utilizadas.

Outra observação importante é que esse experimento é o que mais se aproxima da cavidade veicular. Então sua complexidade aumentou, fazendo com que a interferência do usuário na utilização dos métodos seja requerida de forma decisória. O que se pode inferir que para uma cavidade veicular real se torna muito difícil à obtenção de um algoritmo que realize a análise modal totalmente automatizada, como era feito para as configurações anteriores, devido a sua alta complexidade.

Para essa configuração foi possível notar a interação fluido-estrutura nas formas modais, o que mostra que a complexidade ainda pode ser maior para a obtenção das formas modais corretas, já que, só se pode notar essa interação em dois modos, porém é sabido que ela ocorre para todos os outros modos. E como não se puderam ser notadas pela medição indica também que a influência dos modos da placa flexível exercem pequena influência nos modos da cavidade.

# **6. CONCLUSÕES E RECOMENDAÇÕES**

A revisão bibliográfica trouxe conhecimento sobre análise modal experimental em cavidades, mostrando como determinar parâmetros importantes para realização do experimento como banda de frequência e tipo de fonte a ser utilizada. Mostrou também problemas enfrentados pelos trabalhos anteriores e assim evitando que os mesmos acontecessem ou caso acontecessem fossem solucionados de forma mais fácil.

As ferramentas utilizadas precisaram passar por adaptações, de forma a tentar reduzir a interação do usuário, porém, como se notou para casos mais complexos, não se conseguiu atingir esse objetivo. As ferramentas utilizadas mesmo tendo sido desenvolvidas para análise modal estrutural e não para acústica, puderam ser utilizadas respeitando as limitações e diferenças entre cada tipo de análise (JARDIM, 2008).

No LabView o VI desenvolvido foi simples e somente se executa uma FRF e grava o sinal adquirido. Já no MatLab foram implementados alguns algoritmos. O de procura de picos, que mostrou resultados que auxiliaram na adaptação dos métodos, encontrados já programados na literatura, de análise modal (Dobson e PRF). As ferramentas físicas não precisaram passar por adaptações de grande magnitude, sendo a principal delas a colocação de espuma em ambas as bordas de cada cavidade.

Dos métodos utilizados como ferramentas para identificação dos parâmetros modais o método PRF apresentou resultados, em geral, superiores aos do método de Dobson conforme notado na análise de dados, isso se deve ao método PRF ser multimodal e o método de Dobson ser unimodal. Não se podem comparar resultados entre métodos no domínio do tempo e no domínio da frequência, já que, os dois métodos utilizados trabalham no domínio da frequência.

Um procedimento mecânico para realização do experimento para casos simples pôde ser desenvolvido, porém notou-se que para casos mais complexos como o das duas cavidades acopladas por placa flexível o procedimento descrito não pode ser seguido de forma mecânica e necessitou de conhecimento e experiência do usuário em análise modal experimental para obtenção de resultados satisfatórios.

Pôde-se realizar um trabalho em análise modal de cavidades que será útil para o estudo de cavidades mais complexas, como a influência de paredes flexíveis, e vazamento de ar. Pelos resultados obtidos as considerações de monopolo e alta impedância foram mostradas satisfatórias para estudos menos robustos.

O uso de fonte calibrada foi de grande importância devido à forma como a excitação entra na cavidade dando assim maior confiabilidade para o experimento, pois assim levou-se em conta deformidades na produção sonora pela fonte e na passagem desse som até a cavidade.

Os resultados para cavidade rígida obtiveram proximidade com a solução analítica e numérica e com isso pôde-se validar os procedimentos e métodos usados. Os resultados para a cavidade mais placa flexível obtiveram frequências superiores aos da cavidade rígida devido à redução de massa e suas formas modais. Não apresentaram o acoplamento vibro-acústico devido à placa flexível estar só colocada em cima da cavidade sem estar engastada. Nesse experimento mostrou que o vazamento de ar a não ser em grandes proporções não gera erros significativos nas medições e que vazamentos de ar em maiores proporções deslocam os picos para frequências maiores e atenuam os picos de baixa frequência, sendo um fator interessante para o controle do *booming noise.*

Para as duas cavidades acopladas por placa flexível se mostrou o quão complexo o experimento pode ser, pois se obteve três frequências que representavam formas modais semelhantes, e agora como as cavidades engastavam a placa pode-se notar a interação fluido-estrutura. E não se fez necessário o estudo da cavidade e placa em separado como foi dito na literatura, pois o interesse da dissertação está nos modos acoplados.

Para futuros trabalhos sugere-se testar métodos no domínio do tempo, para comparação com os resultados já obtidos. Colocação de materiais no interior da cavidade e obter as formas modais para analisar como ela é alterada. O uso do martelo de análise modal para comprovação da presença de frequências naturais abaixo de 180Hz. E a construção de uma cavidade mais complexa, que agora com procedimentos consolidados, pode-se partir para experimentos que se aproximem mais da cavidade veicular real.

# **REFERÊNCIAS BIBLIOGRÁFICAS**

- Acuña, C. A. G.(2002) **Sem título.** Desenvolvimento de algoritmo para identificação modal utilizando método PRF. Chile.
- Betts, Juan Fernando (1998). **Finite Element Study of Plane Wave Acoustic Phenomena in Ducts**. Faculty of the Virginia Polytechnic Institute and State University
- Bree, H-E de, et al.(200), "A novel technique for measuring the reflection coefficient of sound absorbing materials", ISMA25, International Conference on Noise and Vibration, Setembro 13-15, Leuven, Bélgica.
- Chu, W. T. (1986) **Transfer Function Technique for Impedance and Absorption Measurements in a Impedance Tube Using a Single Microphone Tech.** Journal of the Acoustical Society of America Vol. 80 No. 2 August 1986 p.555-560 (IRC Paper No. 1406)
- Craggs, A. (1986). **A Finite Element Model for Acoustically Lined Small Rooms***.*  Journal of Sound and Vibration, Vol. 108, No.2.pp.327-337.
- Cruz, S. L. Matos da.(2006) **Estudo de técnicas de Análise Modal Operacional em Sistemas Sujeitos a Excitações Aleatórias com a Presença de Componente Harmônico.** Dissertação de mestrado. Universidade Federal do Pará, Belém, Brasil.
- Dobson, B. J. (1987) **A straight-line technique for extracting modal properties from frequency response data.** Mech. Syst. Signal Process. 1, 29–40.
- Dowell, E.H.; GORMAN III, G.F.; SMITH, D.A.(1977) **Acoustoelasticity: general theory, acoustic modes and forced response to sinusoidal excitation, including comparisons with experiment**s. Journal of sound and vibration, v. 52, n.4, p. 519- 542.
- Emrich, Thiago C. (2008). **Métodos de Extração de Parâmetros em Análise Modal Experimental.** Projeto de Graduação. Brasília: Departamento de Engenharia Mecânica (UnB/FT/EnM).
- Everstine, G.C.(1991) **A symmetric potential formulation for fluid-structure interaction.** Journal of sound and vibration, v. 79, n.1, p. 157-160.
- Ewins, D. J. e Gleeson, P. T. (1982). **A method for modal identification of lightly damped structures**. J. Sound Vib. 84, 57–79.
- Ewins, D. J. **Modal Testing: Theory and Practice**. New York: John Wiley & Sons, 1986.
- Ferreira, Álvaro C. (2012). **Comparação Analítica Numérica de Cavidades Acústicas e Vibro-acústicas.** Projeto de Graduação. Brasília: Departamento de Engenharia Mecânica (UnB/FT/EnM).
- Ferreira, Álvaro C., MORAIS, M. V. G. (2013). **Comparison of Analytical and Numerical Solutions of Acoustic and Vibro-acoustic Cavities.** MECSOL 2013. Porto Alegre, Rio Grande so Sul, Brasil (a ser apresentado).
- Fonseca, W., Masiero, B., Bistafa, S., Dietrich, P., Quiqueto, G. S., Chamon, L., et al. (2010). **Medição de uma Plataforma Acústica Conceitual Desenvolvida por Diferentes Instituições de Pesquisa.** *XXIII Encontro da Sociedade Brasileira de Acústica* (pp. -). Salvador: SOBRAC.
- Fouladi, M. H., Nor, M. J., & Ariffin, A. K. (February de 2009). **Spectral Analysis Methods for Vehicle Interior Vibro-Acoustics Identification. Mechanical Systems and Signal Processing**, 23(2), 489–500.
- Gerges, S. N. Yousri e diversos autores (2005). **Ruídos e Vibrações Veiculares.** Livro.
- Gulyas, K., PINTE, G. AGUSZTINOVICZ, F., DESMET, W. e SAS, P. (2002). **Active noise control in agricultural.** Proceedings of ISMA 2002 – Volume I
- Guy, R.W; BHATTACHARYA, M.C.(1973) **The transmission of sound through a cavitybacked finite plate**. Journal of Sound and Vibration, v.27, n.2, p. 217-223.
- Ibrahim, S. R. e Mikulcik, E. C. (1973). **A time domain modal vibration test technique.** Shock Vib. Bull. 43(4), 21–37.
- **ISO 10534-2:1998** Acoustic Determination of sound absorption coefficient and impedance in impedance tubes – Part 2: Transfer-function method". first edition 1998-12-15, 27 pp., 1998.
- Jardim, M. Ferreira (2008). **Análise Teórica e Experimental Vibro-Acústica Utilizando a Técnica de Matrizes Compactas.** Dissertação de Mestrado. UNESP Depto. De Eng. Mecânica. Ilha Solteira SP, Brasil.
- Juang, J.-N. e Pappa, R. S. (1985) **An eigensystem realization algorithm for modal parameter identification and model reduction**. J. Guidance Control Dynamics 8, 620–627.
- Kennedy, C. C. e Pancu, C. D. P. (1947) **Use of vectors in vibration measurement and analysis.** J. Aeronaut. Sci. 14, 603–625.
- Kinsler, L. E., Frey, A. R., Coppens, A. B., Sanders, J. V.(1982), **Fundamentals of Acoustics**, third edition, John Wiley & Sons.
- Kouroussis, G.; Fekih, L. Ben; Conti C.; Verlinden O (2012). **EasyMod: A MatLab/SciLab toolbox for teaching modal analysis**, Proceedings of the 19th International Congress on Sound and Vibration, Vilnius (Lithuania), Julho 9-12, 2012.
- Kung, C.; Singh, R. **Experimental modal analysis technique for three-dimensional acoustic cavities**. Journal of the Acoustical Society of America, v.77, n.2, p. 731- 738, 1985.
- Kuo, Sen M. e Morgan, Dennis R. (1999). **Active Noise Control: A Tutorial Review.**  Proceedings of the IEEE, vol. 87, NO 6, Junho 1999.
- Lyon, R. H. (1975) **Statistical Energy Analysis**. M.I.T. press
- Lyon, R.H. (1963) **Noise reduction of rectangular enclosures with one flexible wall.** Journal of the Acoustical Society of America, v. 35, p. 1791-1797.
- Maia, N. M. M. e Silva, J. M. M. (2001) **Modal Analysis Identification Techniques.**  Phil. Trans. R. Soc. Lond. A 2001 359, 29-40 doi: 10.1098/2000.07 12
- Maia, S. et al. (1997) **Theoretical and Experimental Modal Analysis.** New York : Taunton, Research Studies Press.
- Melo FH, Noé Geraldo R. Filho (2011). **Caracterização Experimental de Materiais Acústicos para uso Automotivo.** Projeto de Graduação. Brasília: Departamento de Engenharia Mecânica (UnB/FT/EnM).
- Melo FH, Noé Geraldo R. Filho, Morais, M. V. Girão, Ferreira, A. Campos, Carvalho, M. O. Magno de. (2012). **Experimental Modal Identification os Vibro-Acoustic Cavities with Calibrated Acoustic Source.** SAE NVH 2012, Florianópolis (SC), Brasil.
- Morais, M.V.G. (2000). **Modelagens Numéricas pelo Método de Elementos Finitos em Problemas de Interação Fluido-Estrutura***.* Brasília: Universidade de Brasília.
- Morse, P.M., Ingard, K.U. (1986), *"Theoretical Acoustics"*, Princeton University Press.
- National, Instruments (2004). **LabView Sound and Vibration Toolkit User Manual.**  Abril (2004) Part NO 322194C-01.
- Nieter, J. J. e Singh, R. (1982) **Acoustic Modal Analysis experiment**. Journal of the Acoustical Society of America, v.72, n.2, p. 319-326.
- Nor, M. J., Fouladi, M. H., & Ariffin, A. K. (April de 2006). **Index for vehicle acoustical comfort inside a passenger car**. *Applied Acoustic, 69(4)*, 343–353.
- Norris, A. N.; Rebinsky, D. A.(1993) **Acoustic reciprocity for fluid-structure problems.** Journal of the Acoustical Society of America, v.94, n.3, p. 1714-1715.
- Oliveira, A.B.S;(1997). **Caracterização por Análise Modal Experimental do Comportamento Dinâmico de Painéis Solares de Satélites**, Publicação DM-024, Departamento de Engenharia Mecânica, Universidade de Brasília, DF, 136p
- Pluymers, Bert (2006). **Wave Based Modelling Methods for Steady-State Vibro-Acoustic.** Tese de Doutorado, KU Leuven Junho 2006.
- Pretlove, A.J.(1966) **Forced Vibrations on a rectangular panel backed by a closed retangular cavity.** Journal of Sound and Vibration, v.3, n.3, p. 252-261, 1966.
- Qaisi, Mazen I (1988) **Free Vibrations of a Rectangular Plate-Cavity System** Applied Acoustic 24 (1988) p.49-61
- Ribeiro, P., (2010), **Soluções Analíticas para Cavidades Acústicas Bidimensionais com Aplicação ao Estudo de Problemas de Interação Dinâmica Barragem-Reservatório**, Departamento de Engenharia Civil e Ambiental, Universidade de Brasília, Brasília/DF
- Richardson, M. H. e Formenti, D. L. (1982) **Parameter estimation from frequency response measurements using rational fraction polynomials.** In Proc. 1st Int. Modal Analysis Conf., Orlando, FL, pp. 167–181.
- Rossetto, Gustavo Dalben (2001). **Contribution to the theory and practice of experimental acoustical modal analysis.** Dissertação de Mestrado. Universidade Estadual de Campinas, Dpto. Eng. Mecânica, Campinas, Brasil.
- Russel, Daniel A. Titlow, Joseph P. e Bemmen, Ya-Juan (1998). **Acoustic Monopoles, Dipoles, e quadrupoles: Na experiment revisited.** American Association of Physics Teacher.
- Sandberg, G.; Göransson, P.(1988) **A symmetric finite element formulation for acoustic fluid-structure interaction analysis.** Journal of sound and vibration, v. 123, n.3, p. 507-515.
- Spitznogle, F. R. & Quazi, A. H. (1970). **Representation and analysis of time-limited signals using a complex exponential algorithm**. J. Acoust. Soc. Am. 47, 1150– 1155.
- Tourinho, A. (2011). **Construção de Modelo para Análise de Funções de Transferência de Sistemas Vibro-Acústicos***.* Projeto de Graduação. Brasília: Departamento de Engenharia Mecânica (UnB/FT/EnM).
- Wolde, T.; Verheij, J. M.; Steenhoek, H. F.(1975) **Reciprocity method for the measurement of mechano-acoustical transfer functions**. Journal of sound and vibration, v. 42, n.1, p. 49-55.
- Wyckaert, K.; Augusztinovicz, F.; Sas, P. (1996) **Vibro-Acoustical Modal Analysis: Reciprocity, Model Symmetry, and Model Validity**. Journal of Acoustical Society of America, v.100, n.5, p. 2587-3465.
- Yannou, B., Hamdi, A., & Landel, E. (2003). **Une stratégie de modélisation conceptuelle pour la prise en compte de performances vibro-acoustiques en préconception d'un berceau automobileA strategy for the conceptual modelling of vibroacoustic performances in the preliminary design stage of a car su**. *Mécanique & Industries, 4(4)*, 365-376.
- Yin, J. G. Cherng and Gang, Bonhard, R. B., French, Mark (2002) **Characterization and Validation of Acoustic Cavities of Automotive Vehicles.** IMAC XX Conf. S11 P.02.
- Zienkiewicz, O., e Newton, R. (1969). **Coupled Vibrations of a Sctructure Submerged in a Compressible Fluid***.* Stuttgart: University of Stuttgart.

**APÊNDICES** 

#### **Apêndice I – Código do MatLab**

#### **ALGORITMO GERAL**

```
%Análise Modal 2012 Noé Geraldo 
%Limpando Memória
clc;
clear all;
clf;
close all;
%%%%%%%%%%%%%%%%%%%%%%%%%%%%%%%%%%%%%%%%%%%%%%%
tic
discx=input('Digite o número de pontos em x\n');
discy=input('Digite o número de pontos em y\n');
distx=input('Digite o passo entre os pontos em x\n');
disty=input ('Digite o passo entre os pontos em y \n\in Y);
disc=discx*discy;
x(1)=1;y(1)=1;for i=2:discx
   x(i)=x(i-1)+distx;end
for i=2:discy
    y(i)=y(i-1)+disty;end
\mathscr{S}_\sigma%Aquisição e análise separada de Dados
df=0.507937;%passo da frequência
%df=input('Digite o passo da frequência utilizado\n')
fa max=input('Digite a frequência máxima a ser analisada\n');
%Densidade Modal
L1=0.5;
L2=0.8;L3=0.326;
V = L1 * L2 * L3;S=2*L1*L2+2*L2*L3+2*L3*L1;
L=4*L1+4*L2+4*L3;
c0=346;d=4*pi*V*(fa_max^2)/(3*(c0^3))+pi*(fa_max^2)*S/(4*(c0^2))+fa_max*L/(8*c0)
;
modn=2*round(d);
for i=1:disc
    arqc=sprintf('Coe %0.3d.lvm',i);
     arqr=sprintf('Re_%0.3d.lvm',i);
    arqi=sprintf('Im %0.3d.lvm',i);
    arqf=sprintf('Fase %0.3d.lvm',i);
     coe(i,:)=importdata(arqc);
    re(i,:)=\text{import data}(arqr);
```

```
96
     im(i,:)=importdata(arqi);
    fa(i,:)=importdata(arqf);
[fa min(i,:),fnat(i,:),magnat(i,:),f(i,:),mag(i,:)]=grafico(coe(i,:),re(i
,:),\overline{\text{im(i,:)}},df, modn, fa max);
end
f_{\circ}=min=200;
\frac{1}{2}% Análise geral dos dados
md=1:modn;
fnats=compara(fnat);
n=size(fnats);
p=1;fnats=sort(fnats);
for i=1:n(1,2)while fnats(i) >=f(1,p)
        fnatf(i)=f(1,p);mod(i)=p;p=p+1; end
end
%%%%%%%%%%%%%%%%%%%%%%%%%%%%%%%%%%%%%%%%%%%%%%%%%%%%%%%%%%%
%%%%%%%%%%%%%%%%%%%%%%%%%%%%%%%%%%%%%%%%%%%%%%%%%%%%%%%%%%%
%Aplicação do método de Dobson
j=0;nf=size(fnatf);
tam=size(mag);
for i=1:disc
     for k=1:nf(1,2)
        magnatfsdob(i,k)=mag(i,mod(k));
     end
end
for i=1:disc
    for j=1:nf(1,2)magnatfsd(i,j)=magnatfsdob(i,j)*sin(fa(i,mod(j))+pi);
     end
end
for i=1:nf(1,2)w=1; for j=1:discx
         for k=1:discy
             magnatxsd(j,k,i)=magnatfsd(w,i);
            w = w + 1; end
     end
end
for i=1:disc
     for k=1:nf(1,2)
```

```
[{\rm cmod},{\rm eta},{\rm wr}]=Dobson({\rm mod}(k),re(i,:),im(i,:),f(i,:);
        magdob(i,k)=cmod;fnatdob(i, k)=wr;
        etadob(i,k)=eta; end
end
for k=1:nf(1,2)
    fnatff(k)=mean(fnatdob(:,k));
    desvfnatff(k)=std(fnatdob(:,k));
    etaff(k)=mean(etadob(:,k));
     desvetaff(k)=std(etadob(:,k));
end
%Aplicação da fase nos resultados de dobson 
for i=1:disc
     for j=1:nf(1,2)
        magnatf(i,j)=magdob(i,j)*sin(fa(i,mod(j))+pi);
     end
end
%Geração de malha sem interpolação
[X, Y]=meshgrid(x, y);
magnatx=zeros(discx,discy,nf(1,2));
for i=1:nf(1,2)
    w=1; for j=1:discx
         for k=1:discy
            magnatx(j,k,i)=magnatf(w,i);
            w = w + 1; end
     end
end
surf(X,Y,magnatz(:,:,1))%Interpolação de dados
int=20;
yint=linspace(y(1), y(discy), int);
xint=linspace(x(1), x(discy), int);
[XI, YI]=meshgrid(xint, yint);
for i=1:nf(1,2)magnatxint(:,:,i)=interp2(X,Y,magnatx(:,:,i),XI,YI);
     A={xint,yint};
    [magnatxs(:,:,i),p] = csaps(A, magnatxint(:,:,i),0.07,A);end
surf(XI,YI, magnatxs(:,:,1))
%********************************************************************
%*********************************************************************
%Método Polinomial de Frações Racionais
H=complex(re,im);
for i=1:disc
```

```
97
```

```
[alpha(i,:), freq(i,:), damp(i,:), Ci(i,:), Oi(i,:)] = rfp(H(i,:), f(i,:), (n(1,2)))) + 2, f min, max (fnats));
end%Comparação
for i=1:disc
    for qr=1:n(1,2)indmin = find(freq(i,:) \leq fnats(qr), 1, 'last');
         indmins=size(indmin);
         if indmins (1, 2) == 0indmin=1;end
         indmax=find(freq(i,:)=fnats(qr), 1,'first');diffmin = abs(freq(i, indmin) -fnats(qr));diffmax = abs(freq(i, indmax) -fnats(qr));if difmin<=difmax
             ind=indmin;
         elseif difmax<difmin
             ind=indmax;end
         fnatfrp(i,qr)=freq(i,ind);
        dampfrp(i,qr) = damp(i,ind);Cifrp(i,qr)=Ci(i,ind);Oifrp(i,qr)=Oi(i,ind);end
end
%Calcula média
for k=1:n(1,2)fnatffrp(k)=mean(fnatfrp(:, k));
    desvfnatffrp(k)=std(fnatfrp(:,k));etaffrp(k) = mean(dampftp(:, k));desvetaffrp(k)=std(dampfrp(:,k));end
for i=1:disc
    for j=1:nf(1,2)magnatfrfp(i,j)=Cifrp(i,j)*cos(Oifrp(i,j));end
end
%Geração de malha sem interpolação
magnatxrfp=zeros(discx,discy,nf(1,2));
for i=1:nf(1,2)w=1;
    for j=1:discx
         for k=1:discy
             magnatxrfp(j,k,i)=magnatfrfp(w,i);w = w + 1;end
    end
end
surf(X, Y, magnatxrfp(:, :, 1))%Interpolação de dados
for i=1:nf(1,2)magnatxintrfp(:, :, i) =interp2(X, Y, magnatxrfp(:,:,i), XI, YI);
    A = \{ x \text{int}, y \text{int} \};
```

```
[magnatxsrfp(:,:,i),p]=csaps(A,magnatxintrfp(:,:,i),0.07,A);end
surf(XI,YI, magnatxsrfp(:,:,1))
```
#### **ALGORITMO DA FUNÇÃO DE PROCURA DE PICOS**

```
%Função que faz os gráficos e executa uma primeira análise dos dados
%obtidos.
%DADOS DE ENTRADA
%coe -> vetor coerência
%re -> vetor FRF parte real
%im -> vetor FRF parte imaginária
%DADOS DE SAÍDA
%fnat -> frequências naturais
%magnat -> maguinitude das frequências naturais
function [fa_min,fnatf,magnatf,f,mag]=grafico(coe,re,im,df,mod,fa_max)
%Lendo arquivo de dados
n=size(re);%tamanho do vetor
f min=0;
f_max=df*n(1,2);%frequência máxima
f=0:df:f_max-df;%vetor de frequências
mag=sqrt(re.^2+im.^2);
mag = 20 * log10 (mag / 10 ~ - 5);
888888888888888888888888888888888while \cos(t) < 0.98fa_min=f(t);
    t=t+1;end
fa_min=200;
j=0;for i=2:n(1,2)-1if f(i)>fa min && (f(i)-20)<fa max
        j = j + 1;difa(j)=mag(i)-mag(i-1);
        difp(j)=mag(i)-mag(i+1);faux(j)=f(i);
        magaux(j)=mag(i); end
end
q=1;for i=6:j-6if diff(a,i)>0 && diff(b,i)>0 if difp(i-4)<0 && difp(i-3)<0 && difp(i-2)<0 && difp(i-1)<0
             if difp(i+4)>0 && difp(i+3)>0 && difp(i+2)>0 && difp(i+1)>0
                fnat(q)=faux(i);magnat(q) = magaux(i);q=q+1; end
         end
     end
end
```

```
modo=1:1:q-1;mf=[modo;fnat];
for i=1:mod
   fnatf(i)=fnat(i);
    magnatf(i)=magnat(i);end
end
```
# **ALGORITMO DE COMPARAÇÃO PARA DETERMINAR OS PICOS QUE SE REPETEM**

```
function [fnats]=compara(fnatw)
%Compara os resultados obtidos e fica com os que mais se repetem tirando
%então uma média deles
% fnatw -> vetor de frequências naturais sem filtro
% fnats -> vetor de frequência naturais depois de filtrado
as=size(fnatw);
r=1;
for i=1:as(1,1)for j=1:as(1,2)if fnatw(i, j) \sim = 0 fnataux=fnatw(i,j);
             e=1;for k=1:as(1,1)for l=1:as(1,2)if fnataux-fnatw(k, 1) <5 && fnataux-fnatw(k, 1) >-5
                         fnatmaux(e)=fnatw(k, l);
                         fnatw(k, 1) = 0;
                         e=e+1; end
                  end
              end
              if e>15
                 fnats(r)=mean(fnataux);
                 r=r+1:
             end
         end
     end
end
end
```
### **ALGORITMO DO MÉTODO DE DOBSON**

```
%%%%%%%%%%%% Método de Dobson %%%%%%%%%%% 
%Entrar com a posicao da frequencia natural e depois transformá-la para 
rad/s, e posição da magnitude da frequencia
%natural
function [cmod, loss factor, wh]=Dobson(pos, Re, Im, f)
frad=f.*2*pi;
%Pontos para cima e para baixo 
N=5;%Pontos para cima e para baixo 
n=10;
W=frad(pos-N:pos+N);
w=frad(pos-n:pos+n);
```

```
%Receptância de cada frequência próxima À wr
mag = complex(Re, Im);M = mag(pos-N:pos+N);m = mag(pos-n:pos+n);%Função Delta
delta=zeros(2*N+1, 2*n+1);
for i=1:2*N+1for k=1:2*n+1if w(k) \sim = W(i)if m(k) \sim=M(i)delta(i,k) = (w(k) 2-W(i) 2) / (m(k) -M(i));
             else
                  delta(i,k) = (w (k-1)^2 - W (i)^2) / (m (k-1) - M (i));
                  \le (k) =<br>w (k–1) \emph{\textbf{;}}end
         elseif w(k) == W(i)delta(i,k)=(w(k-1)^2-W(i)^2)/(m(k-1)-M(i));
             w(k) = w(k-1);
         end
    end
end
%Achando as partes Real e Imaginária:
Re=zeros(2*N+1, 2*n+1);
Im = zeros(2*N+1, 2*n+1);for i=1:2*N+1Re(i,:)= real (delta(i,:));
    Im(i,:)=imag(detta(i,:));end
%Achando as inclinações tr de cada OMEG1:
tr1 = zeros(2*N+1, 2);til = zeros(2*N+1, 2);for i=1:2*N+1tr1(i,:) = polyfit(w.^{2}, Re(i,:), 1);til(i,:) = polyfit(w.^2, Im(i,:), 1);
end
tr1 = (tr1(:,1))';
\text{til}=(\text{til}(:,1))';
%Achando as inclinações e cosntantes das inclinações ur, dr, ui, di :
ur dr=polyfit(W.^2, tr1,1);
uidi=polyfit (W.^2, ti1,1);
%Resolvendo o sistema de 4 equações e 4 incógnitas
p=ui_idi(1)/ur/dr(1);
q=ui di(2)/ur dr(2);
% Modal parameters calculation
loss factor = (q-p)/(1+p*q);
wr = sqrt(ur dr(2) / ((p*loss factor-1)*ur dr(1)));
wh = wr/(2*pi);
ar = wr^2*(p*loss_factor-1) / ((1+p^2)*ur_dr(2));
br = -ar*p;B = complex(ar, br);
% FRF synthetization from mosal parameters
H gen local = B/(wr^2-frad(pos)^2+1i*loss factor*wr^2) ;
\text{cmod} = 20 \times \text{log} 10 \text{ (abs (H gen local) /} 10 \text{ -- } 5);end
```
## ALGORITMO DO MÉTODO PRF E A FUNÇÃO ORTOGONAL

```
function [magnat, freq, damp, Ci, Oi]=rfp(H, f, N, fa min, fa max)
%RFP Modal parameter estimation from frequency response function using
% rational fraction polynomial method.
% Syntax: [alpha, modal par]=rfp(rec, omega, N)
% H = FRF measurement (receptance)
% f = frequency range vector (Hz).
% N = number of degrees of freedom.
% alpha = FRF generated (receptance).
% freq = Natural frequencies (rad/sec)
% damp = Damping ratio
% Ci = Amplitude modal constant
% Oi = Phase modal constant (rad)
\mathbf{R}% Reference: Mark H.Richardson & David L.Formenti "Parameter Estimation
          from Frequency Response Measurements Using Rational Fraction
\mathbf{R}\mathbf{Q}Polynomials", 1°IMAC Conference, Orlando, FL. November, 1982.
%Chile, March 2002, Cristian Andrés Gutiérrez Acuña, crguti@icqmail.com
w = f.*2*pi;tam=size(f);
\tan(1, 2);
for i=1: \tan(1, 2)if f(i) >fa min && f(i) <fa max
       omega(\overline{i}) = w(i);
       rec(i) = H(i);end
end
[r, c]=size(omega);
if r<c
   omega=omega.'; %omega is now a column
end
[r, c]=size(rec);
if r<c
   rec=rec.'; frec is now a column
end
nom omega=max (omega) ;
omega=omega./nom omega; %omega normalization
m=2*N-1; %number of polynomial terms in numerator
n=2*N; %number of polynomial terms in denominator
%orthogonal function that calculates the orthogonal polynomials
[phimatrix, coeff A]=orthogonal (rec, omega, 1, m) ;
[thetamatrix, coeff B]=orthogonal (rec, omega, 2, n) ;
[r, c] = size(phant);
Phi=phimatrix(:,1:c); %phi matrix
```

```
103
[r, c] = size(thetamatrix);Theta=thetamatrix(:,1:c); \text{8}theta matrix
T=sparse(diag(rec))*thetamatrix(:,1:c-1);
W=rec.*thetamatrix(:,c);
X=-2*real(Phi'*T);G=2*real(Phi'*W);d = -inv(eye(size(X)) - X.'*X)*X.'*G;
C=G-X*d; %{C} orthogonal numerator polynomial coefficients
D=[d,1]; \frac{1}{6}[D] orthogonal denominator polynomial coefficients
%calculation of FRF (alpha)
for n=1:length(omega),
    numer=sum(C.'.*Phi(n,:));
   denom=sum(D.'.*Theta(n,:));
    alpha(n)=numer/denom;
end
% plot(omega.*nom omega/(2*pi),20*log10(abs(alpha)))
% hold on
% plot(f,20*log10(abs(H)),'r')
% dif=20*log10(abs(rec'))-20*log10(abs(alpha));
A=coeff_A*C;
[r, c] = size(A);A=A(r:-1:1).'; %{A} standard numerator polynomial coefficients
B=coeff_B*D;
[r, c] = size(B);B=B(r:-1:1).'; \S\{B\} standard denominator polynomial coefficients
%calculation of the poles and residues
[R, P, K]=residue(A, B);
[r,c]=size(R);
for n=1: (r/2)Residuos(n, 1)=R(2*n-1);
   Polos(n, 1) = P(2*n-1);
end
[r,c]=size(Residuos);
Residuos=Residuos(r:-1:1)*nom_omega; %residues
Polos=Polos(r:-1:1)*nom_omega; %poles
    freq=abs(Polos); \frac{1}{2} %Natural frequencies (rad/sec)
     damp=-real(Polos)./abs(Polos); %Damping ratios
Ai=-2*(real(Residuos).*real(Polos)+imag(Residuos).*imag(Polos));
Bi=2*real(Residuos);
const modal=complex(Ai,abs(Polos).*Bi);
    Ci=abs(const_modal); %Magnitude modal constant
    Oi=angle(const_modal); %Phase modal constant (rad)
     freq=freq./(2*pi);
 for i=1:r
    ind=find(omega.*nomomega/(2*pi)\leq freq(i),1,'last');magnat(i)=alpha(int);end
end
%%%%%%%%%%%%%%%%%%%%%%%%%%%%%%%%%%%%%%%%%%%%%%%%%%%%%%%%%%%%%%%%%%%%%%%
function [P, coeff]=orthogonal(rec, omega, phitheta, kmax)
%ORTHOGONAL Orthogonal polynomials required for rational fraction
```

```
% polynomials method. (This code was written to be used with rfp.m)
%
% Syntax: [P,coeff]=orthogonal(rec,omega,phitheta,kmax)
9<sup>o</sup>% rec = FRF measurement (receptance).
% omega = frequency range vector (rad/sec).
% phitheta = weighting function (must be 1 for phi matrix or 2 for 
            theta matrix).
% kmax = degree of the polynomial.
% P = matrix of the orthogonal polynomials evaluated at the 
% frequencies.
% coeff = matrix used to transform between the orthogonal polynomial
% coefficients and the standard polynomial.
\mathbf{Q}% Reference: Mark H.Richardson & David L.Formenti "Parameter Estimation 
% from Frequency Response Measurements Using Rational Fraction 
% Polynomials", 1ºIMAC Conference, Orlando, FL. November, 1982.
%**********************************************************************
%Chile, March 2002, Cristian Andrés Gutiérrez Acuña, crguti@icqmail.com
%**********************************************************************
if phitheta==1
     q=ones(size(omega)); %weighting function for phi matrix
elseif phitheta==2
     q=(abs(rec)).^2; %weighting function for theta matrix
else
     error('phitheta must be 1 or 2.')
end
R_minus1=zeros(size(omega));
R 0=1/sqrt(2*sum(q)).*ones(size(omega));
R=[R \text{ minus1},R \text{ 0}]; %polynomials -1 and 0.
\overline{\text{coeff}}=zeros(kmax+1, kmax+2);
coeff(1,2)=1/sqrt(2*sum(q));%generating orthogonal polynomials matrix and transform matrix
for k=1:kmax,
    Vkm1=2*sum(omega.*R(:,k+1).*R(:,k).*q);Sk=omeqa.*R(:,k+1)-Vkm1*R(:,k);Dk=sqrt(2*sum((Sk.^2).*q));
    R=[R, (Sk/Dk)];
     coeff(:,k+2)=-Vkm1*coeff(:,k);
    coeff(2:k+1,k+2)=coeff(2:k+1,k+2)+coeff(1:k,k+1);coeff(:,k+2)=coeff(:,k+2)/Dk;end
R=R(:, 2: kmax+2);    8orthogonal polynomials matrix
coeff=coeff(:,2:kmax+2); %transform matrix
%make complex by multiplying by i^k
i=sqrt(-1);
for k=0:kmax,
   P(:,k+1)=R(:,k+1)*i^k; %complex orthogonal polynomials matrixjk(1, k+1) = i^k;end
coeff=(jk' *jk).*coeff; %complex transform matrix
%%%%%%%%%%%%%%%%%%%%%%%%%%%%%%%%%%%%%%%%%%%%%%%%%%%%%%%%%%%%%%%%%%%%%%%%%
\overline{Q}
```
# Apêndice II - ESPECIFICAÇÕES TÉCNICAS DO ALTO-FALANTE **SELLENIUM**

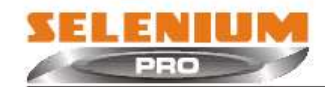

High quality compression driver with dome diaphragm in<br>pure titanium, offers high efficiency and low distortion over the

pure cannot medium and high frequencies band.<br>It can be successfully used in studio monitors, stage boxes and<br>sound reinforcement in small rooms, where a high performance is requested.

requested.<br>This performance results from the proper combination of the<br>components.<br>Diaphragm type dome in pure, rigid, light and extremely thin<br>titanium (0.025 mm). To avoid stress and distortion, the suspension has a special design.<br>Injected phase plug in engineering plastic, optimized to eliminate

Indesirable phase cancellations.<br>Magnetic assembly that concentrates flux in the gap, optimized<br>using FEA (Finite Element Analysis).

using reach rinner siement available.<br>Voice coil manufactured in CCAW (Copper Clad Aluminium Wire),<br>Kapton<sup>®</sup>former, assures great stability and thermal resistance.<br>The moving assembly has a perfect auto-centering characte

that turns replacement in an easy task.<br>Model D220Ti uses standard 1<sup>2</sup>/<sub>i</sub>" screw - 18 threads per inches,

for better fitting with Selenium homs.

OBS.: In order to change the repair easily, ANY KIND OF CONNECTION THAT YOU WISH<br>TO USE SHOULDN'T WELDED AT D200 TERMINAL'S DRIVER. This will cause the loose<br>of the product's warranty. Selenium engineers suggest to use the

#### **SPECIFICATIONS**

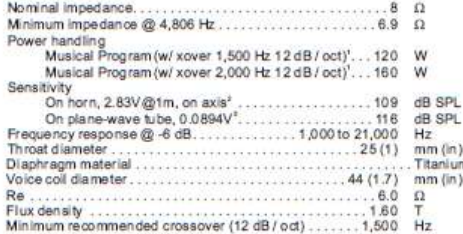

Power handling specifications refer to normal speech and/or music program material, reproduced by an amplifite producting normore than 5% distortion. Power is calculated as the figure in the figure of the production of th

#### **ADDITIONAL INFORMATION**

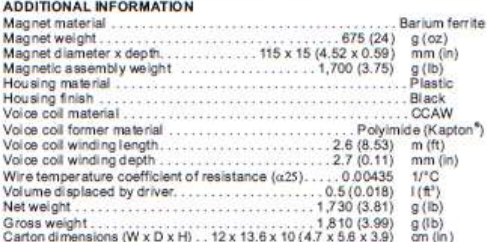

. . . . . . . . . . . . . . . Screw-on 1<sup>1</sup>/<sub>i</sub>" - 18 TP1 Fasten<br>Positive voltage applied to the positive terminal<br>(red) gives diaphragm motion toward the throat

#### **TITANIUM DRIVER D220Ti**

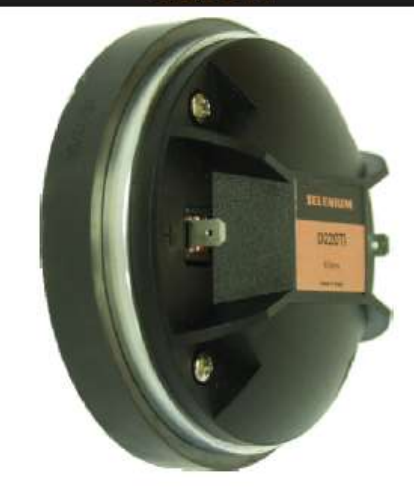

**DRIVER x HORN CONNECTION** 

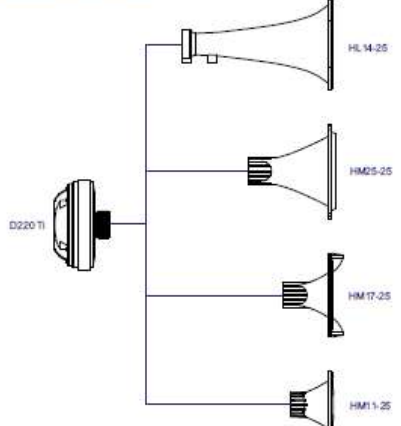

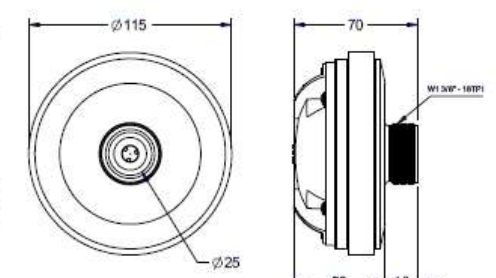

Dimensions in mm.

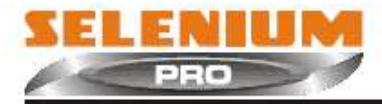

<u>iy assishii ili</u>

18

500

Response Curve.

--- Impedance Curve

 $+50$ 

110

100

90

80

 $70<sub>z</sub>$ 

200

 $\oplus$ 

#### **DRIVER TITANIUM D220Ti**

RESPONSE AND IMPEDANCE CURVES W/ HL14-25 HORN INSIDE AN ANECHOIC CHAMBER, 1 W/1 m

HARMONIC DISTORTION CURVES W/ HL14-25 HORN, 5 W / 1 m.

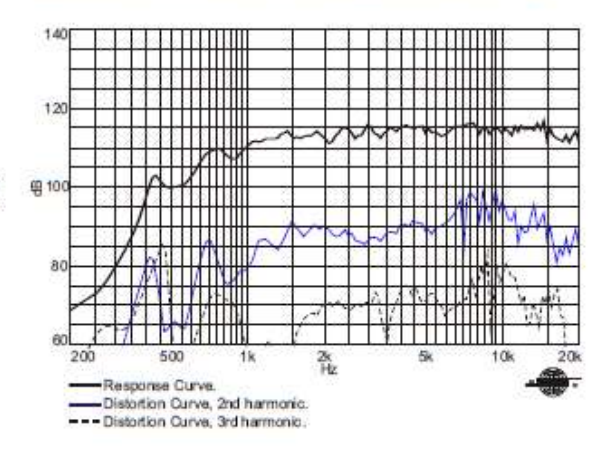

RESPONSE AND IMPEDANCE CURVES W/ PLANE-WAVE TUBE, 1 mW

 $\frac{2k}{112}$ 

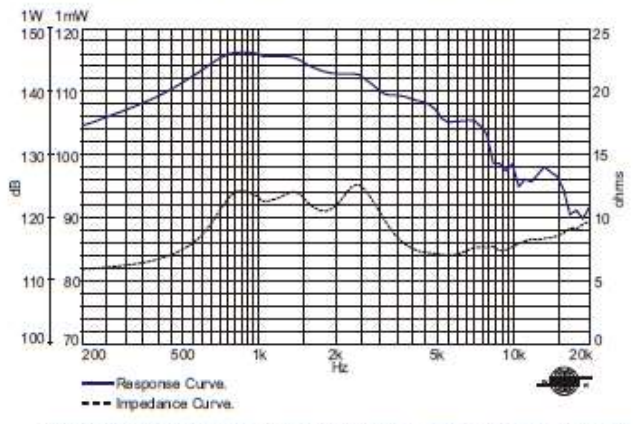

Frequency response and impedance curves measured with 25 mm terminated plane-wave tube.

HARMONIC DISTORTION CURVES W/ HL14-25 HORN, 1 W/1 m.

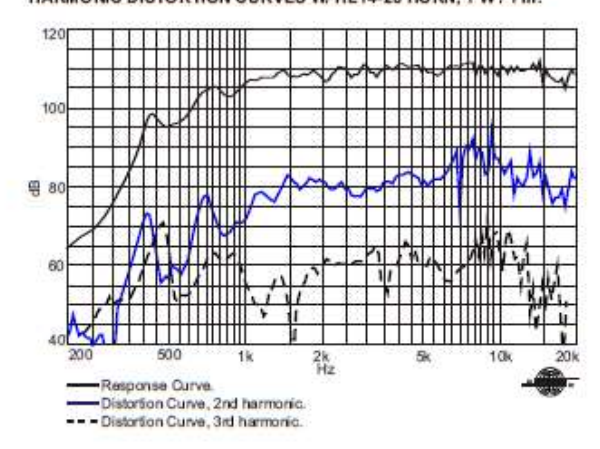

Kapton": Du Pont Imdomark. Ferrosound<sup>®</sup>: Ferrofluidics Corporation trademark

Specifications subject to change without prior<br>notice.

Rev.: 02- 10/08 Cod.:N/A

**POLAR RESPONSE CURVES** 

25

 $20$ 

is.

10

 $20k$ 

ohms

**THEFFER** 

<u>. 동</u>등학교 1992년<br>조금 중요 2013년<br>조금 중요 2013년 11월<br>조금 중요 2013년 11일

5k

<u> TERMINI</u>

**10k** 

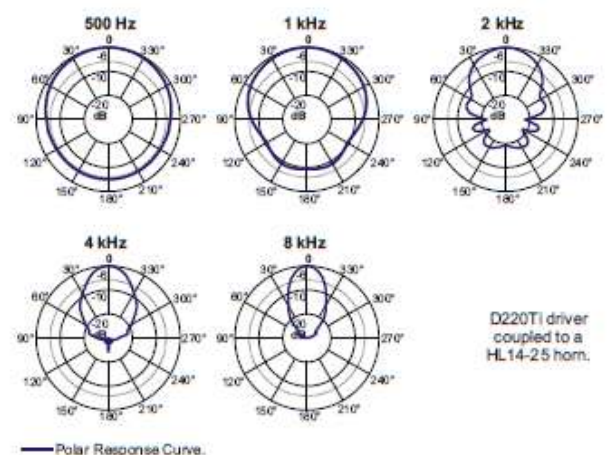

HOW TO CHOOSE THE RIGHT AMP LIFIER<br>The power amplifier must be able to supply twice the RMS driver power. This<br>3 dB headroom is necessary to handle the peaks that are common to<br>musical programs. When the amplifier dips tho

#### **FINDING VOICE COIL TEMPERATURE**

It is very important to avoid maximum volce coil temperature. Since moving coll resistance (R<sub>k</sub>) varies with temperature according to a well known law, we can calculate the temperature inside the voice coll by measuring the voice coll DC resistance:

$$
T_{\mu} = T_A + \left(\frac{R_{\mu}}{R_A} - 1\right) \left(T_A - 25 + \frac{1}{\alpha_{10}}\right)
$$

 $T_A$ ,  $T_0$ = voice coil temperatures in °C.

 $R_{\lambda}$ ,  $R_{\rm e}$  = voice coil resistances at temperatures  $T_{\lambda}$  and  $T_{\mu}$ , respectively.  $\alpha_{1i}$ = voice coil wire temperature coefficient at 25 °C.

www.selenium.com.br

www.seleniumloudspeakers.com

# **Apêndice III - FORMAS MODAIS**

# **CAVIDADE RÍGIDA**

#### **PRIMEIRO MODO**

Sem Janela (215,05Hz) Dobson:

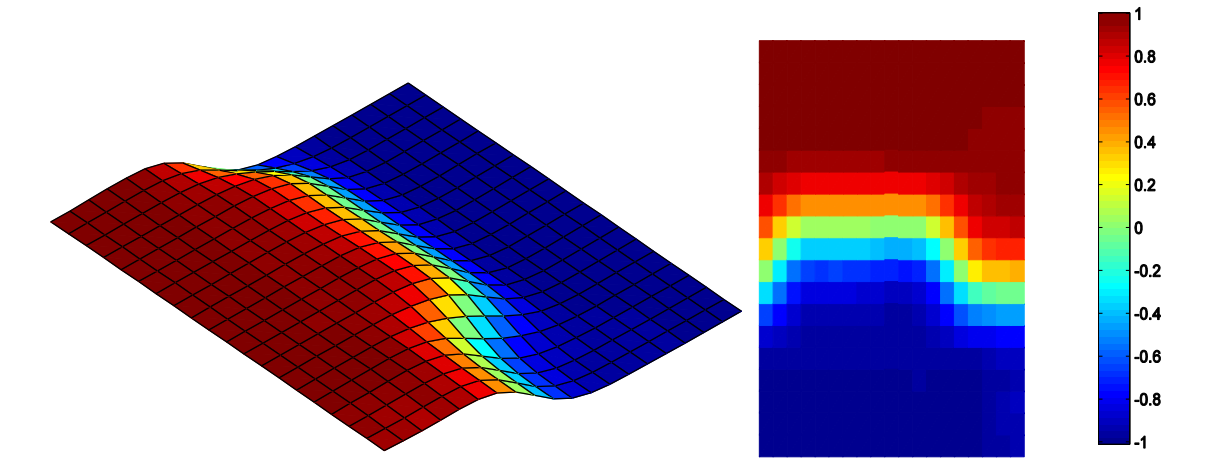

PRF:

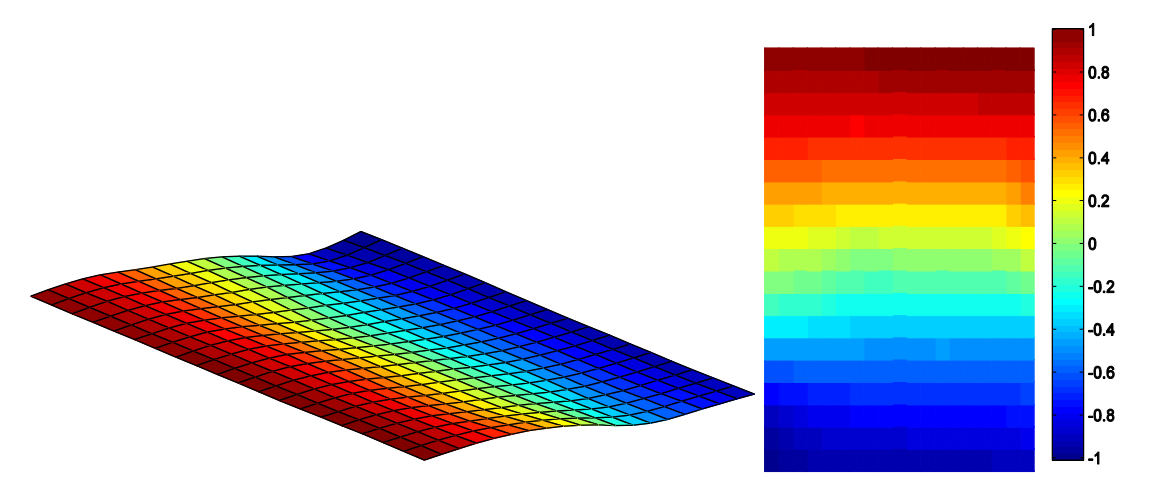

Com Janela (214,08Hz) Dobson:

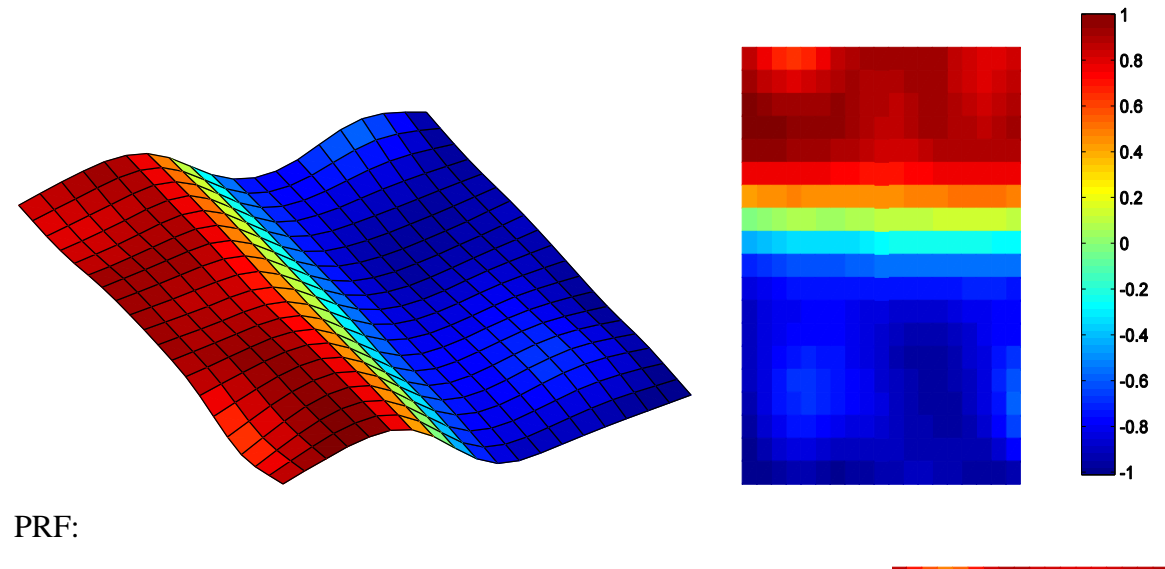

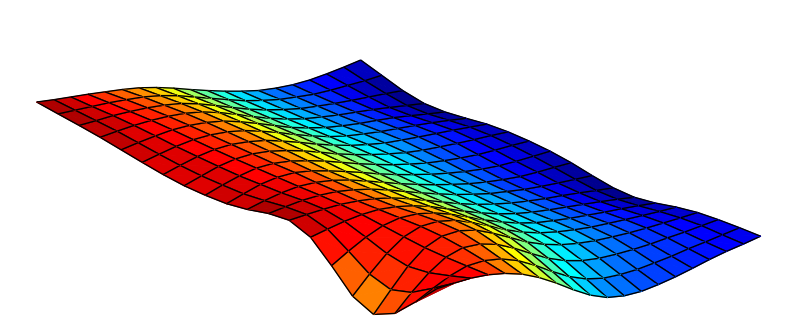

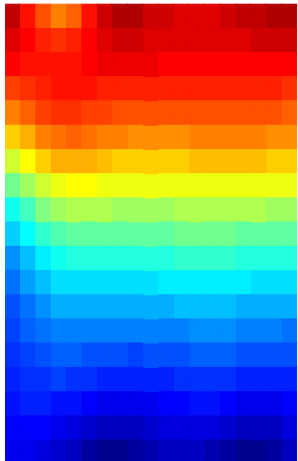

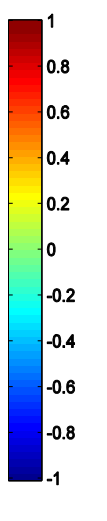

#### **SEGUNDO MODO**

Sem Janela (349,05Hz)

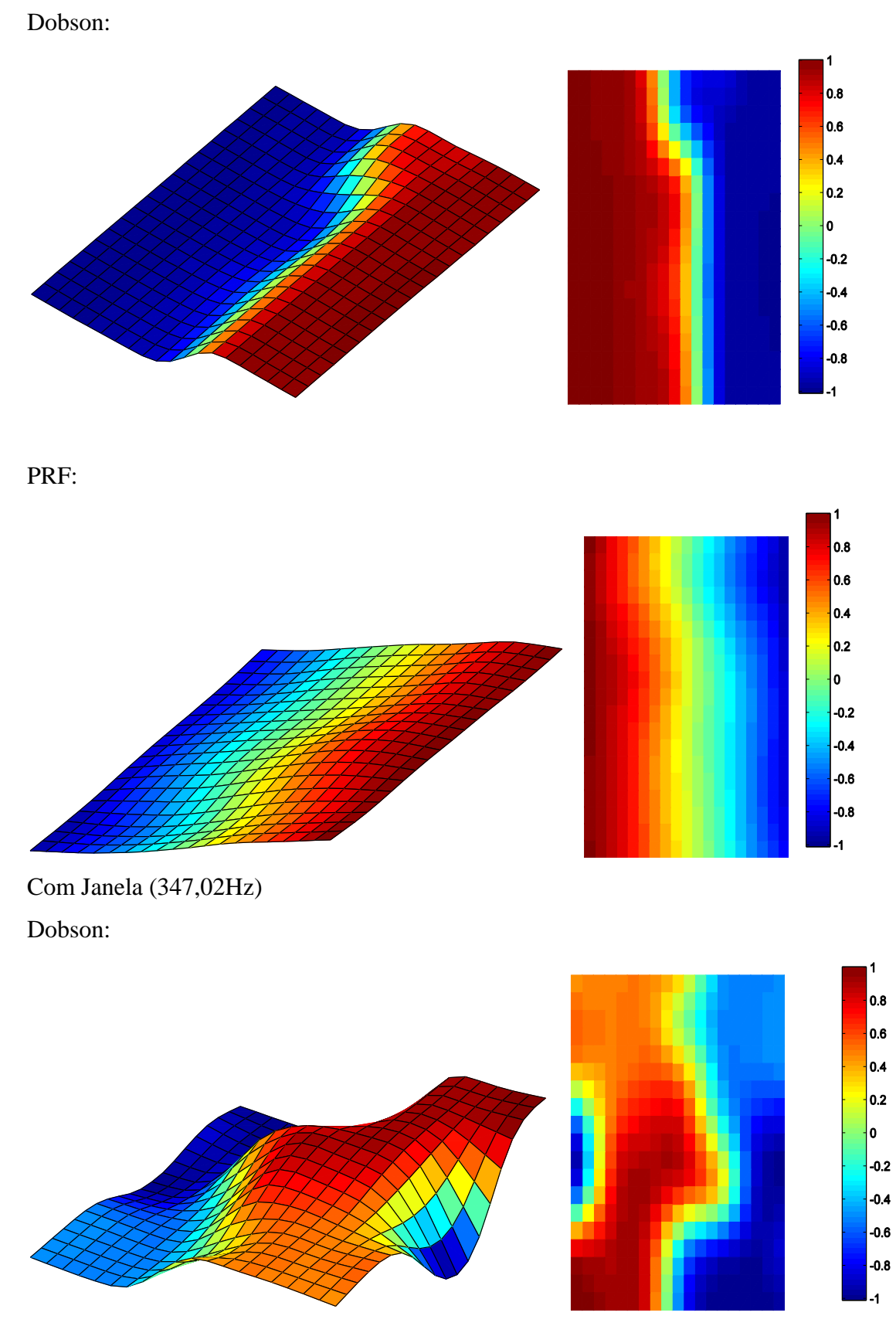

PRF

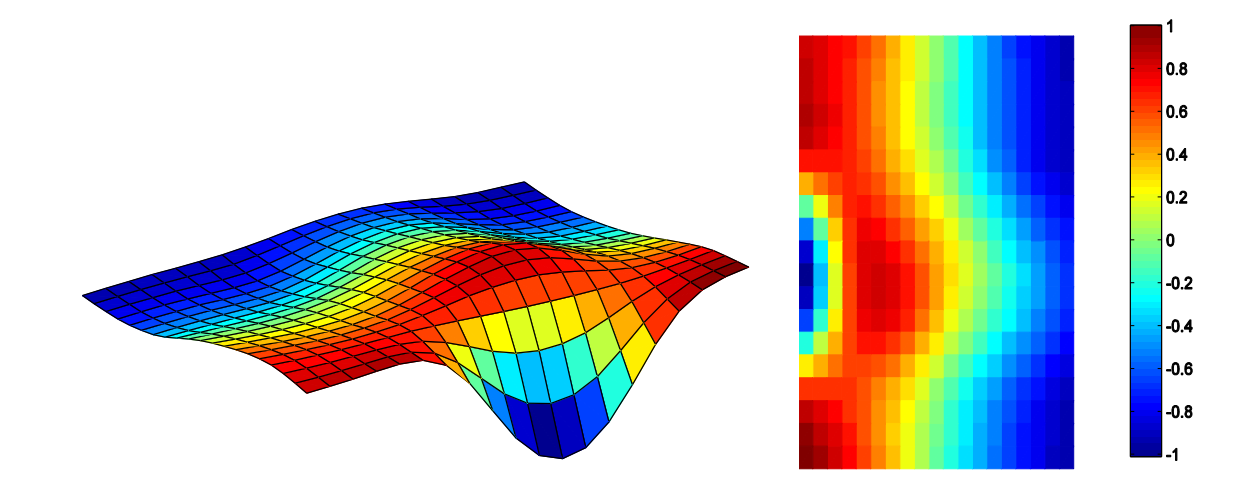

#### **TERCEIRO MODO**

Sem Janela (410,65Hz)

Dobson:

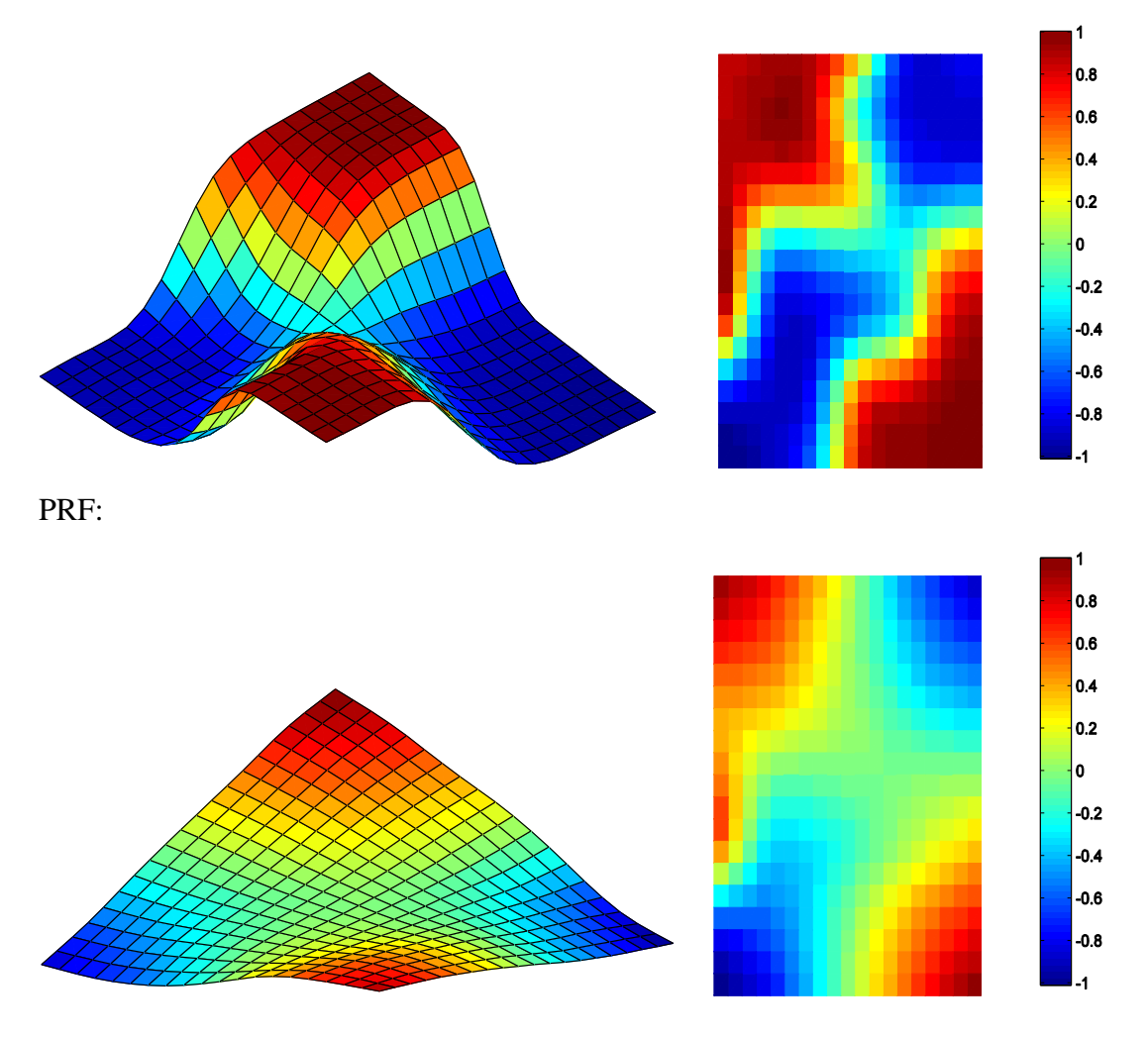

Com Janela (408,61Hz)

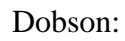

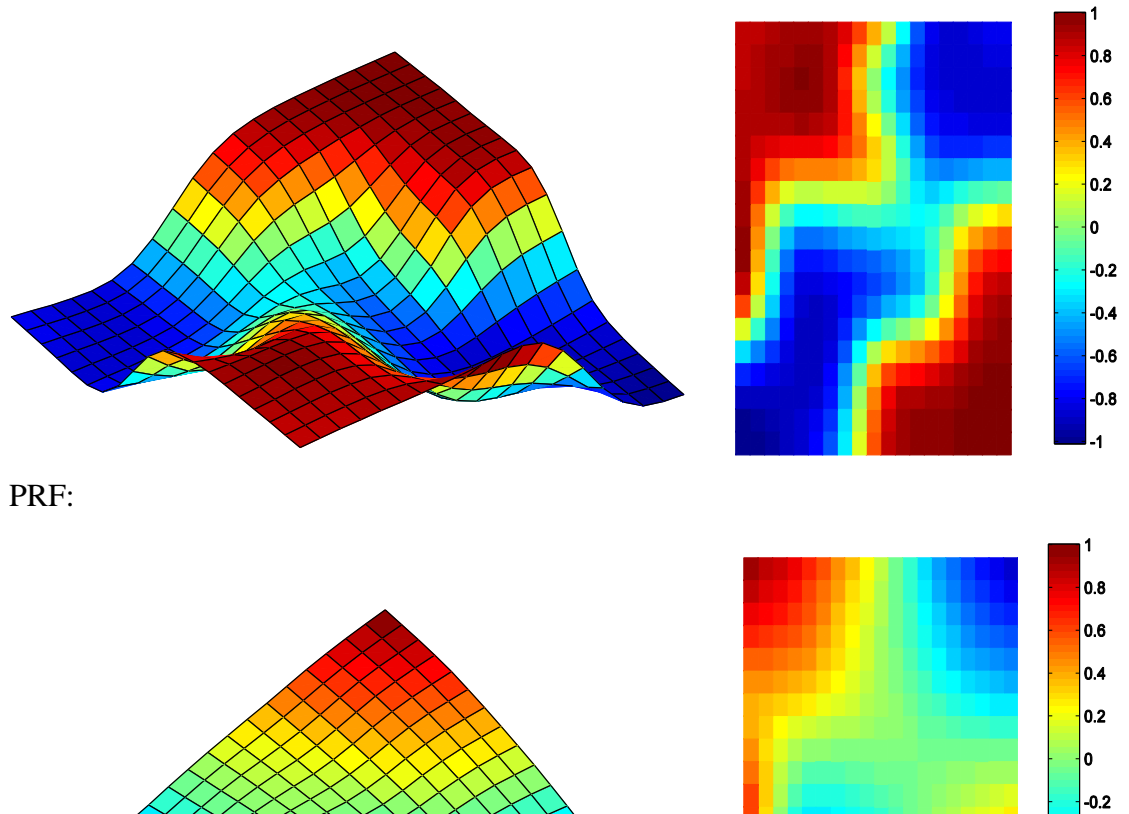

 $-0.4$  $-0.6$  $-0.8$  $\overline{\mathbf{1}}$ 

## **QUARTO MODO**

Sem Janela (427,36Hz)

Dobson

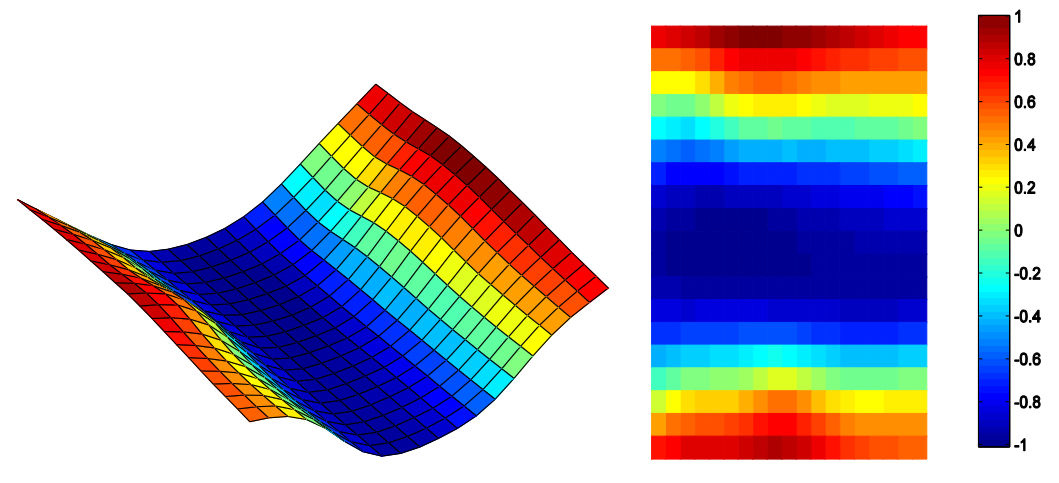

PRF

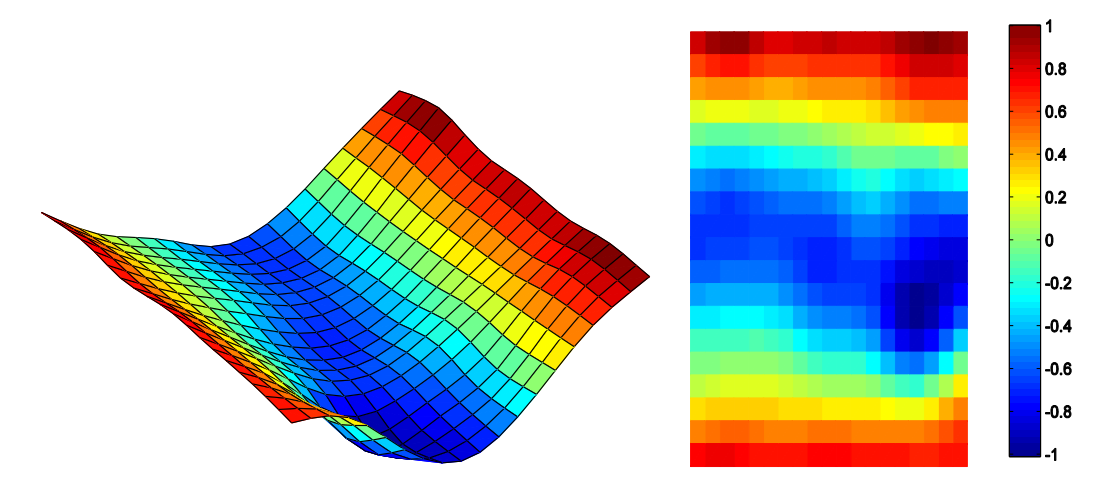

Com Janela (431,73Hz)

Dobson:

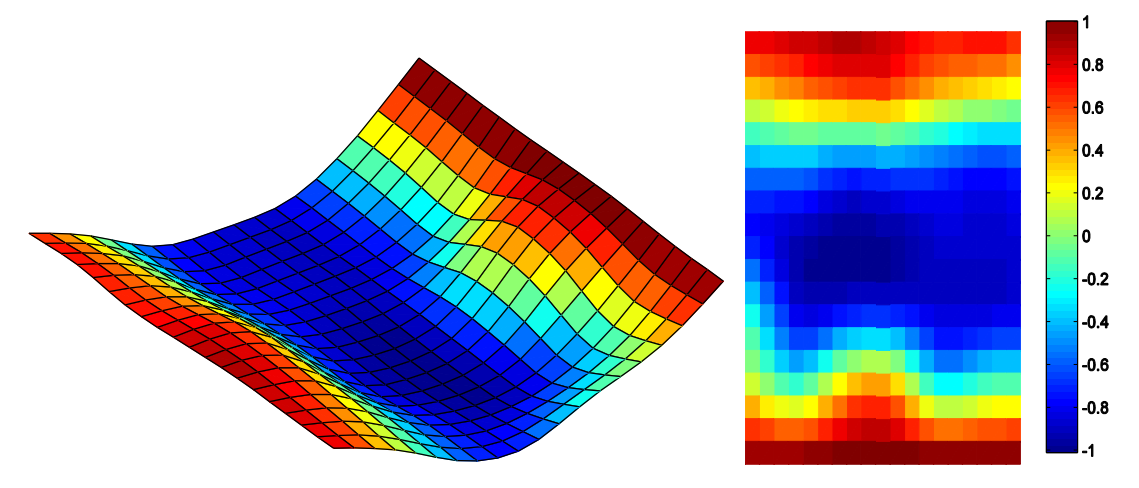

PRF:

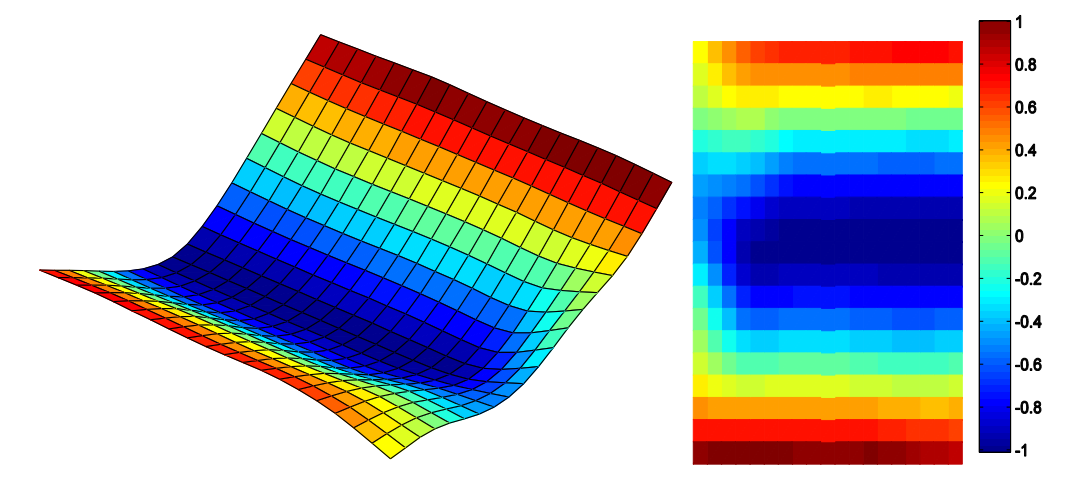

## **QUINTO MODO**

É um modo transversal por isso não é representado.

#### **SEXTO MODO**

Sem Janela (560,38Hz)

Dobson:

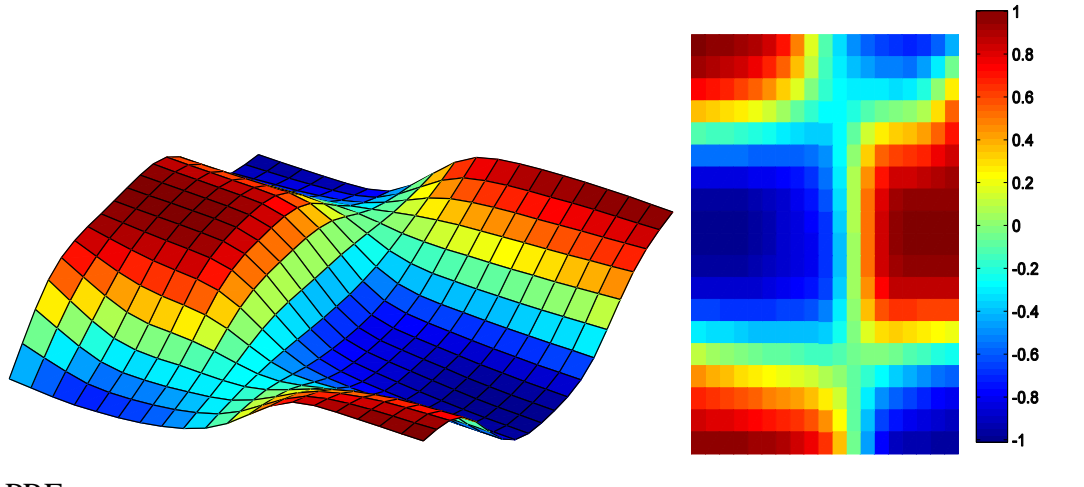

 $0.8$ 0.6  $|0.4|$  $0.2$  $\vert$ o  $-0.2$  $-0.4$  $-0.6$  $-0.8$  $-1$ 

PRF:

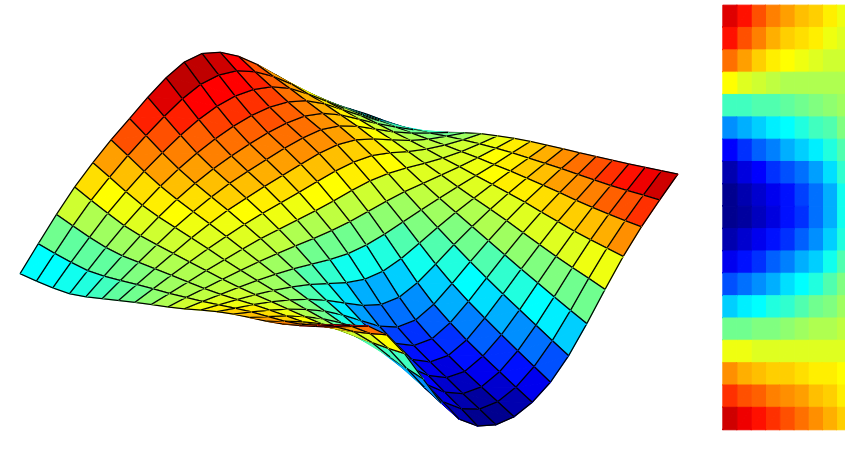

Com Janela (557,54Hz)

Dobson:

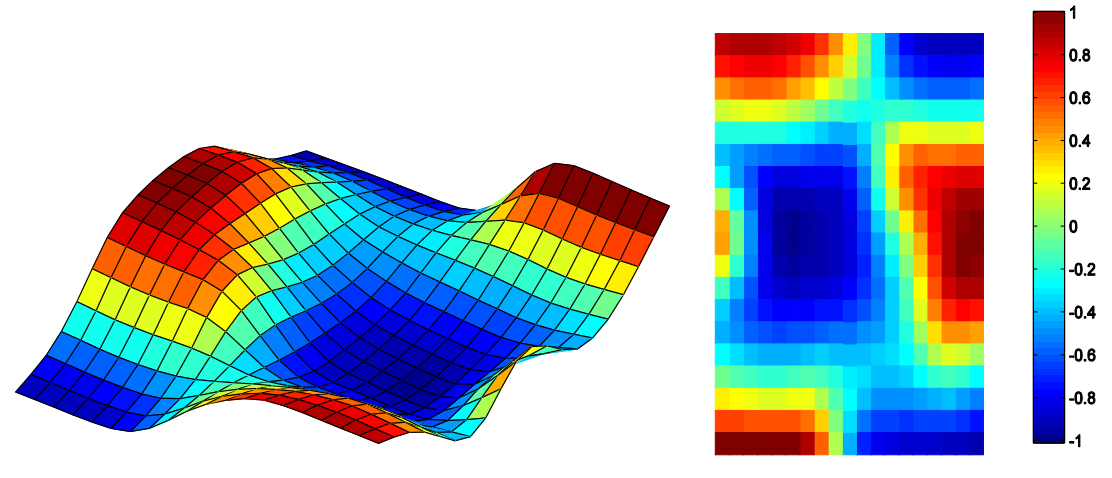

PRF:

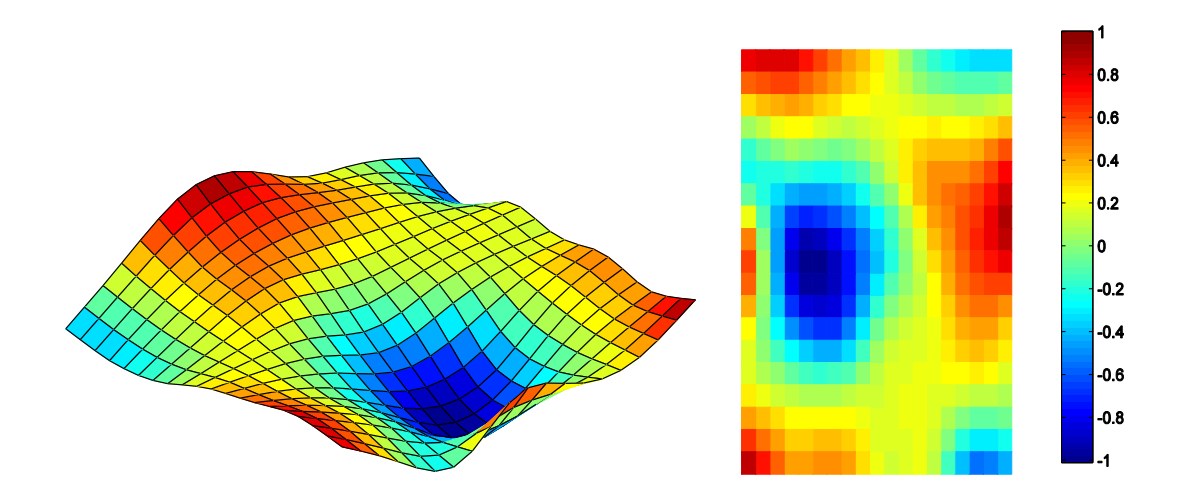

# **SÉTIMO MODO**

Sem Janela (569,45Hz)

Dobson:

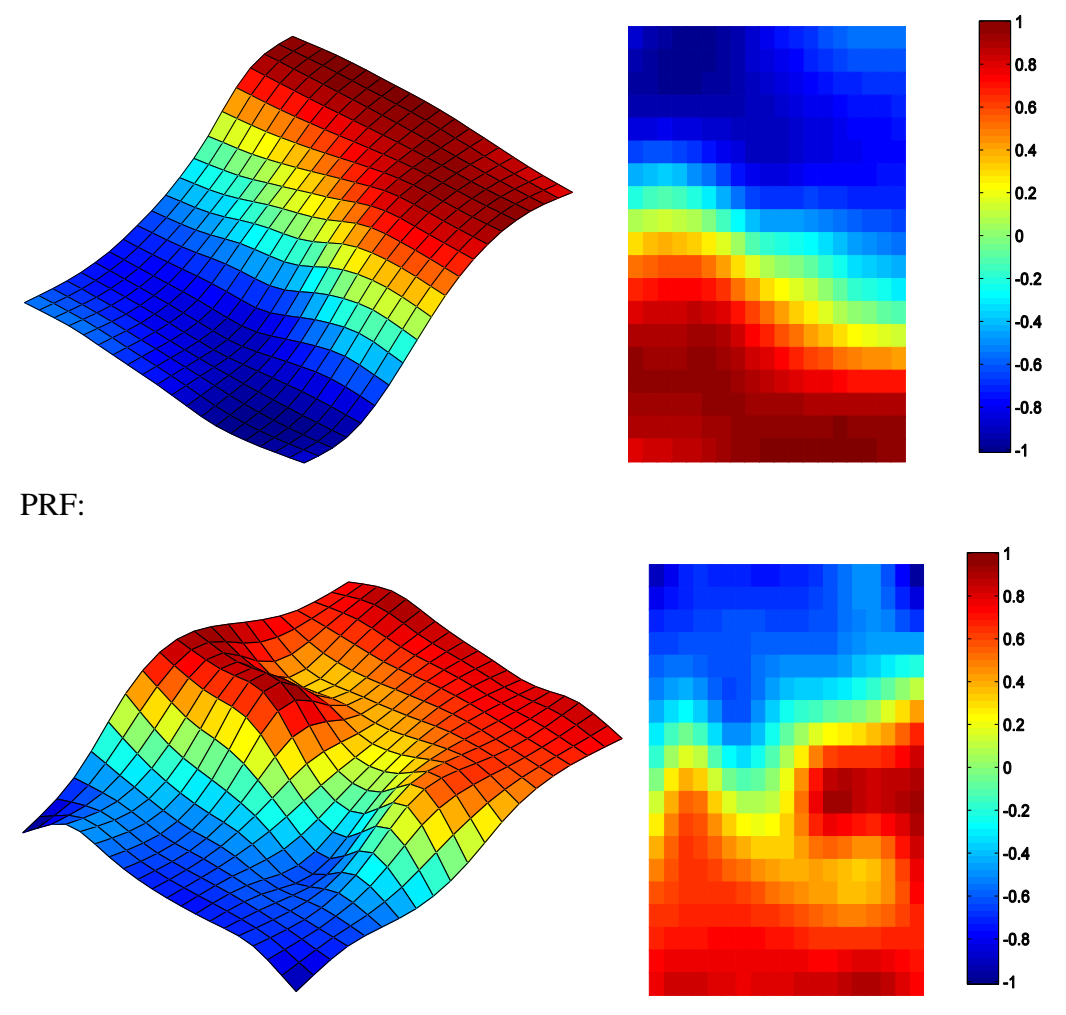

Com Janela (567,89Hz)

Dobson:

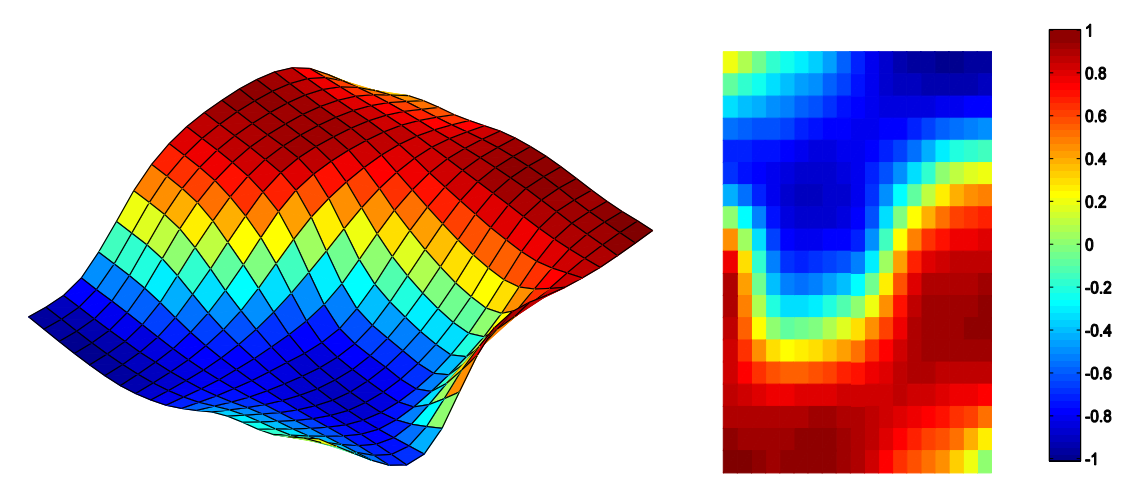

PRF:

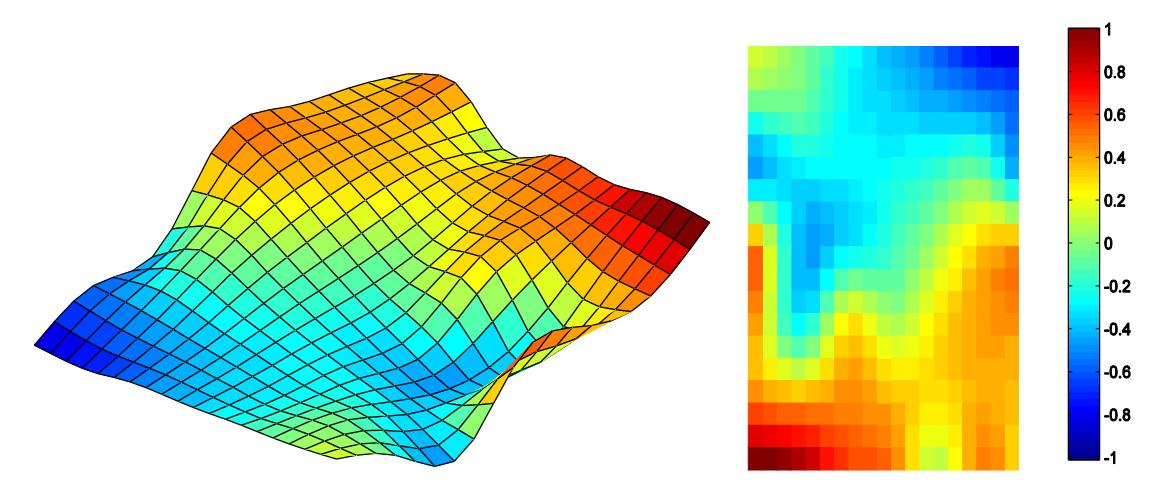

#### **OITAVO MODO**

Sem Janela (633,54Hz)

Dobson:

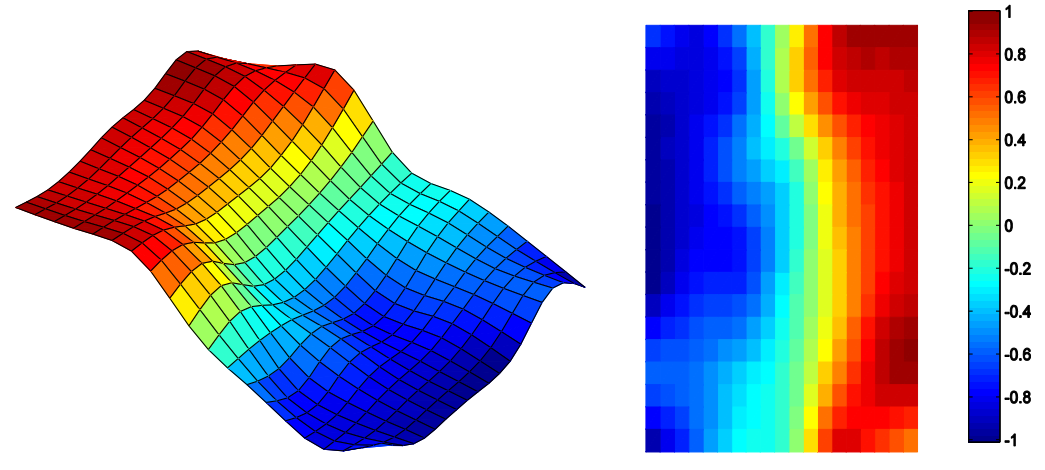

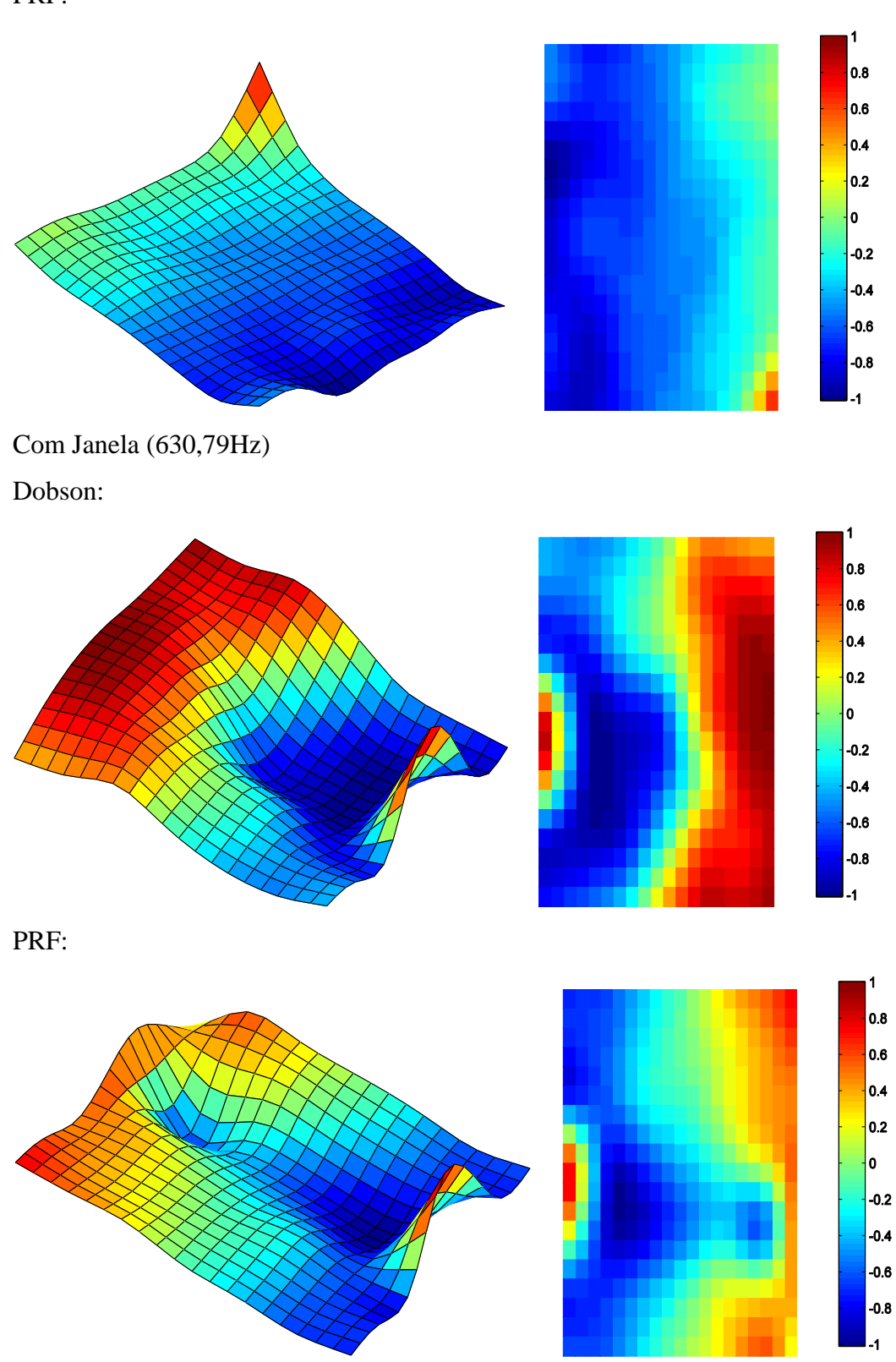

#### **NONO MODO**

Sem Janela (648,41Hz) Dobson:

1 0.8 0.6  $|0.4|$ 0.2 o  $-0.2$  $-0.4$  $-0.6$  $-0.8$  $-1$ PRF: 0.8 0.6  $|0.4|$ 0.2 0  $-0.2$  $-0.4$  $-0.6$  $-0.8$  $L_1$ 

Com Janela (644,58Hz)

Dobson:

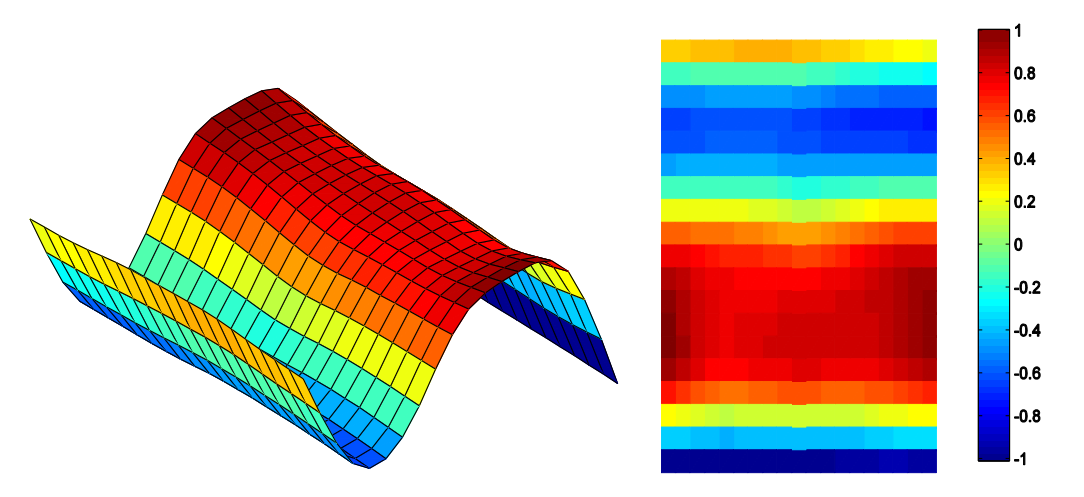

PRF:

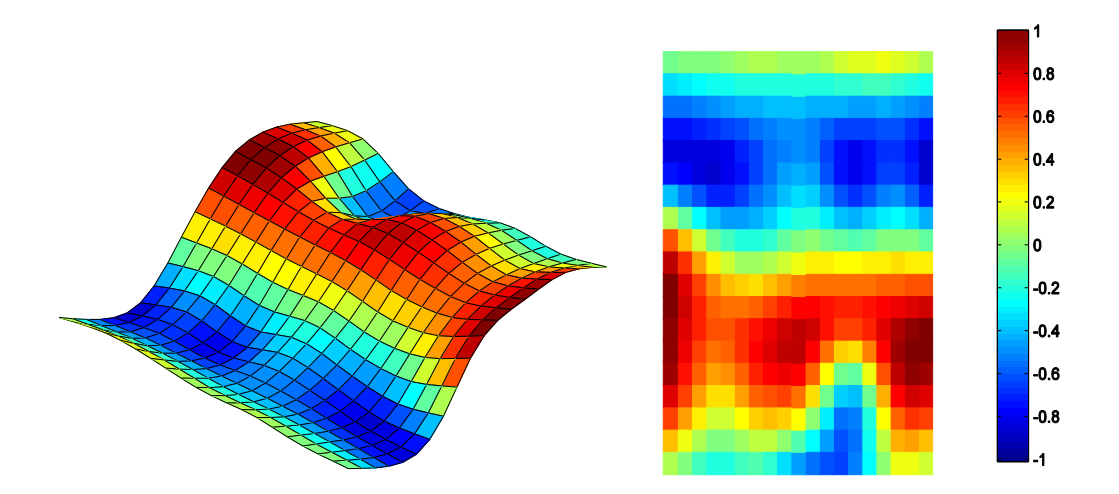

# **CAVIDADE ACOPLADA A PLACA FLEXÍVEL**

#### **PRIMEIRO MODO**

Dobson (224,71Hz)

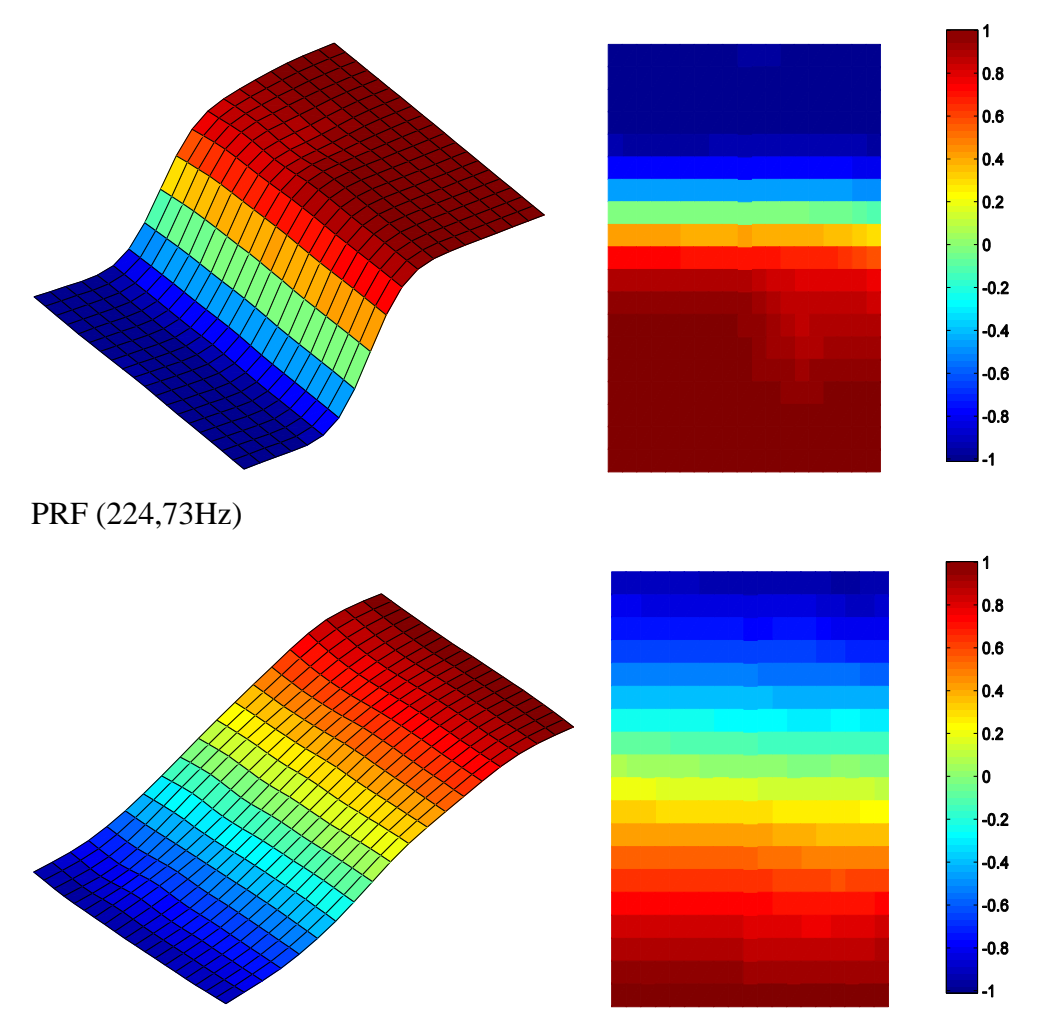

#### **SEGUNDO MODO**

Dobson (353,83Hz)

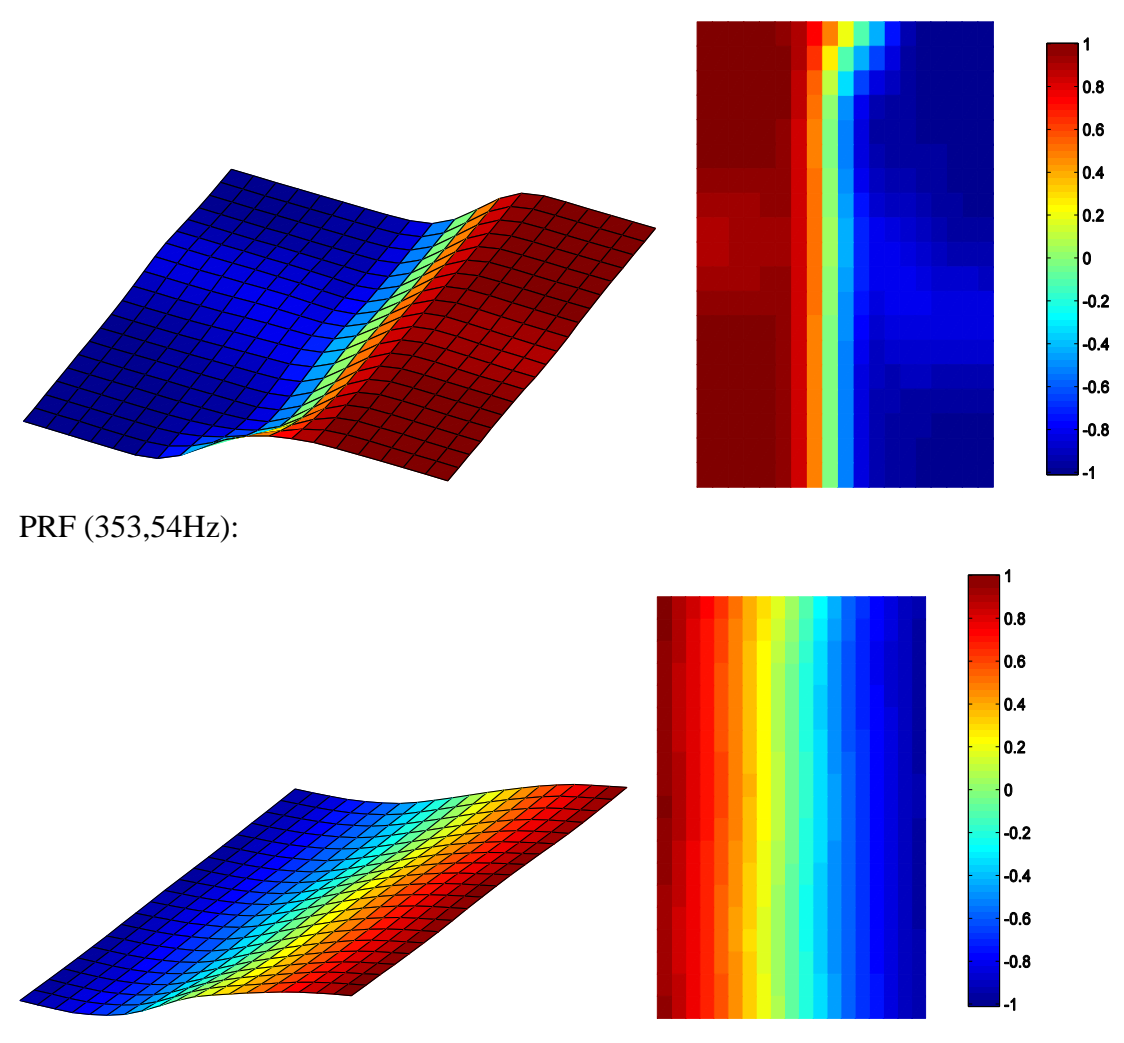

#### **TERCEIRO MODO**

Dobson (415,68Hz)

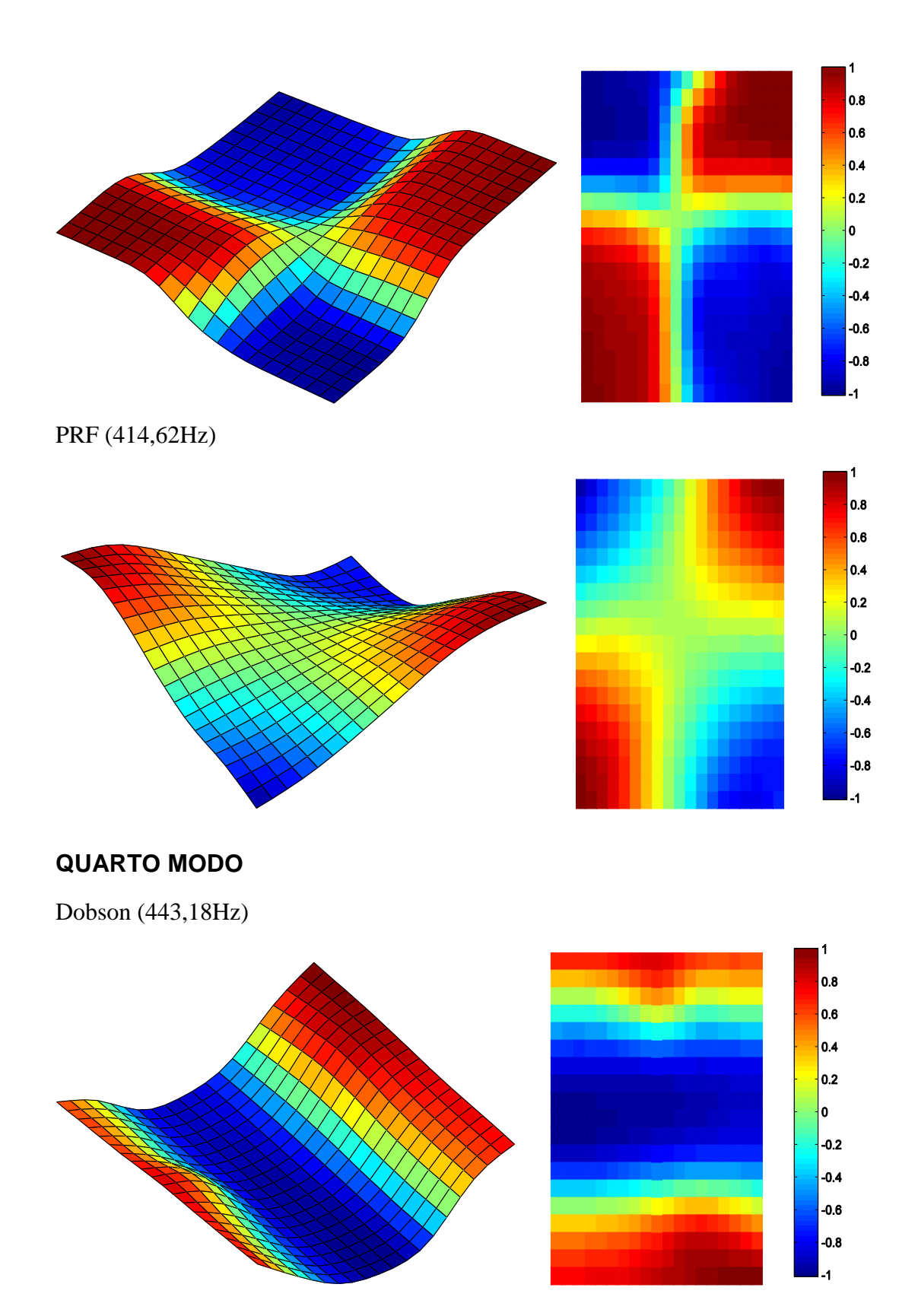

PRF (441,57Hz):

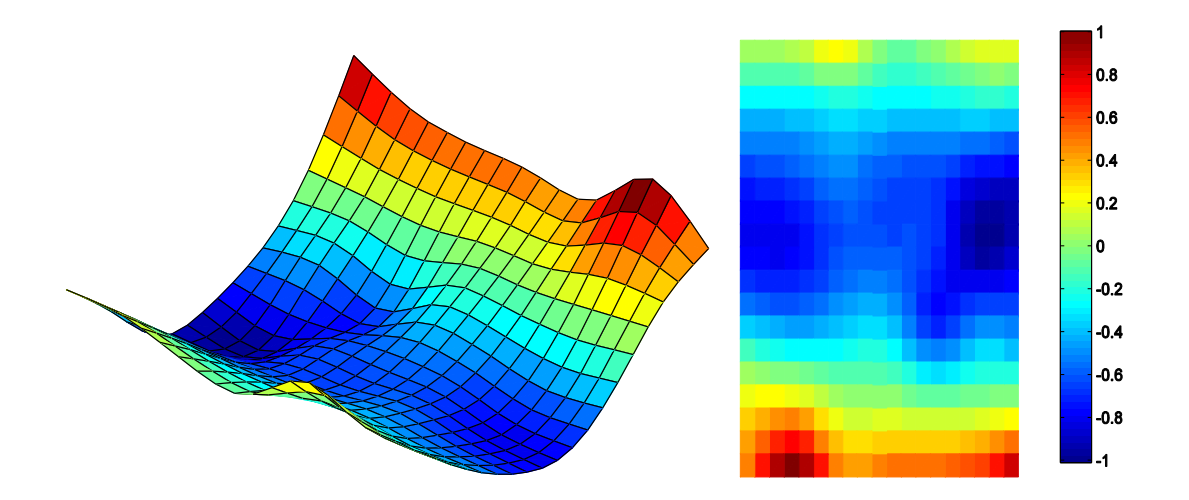

#### **QUINTO MODO**

É um modo transversal por isso não é representado.

### **SEXTO MODO**

Dobson (563,51Hz)

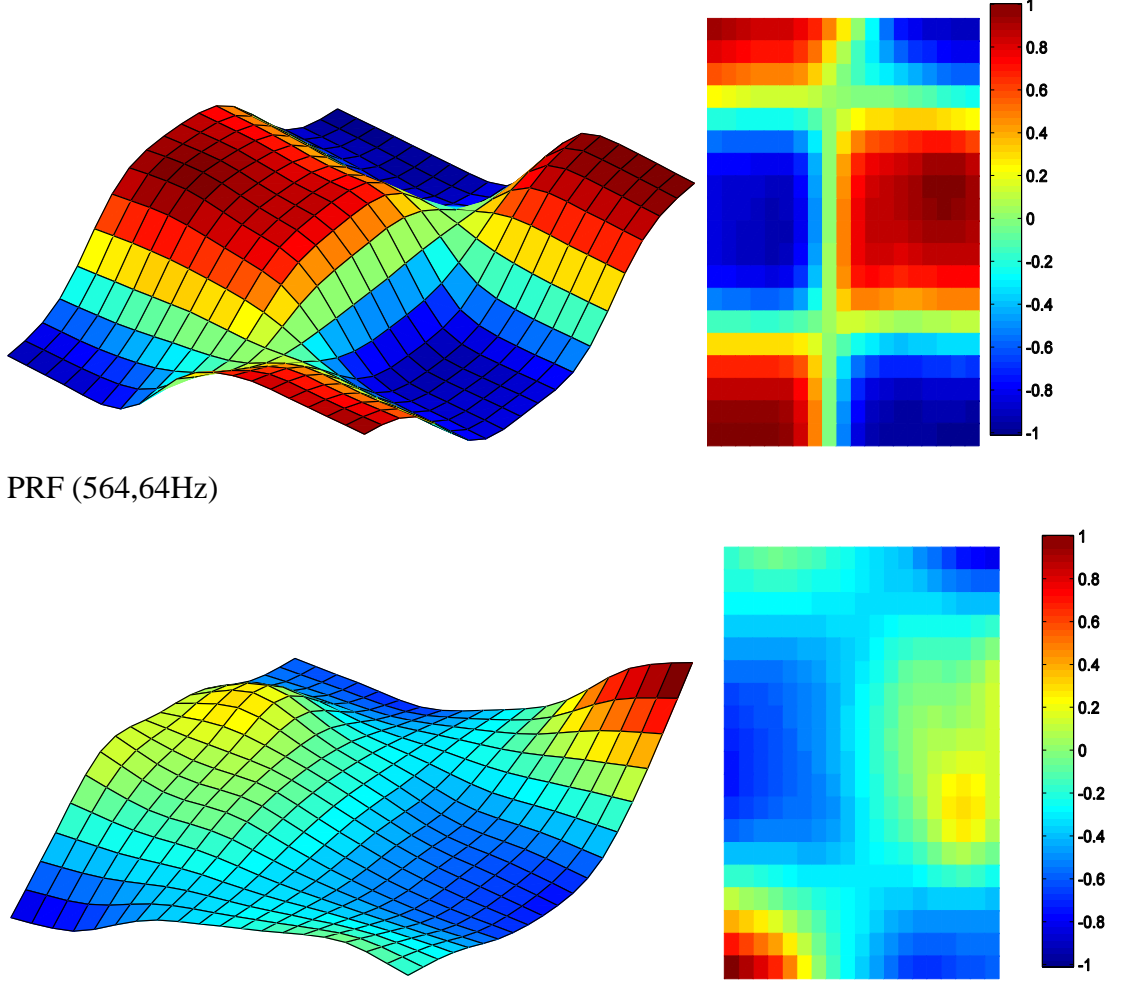

# **SÉTIMO MODO**

Dobson (578,37Hz)

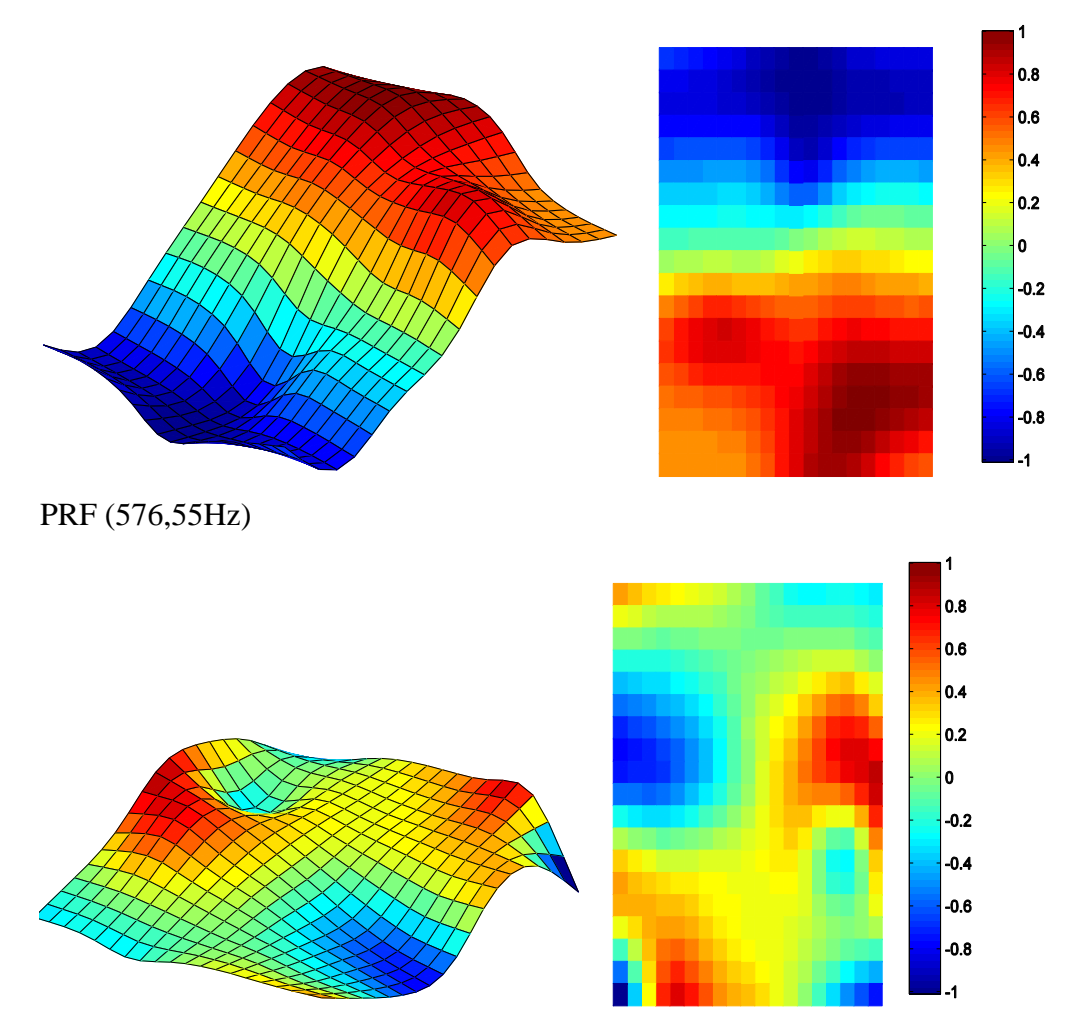

#### **OITAVO MODO**

Dobson (640,90Hz)

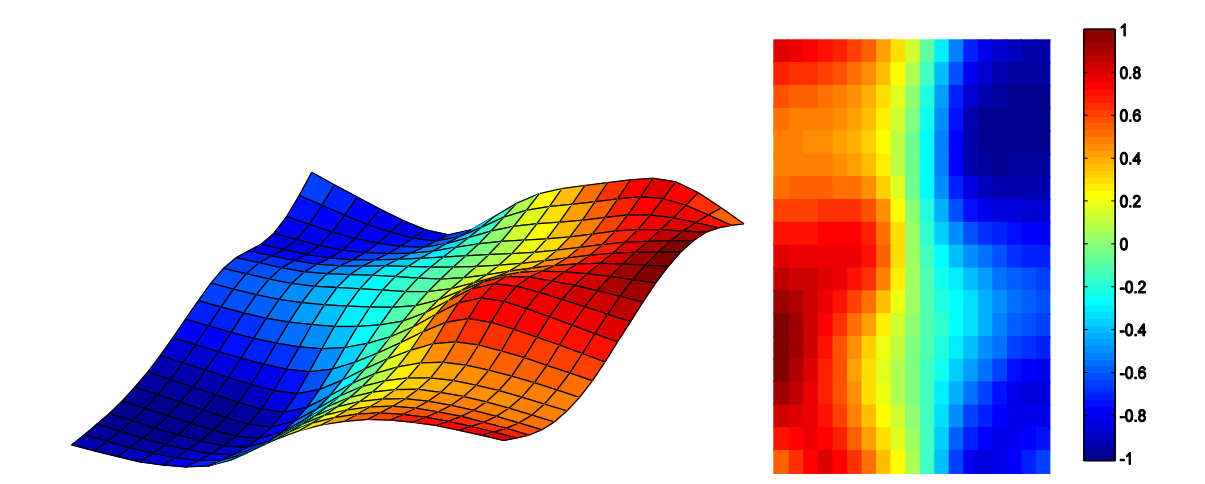

PRF (637,20Hz)

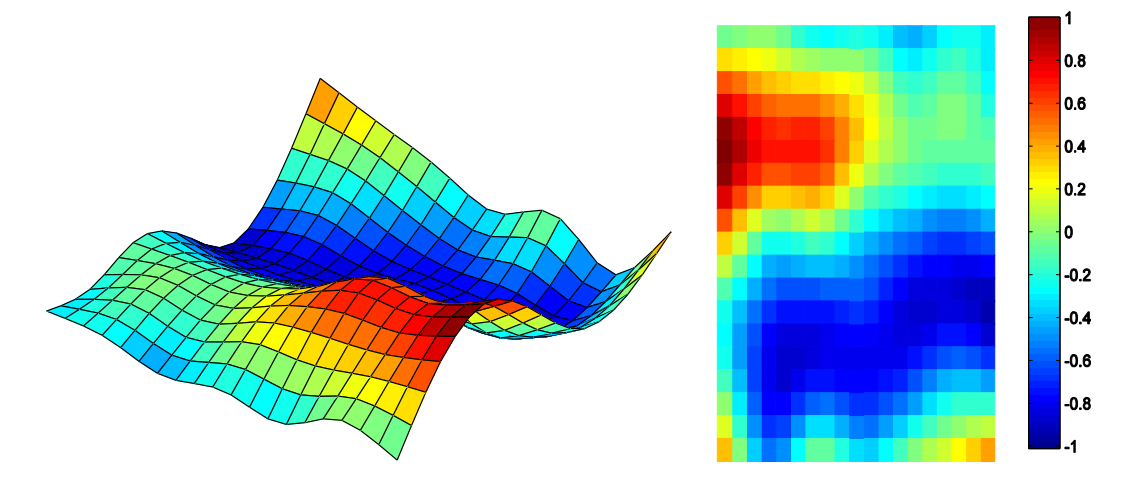

#### **NONO MODO**

Dobson (653,13Hz)

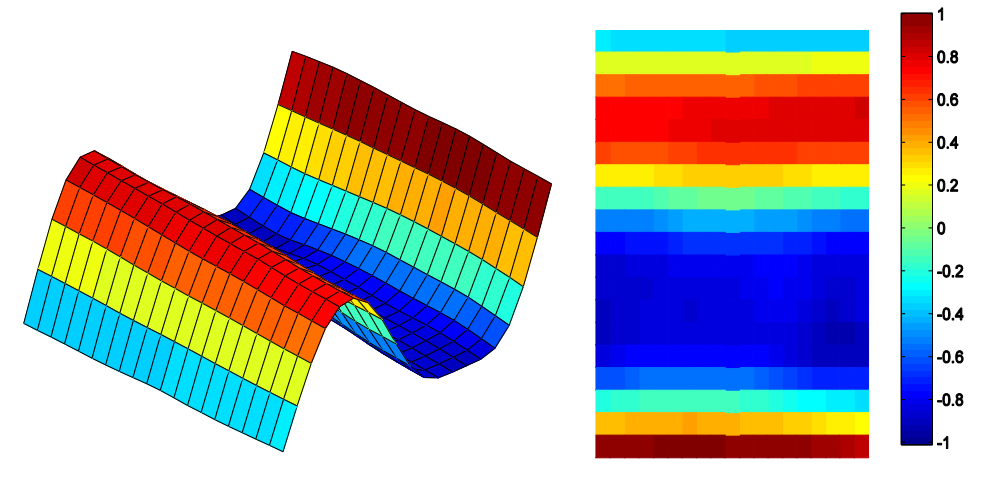

PRF (649,17Hz)

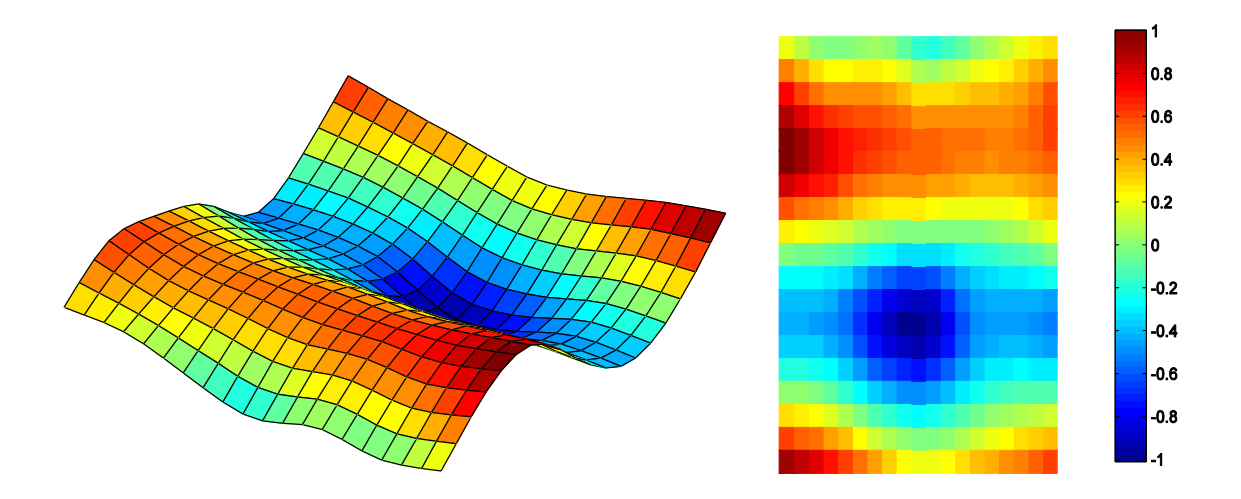

# **2 CAVIDADES ACOPLADAS POR PLACA FLEXÍVEL**

#### **PRIMEIRO MODO**

Dobson (216,56Hz):

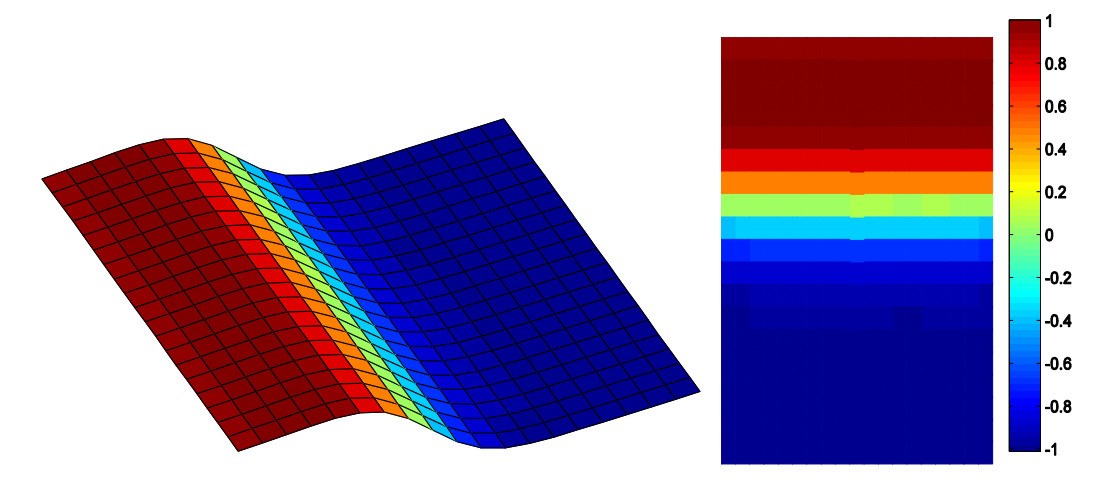

PRF (216,45Hz):

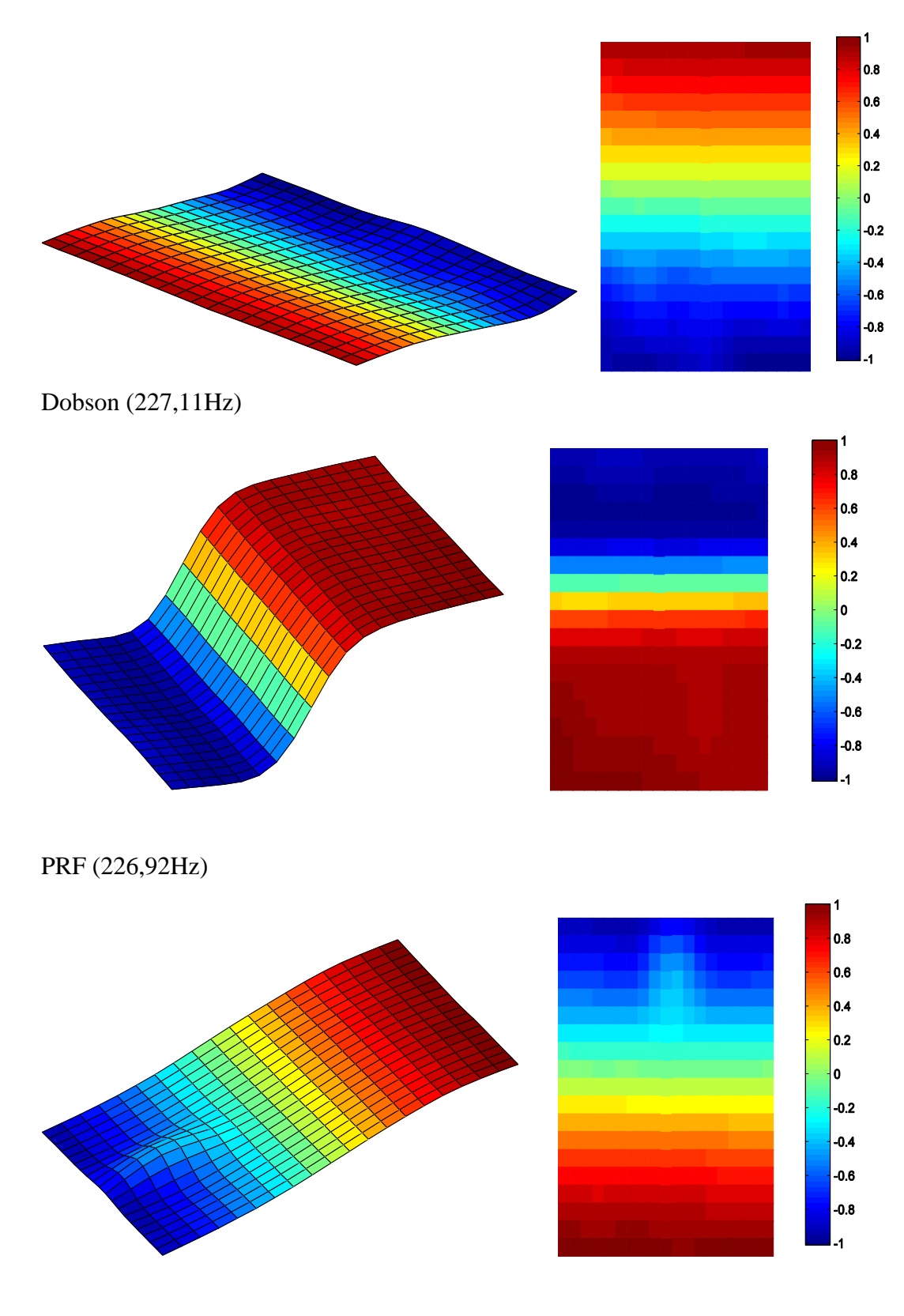

Dobson (289,44Hz)

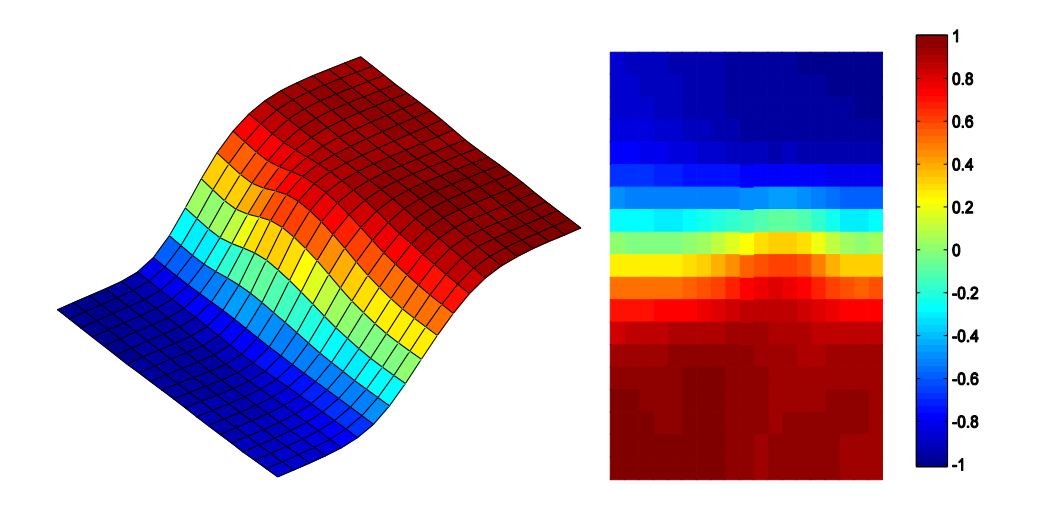

PRF (289,76Hz)

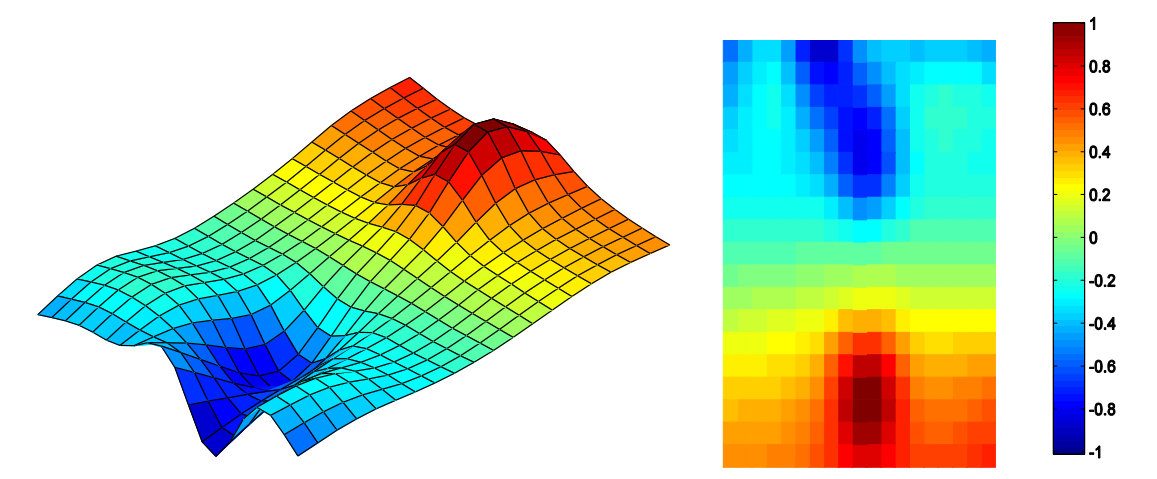

### **SEGUNDO MODO**

Dobson (348,99Hz)

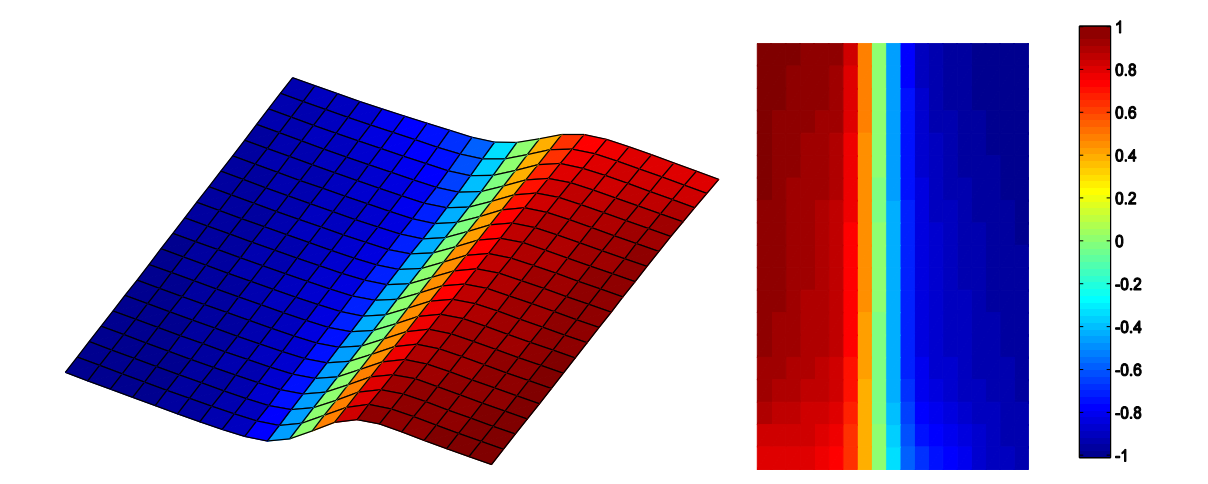

PRF (348,33Hz)

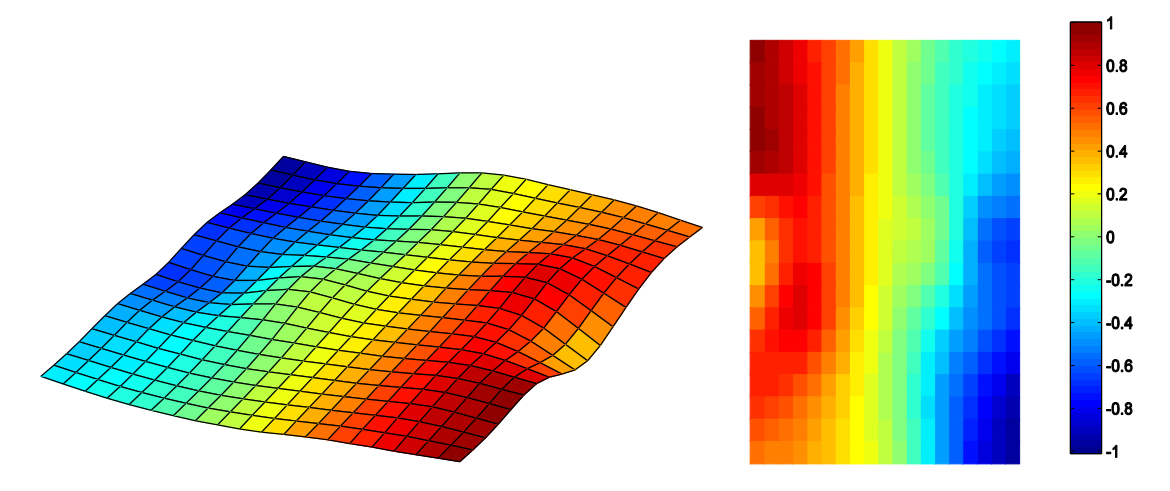

Dobson (372,65Hz)

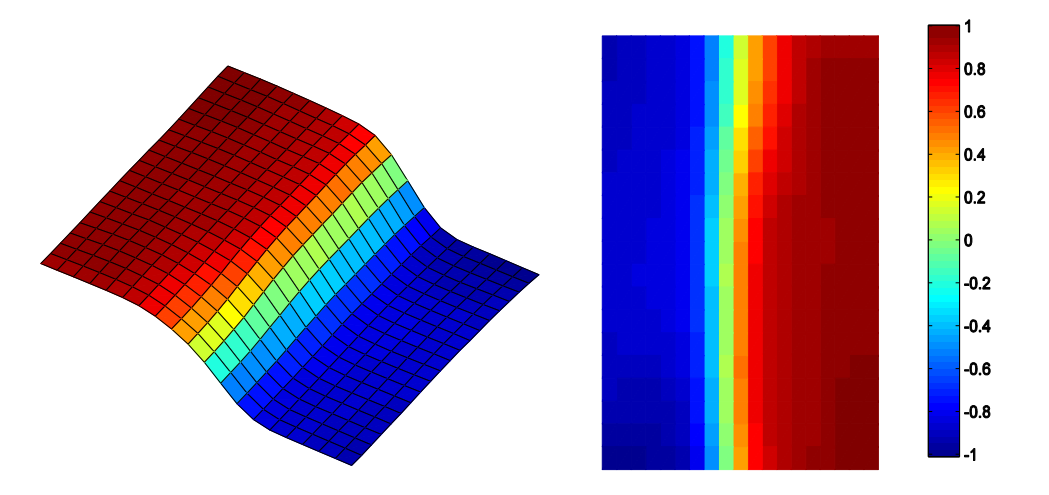

PRF (353,03Hz)

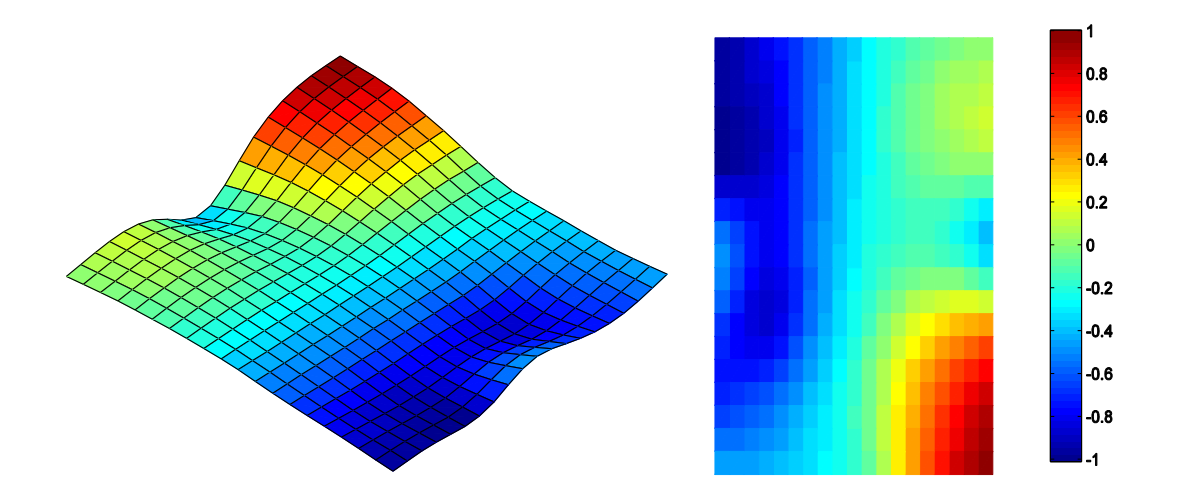

# **TERCEIRO MODO**

Dobson (409,86Hz)

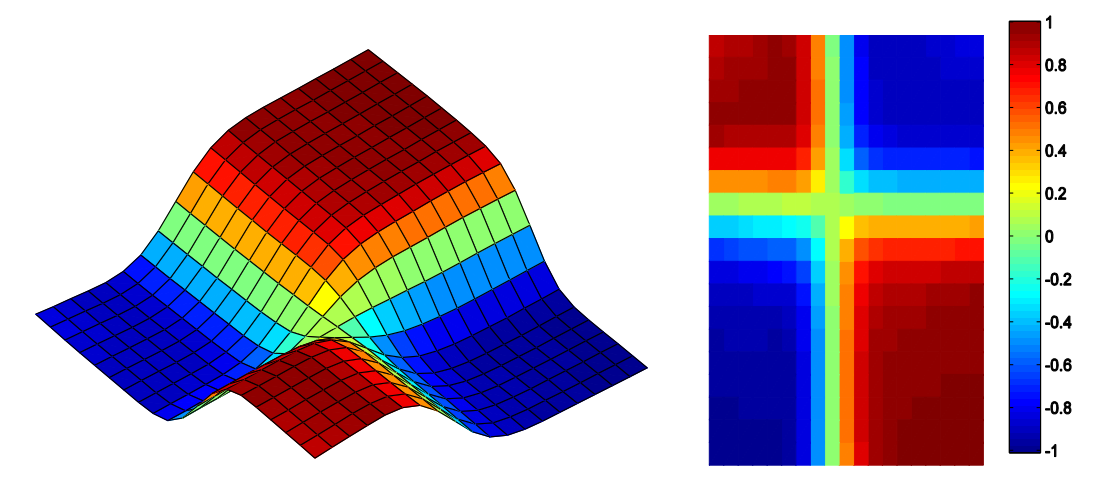

PRF (409,54Hz)

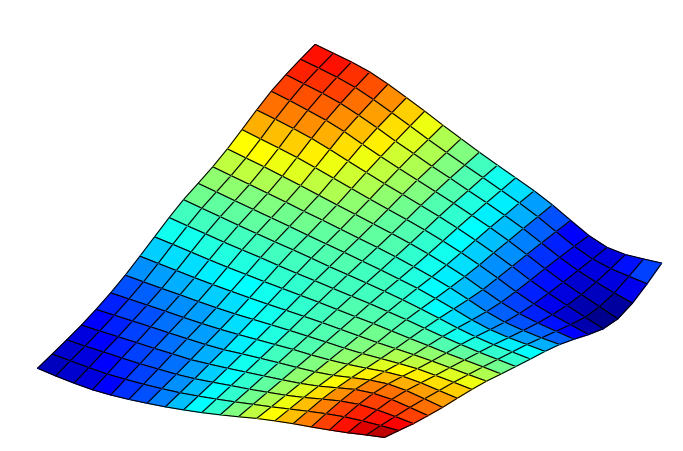

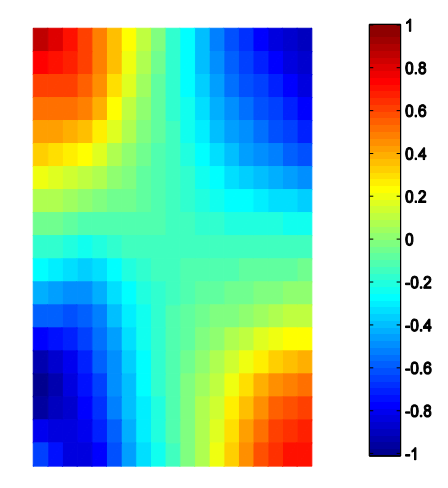
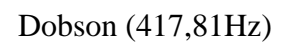

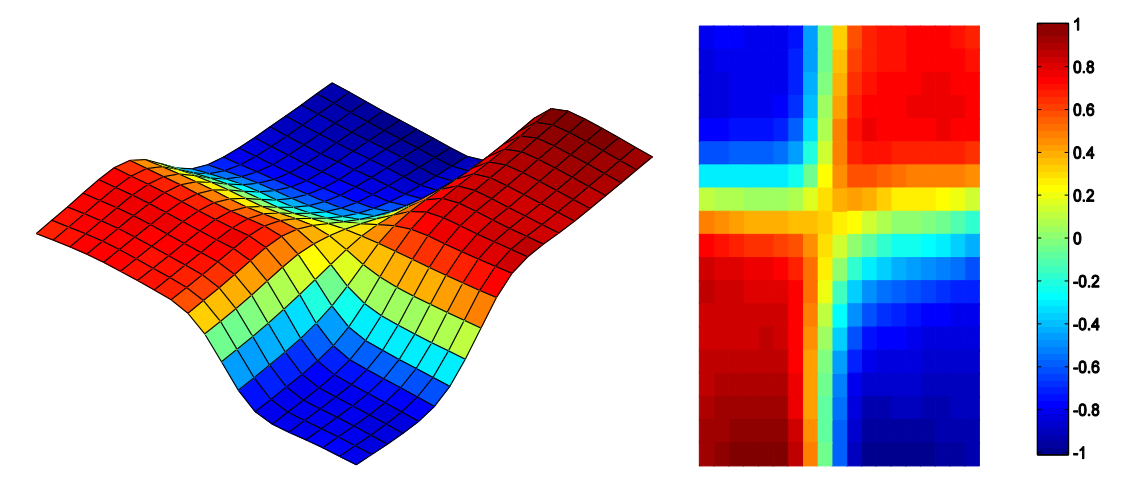

PRF (416,17Hz)

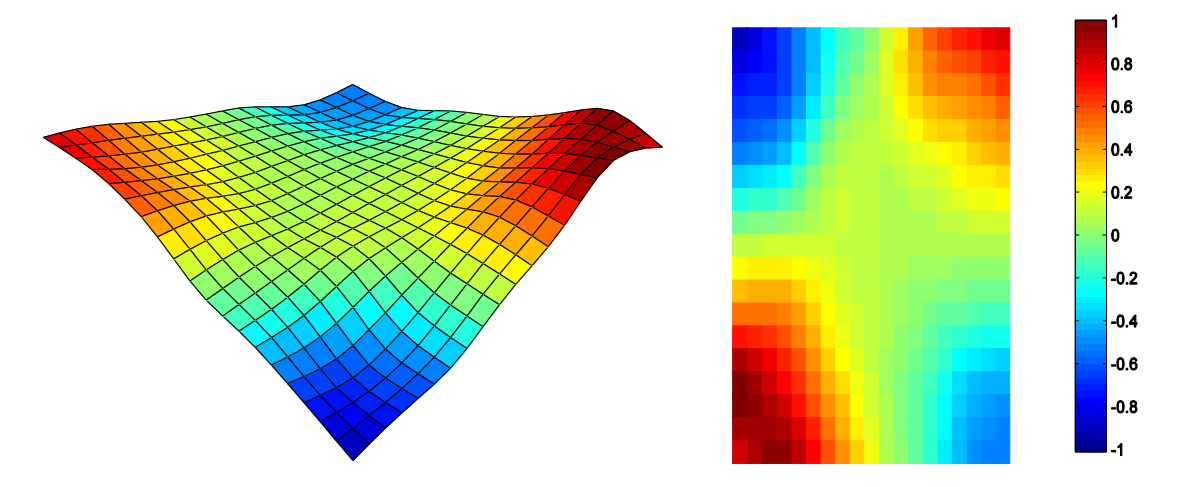

## **QUARTO MODO**

Dobson (437,00Hz)

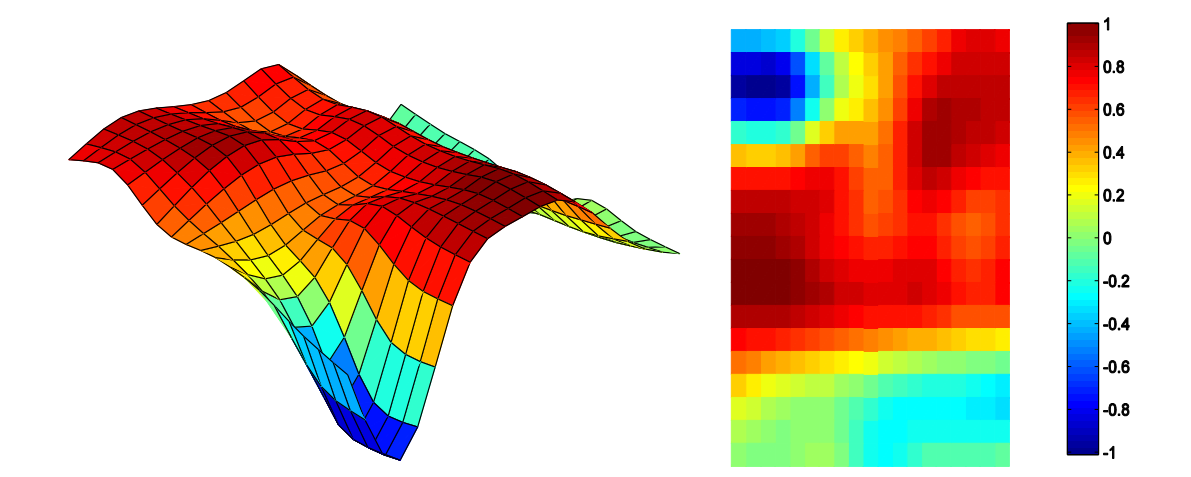

PRF (437,18Hz)

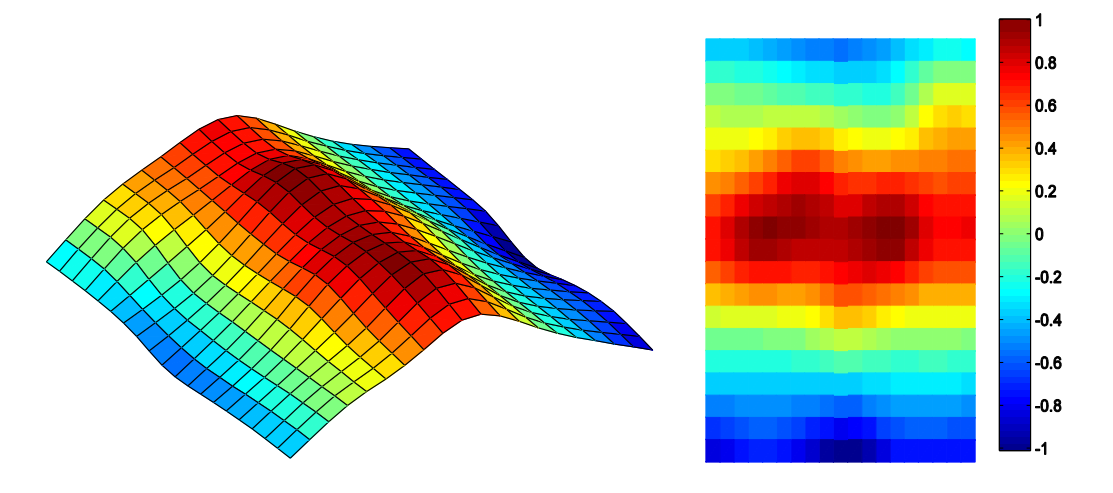

Dobson (465,16Hz)

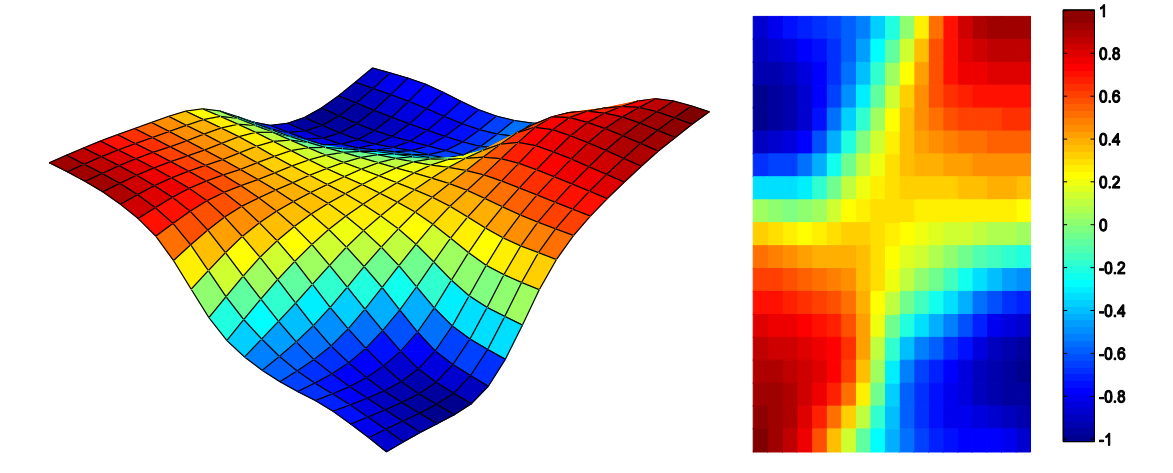

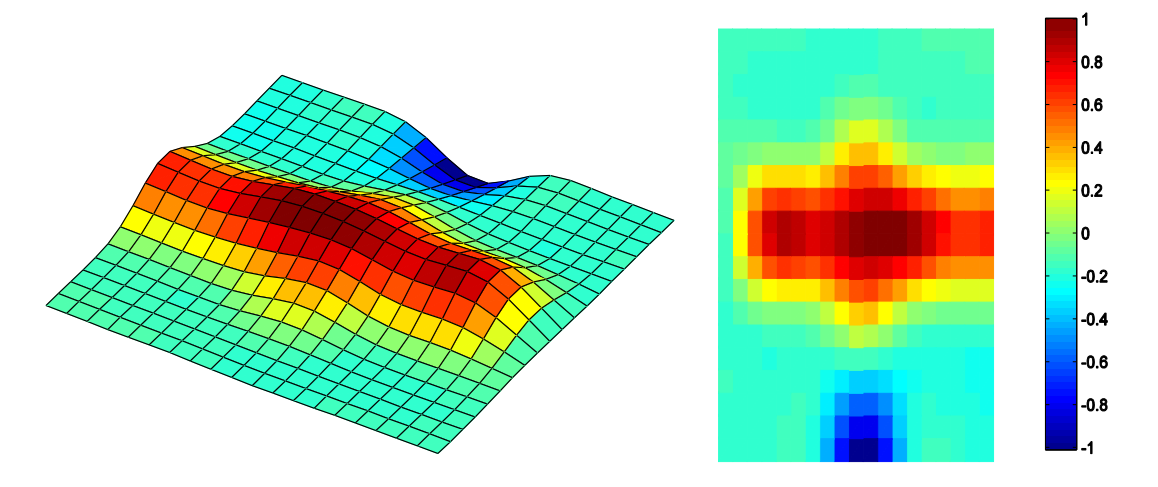

## **Anexo IV – PASSO-A-PASSO DO PROCEDIMENTO EXPERIMENTAL**

Os procedimentos aqui descritos têm como objetivo descrever todos os passos utilizados para realizar o experimento, fazendo com que ele possa ser reproduzido com facilidade utilizando os mesmos equipamentos descritos.

Primeiramente devem-se ligar todos os aparelhos conforme esquema mostrado na [Figura 7,](#page-54-0) lembra-se que todos os aparelhos são 220V. Assim a etapa seguinte é configurar o gerador de sinal HP 33120 [\(Figura 43\)](#page-147-0):

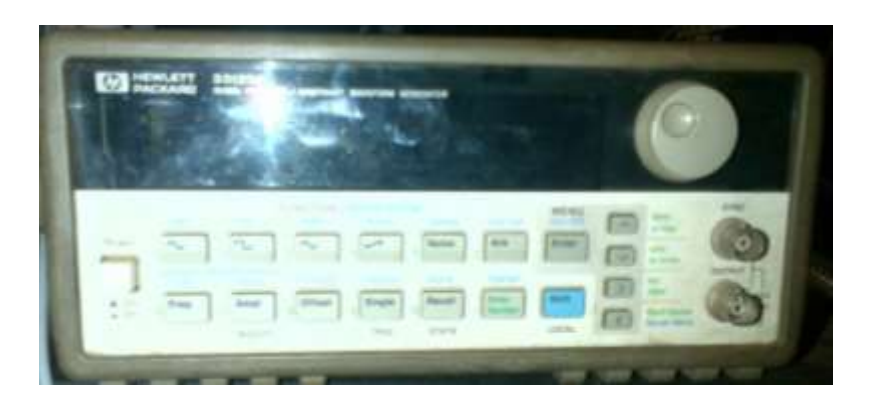

Figura 43. Gerador de sinal HP 33120

- <span id="page-147-0"></span>1. Aperta-se o botão *shift* (azul) e depois o botão *enter*;
- 2. Seta para o lado direito e seta para baixo;
- 3. A primeira opção é a frequência de início da varredura, então se deve apertar seta para baixo, seta para o lado direito até a posição numérica que se deseja alterar, para alterar basta apertar as setas para baixo e para cima, no caso do experimento o valor escolhido foi 100Hz. Para voltar ao *menu* anterior deve-se apertar a seta para esquerda até que um circunflexo no canto esquerdo da tela apareça e depois apertar a seta para cima;
- 4. Assim aperta-se a seta para esquerda e aparecerá a opção para selecionar a frequência de fim da varredura. Repete-se o mesmo processo para a seleção da frequência de início da varredura, porém aqui se selecionou 3000Hz;
- 5. A próxima opção será o tempo de varredura. Faz-se o mesmo processo dos anteriores. E aqui se selecionou 1,5s;
- 6. A próxima e última opção é a do modo de varredura. Repete-se o processo anterior e seleciona-se LOG;
- 7. Para sair do *menu* aperta-se *enter*;
- 8. Após essa configuração aperta-se a tecla *shift* de novo e depois o botão *noise* em que terá escrito acima dele em azul *sweep*;
- 9. Seleciona-se a opção de onda senoidal e depois aperta-se o botão *Ampl* e aqui seleciona-se a amplitude do sinal a ser usada. Para o caso caixa rígida foi de 2,5Vpp, para o caso caixa rígida mais placa flexível 3,0Vpp e para o caso cavidade mais placa flexível mais cavidade 10,0Vpp.

Depois de configurada a fonte precisa-se configurar o amplificador e condicionador de sinal dos microfones Nexus. Por ambos microfones e Nexus serem aparelhos Brüel & Kjaer a única configuração a ser feita é a de amplificação de sinal, que para fazê-la basta selecionar o canal e usar os botões configurados para mais e para menos. Para os experimentos feitos sempre foi usado 10mV/Pa para o microfone externo e 316mV/Pa para o microfone interno.

Depois de feitas essas configurações ligam-se os microfones no Nexus, prende-se o microfone interno no pedestal e fixa-se (por encaixe) o microfone externo no tubo. Liga-se o Nexus na placa da *National* e a plca da *National* em um computador com LabView e o VI "aquisicao". Abre-se o VI. Para configuração do VI:

- 1. Vai-se ao *Block Diagram* clica-se duas vezes no bloco *Write To Measurement File*. Seleciona-se em *Filename* onde o arquivo de dados será salvo, não se deve trocar o nome do arquivo para facilitar a leitura do arquivo pelo MatLab®, repete-se o processo para todos os blocos. Os nomes dos arquivos são: "Coe" para os dados de coerência, "Re" para os dados de magnitude reais, "Im" para os dados de magnitude imaginários e "Fase" para os dados de fase.
- 2. Volta-se ao *Front Panel*, seleciona-se a frequência máxima e mínima, para os experimentos foi sempre selecionado 2000Hz e 100Hz respectivamente.
- 3. Seleciona-se o número de médias para os experimentos foram 50 médias. E o *FRF mode* no caso do experimento com dois microfones deve-se escolher a opção H3.
- 4. E por último seleciona-se a resolução que para os experimentos foi de 8400 linhas.

Assim depois de configurado o VI basta executá-lo. E ir trocando a posição do microfone e voltando a executar. O VI está pré-programado para ir criando arquivos numerados a cada vez que ele é colocado para funcionar. Assim caso haja algum resultado insatisfatório, deve-se apagar todos os arquivos salvos para aquele resultado logo após a medição.

Com todos esses resultados salvos devem-se copiar os arquivos: AnaliseFRF.m, rfp.m, orthogonal.m, compara.m, gráfico.m e Dobson.m; para a pasta onde estão salvos os dados. Abre-se o programa principal (AnaliseFRF.m) e executa-o conforme explicado anteriormente.

Deve-se ter atenção quando for feito o experimento de cavidade mais placa flexível mais cavidade, pois o procedimento descrito necessita de algumas adaptações quando se faz a análise no MatLab devido à sua complexidade e excesso de frequências naturais.